$T/532/T315$ 

# UNIVERSIDAD NACIONAL DE CAJAMARCA FACULTAD DE INGENIERÍA

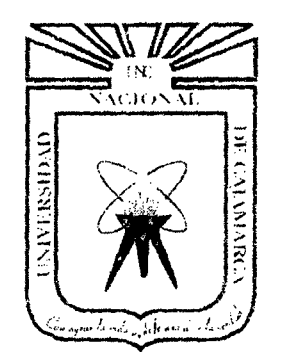

"VOLUMEN DE AGUA APROVECHABLE EN LA MICROCUENCA DEL RÍO TRES RÍOS, USANDO EL MODELO DETERMINÍSTICO ESTOCÁSTICO LUTZ SCHOLZ VALIDADO, PARA LOS AÑOS HIDROLÓGICOS 2008- 2012"

# TE S 1 S

# Para optar el Título Profesional de:

# INGENIERO HIDRÁULICO

# Presentado por el Bachiller:

# CÉSAR NIXON TERAN GUEVARA

Asesor:

# MCs. Ing. FRANCISCO HUAMÁN VIDAURRE

CAJAMARCA .. PERÚ

2014

# **AGRADECIMIENTO**

A Francisco Huamán Vidaurre M.Sc; asesor de esta investigación, por sus consejos y apoyo incondicional en el desarrollo del presente trabajo.

A Gaspar Méndez Cruz M.Sc; jurado de tesis, por su disposición y apoyo constante al desarrollo del presente trabajo.

A Luis León MSc.; jurado, por su apoyo y comentarios al presente documento.

A Víctor Sánchez Cáceres M.Sc.; jurado, por sus valiosos comentarios y su buena disposición al desarrollo de este trabajo.

#### **DEDICATORIA**

A Dios, que me ha permitido llegar hasta aquí, y poner en mi camino personas que son ejemplo de vida.

A mis padres César Terán Cáceres y María Guevara Cotrina, las personas que guiaron mis pasos por el sendero de la vida.

A mis hermanos Richard, Sonia y Tania, por su apoyo incondicional a Jo largo de toda mi vida.

# **CONTENIDO**

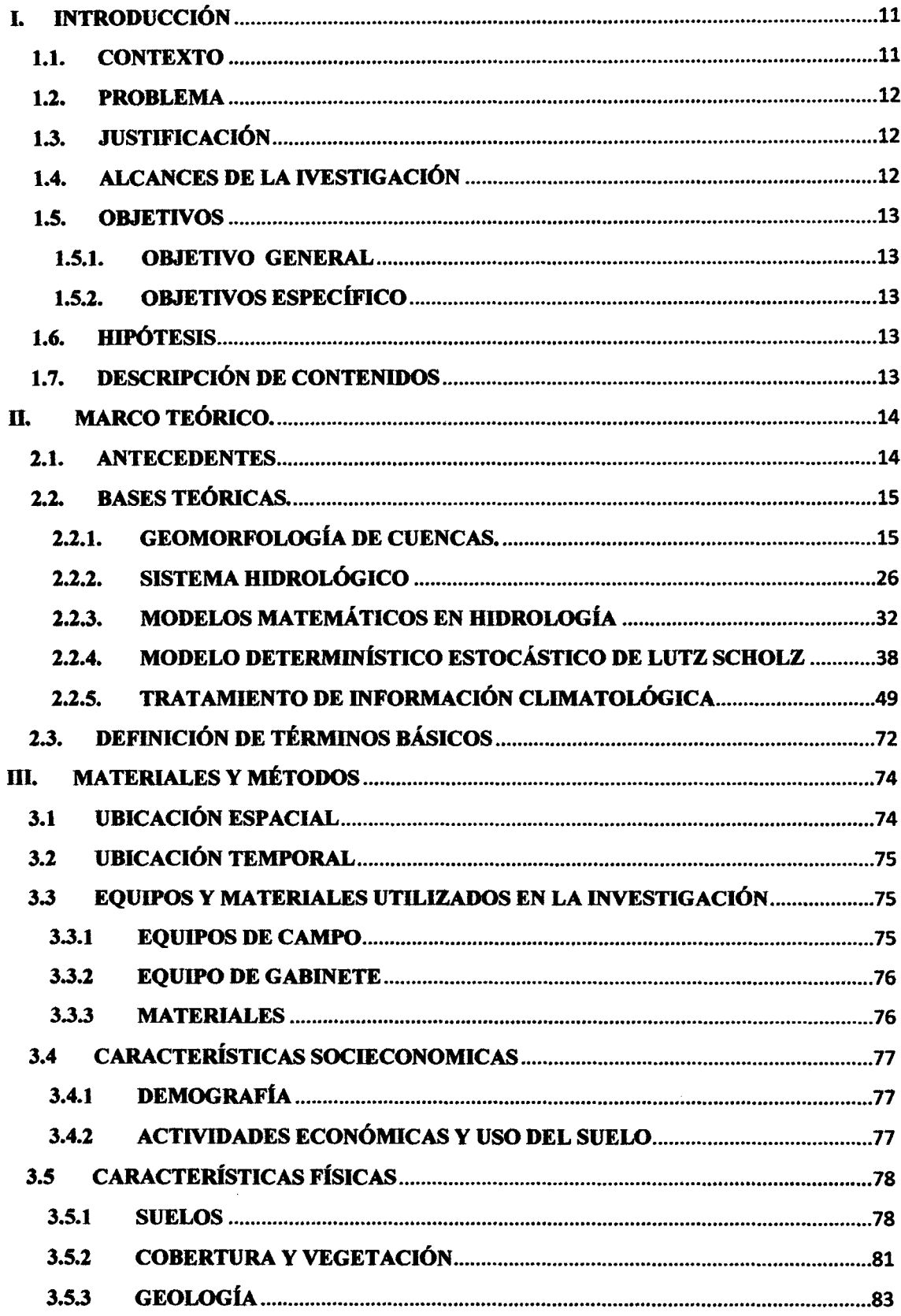

 $\ddot{\phantom{a}}$ 

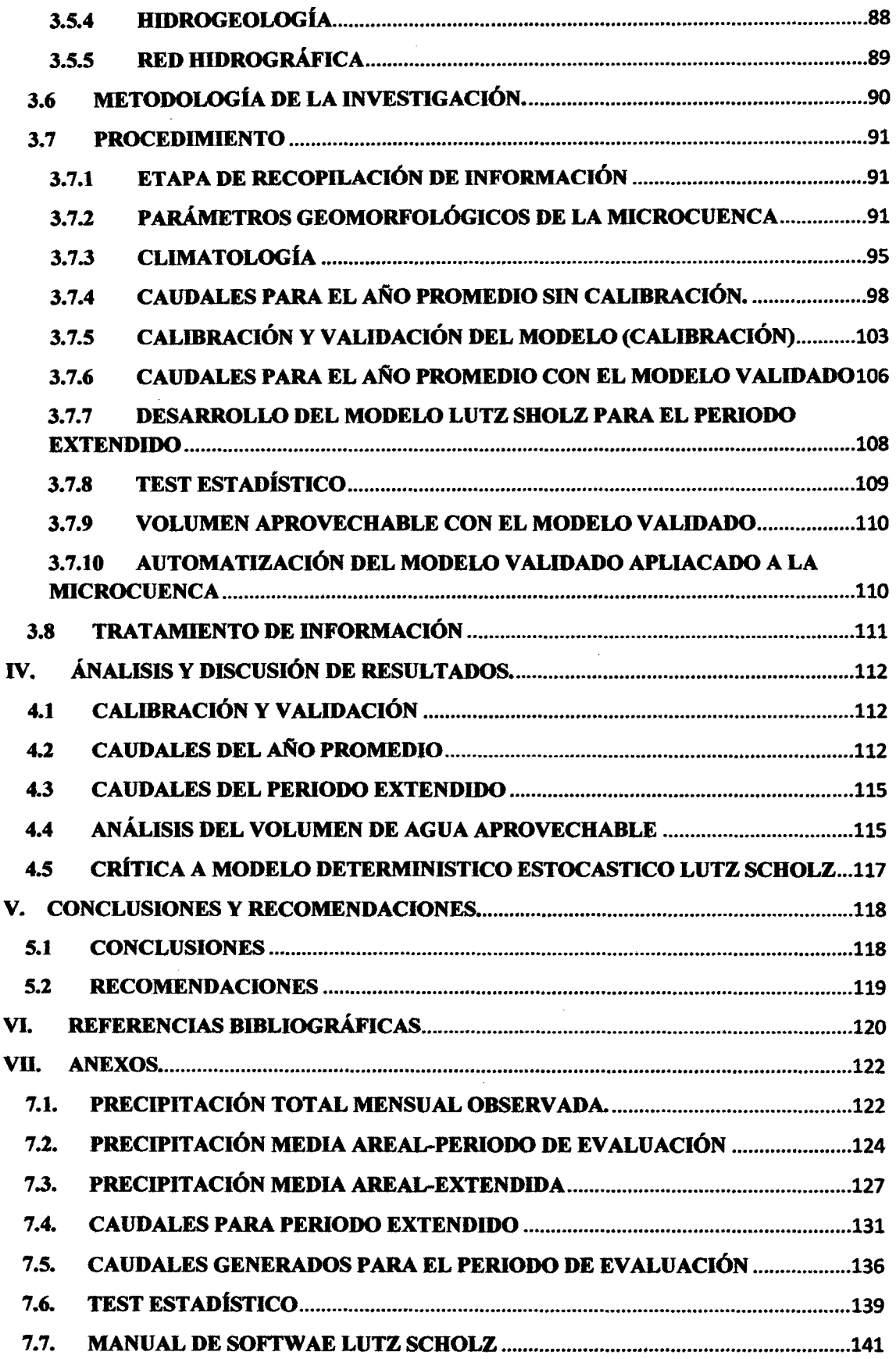

 $\mathcal{L}^{\text{max}}_{\text{max}}$ 

# INDICE **DE TABLAS**

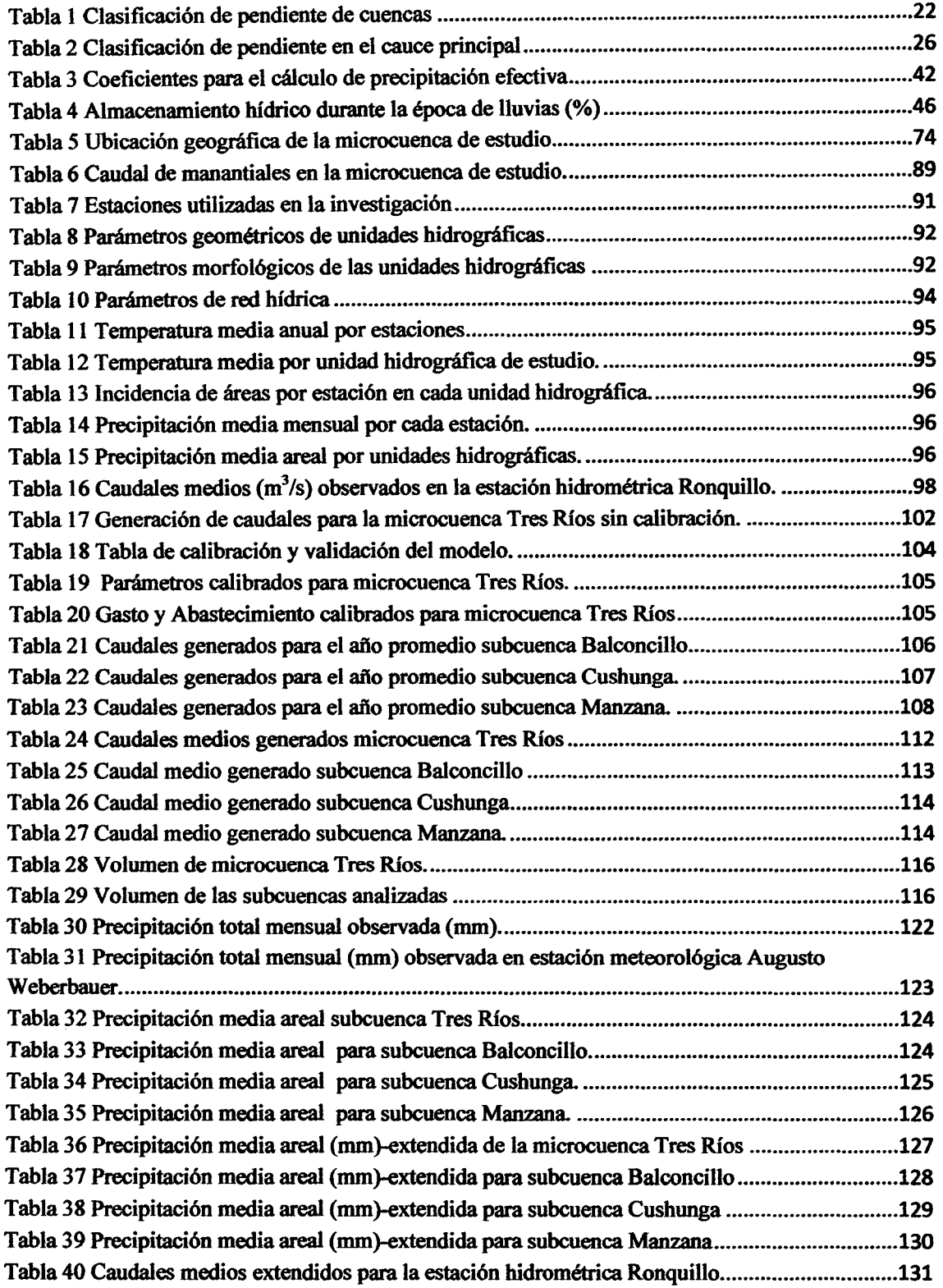

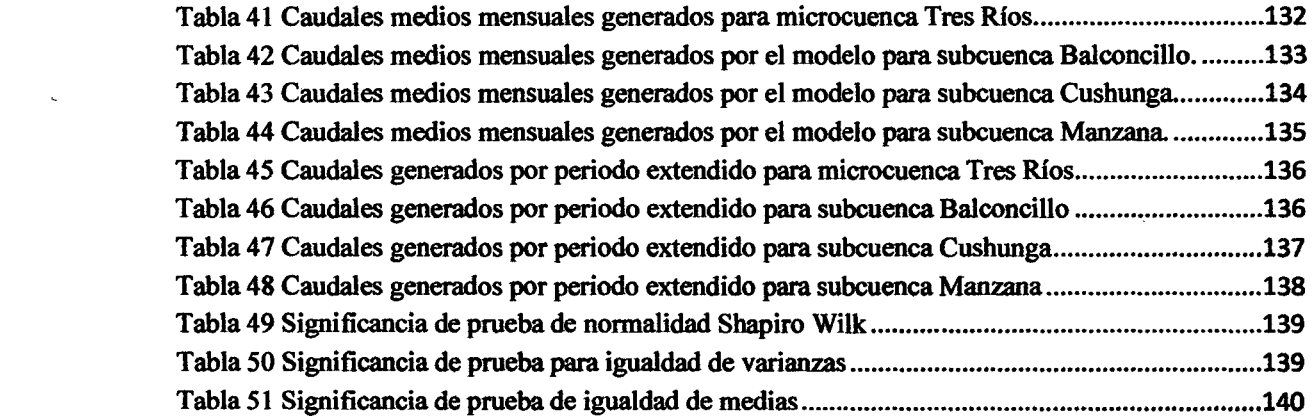

 $\label{eq:2.1} \frac{1}{\sqrt{2}}\left(\frac{1}{\sqrt{2}}\right)^{2} \left(\frac{1}{\sqrt{2}}\right)^{2} \left(\frac{1}{\sqrt{2}}\right)^{2} \left(\frac{1}{\sqrt{2}}\right)^{2} \left(\frac{1}{\sqrt{2}}\right)^{2} \left(\frac{1}{\sqrt{2}}\right)^{2} \left(\frac{1}{\sqrt{2}}\right)^{2} \left(\frac{1}{\sqrt{2}}\right)^{2} \left(\frac{1}{\sqrt{2}}\right)^{2} \left(\frac{1}{\sqrt{2}}\right)^{2} \left(\frac{1}{\sqrt{2}}\right)^{2} \left(\$ 

 $\mathcal{A}_{\mathcal{A}}$ 

 $\label{eq:2.1} \frac{1}{\sqrt{2}}\left(\frac{1}{\sqrt{2}}\right)^{2} \left(\frac{1}{\sqrt{2}}\right)^{2} \left(\frac{1}{\sqrt{2}}\right)^{2} \left(\frac{1}{\sqrt{2}}\right)^{2} \left(\frac{1}{\sqrt{2}}\right)^{2} \left(\frac{1}{\sqrt{2}}\right)^{2} \left(\frac{1}{\sqrt{2}}\right)^{2} \left(\frac{1}{\sqrt{2}}\right)^{2} \left(\frac{1}{\sqrt{2}}\right)^{2} \left(\frac{1}{\sqrt{2}}\right)^{2} \left(\frac{1}{\sqrt{2}}\right)^{2} \left(\$ 

 $\label{eq:2.1} \frac{1}{\sqrt{2}}\left(\frac{1}{\sqrt{2}}\right)^{2} \left(\frac{1}{\sqrt{2}}\right)^{2} \left(\frac{1}{\sqrt{2}}\right)^{2} \left(\frac{1}{\sqrt{2}}\right)^{2} \left(\frac{1}{\sqrt{2}}\right)^{2} \left(\frac{1}{\sqrt{2}}\right)^{2} \left(\frac{1}{\sqrt{2}}\right)^{2} \left(\frac{1}{\sqrt{2}}\right)^{2} \left(\frac{1}{\sqrt{2}}\right)^{2} \left(\frac{1}{\sqrt{2}}\right)^{2} \left(\frac{1}{\sqrt{2}}\right)^{2} \left(\$ 

 $\label{eq:2.1} \frac{1}{\sqrt{2}}\left(\frac{1}{\sqrt{2}}\right)^{2} \left(\frac{1}{\sqrt{2}}\right)^{2} \left(\frac{1}{\sqrt{2}}\right)^{2} \left(\frac{1}{\sqrt{2}}\right)^{2} \left(\frac{1}{\sqrt{2}}\right)^{2} \left(\frac{1}{\sqrt{2}}\right)^{2} \left(\frac{1}{\sqrt{2}}\right)^{2} \left(\frac{1}{\sqrt{2}}\right)^{2} \left(\frac{1}{\sqrt{2}}\right)^{2} \left(\frac{1}{\sqrt{2}}\right)^{2} \left(\frac{1}{\sqrt{2}}\right)^{2} \left(\$ 

# INDICE DE FIGURAS

 $\bar{z}$ 

 $\cdot$ 

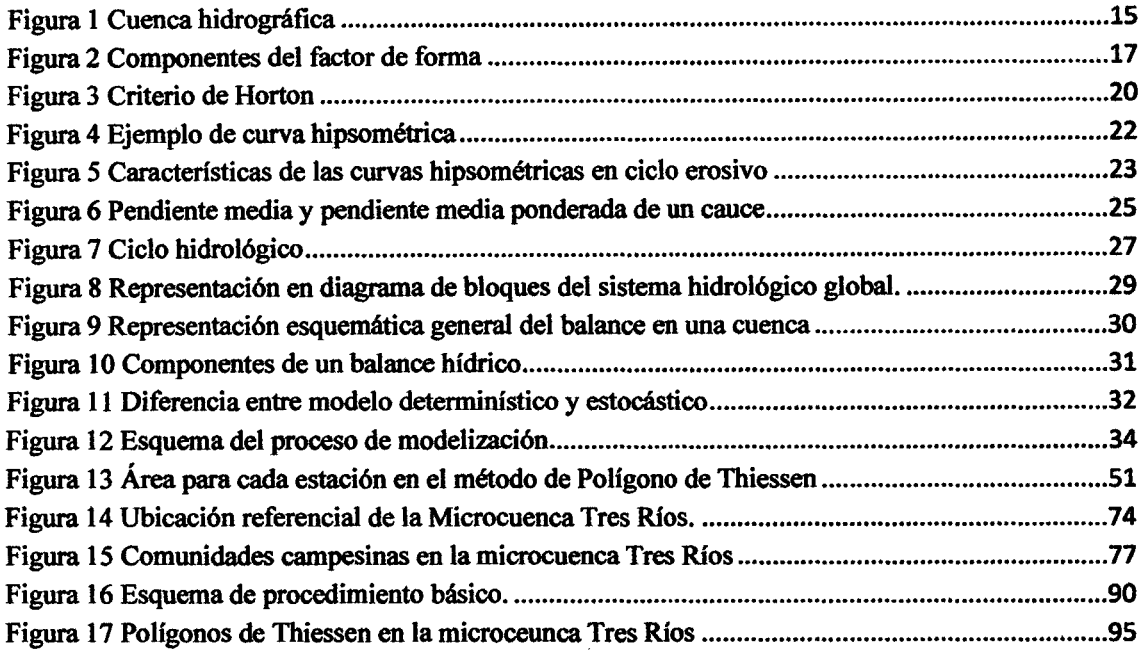

# INDICE DE IMÁGENES

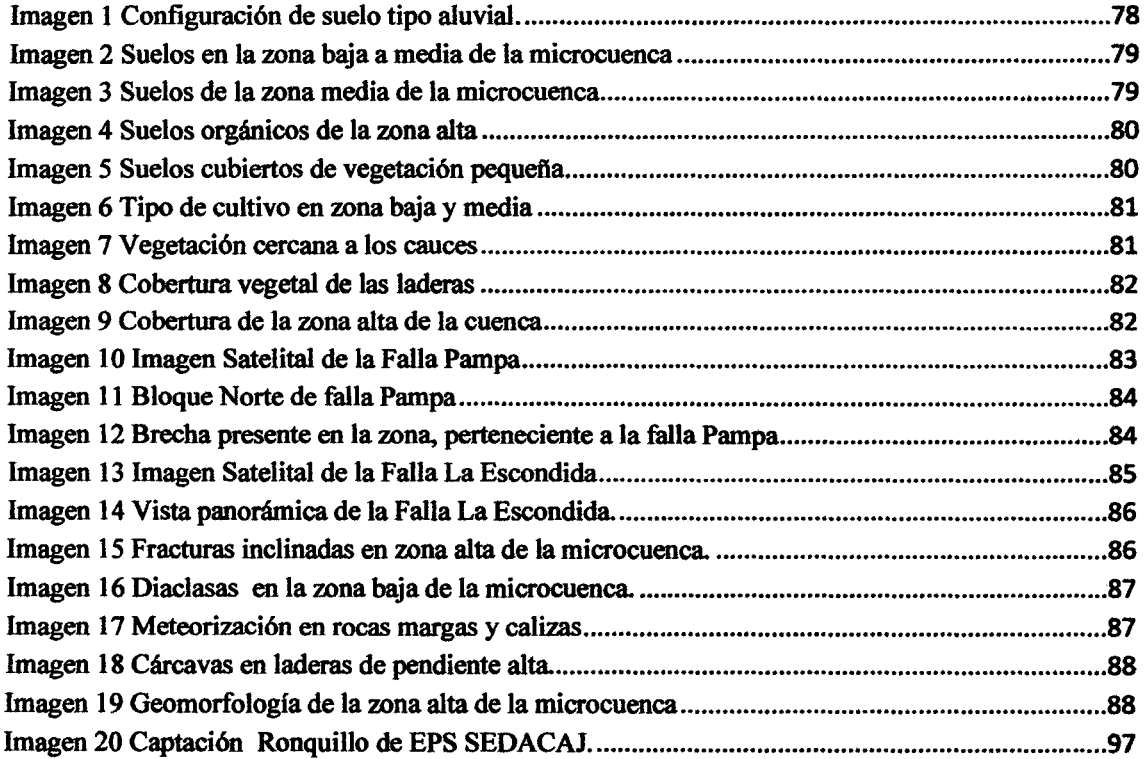

#### RESUMEN

Debido a la poca cantidad de estaciones hidrométricas, en nuestro país, existe escasez de información de caudales en pequeftos rios y quebradas de la sierra que en muchos casos representan la única fuente aprovechable del recurso hfdrico, ante ello, se cuenta con modelos matemáticos para generar caudales sintéticos, sin embargo, estos modelos sólo han resuelto el problema de forma parcial, pues tienen un rango de aplicación limitado a cuencas en las que fueron creados o tienen muchas condiciones para su uso; ante esto, la presente investigación se ha centrado en la calibración y validación del modelo Determinístico Estocástico Lutz Scholz con la finalidad de obtener resultados confiables del volumen aprovechable para los aftos hidrológicos 2008-2012 en la microcuenca del rio Tres Ríos, Cajamarca. El modelo usado, fue creado para aplicarse en cuencas con poca información meteorológica de la sierra peruana y consiste básicamente en transformar la precipitación media mensual en caudales medios mensuales a través de submodelos como precipitación efectiva, retención, gasto y abastecimiento de la retención, haciendo uso de un proceso determinístico para el afto promedio y estocástico para un periodo extendido; inicialmente los resultados obtenidos para el afto promedio no se ajustaron a los caudales observados, entonces se realizó la calibración y validación del modelo para el afto promedio, usando la data de la estación hidrométrica Ronquillo, obteniendo un ajuste de 99.6 % lo que permitió aceptar la hipótesis planteada; la subcuenca Balconcillo aporta un volumen anual promedio de 3.33 MMC, la subcuenca Cushunga 6.42 MMC y la subcuenca Manzana aporta 1.08 MMC, que en suma se tiene 10.83MMC de los cuales 2.00MMC son aprovechados por la EPS SEDACAJ, quedando como volumen anual promedio aprovechable de 8.83 MMC.

Palabras claves: Microcuenca, Modelo hidrológico, validación y volumen aprovechable.

## **ABSTRACT**

Due to the little quantity of hydrometric station, in our country shortage of information of flows exists in small rivers and gulches of the mountain that represent the only profitable source of the resource hydric in many cases, before it, it is had mathematical models to generate synthetic flows, however, these models have only solved the problem in a partial way, because they have a limited application range to basins in those that were created or they have many conditions for use; before this, the present investigation has been centered in the calibration and validation of the pattem Stochastic Deterministic Lutz Scholz with the purpose of obtaining reliable results of the profitable volume for the hydrological years 2008-2012 in the watershed of the river Three Ríos, Cajamarca. The used pattem, it was created to be applied in basins with little meteorological information of the Peruvian mountain and it consists basically on transforming the monthly half precipitation in flows monthly means through submodels like effective precipitation, retention, expense and supply of the retention, making use of a process deterministic for the year average and stochastic for an extended period; initially the results obtained for the year average were not adjusted to the observed flows, then he/she was carried out the calibration and validation of the pattem for the year average, using the it dates of the station hydrometrical Ronquillo, obtaining an adjustment of 99.6% what allowed to accept the outlined hypothesis, the watershed Balconcillo contributes a volume annual average of 3.33 MMC, the watershed Cushunga 6.42 MMC and the watershed Apple 1.08 MMC it contributes that in sum one has 10.83MMC of those which 2.00MMC are taken advantage of by the EPS SEDACAJ, being as volume annual profitable average of 8.83 MMC.

Key words: Watershed, hydrological model, validation and usable volume

# CAPÍTULO 1

# L INTRODUCCIÓN

#### 1.1. CONTEXTO

"La *población mundial está creciendo a un ritmo de 80 millones de personas al año, lo que implica una demanda de agua dulce de aproximadamente 64 mil millones de metros cúbicos anuales.* 

*Con el rápido crecimiento de la población, las extracciones de agua se* han *triplicado en los últimos 50 años. Esta tendencia se explica en gran medida por el rápido incremento del desarrollo de sistemas de i"igación, estimulados por la alta demanda de alimentos en los años 70* y *por el continuo crecimiento de economías basadas en la agricultura.* 

*En el 2030, el 47% de la población mundial vivirá en zonas con estrés hídrico.* La *mayor parte del crecimiento de la población estará localizada en países en desarrollo, en regiones sin un acceso sostenible al agua potable ni a un saneamiento adecuado"*  (UNESCO, 2013)

Según (INEI-junio 2013) con un 3.45% de crecimiento demográfico en el afto 2012, hace de la ciudad de Cajamarca la ciudad con mayor crecimiento demográfico en el Perú (1.13%). Si seguimos la tendencia de este hecho, hablaríamos también de un incremento de demanda del recurso hídrico de los siguientes aftos para la región de Cajamarca.

Entre las acciones del Perú ante esta situación tenemos:

En el Plan de Acción Ambiental 2011-2021 (PLANAA) del Ministerio del Ambiente del Perú (MINAM), el agua es la primera meta priorizada planteando las siguientes acciones estratégicas:

a. Asegurar la cobertura total del tratamiento y reúso de las aguas residuales en el ámbito urbano y ampliar su cobertura en el ámbito rural.

b. Asegurar el control de vertimientos hacia los cuerpos de agua.

c. Gestionar de manera integrada las cuencas, con enfoque ecosistémico.

d. Mejorar la disponibilidad y utilización de agua priorizando su uso adecuado en el sector agrario.

Algunas herramientas empleadas para afrontar la escasez del agua son la construcción de reservorios, la creación de áreas naturales protegidas para ecosistemas como humedales y glaciares, infraestructura de irrigación más eficiente y provisión de servicios de agua para la población más pobre.

#### 1.2. PROBLEMA

En nuestro país, uno' de los problemas que afecta el manejo de los recursos hfdricos es la escasez de información hidrométrica debido a que se cuenta con estaciones hidrométricas sólo en algunos ríos importantes, mas no en pequefios riachuelos o quebradas, que es donde se desarrollan la gran mayoría de proyectos de aprovechamiento hidrico para la sierra, constituyendo una gran dificultad al momento de determinar la oferta hídrica.

Ante la problemática de la falta de información hidrométrica en los ríos, han surgido algunos métodos y modelos hidrológicos que generan caudales mensuales, sin embargo, éstos modelos sólo han resuelto el problema de forma parcial, pues usan fórmulas empíricas o tienen rango limitado de aplicación, entre estos modelos se encuentra el modelo Determinístico Estocástico Lutz Scholz desarrollado en el Pení para grandes cuencas, por lo que aplicarlo en pequefias cuencas sin la validación respectiva representa incertidumbre en los resultados obtenidos.

Pregunta principal: ¿Cuál es el volumen promedio de agua aprovechable en la microcuenca del Río Tres Ríos?

## 1.3. JUSTIFICACIÓN

La microcuenca del río Tres Ríos (Ronquillo-Cajamarca-) adquiere especial importancia debido a que abastece de agua potable a una parte de la población cajamarquina, pero en la actualidad no existe una metodología probada que permita determinar cuantitativamente la oferta hídrica a lo largo del año hidrológico; por lo que, validando un modelo hidrológico es posible cuantificar un volumen de agua, dando lugar a un mejor aprovechamiento hídrico.

#### 1.4. ALCANCES DE LA IVESTIGACIÓN

La investigación de este trabajo radica en la calibración y validación del modelo hidrológico Lutz Scholz con lo que es posible calcular caudales medios mensuales en diversos puntos de interés dentro de la microcuenca Tres Ríos.

El modelo hidrológico Lutz Sholz utiliza datos mensuales de: precipitación media areal, temperatura, cantidad de retención, abastecimiento y gasto de la retención; dando como el producto fmal caudales medios mensuales, con los que se calcula el volumen que la microcuenca genera por cada afto hidrológico analizado.

### 1.5. OBJETIVOS

## 1.5.1. OBJETIVO GENERAL

• Determinar el volumen del recurso hídrico aprovechable en la microcuenca del Rfo Tres Ríos (Ronquillo), para los aftos hidrológicos 2008-2012 utilizando el modelo Determinístico Estocástico Lutz Scholz validado.

# 1.5.2. OBJETIVOS ESPECÍFICO

- Evaluar el ajuste entre caudales medios generados por el modelo y los caudales medidos directamente durante los aftos hidrológicos 2008-2012.
- Conocer los parámetros hidrológicos de la microcuenca del Río Tres Ríos, que resultan de la validación.
- Determinación del volumen del recurso hídrico de las subcuencas Balconcillo, Cushunga y Manzana.

# 1.6. HIPÓTESIS

Los caudales medios mensuales del río Tres Ríos generados por el modelo Determinístico Estocástico Lutz Scholz durante los aftos hidrológicos 2008-1012, generan un volumen del recurso hídrico que se ajusta al volumen medido directamente para el mismo periodo, siendo posible estimar un volumen aprovechable promedio para la microcuenca.

#### 1.7. DESCRIPCIÓN DE CONTENIDOS

A continuación se presenta el marco teórico con antecedentes, bases teóricas y definiciones básicas; los materiales y métodos, donde se muestra el procedimiento seguido en la investigación, así como el tratamiento de los datos climatológicos usados, también se presenta un análisis y discusión de resultados donde se analiza los resultados obtenidos y se presentan en tablas y gráficos; fmalmente se presenta las conclusiones y recomendaciones y las referencias bibliográficas.

# CAPÍTULO II

# 11. MARCO TEÓRICO.

El presente capitulo contiene una revisión de los principales temas que dan el fundamento a la investigación, presentando antecedentes teóricos de la investigación, bases teóricas y definición de términos básicos.

#### 2.1. ANTECEDENTES

En la zona no se ha encontrado estudios similares. sin embargo se han encontrado documentos que pueden aportar de sobremanera al desarrollo de este estudio, a continuación se presenta algunos estudios relacionados al tema a desarrollar.

En 2005 se ha desarrollado la tesis de grado: "Generación de descargas mensuales en subcuencas de la cuenca del río Santa utilizando el método de Lutz Scholz", a eargo de Niciaceno Edilberto Tarazona Santos de la Universidad Agraria La Molina. Lima. En dicha tesis se ha podido analizar el desarrollo secuencial de los modelos deterministicos para la generación de caudales del afio promedio y el modelo estocástico para la generación de las series extendidas.

En 2010 se ha desarrollado la tesis de maestría "Gestión del Agua En la Micro Cuenca Ronquillo Cajamarca 2006-200T' a cargo del Ing. Gaspar Méndez Cruz, docente de la Universidad Nacional de Cajamarca. Logrando reflejar el mal uso del recurso hídrico, provocando conflictos sociales entre la población.

En 2012 se ha desarrollado la tesis de maestría "Caracterización del Potencial Hidrogeológico de las Unidades Hidrográficas Ronquillo Alto y Alto Chetilla de la provincia de Cajamarca" a cargo del lng. José Alfredo Siveroni Morales, docente de Universidad Nacional De Cajamarca. Donde se logró caracterizar el flujo subterráneo y nivel freático de la microcuenca, esta información es gran utilidad para la investigación a realizar.

En 2012 se ha desarrollado la tesis doctoral "Conservación del Agua y Suelo en las Cuencas de los ríos Chetillano Y Ronquillo en la sierra norte del Perú-proyecto CASCUS" a cargo de geógrafo Joachim Krois de la Universidad Libre De Berlín. Donde se logró caracterizar y modelar los parámetros morfológicos e hidrológicos de la microcuenca en estudio.

# 2.2. BASES TEÓRICAS.

# 1.2.1. GEOMORFOLOGÍA DE CUENCAS.

El funcionamiento de la cuenca se asemeja al de un colector, que recibe la precipitación pluvial y la convierte en escurrimiento. Esta transformación presenta pérdidas de agua, situación que depende de las condiciones climatológicas y de las características fisicas de la cuenca, es por ello que cuencas vecinas sometidas a las mismas condiciones climáticas, pueden tener reghnenes de flujo totalmente distintos, situación debida principalmente a los parámetros geomorfológicos.

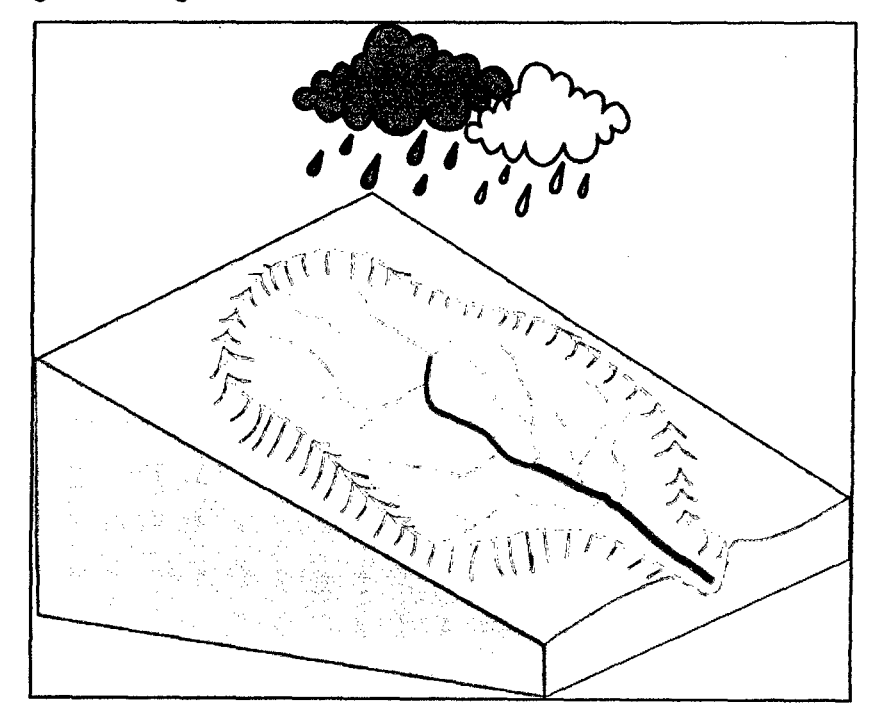

Figura 1 Cuenca hidrográfica

A continuación, algunos de los parámetros geomorfológicos más importantes de las cuencas:

- Parámetros geométricos
- Parámetros morfológicos.
- Parámetros de relieve.
- Parámetros de la red hidrográfica.

# PARÁMETROS GEOMÉTRICOS

Según (Cahuana, 2009)

# Área (A)

Es el área plana en proyección horizontal, de forma muy irregular, obtenida después de delimitar la cuenca; se reporta en kilómetros cuadrados, excepto las cuencas pequeftas que se expresan en hectáreas.

En la actualidad existen gran variedad de programas que nos permiten determinar con mayor precisión longitudes y superficies de las cuencas. Entre los paquetes computacionales, se tienen:

- SIGs: IL WIS, ARGIS, IDRISI, ETC.
- CAD,s: AUTO CAD, LANDDESKTOP, VECTOR WORK, ETC.

#### Perimetro de la euenea (P)

Es el borde del contorno (limite exterior) de la forma irregular de la cuenca proyectada en un plano horizontal, obtenida una vez delimitada la cuenca, para calcularlo se puede usar los mismos paquetes computacionales que para el área.

#### PARÁMETROS MORFOMÉTRICOS

Según (Cahuana, 2009)

La forma de la cuenca afecta en las características de descarga de la corriente, principalmente en los eventos de flujo máximo.

En general, los escurrimientos de una cuenca de forma casi circular serán diferentes a los de otra, estrecha y alargada, aunque tengan la misma área.

#### Índiee de compacidad o Coeficiente de Gravelius (le)

Es el cociente que existe entre el perímetro de la cuenca respecto al perímetro de un círculo del área de la misma cuenca.

$$
Ic = \frac{P}{P_0} = \frac{P}{2\sqrt{\pi A}} = 0.282(\frac{P}{\sqrt{A}})
$$
 (1)

Dónde:

le: Índice de compacidad

P: Perímetro de la cuenca en km

A: Área de la cuenca Km<sup>2</sup>

Po: Área de un circulo

Si le = 1 la cuenca es de forma circular. Este coeficiente nos dará luces sobre la escorrentía y la forma del hidrograma resultante de una determinada lluvia caída sobre la cuenca, si: le  $\approx$  1 cuenca regular, si Ic  $\neq$  1 cuenca irregular; (cuando Ic grande, menos susceptible a inundaciones).

## **Factor de Forma (Ft)**

Fue definido por Horton, como el cociente entre el ancho promedio de la cuenca y su longitud del cauce principal:

$$
Ff = \frac{B}{lc} \tag{2}
$$

Dónde:

Ff = factor de forma.

B =Ancho Promedio de la cuenca, (Km)

 $Lc =$ Longitud de la cuenca.

Ancho promedio de la cuenca: 
$$
B = \frac{A}{Lc}
$$
 (3)

$$
Ff = \frac{A}{Lc^2} \tag{4}
$$

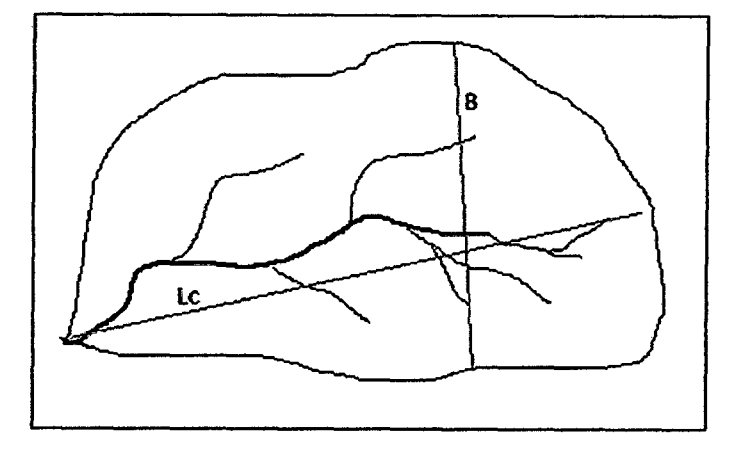

Figura 2 Componentes del factor de forma

17

Dónde:

B = Ancho Promedio de la cuenca, (Km)

 $A = \text{Area de la cuenca, (Km}^2)$ 

 $Lc =$  Longitud de la cuenca, que se define como la distancia entre la salida y el punto más alejado, cercano a la cabecera del cauce principal, medida en línea recta.

#### Relación de Elongación (Re)

Definido por Schumm, es la relación entre el diámetro de un circulo (D) de área igual a la cuenca y la longitud de la cuenca (Le).

$$
R_e = \frac{D}{Lc} \tag{5}
$$

Expresando el diámetro en función del área de la cuenca (A) queda:

$$
Re = 1.1284 \frac{\sqrt{A}}{Lc}
$$
 (6)

Si Re varia entre 0.60 y 1.00 cuenca con amplia variedad de climas y geologías. Además está fuertemente correlacionado con el relieve de la cuenca, de manera que valores cercanos a la unidad son típicos de regiones con relieve bajo, en cambio donde Re que varia de 0.60 a 0.80 está asociado a fuertes relieves y pendientes pronunciadas del terreno (Campos, 1998).

#### Rectángulo equivalente o rectángulo de Gravelius

El rectángulo equivalente es una transformación geométrica, que permite representar a la cuenca, de su forma heterogénea, con la forma de un rectángulo, que tiene la misma área y perímetro (mismo índice de compacidad), igual distribución de alturas (igual curva hipsométrica), e igual distribución de terreno, en cuanto a sus condiciones de cobertura.

#### *Cálculo de los lados 1 y L del rectángulo*

El rectángulo equivalente es lógicamente una transformación puramente geométrica de la cuenca en un rectángulo de igual perímetro, convirtiéndose las curvas de nivel en rectas paralelas al lado menor, siendo éstos la primera y la última curva de nivel. Si L y l, son respectivamente los lados mayor y menor del rectángulo equivalente a P y A, el perímetro y el tamaflo de la cuenca, en Km y Km2 respectivamente, entonces se tiene:

Área:  $A = Ll$ 

Perímetro:  $P = 2(L + l)$ 

El índice de Gravelious (Índice de Compacidad) es:

$$
Ic = 0.282 \left( \frac{P}{\sqrt{A}} \right) \tag{7}
$$

Sustituyendo A y P en la ecuación (7) y despejando se obtienen:

$$
L = \frac{lc\sqrt{A}}{1.128} \left[ 1 + \sqrt{1 - \left(\frac{1.128}{lc}\right)^2} \right]
$$
 (8)

$$
l = \frac{l c \sqrt{A}}{1.128} \left[ 1 - \sqrt{1 - \left( \frac{1.128}{l c} \right)^2} \right]
$$
 (9)

Dónde:

L = Longitud del lado mayor del rectángulo

l = longitud del lado menor del rectángulo

le = índice de Compacidad o de Gravelious

 $A = \overline{A}$ rea de la cuenca

P = Perímetro de la cuenca

En el caso de dos cuencas con rectángulos equivalentes similares, se admite que poseen un comportamiento hidrológico análogo siempre que posean igual clima y que el tipo y la distribución de sus suelos, de su vegetación y de su red de drenaje sean comparables.

#### PARÁMETROS DE RELIEVE

Según (Cahuana, 2009)

Para describir el relieve de una cuenca existen numerosos parámetros que han sido desarrollados por varios autores; entre los más utilizados son: pendiente de la cuenca, índice de pendiente, curvas hipsométricas, histograma de frecuencias altimétricas y relación de relieve.

#### Pendiente de la cuenca (Se%)

La pendiente media de la cuenca tiene una importante pero compleja relación con la infiltración, el escurrimiento superficial, la humedad del suelo y la contribución del agua subterránea al flujo en los cauces. Es uno de los factores fisicos que controlan el tiempo del flujo sobre el terreno y tiene influencia directa en la magnitud de las avenidas o crecidas.

#### *Pendiente* de *cuenca por criterio de R.E. Horton*

Consiste en trazar una malla de cuadrados sobre la proyección horizontal de la cuenca orientándola según la dirección de la corriente principal. Si se trata de una cuenca pequefia, la malla llevará al menos cuatro cuadros por lado, pero si se trata de una superficie mayor, deberá aumentarse el número de cuadros por lado, ya que la precisión del cálculo depende de ello. Una vez construida la malla en un esquema similar al que se muestra en la Figura 3, se miden las longitudes de las lineas de la malla dentro de la cuenca y se cuentan las intersecciones y tangencias de cada linea con las curvas de nivel.

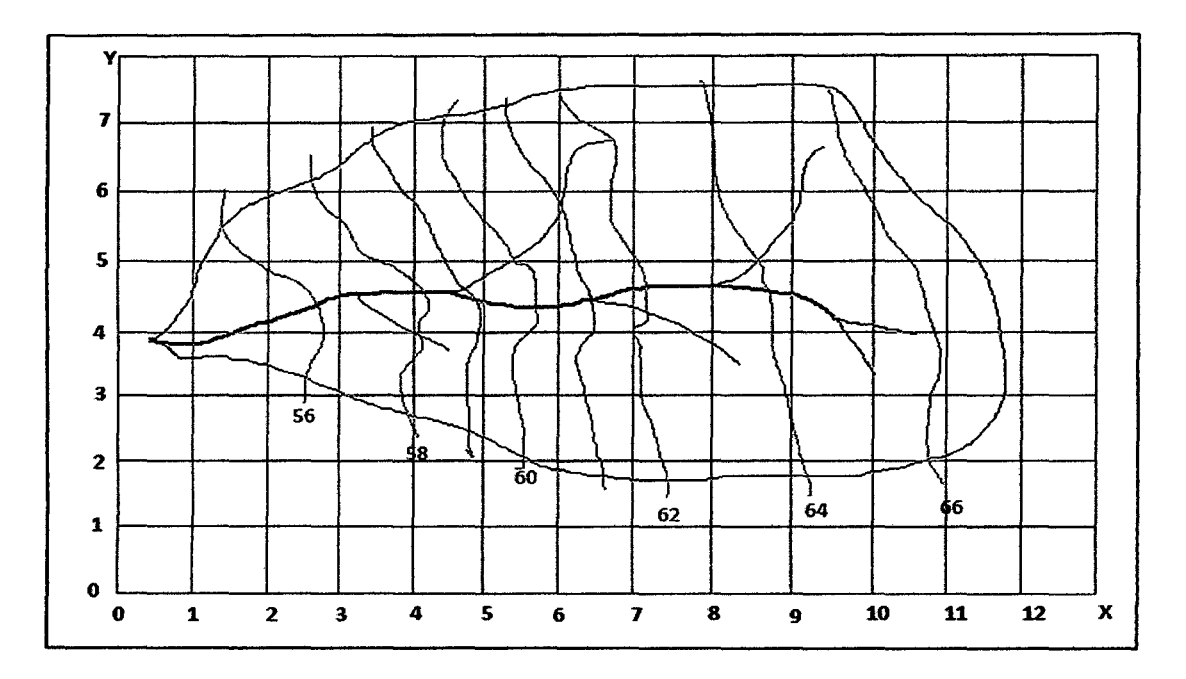

Figura 3 Criterio de Horton

La pendiente de la cuenca en cada dirección de la malla se calcula así:

$$
Sx = nx \frac{De}{Lx} \tag{10}
$$

20

$$
Sy = ny \frac{be}{ly}
$$
 (11)

Dónde:

 $Lx =$ Longitud total de líneas de la malla en sentido x, dentro de la cuenca

Ly = Longitud total de líneas de la malla en sentido y, dentro de la cuenca

 $Nx = N$ úmero total de intersecciones y tangencias de líneas de la malla con curvas de nivel, en el sentido x.

 $Ny = N$ úmero total de intersecciones y tangencias de líneas de la malla con curvas de nivel, en el sentido y.

Sx,Sy = Pendiente adimensional de la cuenca en cada una de las direcciones de la malla de cuadrados.

De = Desnivel constante entre las curvas de nivel de la cuenca, en Km.

Horton considera que la pendiente media puede determinarse como:

$$
Sc = \frac{N_{\text{Dsec}\phi}}{L} \tag{12}
$$

Dónde:

$$
N = N_x + N_y
$$

$$
L = L_x + L_y
$$

 $\phi = A$ ngulo dominante entre las líneas de malla y curvas de nivel

Como resulta laborioso determinar la sec $\emptyset$  de cada intersección, en la práctica y para propósitos de comparación es igualmente eficaz ignorar el término sec $\phi$  (aceptarlo como = 1) o bien considerar el promedio aritmético o geométrico de las pendientes Sx y Sy como pendiente de la cuenca.

Dónde:

Promedio aritmético:

$$
Sc = \frac{Sx + Sy}{2} \tag{13}
$$

Promedio geométrico:

$$
Sc = \sqrt{S_x S_y} \tag{14}
$$

#### **Clasificación de Pendientes en una cuenca**

El valor de la pendiente permite clasificar el relieve o topografia del terreno según la tabla 1 (propuesto por R. Heras ):

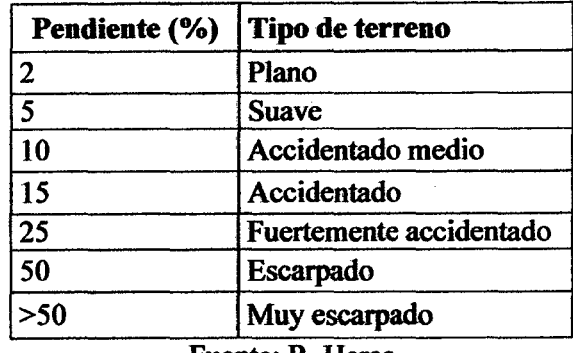

Tabla 1 Clasificación de pendiente de cuencas

Fuente: R. Heras

# Curva hipsométrica

Es la representación gráfica del relieve de una cuenca; es decir la curva hipsométrica indica el porcentaje de área de la cuenca o superficie de la cuenca en  $Km<sup>2</sup>$  que existe por encima de una cota determinada, representado en coordenadas rectangulares.

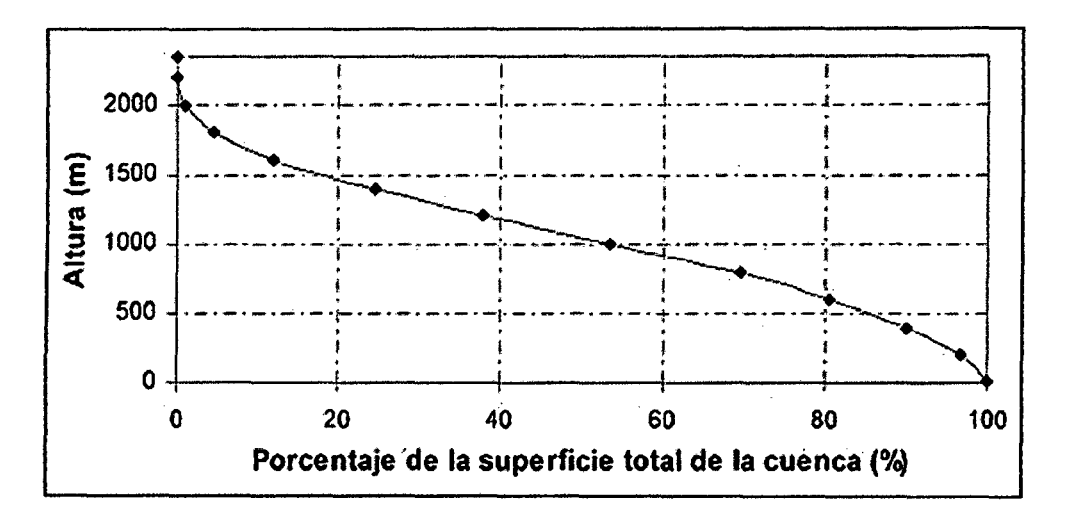

# Figura 4 Ejemplo de curva hipsométrica

#### *Construcción Curva Hipsométrica*

Para construir la curva hipsométrica se utiliza un mapá con curvas de nivel, el proceso es como sigue:

- Se marcan subáreas de la cuenca siguiendo las curvas de nivel, por ejemplo de 100 en lOOm.
- Con el planímetro ó software adecuado (AutoCad, Idrisi, Ilwis, Are Gis, etc), se determinan las áreas parciales de esos contornos.
- Se determinan las áreas acumuladas, de las porciones de la cuenca.
- Se determina el área acumulada que queda sobre cada altitud del contorno.

• Se plotean las altitudes, versus las correspondientes áreas acumuladas que quedan sobre esas altitudes.

#### *Utilidad* de la *curva Hipsométrica*

De la curva hipsométrica se puede extraer una importante relación, como es la relación hipsométrica  $(R_H)$ :

$$
R_H = A_s / (Ab_i) \tag{15}
$$

Dónde:

As área sobre la curva hipsométrica.

Ab área bajo la curva hipsométrica.

Según Strahler, la importancia de esta relación hipsométrica reside en que es un indicador del estado de equilibrio dinámico de la cuenca. Así, cuando RH=l, se trata de una cuenca en equilibrio morfológico.

La Figura *5* muestra tres curvas hipsométricas correspondientes a tres cuencas hipotéticas, que tienen potenciales evolutivos distintos. La curva superior (A) refleja una cuenca con un gran potencial erosivo; la curva intermedia (B) es característica de una cuenca en equilibrio; y la curva inferior (C) es típica de una cuenca sedimentaria. Quedando asi, representan distintas fases de la vida de los ríos:

Curva A: Cuenca en fase juventud

Curva B: Cuenca en fase madurez

Curva C: Cuenca en fase de vejez

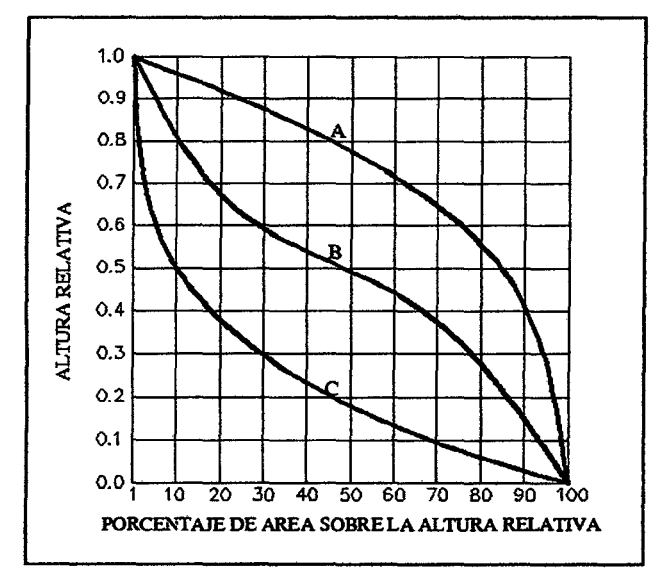

Figura *5* Características de las curvas hipsométricas en ciclo erosivo

23

## PARÁMETROS DE LA RED HIDROGRÁFICA

Según (Cahuana, 2009)

La red hidrográfica corresponde al drenaje natural, permanente o temporal, por el que fluyen las aguas de los escurrimientos superficiales, hipodérmicos y subterráneos de la cuenca.

#### Densidad de drenaje (Dd)

La densidad de drenaje es un indicador de la respuesta de la cuenca ante un aguacero, y, por tanto, condiciona la forma del hidrograma resultante en el desagüe de la cuenca. A mayor densidad de drenaje, más dominante es el flujo en el cauce frente al flujo en ladera, lo que se traduce en un menor tiempo de respuesta de la cuenca y, por tanto, un menor tiempo al pico del hidrograma. Horton (1945) definió la densidad de drenaje de una cuenca como el cociente entre la longitud total (Lt) de los cauces pertenecientes a su red de drenaje y la superficie de la cuenca. (A):

$$
Dd = \frac{Lt}{A} \tag{16}
$$

Strahler (1952) encontró en Estados Unidos valores de Dd desde 0,2 Km/Km2 para cuencas con drenaje pobre y hasta 250 Km/Km2 para cuencas muy bien drenadas.

#### Tiempo de concentración (Te)

Es el tiempo necesario para que todo el sistema (toda la cuenca) contribuya eficazmente a la generación de flujo en el desagüe. Comúnmente el tiempo de concentración se defme como, el tiempo que tarda una partícula de agua caída en el punto más alejado de la cuenca hasta la salida del desagüe. Además, debe tenerse en claro que el tiempo de concentración de una cuenca no es constante; según Marco y Reyes (1992) aunque muy ligeramente depende, de la intensidad y la precipitación. Por tener el concepto de tiempo de concentración una cierta base fisica, han sido numerosos los autores que han obtenido formulaciones del mismo, a partir de características morfológicas y geométricas de la cuenca. A continuación, se muestran algunas de esas fórmulas empíricas:

Kiprich 
$$
TC = 0.06626 \left(\frac{Lp^2}{S}\right)^{0.385}
$$
 (17)

$$
\text{Temez} \quad Tc = 0.126 \left( \frac{L_p}{s_p^{0.35}} \right)^{0.75} \tag{18}
$$

Dónde:

 $Tc = Tiempo de concentración (hr)$ 

 $L_p$ = Longitud del curso principal (Km)

 $S_p$ = Pendiente del curso principal

H= Diferencia de cotas entre el punto más alto y el de estudio (m)

A= Área de drenaje (área de la cuenca) (Km2)

#### Longitud promedio de flujo superficial (Lo)

Se define como la distancia media que el agua debería escurrir sobre la cuenca para llegar a un cauce y se estima por la relación que existe entre el área y 4 veces la longitud de todos los cauces de la cuenca, o bien, la inversa de 4 veces la densidad de drenaje.

$$
L_0 = \frac{A}{4\sum L_i} = \frac{1}{4Dd}
$$
 (19)

#### Pendiente del cauce principal (Sm)

Se pueden definir varias pendientes del cauce principal, la pendiente media, la pendiente media ponderada y la pendiente equivalente.

*La pendiente media (Sm):* relación entre la altura total del cauce principal (cota máxima, Hmáx menos cota mínima, Hmin) y la longitud del mismo, L (Figura 6).

$$
Sm = (H_{max} - H_{min})/L
$$
 (20)

*La pendiente media ponderada (Smp):* pendiente de la hipotenusa de un triángulo cuyo vértice se encuentra en el punto de salida de la cuenca y cuya área es igual a la comprendida por el perfil longitudinal del rio hasta la cota mínima del cauce principal, como se indica en la Figura 6.

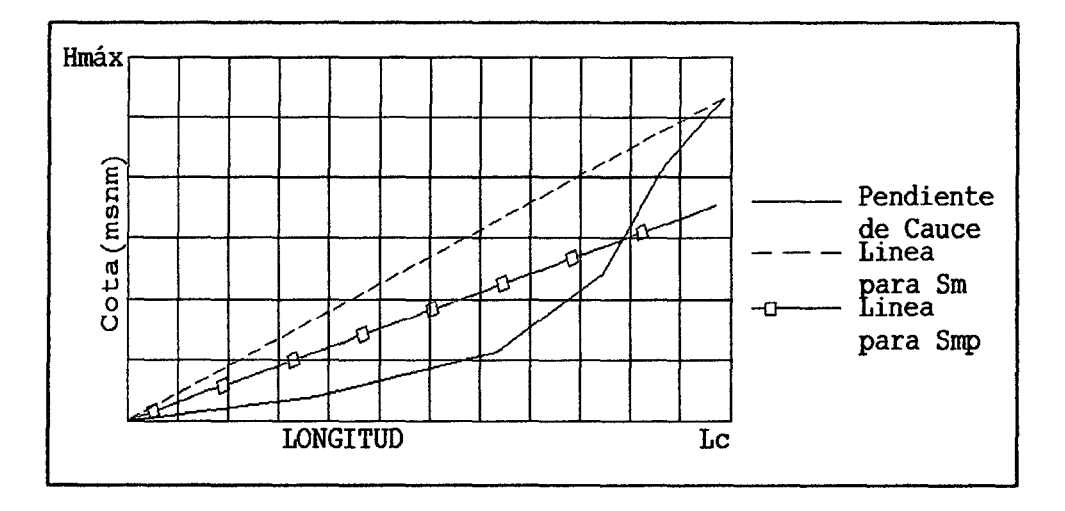

Figura 6 Pendiente media y pendiente media ponderada de un cauce

#### Clasificación de pendiente en el cauce Principal

La pendiente del cauce principal se relaciona con las características hidráulicas del escurrimiento, en particular con la velocidad de propagación de las ondas de avenida y con la capacidad para el transporte de sedimentos. De acuerdo al valor de la pendiente, se puede clasificar la topografia del terreno de la siguiente manera (propuesto por R. Heras):

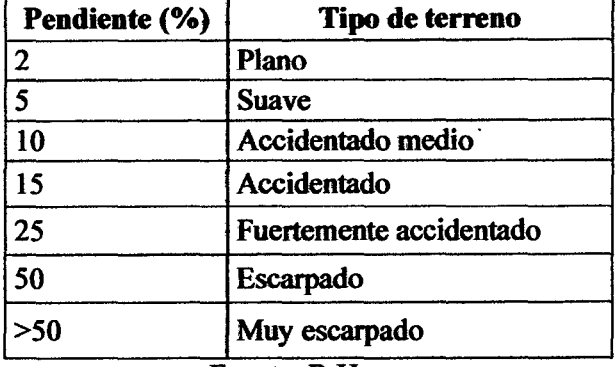

Tabla 2 Clasificación de pendiente en el cauce principal

Fuente: R Heras

#### 2.2.2. SISTEMA HIDROLÓGICO

#### 2.2.2.1. CICLO HIDROLÓGICO

El ciclo hidrológico es el foco central de la hidrología. El ciclo no tiene principio ni fin y sus diversos procesos ocurren en forma continua. En la figura 7 se muestra en forma esquemática como el agua se evapora desde los océanos y desde la superficie terrestre para volverse parte de la atmosfera; el vapor de agua se trasporta y se eleva en la atmosfera hasta que se condensa y precipita sobre la superficie terrestre o los océanos; el agua precipitada puede ser interceptada por la vegetación, convertirse en flujo superficial sobre el suelo, infiltrarse en él, correr a través del suelo como flujo subsuperficial y descargar en los ríos como escorrentía superficial. La mayor parte del agua interceptada y de escorrentía superficial regresa a la atmosfera mediante la evaporación. El agua infiltrada puede percollar profundamente para recargar el agua subterránea de donde emerge en manantiales o se desliza hacia ríos para formar la escorrentía superficial, y finalmente fluye hacia el mar o se evapora en la atmosfera a medida que el ciclo hidrológico continúa.

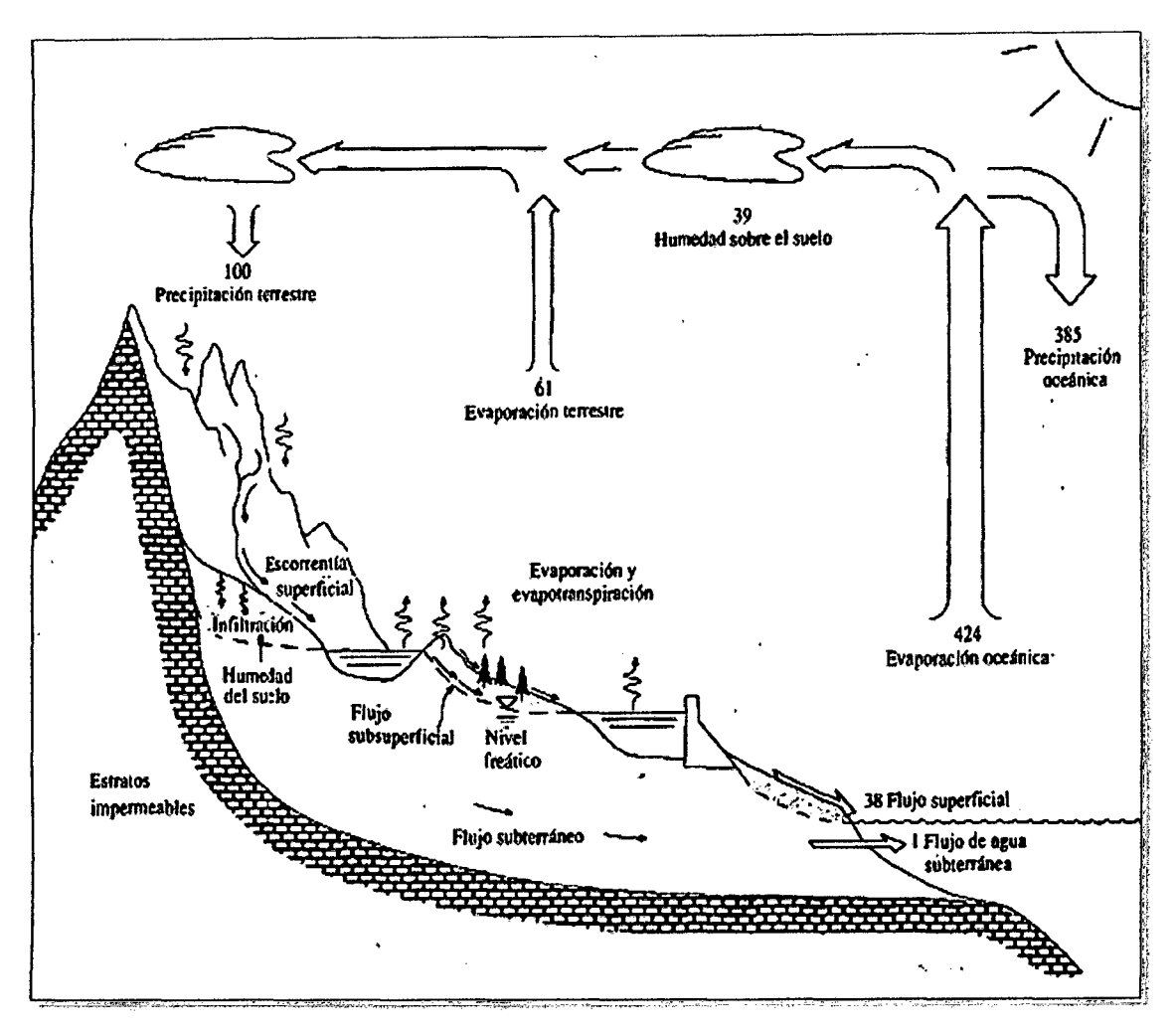

Figura 7 Ciclo hidrológico Fuente: Chow y otros. 2000, p2

# 2.2.2.2. SUBSISTEMAS

Los fenómenos hidrológicos son extremadamente complejos y es posible que nunca se les entienda en su totalidad. Sin embargo, en ausencia de un conocimiento perfecto, pueden representarse en forma simplificada por medio del concepto de sistema. Un sistema es un conjunto de partes conectadas entre sí, que forman un todo. El ciclo hidrológico puede tratarse como un sistema cuyos componentes son precipitación, evaporación, escorrentia y otras fases del ciclo hidrológico. Estos componentes pueden agruparse en subsistemas del ciclo total; para analizar el sistema total, estos subsistemas más simples pueden analizarse separadamente y combinarse los resultados de acuerdo con las interacciones entre los subsistemas.

En la figura 8 el ciclo hidrológico global se representa como un sistema. Las lineas punteadas lo dividen en tres subsistemas: el sistema de agua atmosférica contiene los procesos de precipitación, evaporación, intercepción y transpiración; el sistema de agua superficial contiene los procesos de flujo superficial, escorrentía superficial, nacimientos de agua subsuperficial y subterránea, y escorrentía hacia ríos y océanos; y el sistema de agua subsuperficial contiene los procesos de infiltración, recarga de acuífero, flujo subsuperficial y flujo de agua subterránea. El flujo subsuperficial ocurre en la capa del suelo cercana a la superficie; el flujo de agua subterránea, en estratos profundos de suelo o roca.

Para la mayor parte de los problemas prácticos, sólo se consideran algunos procesos del ciclo hidrológico en un determinado momento, y únicamente se tiene en cuenta una pequefta porción de la superficie de la tierra. Una definición de sistema más restringida que el sistema hidrológico global es apropiada para tal tratamiento, la cual se desarrolla a partir del concepto de volumen de control. En mecánica de fluidos, la aplicación de los principios básicos de conservación de masa, de momentum y de energía para un sistema de flujo se lleva a cabo usando un volumen de control, que es una referencia en tres dimensiones a través de la cual el fluido circula. El volumen de control proporciona una estructura para la aplicación de las leyes de conservación de masa y energía y la segunda ley de Newton para obtener ecuaciones prácticas de movimiento.

Por analogía, un sistema hidrológico se define como una estructura o volumen en el espacio, rodeada por una frontera, que acepta agua y otras entradas, opera en ellas internamente y las produce como salidas. La estructura (para flujos superficiales o subsuperficiales) o volumen en el espacio (para el flujo de humedad atmosférica) es la totalidad de los caminos del flujo a través de los cuales el agua puede pasar como materia prima desde el punto en que entra al sistema hasta el punto en el que lo abandona.

En la figura 8 se muestra los subsistemas que componen el ciclo hidrológico y la interacción entre si, de los mismos.

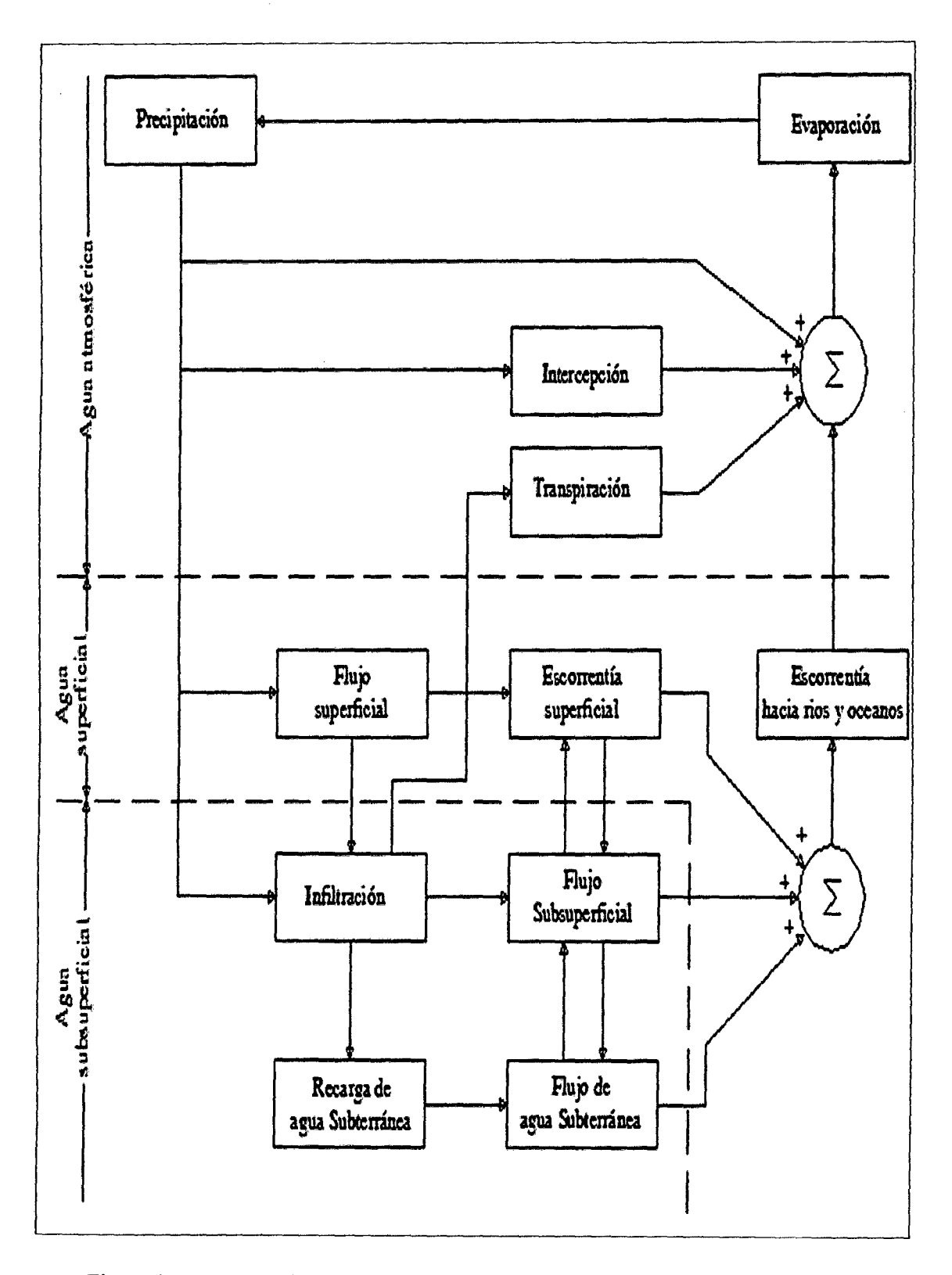

Figura 8 Representación en diagrama de bloques del sistema hidrológico global.

Fuente: (Chow y otros, 2000)

# 2.2.2.3. BALANCE HÍDRICO EN UNA CUENCA

Como define (Campos, 1998, pl-4). En todo ciclo cerrado, el principio fundamental indica que la masa no se destruye ni se crea, tal es el caso en el ciclo hidrológico; de aqui se tiene que la ecuación de balance hídrico general se representa:

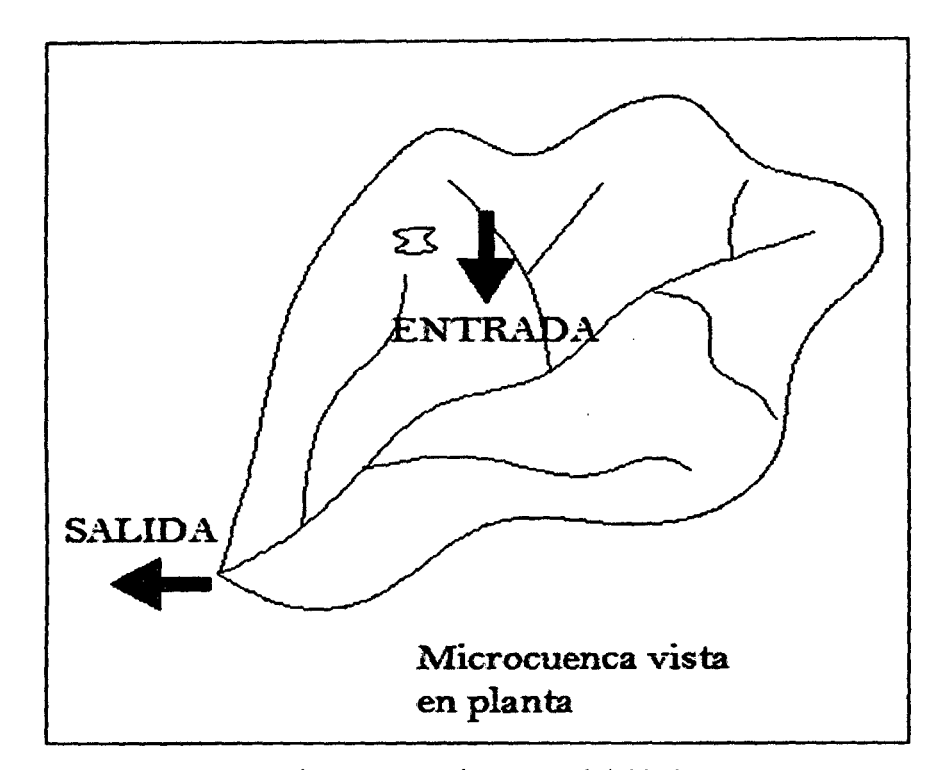

ENTRADAS- SALIDAS= CAMBIO EN ALMACENAMIENTO

Figura 9 Representación esquemática general del balance en una cuenca

La facilidad del esquema anterior es engañosa, debido a que en la mayoría de los casos, los términos en ella no pueden ser ni adecuada ni muy fácilmente cuantificados. Sobre la base de la Figura lO, se plantea la ecuación más aproximada de balance hídrico (ec. 24):

La ecuación de balance hídrico sobre el terreno será:

$$
P + R_1 - R_2 + R_g - E_s - T_s - I = \Delta S \tag{21}
$$

La ecuación de balance hídrico bajo el terreno será:

$$
I + G_1 - G_2 - R_g - E_g - T_g = \Delta S_g
$$
 (22)

Dónde:

- $P =$  precipitación
- E = evaporación
- $T =$ transpiración
- R = escurrimiento superficial
- $I =$  infiltración
- $G =$  escurrimiento subterráneo
- S = término referido al almacenamiento.

Los subíndices s, g denotan componentes de la ecuación generados en la superficie del terreno y en su interior respectivamente. Y los subíndices 1 y 2 denotan inicial y final respectivamente.

Finalmente, para toda la cuenca, el balance hídrico general seria:

$$
P - (R_2 - R_1) - (E_s + E_g) - (T_s + T_g) - (G_2 - G_1) = \Delta(S_s + S_g)
$$
 (23)

$$
P - R - E - T - G = \Delta S \tag{24}
$$

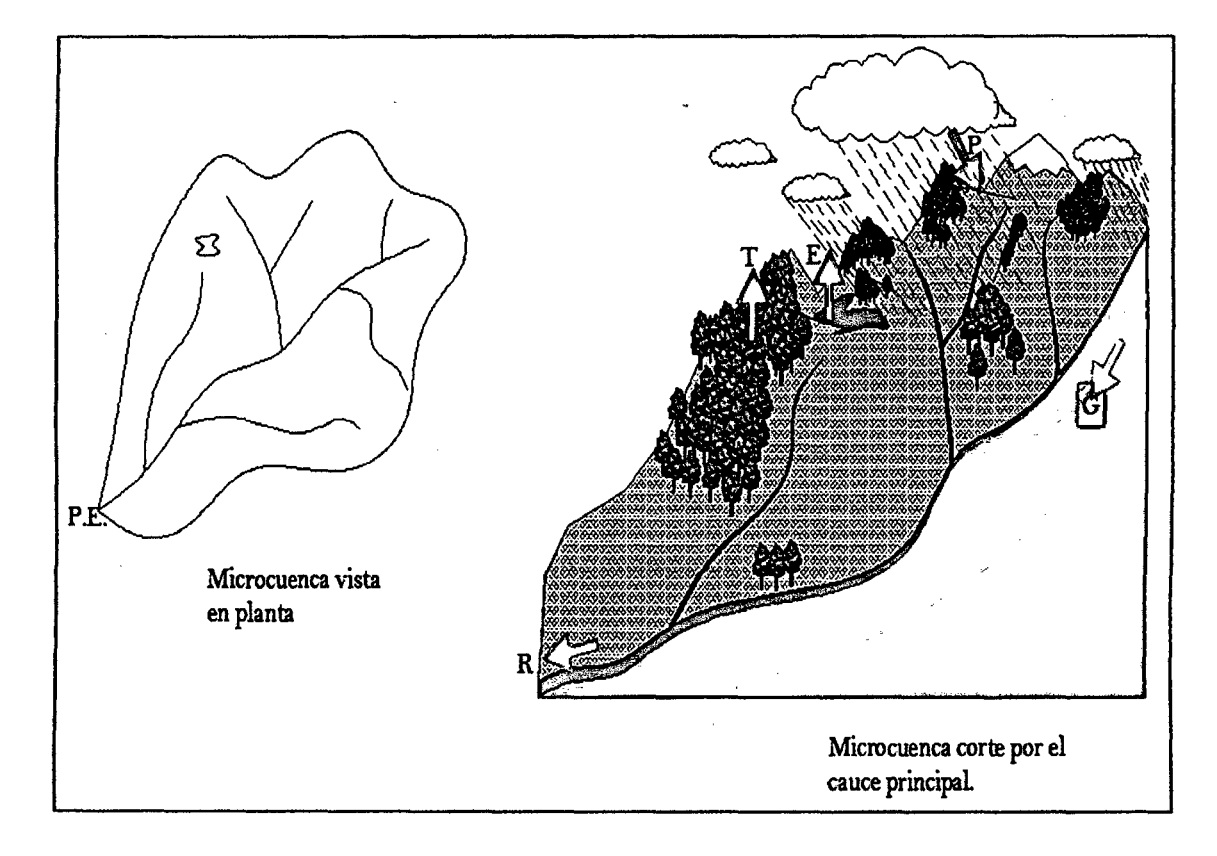

Figura 10 Componentes de un balance hídrico

# 2.2.3. MODELOS MATEMÁTICOS EN HIDROLOGÍA

En el campo de la hidrología, al igual que en otras ramas de la ciencia y de la técnica, el auge experimentado por los modelos matemáticos en los últimos años ha sido muy importante. Con la modelación de los sistemas hidrológicos se persigue una identificación de estos, con un cierto grado de aproximación, con un modelo matemático, con objeto de analizar el funcionamiento de los sistemas y mejorar la visión de los mismos, al poder simular distintas situaciones hipotéticas. El objetivo de la evaluación de recursos hfdricos de un sistema es determinar, en los puntos de interés, la cantidad de recurso hídrico y su distribución en el tiempo y para ello las herramientas que fundamentalmente se utilizan están basadas en la modelización.

Los modelos matemáticos pueden dividirse en dos grandes grupos, los determinísticos y los estocásticos. En los primeros las variables vienen determinadas por leyes fisicas {empíricas, conceptuales o teóricas) consideradas como exactas y que explican toda su variabilidad, mientras que en los segundos las variables son regidas en todo o en parte por las leyes del azar, y por tanto caracterizadas en términos de probabilidad. {Estela, 1992)

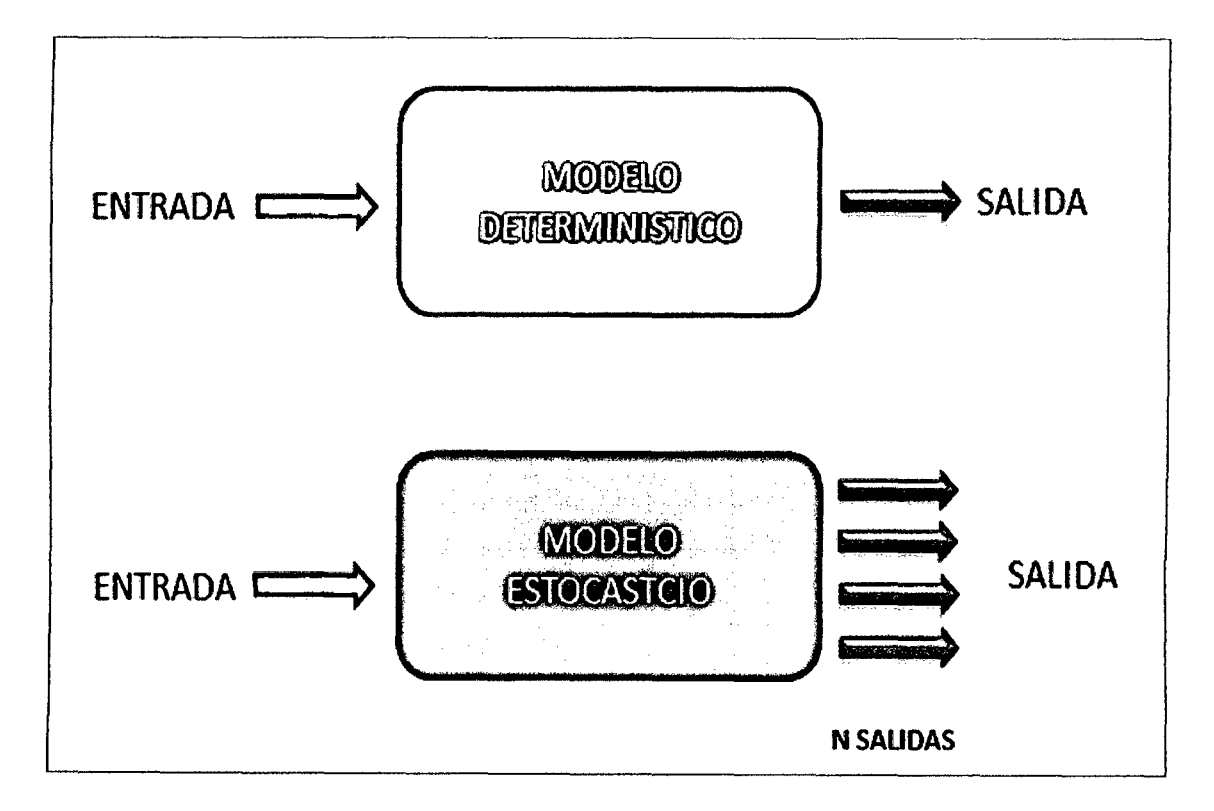

Figura 11 Diferencia entre modelo determinístico y estocástico

# 1.1.1.1 MODELOS DETERMINÍSTICOS

Un modelo matemático del tipo determinfstico es aquel que tiende a establecer relaciones cuantitativas de causa-efecto, utilizando una relación directa para obtener una respuesta debida a un requerimiento, sea por medio de una ecuación empírica o por medio de un operador desarrollado a partir de criterios e hipótesis experimentales.

En un modelo determinfstico no se considera la probabilidad de ocurrencia de valores y de variables implicadas en el proceso, pero si se considera que tal proceso esté representado (implícita o explícitamente) por una hipótesis, según la cual, el conocimiento de las leyes de la evolución de los fenómenos fisicos y de su estado actual, permiten prevenir rigurosamente sus estados futuros en la fisica clásica.

Un modelo deterministico se utiliza en el caso que se disponga de poca información, caso frecuente de las obras de ingeniería hidráulica, en los cuales uno tiende a reconstruir indirectamente la evolución de los escurrimientos y flujos superficiales a partir del conocimiento de los eventos de lluvia diaria, de la cual se dispone generalmente de series temporales de datos.

Los principales elementos que están incluidos en los modelos determinísticos, son los siguientes:

- a) Tienen parámetros de entrada que representan las principales características fisicas de la cuenca
- b) Tienen como variable de entrada la precipitación u otra variable meteorológica.
- e) Cálculo del flujo de agua, superficial y sub superficial.
- d) Cálculo del almacenamiento de agua, superficial y sub superficial.
- e) Cálculo de las pérdidas de agua del sistema o cuenca.
- f) Variables de salidas de la cuenca

Los ítems c, d y e son el corazón de los modelos determinísticos de las cuencas.

Un modelo deterministico consiste en una serie de sub modelos, los cuales cada uno representa un proceso hidrológico particular (infiltración, flujo superficial, etc.) y usualmente es estructurado de acuerdo a ello.

Cada sub modelo representa básicamente el flujo de agua y usualmente incluye un tipo de almacenamiento.

La salida del sub modelo es una salida de flujo al siguiente sub modelo o una pérdidas de agua que si se dirige a la atmósfera es en realidad salida del sistema.

Los almacenamientos de agua son esencialmente parte del modelo desde que juegan un rol importante en la regulación del flujo en el tiempo, por ejemplo en el tránsito dinámico de flujo en canales.

La construcción de un modelo es el proceso de escoger los sub modelos, unirlos entre ellos para formar un modelo de cuenca y obtener los resultados de salida del modelo. (Chavarri, 2008)

# Calibración y validación del modelo deterministico.

La calibración es la etapa del proceso de modelización que obliga a que el funcionamiento del modelo matemático reproduzca en mayor o menor grado la historia del sistema real. Asegura que todos los datos disponibles (variables y parámetros) son cualitativa y cuantitativamente compatibles. Además de ello, la calibración suele utilizarse para dar valores numéricos a aquellos parámetros sobre los que se dispone de pocos o ningún dato. Aun en el caso hipotético de tener datos sobre todos los parámetros del modelo, no es conveniente proceder a la simulación sin haber calibrado el modelo, ya que sería dificil, sino imposible determinar la fiabilidad de los resultados (ver figura 12).

La validación del modelo es el paso siguiente a su calibración. Consiste en comprobar el adecuado funcionamiento del modelo con observaciones no utilizadas en el proceso de calibración. En la práctica a esta fase se le concede poca importancia y en muchas ocasiones ni siquiera tiene lugar, utilizándose todos los registros disponibles en la fase de calibración.

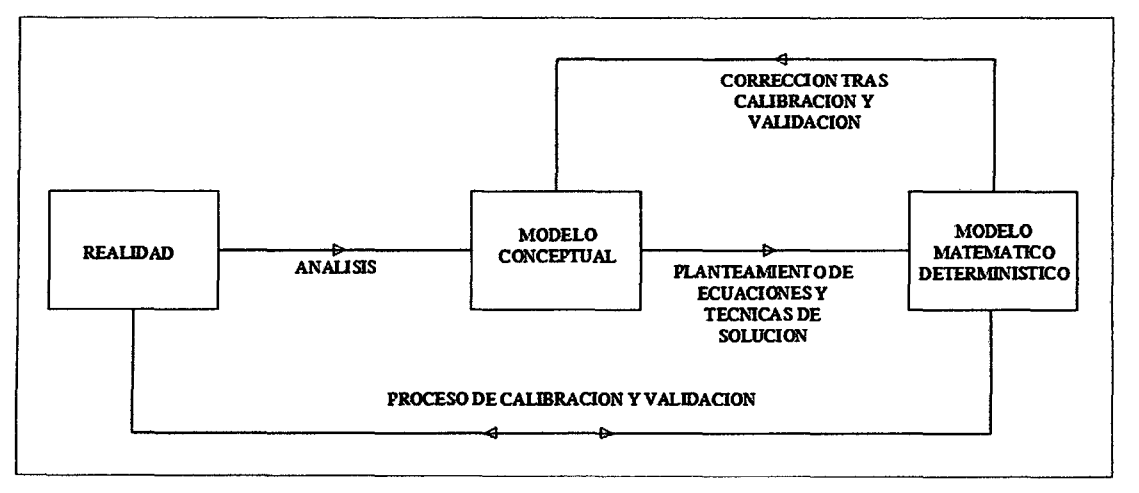

Figura 12 Esquema del proceso de modelización

# 1.1.1.2 MODELOS ESTADÍSTICOS O ESTOCÁSTICOS

Los Eventos Hidrológicos, tales como aguaceros, caudales, niveles de embalse, etc son eventos estocásticos. Se caracterizan porque, de un lado tienen un patrón medio de comportamiento a largo plazo, y por el otro el pronóstico de sus magnitudes en un momento dado tiene un mayor o menor grado de incertidumbre. El patrón medio corresponde a lo que se denomina la tendencia general o componente determinística y la incertidumbre constituye la componente aleatoria del evento.

Los proyectos que se diseftan hoy serán construidos y operarán en los próximos aftos. Por esta razón, cuando los estudios hidrológicos definen unos caudales de disefto para abastecer un acueducto, o para proteger una zona contra las inundaciones debe tenerse en cuenta que tanto la ocurrencia como las magnitudes de esos caudales son pronósticos hacia el futuro de eventos probables que están sujetos a un grado de incertidumbre.

#### Caudal real = Caudal calculado +/- Incertidumbre

La proyección hacia el futuro se basa en la combinación de la estadística y la teoría de la probabilidad. Con la estadística se realiza el análisis de frecuencias de los eventos históricos y se definen los parámetros que determinan el patrón general de comportamiento. Con estos parámetros y con la aplicación de la teoría de la probabilidad se hace el pronóstico de lo que puede esperarse en el futuro, dentro de cierto nivel de riesgo. (Silva, 2007)

#### Generación estocástica de series hidrológicas.

Los sistemas que proveen de agua los acueductos, los distritos de riego o las centrales hidroeléctricas utilizan generalmente los ríos como fuente de suministro. Estos sistemas constan de una captación, una conducción, un tanque de almacenamiento y una red de distribución, y se dimensionan con base en la capacidad de la fuente y en la demanda que requieren los futuros usuarios.

Mientras que los sistemas anotados operarán en el futuro, los datos hidrológicos que se tienen disponibles para realizar el disefto de las obras corresponden al pasado, es decir son historia.

Es necesario, entonces, hacer un pronóstico hacia el futuro sobre el comportamiento de la fuente durante la vida útil del proyecto de suministro de agua. Para lograr este propósito se pueden utilizar métodos que pertenecen a la hidrología estocástica, los cuales tienen su base en los conceptos de la teoría de probabilidades y de la ingeniería de sistemas.

Uno de estos métodos consiste en determinar la serie histórica de caudales de la fuente, y con base en ella generar n series estocásticas de caudales virtuales, cada una de longitud igual a la vida útil del proyecto. Las n series generadas tienen igual probabilidad de presentarse en el futuro, y una de ellas, no se sabe cuál, será probablemente parecida a la serie real futura. Las series estocásticas permiten, entonces, contar con un panorama de posibilidades de lo que puede ocurrir con la fuente en el futuro. Este panorama será más amplio entre mayor sea el numero n.

Como se mencionó anteriormente, para generar las series estocásticas es necesario realizar primero un análisis estadístico de frecuencias de la serie histórica. Si no existe serie histórica o si ésta es deficiente la generación estocástica no es aplicable. (Silva, 2007)

#### **Modelo Mareoviano de ter orden**

Según (Linsley y otros, 1977)

Algunas de las propiedades de las series de tiempo hidrológicas pueden ser investigadas en el dominio del tiempo mediante el análisis de correlogramas.

Básicamente una serie de tiempo puede ser modelada matemáticamente como la combinación de una parte determinística y una componente residual aleatoria.

En la mayoría de los esquemas de generación de los volúmenes de agua parece suficiente suponer una estructura markoviana de primer orden, o sea, que cualquier evento depende solamente del evento que le precede. Una función sencilla de generación markoviana para volúmenes de flujo anual Q está dada por:

$$
Q_{i} = \bar{Q} + \rho(Q_{i-1} - \bar{Q}) + t_{i} \sigma \sqrt{1 - \rho^{2}}
$$
\nDetermine of the *det* of the *det* of
Donde t es una variable aleatoria tomada de una distribución apropiada con una media igual a cero y una varianza unitaria, *a* es la desviación estándar de Q, p el coeficiente de correlación serial con rezago unitario y  $\overline{Q}$ es la media de Q. El subíndice i sirve para identificar la serie de caudales desde el año 1 hasta el año n. Si los parámetros  $\overline{Q}$ ,  $\sigma$  y  $\rho$ pueden determinarse a partir de las series históricas y si suponemos un valor inicial de  $Q_{i-1}$ , se puede construir un algoritmo muy simple y generar una serie de valores de Q usando valores de la variable aleatoria t

Si se busca generar valores de Q por estaciones o a nivel mensual, el procedimiento debe incluir las características de las variaciones estacionales como sigue:

$$
Q_{i,j} = \bar{Q}_j + \rho_j \frac{\sigma_j}{\sigma_{j-1}} (Q_{i-1,j-1} - \bar{Q}_{j-1}) + t_i \sigma_j \sqrt{1 - \rho_j^2}
$$
 (26)

Donde el subíndice j se usa para defmir las estaciones o los meses. Para una síntesis mensual j varía entre 1 y 12 a lo largo del afio. El subíndice i es una designación serial desde el mes 1 hasta el mes n, como en la ec. (25).

 $\rho_i$ es el coeficiente de correlación serial entre  $Q_i$  y  $Q_{i-1}$ . Los demás símbolos son iguales a los usados en la ec. (25). La ec. (26) se usa determinando los valores de  $Q$ ,  $\sigma$ ,  $y \rho$  para cada mes o estación. Luego se toma un valor inicial  $Q_{i-1,j-1}$ ; es aconsejable comenzar al principio de un afio hidrológico, cuando los caudales son bajos, aunque no es estrictamente necesario.

La varianza debe corregirse si se presenta correlación serial de la siguiente manera

$$
\sigma^2 = \varphi \frac{\sum_{i=1}^n X_i^2 - n \bar{X}^2}{n-1}
$$
 (27)

Donde  $\phi$  es una función de la correlación serial  $\rho$  y de la longitud del registro.

$$
\varphi = \frac{\frac{n-1}{n}}{1 - \frac{(1-\rho^2)}{n(1-\rho)} + \frac{2\rho(1-\rho^n)}{n^2(1-\rho)^2}}
$$
(28)

Si las secuencias  $\{Y_i\} = \{X_i\}$ , i=1,2,3,...,n-1, y  $\{Z_{i-1}\} = \{X_i\}$ , i=1,2,3,...n, tienen medias aritméticas de Y y Z y varianzas  $\sigma_y^2$  y  $\sigma_z^2$ , respectivamente, el coeficiente de correlación serial de la serie está dado por:

$$
\rho = \frac{1}{n-2} \frac{\sum_{j=1}^{n-1} (\gamma_j z_j) - (n-1)\bar{\gamma}\bar{z}}{\sigma_y \sigma_z} \tag{29}
$$

37

# 2.2.4. MODELO DETERMINÍSTICO ESTOCÁSTICO DE LUTZ SCHOLZ

Según (Scholz, 1980)

#### 2.2.4.1. GENERALIDADES

Este modelo hidrológico, es combinado por que cuenta con una estructura determinfstica para el cálculo de los caudales mensuales para el año promedio (Balance Hídrico - Modelo determinístico ); y una estructura estocástica para la generación de series extendidas de caudal (Proceso markoviano - Modelo Estocástico). Fue desarrollado por el experto Lutz Scholz para cuencas de la sierra peruana, entre los años 1979-1980, en el marco de Cooperación Técnica de la República de Alemania a través del Plan Meris 11.

Determinado el hecho de la ausencia de registros de caudal en la sierra peruana, el modelo se desarrolló tomando en consideración parámetros fisicos y meteorológicos de las cuencas, que puedan ser obtenidos a. través de mediciones cartográficas y de campo. Los parámetros más importantes del modelo son los coeficientes para la determinación de la Precipitación Efectiva, déficit de escurrimiento, retención y agotamiento de las cuencas. Los procedimientos que se han seguido en la implementación del modelo son:

- l. Cálculo de los parámetros necesarios para la descripción de los fenómenos de escorrentía promedio.
- 2. Establecimiento de un conjunto de modelos parciales de los parámetros para el cálculo de caudales en cuencas sin información hidrométrica. En base a lo anterior se realiza el cálculo de los caudales necesarios.
- 3. Calibración del modelo y generación de caudales extendidos por un proceso Markoviano combinado de precipitación efectiva del mes con el caudal del mes anterior.

Este modelo fue implementado con fmes de pronosticar caudales a escala mensual, teniendo una utilización inicial en estudios de proyectos de riego y posteriormente extendiéndose el uso del mismo a estudios hidrológicos con prácticamente cualquier fmalidad (abastecimiento de agua, hidroelectricidad etc). Los resultados de la aplicación del modelo a las cuencas de la sierra peruana, han producido una correspondencia satisfactoria respecto a los valores medidos.

# 2.2.4.2. ECUACIÓN DEL BALANCE HÍDRICO

La ecuación fundamental que describe el balance hfdrico mensual en mm/mes es la siguiente:

$$
CM_i = P_i - D_i + G_i - A_i \tag{30}
$$

Dónde:

 $CM_i =$ Caudal mensual (mm/mes)

 $P_i$  = Precipitación mensual sobre la cuenca (mm/mes)

 $D_i$  = Déficit de escurrimiento (mm/mes)

 $G_i$  = Gasto de la retención de la cuenca (mm/mes)

 $A_i$ = Abastecimiento de la retención (mm/mes)

Asumiendo:

1. Que para períodos largos (en este caso 1 afto) el Gasto y Abastecimiento de la retención tienen el mismo valor es decir  $G_i = A_i$ , y

2. Que para el afio promedio una parte de la precipitación retoma a la atmósfera por evaporación.

Reemplazando (P-D) por (CP), y tomando en cuenta la transformación de unidades (mm/mes a m3/seg) la ecuación (69) se convierte en:

$$
Q = c'CP(AR) \tag{31}
$$

Que es la expresión básica del método racional.

Dónde:

 $Q =$ Caudal (m3/s)

 $c'$  = coeficiente de conversión del tiempo (mes/seg)

 $C =$  coeficiente de escurrimiento

 $P =$  Precipitación total mensual (mm/mes)

 $AR = Área de la cuenca (m2)$ 

# 2.2.4.3. COEFICIENTE DE ESCURRIMIENTO

Se ha considerado el uso de la fórmula propuesta por L. Turc:

$$
C = \frac{P - D}{P} \tag{32}
$$

Los coeficientes parciales de las curvas se encuentran con las expresiones.

$$
CI = \frac{CP - PEII}{PEI - PEII} \tag{32.1}
$$

$$
CII = \frac{CP - PEIII}{PEII - PEIII}
$$
 (32.2)

$$
CIII = \frac{CP - PEII}{PEIII - PEII} \tag{32.3}
$$

Dónde:

C = Coeficiente de escurrimiento

Cl, CII y CIII= Coeficientes para cada grupo de curvas

 $P = Precipitación Total anual (mm/año)$ 

PEI, PEII, PEIII= Precipitación efectiva para cada grupo de curvas (mm)

 $D =$ Déficit de escurrimiento (mm/año)

Para la determinación de D se utiliza la expresión:

$$
L = 300 + 25(t) + 0.05(T)^3 = 646.70, \qquad D = P \frac{1}{(0.9 + \frac{P^2}{L^2})^{\frac{1}{2}}} \tag{33}
$$

Siendo:

L = Coeficiente de Temperatura

 $T = Temperature$  media anual (°C)

Dado que no se ha podido obtener una ecuación general del coeficiente de escorrentía para la toda la sierra, se ha desarrollado la fórmula siguiente, que es válida para la región sur:

$$
\bar{C} = 3.16E12(P^{-0.571})(EP^{-3.686});--->r = 0.96
$$
 (34)

$$
D = -1380 + 0.872(P) + 1.032EP);
$$
\n
$$
- - - - > r = 0.96
$$
\n(35)

40

Dónde:

 $C = Coeficiente$  de escurrimiento

D = Déficit de escurrimiento (mm/año)

 $P =$  Precipitación total anual (mm/año)

EP = Evapotranspiración anual según Hargreaves (mm/año)

r = Coeficiente de correlación

La evapotranspiración potencial, se ha determinado por la fórmula de Hargreaves:

$$
EP = 0.0075(RSM)(TF)(FA) \tag{36}
$$

$$
RSM = 0.075(RA)\sqrt{\frac{n}{N}}
$$
 (37)

$$
FA = 1 + 0.06(AL)
$$
 (38)

Dónde:

RSM = Radiación solar media

TF = Componente de temperatura

FA = Coeficiente de corrección por elevación

 $TF = Temperature$  media anual ( $\degree$ F)

RA = Radiación extraterrestre (mm de agua *1* aft.o)

 $(n/N)$  = Relación entre insolación actual y posible (%)

50% (estimación en base a los registros)

AL = Elevación media de la cuenca (Km)

Para detenninar la temperatura anual se toma en cuenta el valor de los registros de las estaciones y el gradiente de temperatura de -5.3 °C 1/1000 m, determinado para la sierra.

### 2.2.4.4. PRECIPITACIÓN EFECTIVA

Para el cálculo de la Precipitación Efectiva, se supone que los caudales promedio observados en la cuenca pertenecen a un estado de equilibrio entre gasto y abastecimiento de la retención. La precipitación efectiva se calculó para el coeficiente de escurrimiento promedio, de tal fonna que la relación entre precipitación efectiva y precipitación total resulta igual al coeficiente de escorrentía.

Para fmes hidrológicos se toma como precipitación efectiva la parte de la precipitación total mensual, que corresponde al déficit según el método del USBR (precipitación efectiva hidrológica es el antftesis de la precipitación efectiva para los cultivos).

A fm de facilitar el cálculo de la precipitación efectiva se ha detenninado el polinomio de quinto grado:

$$
PE = a_0 + a_1 P + a_2 P^2 + a_3 P^3 + a_4 P^4 + a_5 P^5 \tag{39}
$$

Dónde:

PE= Precipitación efectiva (mm/mes)

P = Precipitación total mensual (mm/mes)

*a* ¡ = Coeficiente del polinomio

A continuación se muestra los valores limite de la precipitación efectiva y la tabla 3 muestra los tres juegos de coeficientes, ai, que penniten alcanzar por interpolación valores de C, comprendidos entre  $0.15$  y  $0.45$ .

### Límite superior para Precipitación Efectiva

Curva I:

PE=P-120.6 para P> 177.8 mm/mes

Curva II:

PE=P-86.4 para P> 152.4 mm/mes

**Curva III:** 

PE=P-59.7 para P>l27.0 mm/mes

| Coef.          |          | Ħ            | Ш             |  |  |
|----------------|----------|--------------|---------------|--|--|
| a <sub>0</sub> | $-0.018$ | $-0.021$     | -0.028        |  |  |
| a1             | $-0.019$ |              | 0.1358 0.2756 |  |  |
| a2             | 0.0011   | $-0.002$     | $-0.004$      |  |  |
| a3             | $-1E-05$ | <b>4E-05</b> | 6E-05         |  |  |
| а4             | 1E-07    | -9E-08       | 1E-07         |  |  |
| a5             | -3E-10   | $-9E-11$     | -1E-09        |  |  |

Tabla 3 Coeficientes para el cálculo de precipitación efectiva

De esta fonna es posible llegar a la relación entre la precipitación efectiva y precipitación total

$$
C = \frac{Q}{P} = \sum_{i=1}^{12} \frac{PE_i}{P}
$$
 (40)

Dónde:

C = Coeficiente de escurrimiento

Q = Caudal anual

P = Precipitación Total anual

 $\sum_{i=1}^{12} PE_i$  = suma de la precipitación efectiva

# 2.2.4.5. RETENCIÓN DE LA CUENCA

Bajo la suposición de que exista un equilibrio entre el gasto y el abastecimiento de la reserva de la cuenca y además que el caudal total sea igual a la precipitación efectiva anual, la contribución de la reserva hídrica al caudal se puede calcular según las fórmulas:

$$
R_i = CM_i - P_i \tag{41.1}
$$

$$
CM_i = PE_i + G_i - A_i \tag{41.2}
$$

Dónde:

 $CM_i =$ Caudal mensual (mm/mes)

 $PE<sub>i</sub>$  = Precipitación Efectiva Mensual (mm/mes)

 $R_i$  = Retención de la cuenca (mm/mes)

 $G_i$  = Gasto de la retención (mm/mes)

 $A_i$  = Abastecimiento de la retención (mm/mes)

 $R_i$  = Gi para valores mayores que cero (mm/mes)

 $R_i = Ai$  para valores menores que cero (mm/mes)

Sumando los valores de G o A respectivamente, se halla la retención total de la cuenca para el afto promedio, que para el caso de las cuencas de la sierra varía de 43 a 188 (mm/año).

### 2.2.4.6. RELACIÓN ENTRE DESCARGAS Y RETENCIÓN

Durante la estación seca, el gasto de la retención alimenta los ríos, constituyendo el caudal o descarga básica. La reserva o retención de la cuenca se agota al final de la estación seca; durante esta estación la descarga se puede calcular en base a la ecuación:

$$
Q_t = Q_0 e^{-a(t)} \tag{42}
$$

Dónde:

 $Q_t$  = Descarga en el tiempo t

 $Q_0$  = Descarga inicial

*a* = Coeficiente de agotamiento

 $t =$ Tiempo

Al principio de la estación lluviosa, el proceso de agotamiento de la reserva termina, comenzando a su vez el abastecimiento de los almacenes hídricos. Este proceso está descrito por un déficit entre la precipitación efectiva y el caudal real. En base a los hidrogramas se ha determinado que el abastecimiento es más fuerte al principio de la estación lluviosa continuando de forma progresiva pero menos pronunciada, hasta el final de dicha estación

### 2.2.4.7. COEFICIENTE DE AGOTAMIENTO

Mediante la ecuación (81) se puede calcular el coeficiente de agotamiento "a", en base a datos hidrométricos. Este coeficiente no es constante durante toda la estación seca, ya que va disminuyendo gradualmente.

Con fines prácticos se puede despreciar la variación del coeficiente "a" durante la estación seca empleando un valor promedio.

El coeficiente de agotamiento de la cuenca tiene una dependencia logarítmica del área de la cuenca.

$$
a = f(LnAR) \tag{43.1}
$$

$$
a = 3.1249E67(AR)^{-0.1144}(EP)^{-19.336}(T)^{-3.369}(R)^{-1.429}
$$
 (43.2)

$$
r=0.86
$$

El análisis de las observaciones disponibles muestran, además cierta influencia del clima, la geología y la cobertura vegetal. Se ha desarrollado una ecuación empírica para la sierra peruana:

En principio, es posible determinar el coeficiente de agotamiento real mediante aforos sucesivos en el río durante la estación seca; sin embargo cuando no sea posible ello, se puede recurrir a las ecuaciones desarrolladas para la determinación del coeficiente "a" para cuatro clases de cuencas:

- Cuencas con agotamiento muy rápido. Debido a temperaturas elevadas (>10°C) y retención que va de reducida (50 mm/año) a mediana (80 mm/año):

$$
a = -0.00252(LnAR) + 0.034 \tag{43.3}
$$

- Cuencas con agotamiento rápido. Retención entre 50 y 80 mm/año y vegetación poco desarrollada (puna):

$$
a = -0.00252(LnAR) + 0.030\tag{43.4}
$$

- Cuencas con agotamiento mediano. Retención mediana (80 mm/año) y vegetación mezclada (pastos, bosques y terrenos cultivados):

$$
a = -0.00252(lnAR) + 0.026 \tag{43.5}
$$

- Cuencas con agotamiento reducido. Debido a la alta retención (> 100 mm/afio) y vegetación mezclada:

$$
a = -0.00252(LnAR) + 0.023 \tag{43.6}
$$

Dónde:

a = coeficiente de agotamiento por día

AR = área de la cuenca (km2)

 $EP = evaporation potential anual (mm/año)$ 

 $T =$  duración de la temporada seca (días)

 $R =$  retención total de la cuenca (mm/año)

# 2.2.4.8. ALMACENAMIENTO HíDRICO

Tres tipos de almacenes hídricos naturales que inciden en la retención de la cuenca son considerados:

- Acuíferos
- Lagunas y pantanos
- Nevados

La determinación de la lámina "L" que almacena cada tipo de estos almacenes está dado por:

- Acuiferos:

$$
L_A = -750(I) + 315 (mm/año)
$$
 (44.1)

Siendo:

LA = lámina específica de acuíferos

 $I =$  pendiente de desagüe:  $I \leq 15\%$ 

$$
L_L = 500 \quad (mm/a\text{ño}) \tag{44.2}
$$

### - Lagunas y Pantanos

Siendo:

LL = Lámina específica de lagunas y pantanos

-Nevados

$$
L_N = 500 \, (mm/a\text{ño}) \tag{44.3}
$$

Siendo:

 $L<sub>N</sub>$  = lámina específica de nevados

Las respectivas extensiones o áreas son detenninadas de los mapas o aerofotografias. Los almacenamientos de corto plazo no son considerados para este caso, estando los mismos incluidos en las ecuaciones de la precipitación efectiva.

# 2.2.4.9. ABASTECIMIENTO DE LA RETENCIÓN

El abastecimiento durante la estación lluviosa es unifonne para cuencas ubicadas en la misma región climática. En la región del Cusco el abastecimiento comienza en el mes de noviembre con 5%, alcanzando hasta enero el valor del 80 % del volumen final. Las precipitaciones altas del mes de febrero completan el 20 % restante, y las precipitaciones efectivas del mes de marzo escurren directamente sin contribuir a la retención. Los coeficientes mensuales expresados en porcentaje del almacenamiento total anual se muestran en la tabla 4

| Región       | Oct             | <b>Nov</b> | <b>Dic</b>      | Ene | Feb | Mar | <b>Total</b> |
|--------------|-----------------|------------|-----------------|-----|-----|-----|--------------|
| Cusco        |                 |            | 35 <sub>1</sub> | 40  | 20  |     | 100          |
| Huancavelica | 10 <sup>1</sup> | 0          | 35 I            | 30  | 20  |     | 100          |
| Junín        | 10              | 0          | 25              | 30  | 30  | 5   | 100          |
| Cajamarca    | 25 <sub>1</sub> | -5         | ٥               | 20  | 25  | 35  | 100          |

Tabla 4 Almacenamiento hfdrico durante la época de lluvias (%)

La lámina de agua A<sub>i</sub> que entra en la reserva de la cuenca se muestra en forma de déficit mensual de la Precipitación Efectiva PE¡. Se calcula mediante la ecuación:

$$
A_i = a_i \left( \frac{R}{100} \right) \tag{45}
$$

Siendo:

 $A_i$  = abastecimiento mensual déficit de la precipitación efectiva (mm/mes)

 $a_i$  = coeficiente de abastecimiento (%)

R= retención de la cuenca (mm/afio)

# 2.2.4.10. DETERMINACIÓN DEL CAUDAL MENSUAL PARA EL AÑO PROMEDIO

Está basado en la ecuación fundamental que describe el balance hídrico mensual a partir de los componentes descritos anteriormente:

$$
CM_i = PE_i + G_i - A_i \tag{46}
$$

Dónde:

 $CM_i =$ Caudal del mes i (mm/mes)

 $PE<sub>i</sub>$  = Precipitación efectiva del mes i (mm/mes)

 $G_i$  = Gasto de la retención del mes i (mm/mes)

 $A_i$  = abastecimiento del mes i (mm/mes)

# 2.2.4.11. GENERACIÓN DE CAUDALES PARA PERIODOS EXTENDIDOS

A fin de generar una serie sintética de caudales para periodos extendidos, se ha implementado un modelo estocástico que consiste en una combinación de un Proceso Markoviano de primer orden, según la ecuación (47) con una variable de impulso, que en este caso es la precipitación efectiva en la ecuación (48):

$$
Q_t = f(Q_{t=1}) \tag{47}
$$

$$
Q = g(PE_t) \tag{48}
$$

Con la finalidad de aumentar el rango de valores generados y obtener una óptima aproximación a la realidad, se utiliza además una variable aleatoria.

$$
Z = z(S)\sqrt{(1 - r^2)}\tag{49}
$$

$$
Q_t = B_1 + B_2(Q_{t-1}) + B_3(PE_t) + z(S)\sqrt{1 - r^2}
$$
\n(50)

La ecuación integral para la generación de caudales mensuales es: Dónde:

 $Q_t$  = Caudal del mes t

 $Q_{t-1}$  = Caudal del mes anterior

 $PE_t$  = Precipitación efectiva del mes

 $B_1$  = Factor constante o caudal básico.

Se calcula los parámetros  $B_1$ ,  $B_2$ ,  $B_3$ , r y S sobre la base de los resultados del modelo para el año promedio por un cálculo de regresión con  $Q_t$  como valor dependiente y  $Q_{t-1}$  y PE<sub>t</sub> como valores independientes. Para el cálculo se recomienda el uso de software comercial (hojas electrónicas) o de uso especifico (programas elaborados tales como el SIH).

El proceso de generación requiere de un valor inicial, el cual puede ser obtenido en una de las siguientes formas:

- Empezar el cálculo en el mes para el cual se dispone de un aforo
- Tomar como valor inicial el caudal promedio de cualquier mes,
- Empezar con un caudal cero, calcular un año y tomar el último valor como valor  $Q_0$ sin considerar estos valores en el cálculo de los parámetros estadísticos del periodo generado.

# TEST ESTADÍSTICOS

Para determinar la calidad de la coincidencia de los caudales generados con los observados, se desarrolla la comparación de los promedios y desviaciones tipo de los valores históricos y los generados.

Para probar si los promedios salen de la misma población, se utiliza el test de Student (Prueba "t"). Esta prueba debe ser desarrollada para cada mes.

Se compara el valor de t con el valor límite tp,n que indica el límite superior que, con una probabilidad de error del P%, permite decir que ambos promedios pertenecen a la misma población.

La comparación estadística de promedios se realiza mediante el test de Fischer (Prueba "F") que se compara con el valor límite Fp/2 (%) , (nl,n2)

### RESTRICCIONES DEL MODELO

El modelo presenta ciertas restricciones de uso o aplicación tales como:

- El uso de los modelos parciales, únicamente dentro del rango de calibración establecido.
- Su uso es únicamente para el cálculo de caudales mensuales promedio.
- Los registros generados en el período de secas presentan una mayor confiabilidad que los valores generados para la época lluviosa.
- La aplicación del modelo se restringe a las cuencas en las que se ha calibrado sus parámetros (sierra peruana: Cusco, Huancavelica, Junín, Cajamarca)

Es importante tener en cuenta las mencionadas restricciones a fin de garantizar una buena performance del modelo.

# 2.2.5. TRATAMIENTO DE INFORMACIÓN CLIMATOLÓGICA

# 1.1.1.3 TEMPERATURA ATMOSFÉRICA

Según (Huamán, 2013, *Hidrología avanzada)* 

### a. TEMPERATURA DIARIA

- Temperatura mínima diaria: Es la más baja del día
- Temperatura máxima diaria: Es la mayor del día
- Temperatura media diaria: Si se utilizan los dos extremos (la máxima y la mínima del día) es la media aritmética. Si existe información continua se calcula la media aritmética de las temperaturas registradas al as 07 horas, 13 horas y 18 horas.
- Oscilación diaria: Es la diferencia de las temperaturas máxima diaria y mínima diaria.
- b. TEMPERATURA MENSUAL
	- Temperatura mínima media: Es la media aritmética de las temperaturas mínimas diarias del mes
	- Temperatura máxima media: Es la media aritmética de las temperaturas máximas diarias del mes
	- Temperatura media mensual: Es la media aritmética de las temperaturas medias diarias del mes.
- Oscilación media mensual: Es la media aritmética de las oscilaciones diarias
- Temperatura máxima absoluta mensual: Es la más alta observada en el mes
- Temperatura mínima absoluta mensual: Es la más baja observada en el mes
- Oscilación absoluta mensual: Es la diferencia de las temperaturas máxima absoluta y mínima absoluta.
- c. TEMPERATURA MEDIA ANUAL
	- Temperatura media anual: Es la media aritmética de las temperaturas medias mensuales
	- Temperatura máxima media anual: Es la media aritmética de las temperaturas máximas de todos los meses.
	- Temperatura mínima media anual: Es la media aritmética de las temperaturas mínimas de todos los meses.
	- Oscilación anual: Diferencia de temperaturas medias del mes más cálido y del mes más frio.

# 1.1.1.4 PRECIPITACIÓN

Según (Huamán, 2013, *Hidrología avanzada)* 

El parámetro más importante de los modelos hidrológicos es la precipitación, constituye la masa de agua inicial de entrada al sistema hidrológico; existen varios métodos para calcular o estimar este dato, a continuación presentamos algunos alcances para calcular la precipitación media de un espacio geográfico o cuenca.

### PRECIPITACIÓN MEDIA AREAL POR POLÍGONOS DE THIESSEN.

Este método es de los más precisos y más usados en el medio, sirve para determinar la lluvia media en una zona, se aplica cuando se sabe que las medidas de precipitación en los diferentes pluviómetros sufren variaciones, teniendo además el condicionante que la cuenca es de topografta suave o en lo posible plana.

El procedimiento para el cálculo es el siguiente:

- l. Se unen los pluviómetros adyacentes con líneas rectas.
- 2. Se trazan mediatrices a las líneas que unen los pluviómetros. Recordar que una mediatriz es una línea recta perpendicular a un segmento de recta y que parte de su

punto medio. Como las figuras formadas son triángulos, las mediatrices se encuentran en un punto dentro del mismo, ver figura 13.

- 3. Se prolongan las mediatrices hasta el límite de la cuenca.
- 4. Se calcula el área formada por las mediatrices para cada pluviómetro.

La lluvia media se calcula entonces como un promedio pesado de las precipitaciones registradas en cada estación, usando como peso el área de influencia correspondiente:

$$
h_p = \frac{1}{A_T} \sum_{i=1}^{n} A_i h_{pi} \tag{51}
$$

Dónde

Ai=Es el área de influencia de la estación i y AT es el área total de la cuenca.

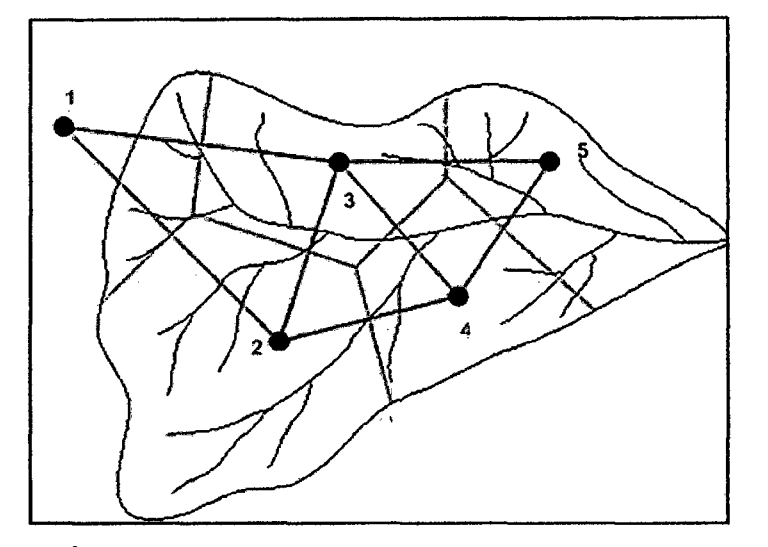

Figura 13 Área para cada estación en el método de Polfgono de Thiessen

Se observa que cada pluviómetro queda con un área de influencia dentro de la cuenca. El siguiente paso es medir el área asociada a cada pluviómetro y determinar el ponderador de área para encontrar la precipitación media.

El ponderador de área se calcula como el cociente entre el área de asociada a cada pluviómetro y el área total, por esto su suma debe ser l. La precipitación ponderada, se obtiene al multiplicar la precipitación medida en cada pluviómetro y al factor ponderador de área.

En el manejo de estaciones meteorológicas muchas veces se presentan dificultades al momento de obtener los datos y se pierden algunos de ellos por lo que existen formas de completar dichos datos así como de detalla a continuación.

#### ESTIMACIÓN DE DATOS FALTANTES

En algunas estaciones no se registró la precipitación en un periodo que en las estaciones vecinas.

Se han desarrollado algunos métodos para estimar la información pluviométrica faltante.

El método más sencillo es el de hacer un simple promedio aritmético entre las estaciones vecinas a la estación donde se desea obtener el dato faltante, pero solamente es recomendado cuando la precipitación total anual de las estaciones en cuestión no varia en más de un 10%.

Si por el contrario, esta variación es mayor que un 10%, la mejor opción es darle a cada estación de las "n" estaciones disponibles un peso diferente.

$$
P_x = 1/n[(N_x / N_1)P_1 + (N_x / N_2)P_2 + ... + (N_x / N_n)P_n]
$$
\n(52)

Dónde:

n = Número de estaciones pluviométricas con datos de registros continuos cercanas a la estación ''x", la cual va a ser completada en su registro.

 $Px = \text{Precision}$  de la estación "x" durante el periodo de tiempo por completar.

 $P_1$  a Pn = Precipitación de las estaciones 1 a n durante el periodo por completar.

 $Nx =$  Precipitación media anual a nivel multianual de la estación "x".

 $N_1$  a Nn = Precipitación media anual a nivel multianual de las estaciones de 1 a n.

Otro método es la aplicación de coeficientes de correlación entre los datos de periodos comunes entre la estación a completar y sus vecinas, según la siguiente expresión:

$$
P_X = \frac{\sum P_i r_{xi}}{\sum r_{xi}} \tag{53}
$$

Dónde:

 $P_X$ : Precipitación estimada en la estación "X"

Pi: precipitación en la estación "i" durante el periodo faltante en la estación "X"

 $r_{xi}$ : Coeficiente de correlación de los datos de precipitación de la estación "X" con los datos de precipitación de la estación "i"

Por ejemplo:

$$
P_X = \frac{P_A r_{XA} + P_B r_{XB} + P_C r_{XC}}{r_{XA} + r_{XB} + r_{XC}} \tag{54}
$$

Dónde:

 $P_X$ : Precipitación estimada en la estación "X"

P<sub>A</sub>, P<sub>B</sub>, P<sub>C</sub>: Precipitación en las estaciones A,B,C del período faltante en la estación "X"

 $r_{XA}$ ,  $r_{XB}$ ,  $r_{XC}$ : Coeficientes de correlación de la precipitación de la estación "X" con las de las estaciones A,B y C

La información de datos hidrológicos debe cumplir en al menos dos características importantes:

- a. Ser representativa.- Es decir, que la muestra debe tener una longitud o amplitud suficiente en el tiempo. Así, para el análisis de frecuencia de una avenida en que únicamente se utiliza la avenida máxima de cada afio, es mínimo un registro de 20 años.
- b. Ser homogénea.- Implica que la secuencia de datos debe tener un significado común en todo el período del tiempo registrado; así, las condiciones de medición, el lugar de medición, el equipo, el personal y todas las demás variables que intervienen deben permanecer constantes en lo posible, ya que de lo contrario se introducirán variaciones considerables.

Otros factores que afectan a la homogeneidad son las construcciones de obras hidráulicas aguas arriba del punto de control, los incendios forestales, el cambio de uso del suelo, cambio de la localización de la estación.

En caso de encontrarse con estos casos se deben hacer las correcciones necesarias y un tratamiento separado según las condiciones dadas.

Como muchos problemas hidrológicos requieren de la estimación de las probabilidades en que variará el escurrimiento fluvial, la mejor prueba será con frecuencia la capacidad que se tenga, según la relación utilizada, para reproducir las características históricas de la probabilidad.

# ANÁLISIS DE CONSISTENCIA O DE SIGNIFICACIÓN

La no homogeneidad e inconsistencia en secuencias hidrológicas representan uno de los aspectos más importantes del estudio en la hidrología contemporánea, particularmente relacionada a la conservación, desarrollo y control de recursos hidráulicos, ya que, cuando no se identifica, elimina y no hay homogeneidad en la muestra histórica, un error significativo puede introducirse en todos los análisis futuros que haga obteniendo resultados altamente sesgados.

Los medios ambientales hidrológicos son afectados grandemente por factores antrópicos tales como obras de regadío, drenaje, urbanizaciones, etc. o por cambios inesperados naturales y lentos procesos tales como incendios, derrumbes, llenado de lagos por sedimentos y similares, los que producen inconsistencia en la toma de la información.

El análisis de la información hidrometeorológica se realiza en las componentes deterministicas transitorias de la serie, que son los saltos y las tendencias. En cada uno de los cuales se analiza la consecuencia en los dos primeros parámetros estadísticos: media y desviación estándar.

Uno de los dos elementos más importantes a tener en cuenta en el análisis de consistencia en relación a los datos existentes en el país es la longitud del registro (N) y el nivel de informalidad que por limitaciones de recursos económicos tiene el proceso de recolección y manipuleo de la información fuente. De allí que es preferible partir de la duda y no de la aceptación directa o fácil.

#### *SALTOS.*

Definición: Los saltos o "jump" llamados también resbalamientos, son formas determinísticas transitorias que permiten a una serie estadística periódica pasar desde un estado a otro, como respuesta a cambios hechos por el hombre, debido al continuo desarrollo y explotación en la cuenca o cambios violentos en la naturaleza.

Los saltos se presentan en la media, desviación estándar y otros parámetros, pero generalmente el análisis más importante es en los dos primeros.

Así por ejemplo, si un cambio repentino presenta una pérdida o una ganancia en el promedio de flujos de agua, el salto ocurre en la media, si un nuevo reservorio no incrementa la pérdida de evaporación en comparación con el estado anterior del reservorio, pero regula los flujos únicamente, la transición es una transición aguas abajo en la variación o desviación estándar básicamente : por un incremento o decremento en la pérdida por evaporación el salto se produce en la media y en la desviación estándar, constituyendo en la nueva capacidad de almacenamiento para la regulación del flujo de un río usualmente representa una transición en todos los parámetros básicos de una serie en una estación de medida de estas capacidades.

El análisis de los saltos se realiza desde tres puntos de vista:

- Análisis visual de los gráficos originales.
- Análisis doble masa.
- Análisis estadístico.

#### Análisis visuaL

La información original se grafica en coordenada aritméticas, cuyos ejes representan en los ordenadas el valor de la información (precipitación, temperatura, descarga u otros) y, en las abscisas el tiempo (anuales, mensuales, semanales, o diarios).

De la apreciación visual de estos gráficos se deduce si la información es aceptable o dudosa; considerándose como información dudosa y de poco valor para el estudio aquella que muestra en forma evidente valores constantes en periodos en los cuales no es fisicamente posible debido a la necesaria característica aleatoria de los datos, y cuando no hay similitud con la información obtenida de campo.

La información de campo se refiere a las condiciones de operación y mantenimiento de las estaciones hidrometeorológicas: cambio de operarios, traslado de las estaciones, regulación de los ríos, estado de explotación de una cuenca, vegetación cercana, construcciones últimas, etc. Información sin la cual no sería posible el análisis respectivo.

Para indicar en este primer análisis los periodos con información dudosa y cuales son aparentemente buenos, se procede de la siguiente manera:

- a. Cuando se tiene estaciones vecinas, se compara los gráficos y se ve cual periodo varia notoriamente, uno respecto al otro.
- b. Cuando se tiene una sola estación ésta se divide en varios periodos y se compara con la información de campo obtenida. Así por ejemplo, si se tiene que una estación después de un cierto tiempo es trasladada a otro lugar, es muy probable

que la información obtenida, presente un salto entre los datos registrados al inicio y los registrados una vez que se ha trasladado la estación.

- c. Cuando se tiene datos de precipitación y escorrentía, se comparan los diagramas, los cuales deben ser similares en su comportamiento.
- d. Se debe mantener en lo posible el periodo más largo y más reciente como el más confiable quedando a criterio de la decisión técnica, su selección luego de un exhaustivo trabajo de campo; en contra de los esperado en el país los últimos registros son menos confiables que los antiguos.

Este análisis sirve pues, para tener una primera aproximación de la bondad de la información y separar los periodos dudosos para su posterior análisis de doble masa y estadístico.

Cuando se dispone de los registros de precipitación o descargas de un grupo de estaciones de régimen hidrológico similar las tendencias o saltos constituirán inconsistencias. Cuando estas se presentan en algunos de ellos, si el efecto es observado en casi todas ellas con mayor o menor magnitud entonces estaremos frente a un fenómeno regional.

# *ANÁUSIS DE DOBLE MASA.*

El análisis de doble masa se utiliza para determinar la consistencia de la información en lo relacionado a errores que puede haberse producido durante la obtención de los mismos. La línea de doble masa no es una línea de regresión. Sin embargo, según G. Monsalve (1999) es posible utilizar la gráfica de doble masa para corregir los datos.

$$
P_{aj} = (M_a / M_0) P_0 \tag{55}
$$

Dónde:

Paj = Observaciones de precipitación ajustadas a las condiciones actuales de localización, exposición o método de observación del puesto pluviométrico.

 $\ddot{\phantom{a}}$ 

Po = Datos observados que deben ser corregidos.

Ma = Pendiente de la recta durante el periodo correcto de toma datos.

 $Mo =$  Pendiente de la recta en el período en que se hicieron las observaciones Po.

Los errores posibles se pueden detectar por el quiebre o quiebres que presentan los diagramas, considerándose una estación con menos errores consistentes, en la medida que presente un menor número de puntos de quiebre. Conviene hacer notar que en el país el gráfico de doble masa no siempre resulta una línea bien definida porque nuestros registros además de ser cortos, incompletos e inconsistente en muchos casos, se diferencian entre si por efecto de la topográfica en la medida que ésta origina zonas muy diversas de precipitación a pesar de la cercanía entre ellas.

Una de las formas de analizar los doble masa consiste en seleccionar la estación con información más confiable de todas las estaciones de una cuenca, la que sirve de comparación para los demás estaciones, para lo cual se procede de la siguiente manera:

- a. Plotear en el eje de la abscisas el promedio de la información anual acumulada de todas las estaciones de la cuenca y, en el eje de las ordenadas la información acumulada de cada una de las estaciones de estudio.
- b. De éstas doble masa se selecciona la que presente menor número de quiebres como la más confiable.
- c. La estación elegida en "b" como la más confiable se plotea en el eje de la abscisas y, en las ordenadas cada una de las demás estaciones. En ambos ejes la información ploteada es la acumulada.

Los diagramas de doble masa junto con el análisis de los gráficos originales sirven para determinar el rango de los periodos dudosos y confiables para cada estación en estudio.

Se deben tener en cuenta que para efectos del doble masa, la información incompleta se llena por interpolación con el promedio mensual si el análisis es mensual, regresión lineal o múltiple y media- varianza o método de Monte Cario, según sea el caso.

### Análisis estadistico.

Habiéndose obtenido de los gráficos de doble masa el periodo de posible corrección de los datos, implica la existencia de un periodo de datos que se mantendrán con sus valores originales y aquellos que se modificarán.

Las pruebas estadísticas, a las que se somete las muestras sospechosas, para demostrar si los grupos de datos divergentes pertenecen a una misma población hidrológica, deben ofrecer homogeneidad de sus medias muestrales; es decir, que sus medias muestrales deben ser estadísticamente equivalentes, para cierto nivel de significación.

# *CONSISTENCIA EN LA MEDIA (PRUEBA "T" O DE STUDEN1)*

Se basa en el principio de que si dos grupos de datos  $n_1$  y  $n_2$  pertenecen a una misma población hidrológica, deben ofrecer homogeneidad de sus medias muestrales; es decir, que sus medias muestrales deben ser estadísticamente equivalentes, para cierto nivel de significación.

Mediante la prueba de significación "T'' se analiza si los valores promedios son estadísticamente iguales o diferentes de la siguiente manera:

a) Cálculo de la media y desviación Standard para cada período, según :

$$
\bar{x}_1 = \frac{1}{n_1} \sum_{i=1}^{n_1} x_i, \quad , S_1(x) = \left[ \frac{1}{n_1 - 1} \sum_{i=1}^{n_1} (x_i - \bar{x}_1)^2 \right]^{1/2}
$$
(56.1)

$$
\bar{x}_2 = \frac{1}{n_2} \sum_{j=1}^{n_2} x_j
$$
,  $S_2(x) = \left[ \frac{1}{n_2 - 1} \sum_{j=1}^{n_2} (x_j - \bar{x}_2)^2 \right]^{1/2}$  (56.2)

Dónde:

\n- $$
x_i
$$
: Information del período 1.
\n- $x_j$ : Information del período 2.
\n- $\overline{x}_1, \overline{x}_2$ : Media de los períodos 1 y 2, respectivamente.
\n- $S_1(x), S_2(x)$ : Desviación Standard de los períodos 1 y 2, respectivamente.
\n- $n_1, n_2$ : Tam año de los períodos 1 y 2, respectivamente.
\n- $n$ : Tam año de muestra  $n = n_1 + n_2$
\n

b) Estadístico T. El procedimiento para realizar esta prueba es la siguiente:

Establecer la hipótesis planteada y la alternativa posible, así como el nivel de significación  $\alpha$ .

 $Hp : \mu_1 = \mu_2$  (media poblacional).

 $Ha: \mu_1 \neq \mu_2$ 

Asumiendo que las varianzas  $\sigma_1^2$  y  $\sigma_2^2$  son iguales.

 $x_1$  : Media muestral ;  $\mu_1$  : Media poblacional

$$
S_d = S_p \left[ \frac{1}{n_1} + \frac{1}{n_2} \right]^{1/2}
$$

$$
S_p = \left[ \frac{(n_1 - 1)S_1^2 + (n_2 - 1)S_2^2}{n_1 + n_2 - 2} \right]^{1/2}
$$

En hidrología se usa  $\alpha$  = 0.05 (5%)

Calcular la desviación Standard de las diferencias de los promedios.

Dónde:

 $S_d$  = Desviación Standard de las diferencias de promedios.

Sp = Desviación Standard ponderada.

$$
T_c = \frac{(\bar{x}_1 - \bar{x}_2)(\mu_1 - \mu_2)}{S_d}
$$
 (58)

El valor de Te ( T calculado) se calcula con la expresión siguiente: Dónde:  $\mu_1 - \mu_2 = 0$  (por hipótesis)

Se halla luego el valor de Tt (T tabulado) en la tabla con:

$$
\alpha = 0.05, y
$$

$$
G.L. = n_1 + n_2 - 2
$$

Dónde:

 $G. L. = grados de libertad.$ 

(57)

 $Tt = T$  tabulado

 $Tc = T$  calculado

#### Aceptación o rechazo de la hipótesis planteada y alterna.

Si  $|Tc| \leq Tt$  (95%)  $\rightarrow \overline{x}_1 = \overline{x}_2$  (estadísticamente), la prueba es no significativa.

Si  $|Tc| > Tt$  (95%)  $\rightarrow x_1 \neq x_2$  (estadísticamente), la prueba es significativa (corregir los datos del periodo dudoso).

# *CONSISTENCIA DE LA DESVIACIÓN STANDARD*

El análisis de consistencia en la desviación Standard se realiza con la prueba "F" o de Fisher. Esta prueba basa el análisis en el principio de homogeneidad de variancias y establece que si dos grupos de datos  $n_1$  y  $n_2$ , pertenecen a una misma población hidrológica, sus variancias deben ser estadísticamente equivalentes, para cierto nivel de significación dado. De no ser así, la prueba será significativa o altamente significativa.

El procedimiento es como sigue:

a) Cálculo de las variancias de ambos periodos:

$$
S_1^2(x) = \left[\frac{1}{n_1 - 1}\right] \sum_{i=1}^{n_1} (x_i - \bar{x}_{i})^2
$$
(59.1)  

$$
S_2^2(x) = \left[\frac{1}{n_2 - 1}\right] \sum_{j=1}^{n_2} (x_i - \bar{x}_{2})^2
$$
(59.2)

b) Estadístico "F"

Se establece la hipótesis planteada y alterna; así como el nivel de significación:

 $H_P: \sigma_1^2 = \sigma_2^2$  (variancias poblacionales) H<sub>p</sub>:  $\sigma_1^2 \neq \sigma_2^2$  $\alpha = 0.05$ 

Cálculo de Fe:

$$
Fc = \frac{S_1^2(x)}{S_2^2(x)}, \quad Si \quad S_1^2(x) > S_2^2(x) \tag{60.1}
$$

$$
Fc = \frac{S_2^2(x)}{S_1^2(x)}, \qquad si \qquad S_2^2(x) \succ S_1^2(x) \tag{60.2}
$$

Hallar el valor tabulado de Ft en las tablas, con:

$$
\alpha = 0.05 (5\%)
$$
  
G.L.N = n<sub>1</sub> -1  
G.L.D = n<sub>2</sub> -1

Dónde:

 $Fc =$  valor de F calculado

 $Ft = value$  valor de F tabular, de las tablas

 $\alpha$  = nivel de significación.

 $G.L.N = grados de libertad del numerador.$ 

 $G.L.D = grados de libertad del denominador.$ 

e) Conclusiones:

Si  $F_c \leq F_t$  (95%)  $\rightarrow$  S<sub>1</sub> (x) = S<sub>2</sub> (x) (La prueba no es significativa)

Si  $F_c > F_t$  (95%)  $\rightarrow$  S<sub>1</sub> (x)  $\neq$  S<sub>2</sub> (x) (La prueba es significativa)

### Corrección de los datos

En los casos en que los parámetros media y desviación estándar resultasen estadísticamente iguales, la información original no se corrige por ser consistente con *95* % de probabilidades, aun cuando en el doble masa se observe pequeños quiebres.

Si resulta la media y desviación Standard estadísticamente diferentes, entonces se corrige mediante una ecuación que permite mantener los parámetros del periodo más confiable.

Si el periodo  $n_1$  es el dudoso:

a<br>San Salawa<br>San Salawa

$$
x'_{(t)} = \frac{x_t - x_1}{S_1(x)} \t S_2(x) + \overline{x}_2
$$
\t(61.1)

Si el periodo n<sub>2</sub> es el dudoso:

$$
x'_{(t)} = \frac{x_t - \bar{x}_2}{S_2(x)} \quad S_1(x) + \bar{x}_1
$$
 (61.2)

Dónde:

 $x'_{(t)}$  = Valor corregido de la información

 $x_t$  = Valor a ser corregido

 $\bar{x}_1$ ,  $\bar{x}_2$ ;  $S_1(x)$  y  $S_2(x)$  son valores definidos anteriormente.

#### **Bondad de la información corregida.**

Para comprobar si la información corregida está dentro de los limites de aceptación con el 95% de probabilidades, se analiza estadísticamente tanto la **media** y la **desviación Standard** y, comparándolo con el periodo confiable, repitiendo el procedimiento ya descrito, vale decir desarrollando las pruebas **T** y F, respectivamente, cuyos resultados deben ser confiables.

Cabe mencionar que la información corregida no será una información ideal o naturalizada, puesto que mantendrá un nivel de incertidumbre en relación a los valores individuales es decir la magnitud de aftos secos o húmedos; pero para propósito de cálculo ó prognosis quedará libre de inconsistencia. Podemos decir entonces que la información perdida no podrá recuperarse jamás, de allí la enorme importancia de mantener una red bien manejada y controlada.

Normalmente se asume que el periodo reciente es el más confiable, en los paises desarrollados de Europa ó América. En nuestro país (Perú) sin embargo ocurre a la inversa, puesto que la situación económica de los últimos aftos y la informalidad existente hacen afirmar que los periodos recientes en general son los menos confiables.

Es importante también tener presente que frecuentemente los periodos de análisis de media  $v$  varianza son coincidentes esto es  $n_1$  y  $n_2$ .

La serie que deberfa considerarse será la de valores anuales, por cuanto el criterio de aplicación de  $\mu_1$  -  $\mu_2$  y  $\sigma_1^2/\sigma_2^2$ , corresponden a series independiente semanales o mensuales aunque se incremente con ello la longitud del registro "n".

### **TENDENCIAS**

Antes de realizar el análisis de tendencias, se realiza el análisis de saltos y con la serie libre de saltos, se procede analizar las tendencias en la media y en la desviación estándar.

Definición. Las tendencias son componentes deterministicos que se definen como un cambio sistemático y continuo sobre una muestra de información hidrometeorológica en cualquier parámetro de la misma, que afectan las distribuciones y dependencias de las serie. Por ejemplo, si hay un cambio ascendente o descendente en la temperatura, precipitación, evaporación o escorrentía, entonces se produce una tendencia, se requiere que el intervalo de tiempo sea significativo esto es a largo plazo.

#### Propiedades

- a Las tendencias no se espera se repitan por si mismas de la misma forma o con las mismas propiedades.
- b. Se pueden separar de las otras componentes (periódica, aleatoria) de la serie, lo que hace posible removerlas y/o incorporarlas.
- c. Pueden existir en cualquier parámetro de una serie, media, variancia, y en parámetro de alto orden, pero por lo general las tendencias se presentan únicamente en la media si la información es anual y en la media y la desviación estándar si la información es mensual.
- d. Las tendencias pueden ser lineales y no lineales, por lo que cualquier función continua de tendencias no lineales pueden ser representadas en series de potencias o expresión logarítmica

#### Análisis de tendencias.

Las tendencias por lo general aproximadas por la ecuación de regresión lineal en algunos casos por polinomios que representan tendencias curvilínea o exponencial. En los dos primeros parámetros de una serie:

- En la media.
- En la desviación estándar.

#### A) TENDENCIA EN LA MEDIA.

La tendencia en la media Tm, puede ser expresada en forma general por el polinomio:

$$
Fm = A_m + B_m t + C_m t^2 + D_m t^3 + \dots
$$
 (62)

En muchos casos para estimar estas tendencias, es suficiente la ecuación de regresión lineal simple:

$$
Tm = A_m + B_m t \tag{63}
$$

Dónde:

Tm = Tendencia en la media, para este caso: Tm =  $X'_{(t)}$  valor corregido de saltos es decir, datos a usarse para el cálculo de los parámetros.

t = Tiempo en afios, tomado como la variable independiente de la tendencia:  $1, 2, 3...$ n.

 $A_m$ ,  $B_m$ ,  $C_m$ ,  $D_m$ : son los coeficientes de los polinomios de regresión que deben ser estimados con los datos.

Las constantes de regresión de estas ecuaciones pueden ser estimadas por el método de mínimos cuadrados o por el método de regresión lineal múltiple en el caso de polinomio.

Para calcular y analizar una tendencia lineal (en este caso), se procede de la siguiente manera:

a) Con la información que se tiene se calcula los parámetros de la ecuación de regresión lineal simple, dados en la ecuación (63), por:

$$
A_m = \overline{T}m - B_m\overline{t} \tag{64}
$$

64

$$
B_m = R \frac{S_{Tm}}{S_t} \tag{65}
$$

$$
R = \frac{\overline{t}.\overline{Im} - \overline{t} \cdot \overline{Im}}{S_t \cdot S_{Tm}}
$$
 (66)

Dónde:

$$
\overline{Im} = \frac{1}{n} \sum_{i=1}^{n} Tm = \frac{1}{n} \sum_{i=1}^{n} X_{(i)}
$$
(67)

$$
\bar{t} = \frac{1}{n} \sum_{i=1}^{n} t_i
$$
 (68)

$$
\overline{t}.\overline{Im} = \frac{1}{n} \sum_{i=1}^{n} t_i . \overline{Im}_i \tag{69}
$$

$$
S_{Tm} = \left[\frac{1}{n-1} \sum_{i=1}^{n} (Tm - \overline{T}m)^{2}\right]^{1/2}
$$
 (70)

$$
S_{t} = \left[\frac{1}{n-1} \sum_{i=1}^{n} (t_{i} - i)^{2}\right]^{1/2}
$$
\n(71)

 $\hat{\boldsymbol{\beta}}$ 

Dónde:

 $-\bar{t}$  $=$  Promedio del tiempo t.

 $\overline{T}m$  = Promedio de las tendencias Tm, o promedio de datos correg. de saltos X' (t)

 $S_{Tm}$  = Desviación estándar de la tendencia Tm.

St = Desviación estándar del tiempo t.

R = Coeficiente de correlación lineal entre la variable y el tiempo.

b) Evaluación de la tendencia Tm

Para averiguar si la tendencia es significativa se analiza el coeficiente de regresión "b" o también el coeficiente de correlación "R". En este caso se analiza R según el estadístico "T".

l. Cálculo de estadístico Te, según:

$$
T_c = \frac{R \sqrt{(n-2)}}{\sqrt{(1-R^2)}}
$$
 (72)

Dónde:

 $T_c$  = valor del estadístico T calculado.

- n = número total de datos.
- R = coeficiente de correlación.
- 2. En las tablas se encuentran el valor "T'' tabular al 95% de probabilidades, vale decir:

 $\alpha = 0.05$  $G.L = n-2$ 

3. Conclusiones:

Si  $[t_c] < T_t$  (95%) = R no es significativo

 $[t_c] > T_t$  (95%) = R es significativo y por lo tanto la tendencia es significativa y hay necesidad de corregir la información de tendencia en la media.

e) Eliminación de la tendencia en la media

Si resulta el coeficiente de correlación R no significativo, entonces la información no presenta una tendencia significativa con el 95% de probabilidades; pero si R resulta significativo, entonces la tendencia si es significativa, la misma que se elimina de la siguiente manera:

$$
Y_t = X'_{(t)} - Tm \tag{73}
$$

ó

$$
Y_t = X'_{(t)} - (A_m + B_m t)
$$
 (74)

66

Dónde:

 $X'_{(t)}$  = Serie corregida de saltos.

Tm = Tendencias en la media, obtenida de la ecuación (63)

 $Y_t$  = Serie sin tendencia en la media, que presenta las siguientes características:

Para que el proceso Xt preserve la media constante, se devuelve el promedio de las X't, luego las ecuaciones (73) y (74) toman la forma:

$$
Yt = X'_{(t)} - Tm + \overline{T}m \tag{75}
$$

$$
Yt = X(t) - (Am + Bm.t) + Tm
$$
 (76)

Donde *Tm* es el promedio de la tendencia en la media o promedio de los valores corregidos de saltos.

#### B) TENDENCIA EN LA DISPERSIÓN.

Según Salas "la tendencia en la desviación estándar, generalmente se presenta en los datos semanales o mensuales, no así en datos anuales". Por lo que, cuando se trabajan con datos anuales no hay necesidad de realizar el análisis de la tendencia en la desviación estándar.

La tendencia en la dispersión Ts, se expresa por la ecuación de regresión polinomial tal como:

$$
Ts = A_s + B_s t + C_s t^2 + D_s t^3 + ... \qquad (77)
$$

y en forma particular, por la ecuación de regresión lineal simple:

$$
Ts = A_s + B_s t \tag{78}
$$

Dónde:

Ts = Tendencia en la desviación estándar.

Ts = Yt, valor corregido de tendencia en la media, es decir, datos a usarse para el cálculo de los parámetros.

 $t =$  Tiempo en años: 1,2,3,...n

 $A_s$ ,  $B_s$ ,  $C_s$ ,  $D_s$ ... = Coeficientes de los polinomios de regresión que deben ser estimados con los datos.

Para calcular y probar si la tendencia en este paramento es significativa, se procede de la forma siguiente:

a) La información ya sin tendencia en la media {Yt) se divide en periodos de datos anuales.

b) Se calculan las desviaciones estándar para cada periodo de toda la información.

$$
S_{P} = \left\{ \frac{1}{11} \sum_{p=1}^{12} (Y_{P} - \overline{Y}_{P})^{2} \right\}^{1/2}
$$
 (79)

Dónde:

 $S_P$  = Desviación estándar del año p, es decir de los datos mensuales del año p.

 $Y_P$  = Serie sin tendencia en la media

 $\overline{Y}$  *P* = Promedio de datos mensuales del año p.

$$
p = 1, 2, 3, ..., 12
$$

e) Se calculan los parámetros de la ecuación de regresión lineal simple (78) a partir de las desviaciones estándar anuales y el tiempo t (en afios ), utilizando las ecuaciones de la (64) a la (69), dadas para la tendencia en la media.

d) Se analiza la significación del coeficiente de correlación R, de Ts, según la prueba "T'', con los mismos criterios que en el caso anterior descrito para Tm.

e) Eliminación de la tendencia en la desviación.

Si R resulta significativo en la prueba, entonces la tendencia en la desviación es significativa, por lo que se debe eliminar de la serie de la siguiente manera:

$$
Z_t = \frac{X_{(t)} - Tm}{Ts} \tag{80}
$$

Dónde:

 $Z_t$  = Serie sin tendencia en la media ni en la desviación estándar con las características:

$$
E(Zt) = 0 \quad y \quad VAR(Zt) = 1
$$

68

Las demás variables han sido definidas en los párrafos anteriores.

Para que el proceso preserve la media y la desviación estándar constante, la ecuación toma la forma:

$$
Z_t = \frac{X_{(t)} - Tm}{Ts}.\overline{Ts} + \overline{T}m \tag{81}
$$

Dónde: *.Ts* yTm son los promedios de la tendencia en la desviación estándar y media, respectivamente.

La serie Zt es una serie homogénea y consistente al 90% de probabilidad.

# COMPLETACIÓN Y EXTENSIÓN

Los procedimientos para efectuar la completación y extensión de datos hidrometeorológicos se basan en la aplicación de técnicas estadísticas y matemáticas. En todos los casos, debe analizarse la confiabilidad de la técnica utilizada.

La completación se refiere a la determinación de los datos faltantes en la serie incompleta, mientras que la extensión es el "alargue" de registros cortos (menor de 30 afios de información).Para la completación se usa preferentemente la regresión lineal simple que puede ser correlación cruzada o autocorrelación. La correlación cruzada es un cruce de información. Se emplea cuando existe información de estaciones vecinas o se cuenta con información de algunas cuencas de carácter similar a la analizada.La autocorrelación, llamada también correlación seriada o serial, consiste en correlacionar datos correspondientes al registro de una misma muestra hidrológica, considerando un desfase en el tiempo o desfasaje.

En forma general, el modelo matemático más usado para transferir información hidrológica es el modelo de regresión lineal simple.

$$
y_t = a + bx_t \tag{82}
$$

Dónde:

 $y_t$  = Variable hidrológica dependiente.

 $x_t$  = Variable hidrológica independiente.

a y b = Parámetros de la ecuación.

$$
b = \frac{N_1 \sum x_i y_i - \sum x_i \sum y_i}{N_1 \sum x_i^2 - (\sum x_i)^2}
$$
 (83)

$$
a = \overline{y_1} - b\overline{x_1} \tag{84}
$$

Dónde:

 $N_1$  = Tamaño del registro común a ambas series o tamaños del registro corto.

$$
\overline{y}_1 = \frac{\sum y_i}{N_1} \qquad \overline{x}_1 = \frac{\sum x_i}{N_1}
$$
\n
$$
r = \frac{N_1 \sum x_i y_i - \sum x_i \sum y_i}{\sqrt{N_1 \sum x_i^2 - (\sum x_i)^2 N_1 \sum y_i^2 - (\sum y_i)^2}}
$$
\n(85)\n
$$
S_{t}(y) = \sqrt{\frac{1}{N_1 - 1} (\sum_{i=1}^{N_1} (y_i - \overline{y}_i)^2)}
$$
\n(86)

$$
S_{t(x)} = \sqrt{\frac{1}{N_1 - 1} \left( \sum_{i=1}^{N_1} (x_i - \overline{x}_1)^2 \right)}
$$
(87)

Dónde:

 $\overline{y_1}$  *y* $\overline{x_1}$  = Son los estimados de las medias de los periodos comunes, de tamaño N<sub>1</sub> de las variables  $y_t$ ,  $x_t$ .

 $S_{t(y)}$ ,  $S_{t(x)}$  = Son los estimados no sesgados de las desviaciones estándar, de y<sub>t</sub> y x<sub>t</sub> de los períodos comunes de tamaño N<sub>1</sub>.

r = Coeficiente de correlación.

La ecuación de completación o extensión resulta:

$$
y_t = \overline{y_1} + r \frac{S_{1(y)}}{S_{1(x)}} (x_t - \overline{x_1})
$$
 (88)

 $\ddot{\phantom{a}}$ 

 $\sim$   $\sim$ 

Dónde:

 $x_t$  = Serie de registro "largo" de tamaño N = N<sub>1</sub> + N<sub>2</sub>

 $N_1$  = Tamaño del registro común.

 $N_2$  = Tamaño del registro no común.

Criterios de confiabilidad.

a) Cálculo del estadístico Te, según:

$$
T_C = \frac{r \sqrt{(N_1 - 2)}}{\sqrt{(1 - r^2)}}\tag{89}
$$

Dónde:

Te =Valor del estadístico T calculado.

 $N_1$  = Tamaño del registro común de las series.

r = Coeficiente de correlación.

b) Cálculo de Tt

El valor de Tt se obtiene de tablas para  $\alpha$  = 0.05 y G.L. = N<sub>1</sub> - 2

e) Criterios de decisión

Si  $|Tc| \leq Tt \rightarrow r$  no es significativo, por lo tanto no hay correlación significativa.

Si  $|Tc| > Tt \rightarrow r$  es significativo, por lo que si existe correlación significativa entre las variables  $y_t$  y  $x_t$ , y se puede usar la expresión (89).

Si r resulta no significativo se puede aplicar el proceso de autocorrelación o probar con otra serie.

# 2.3. DEFINICIÓN DE TÉRMINOS BÁSICOS

AÑO HIDROLÓGICO. Periodo continuó de doce meses seleccionados de manera que los cambios globales en el almacenamiento sean mínimos, por lo que la cantidad sobrante se reduce al mínimo. Según SENAMHI, en Perú inicia el 01 de setiembre y culminó el 31 de agosto del siguiente año. (Ordoñez, 2011, p9)

CALffiRACIÓN DE MODELO HIDROLÓGICO. La calibración es el proceso por el cual se identifican los valores de los parámetros del modelo para los cuales la serie de datos simulado se ajusta de manera óptima a la serie de datos observados.

CUENCA. Una cuenca es una zona de la superficie terrestre en donde (si fuera impermeable) las gotas de lluvia que caen sobre ella tienden a ser drenadas por el sistema de corrientes hacia un mismo punto de salida o punto emisor. Desde el punto de vista de su salida, existen fundamentalmente dos tipos de cuencas: endorreicas y exorreicas. En las primeras el punto de salida está dentro de los límites de la cuenca y generalmente es un lago; en las segundas, el punto de salida se encuentra en los límites de la cuenca y ésta, en otra corriente o en el mar. (Aparicio, 1992, p.l9)

ESCORRENTíA SUPERFICIAL. La escorrentfa superficial es el fenómeno más importante desde el punto de vista de la ingeniería, y consiste en la ocurrencia y transporte de agua en la superficie terrestre.

MODELO HIDROLóGICO DETERMINÍSTICO. Un modelo matemático del tipo determinístico es aquel que tiende a establecer relaciones cuantitativas de causa-efecto, utilizando una relación directa para obtener una respuesta debida a un requerimiento, sea por medio de una ecuación empírica o por medio de un operador desarrollado a partir de criterios e hipótesis experimentales.

MODELO HIDROLóGICO ESTOCÁSTICO. Un modelo matemático del tipo determinfstico es aquel que tiende a establecer relaciones cuantitativas de causa-efecto, utilizando una relación directa para obtener una respuesta debida a un requerimiento, sea por medio de una ecuación empírica o por medio de un operador desarrollado a partir de criterios e hipótesis experimentales.
MICROCUENCA. Según el tamafto de las cuencas Koster (2006), es la unidad hidrográfica más pequefta de los sectores altos de las cuencas compuestas por quebradas, pequeftos riachuelos o nacimientos de aguas. Su identificación está referenciada por menos de 4000 hectáreas, mientras que las mesocuencas y cuencas hacen referencia a áreas de drenaje mayores.

SUBCUENCA. Es el área geográfica delimitada con el criterio de cuenca partiendo de la desembocadura de un rio curso de agua en un río principal y hace referencia a una cuenca principal.

UNIDAD BIDROGRAFICA. Concepto creado por Otto Piafstetter en 1989: Llamadas en un inicio como "Ottocuencas" y se defmen como "Espacios geográficos limitados por líneas divisorias de aguas, relacionados espacialmente por sus códigos, donde el tamafto de sus áreas de drenaje es el único criterio de organización jerárquica".

VALIDACIÓN DE MODELO HIDROLÓGICO. Refsgaard y Knudsen (1996) defmen la validación de un modelo como "el proceso de demostración que el modelo es capaz de hacer predicciones en un lugar especifico determinado para períodos fuera del periodo de calibración". De esta manera, se dice que un modelo ha sido validado si su precisión y capacidad predictiva en el periodo de validación muestran errores o límites aceptables.

### SIGLAS

IGN. Instituto Geográfico Nacional.

SENAMHI. Servicio Nacional de Meteorología e Hidrología.

INGEMMET. Instituto Geológico Minero Metalúrgico.

ONERN. Oficina Nacional de Evaluación de Recursos Naturales

PLANAA. Plan Nacional de Acción Ambiental

UNESCO. Organización de las Naciones Unidas para la Educación, la Ciencia y la Cultura

INEL Instituto Nacional de Estadística e Informática.

MINAM. Ministerio del Ambiente.

ANA. Autoridad Nacional del Agua

# m. MATERIALES Y MÉTODOS

# 3.1 UBICACIÓN ESPACIAL

# GEOGRÁFICA

Tabla *5* Ubicación geográfica de la microcuenca de estudio

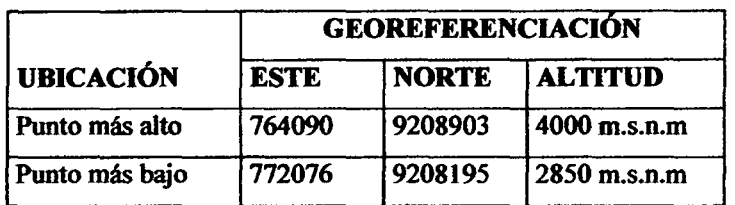

# POLÍTICA

REFERNCIAL

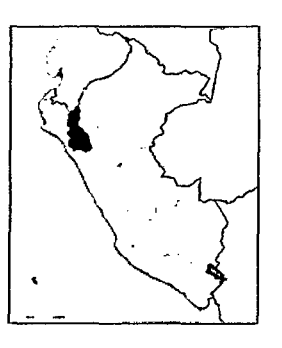

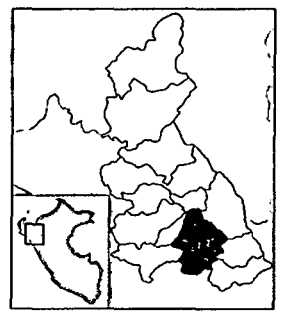

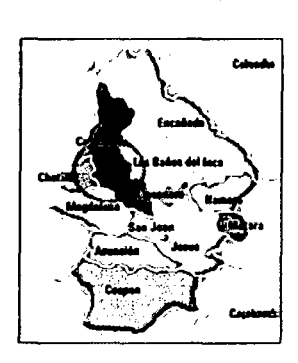

Región: Cajamarca

Provincia: Cajamarca Distrito: Cajamarca

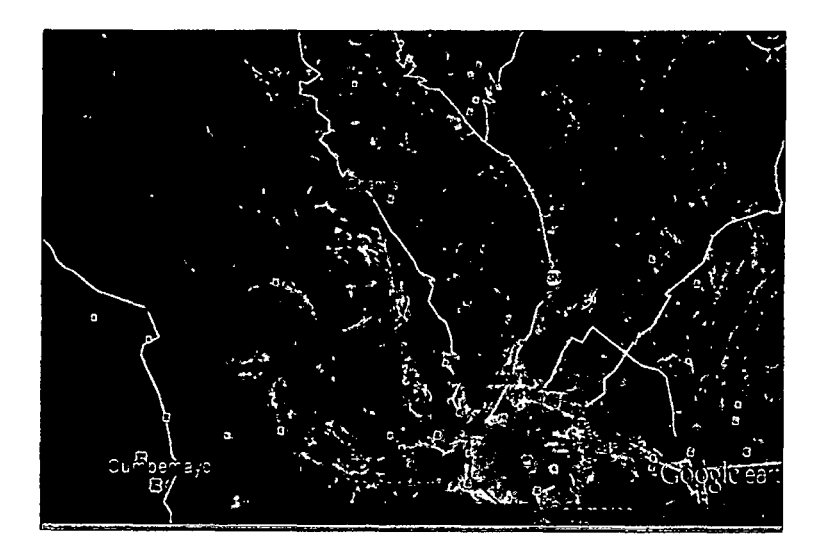

Figura 14 Ubicación referencial de la Microcuenca Tres Rfos.

# 3.2 UBICACIÓN TEMPORAL

La investigación se realizará por año hidrológico, iniciando el 01 de septiembre del 2008 y culminando el 30 se septiembre del 2013, lo que hacen un total de 5 años hidrológicos.

# 3.3 EQUIPOS Y MATERIALES UTILIZADOS EN LA INVESTIGACIÓN

# 3.3.1 EQUIPOS DE CAMPO

- 2 Estaciones meteorológicas Davis Vantage pro 2.0

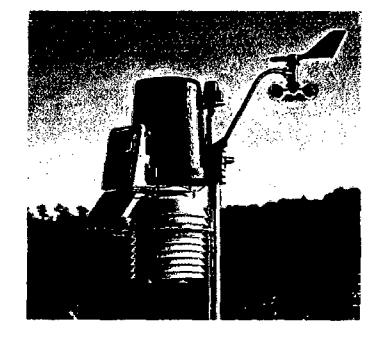

1 Sensor piezómetro tipo OTI Orpheus Mini, para medir caudales.

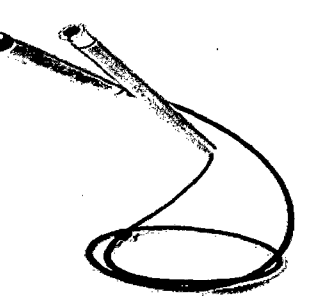

Cámara fotográfica.

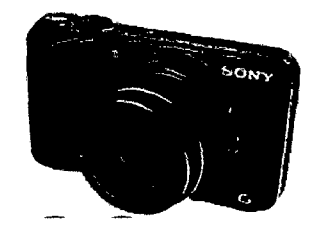

- Gps

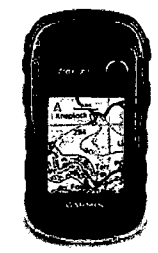

- Mini laptop

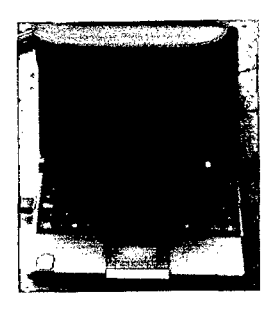

**Multitester** 

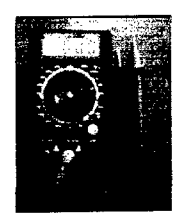

### 3.3.2 EQUIPO DE GABINETE

-Impresora multifuncional Hp deskjet f4180

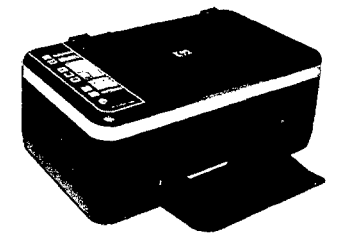

Laptop Dell core i7.

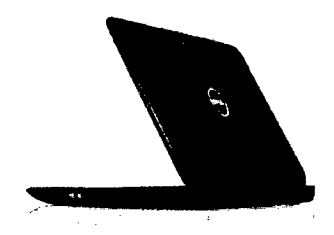

### 3.3.3 MATERIALES

- Herramientas manuales: desarmadores, limpiador de contactos, cables, etc
- Pilas alcalinas de 1.5 V, 3V
- Aceite de cocina para pluviógrafo casero.
- Softwares Autocad Civil 3D 2014, Idrisi selva 17.0, Are Gis 10.1, ffiM-SPSS.21, M. Excel 2010, M. Word 2010, M Power Point 2010.
- Software de programación Visual Studio 11.0
- Materiales de escritorio: Papel blanco de 80 g, libreta de apuntes, lápiz, etc.

### 3.4 CARACTERÍSTICAS SOCIECONOMICAS

### 3.4.1 DEMOGRAFÍA

Según el censo del afio 2007 por parte del INEI existen 2600 habitantes distribuidos en 7 comunidades, las cuales se encuentran dentro de la microcuenca; las comunidades son: Corisorgona, Ronquillo, Carhuaquero, Sexemayo ll, Candopampa, Cushunga y Chamis.

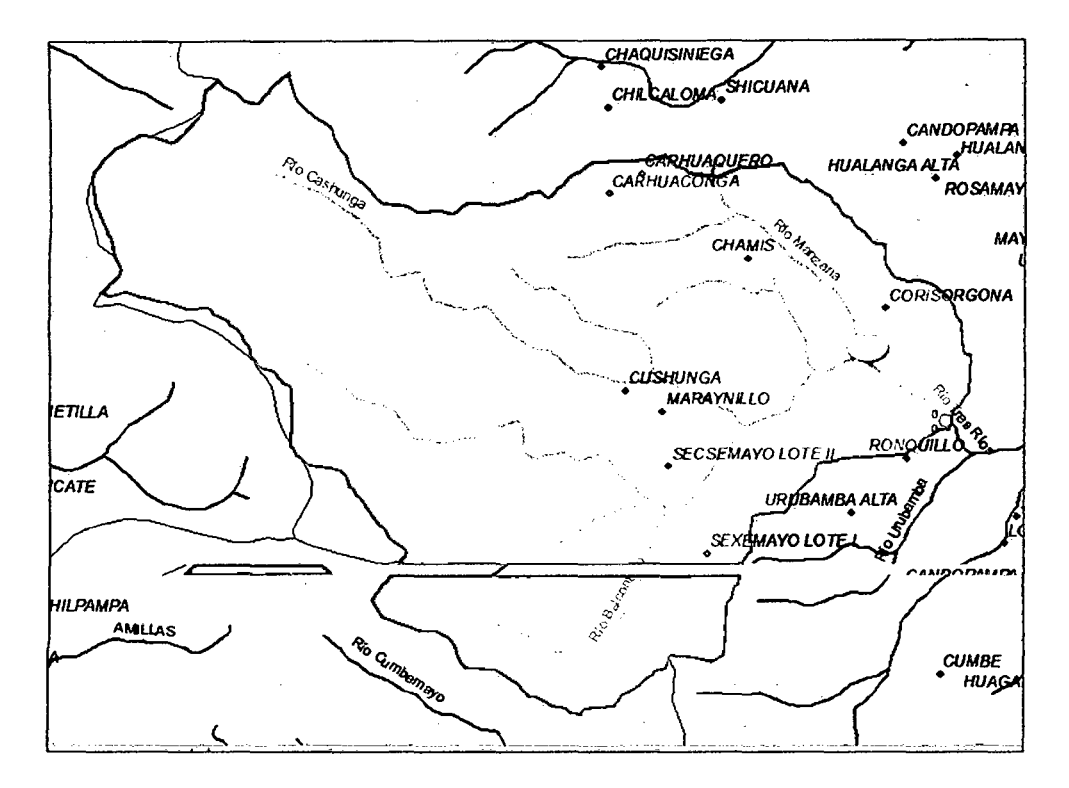

Figura 15 Comunidades campesinas en la microcuenca Tres Ríos

Fuente: IGN

#### 3.4.2 ACTIVIDADES ECONÓMICAS Y USO DEL SUELO

De las visitas de campo se ha podido determinar que los suelos de la microcuenca permiten desarrollar actividades económicas de manera tradicional, entre ellas:

Ganaderfa: Existe ganado vacuno donde el suelo permite el crecimiento de pastos naturales y en terrenos cercanos a las riberas donde son suelos fértiles existe pastos sembrados como avena forrajera *(Avena Saliva),* rye grass *(Lolium perenne),* etc. De este ganado se logra comercializar leche fresca, sin embargo se aprecia lo rudimentario de esta actividad; en las partes altas también se aprecia la cría de ovinos cuyo fin es la carne y lana.

Existe también la cría de animales domésticos como cuyes y gallinas, sin embargo estos en su gran mayoría no son para comercializar sino para su consumo.

Agricultura: El relieve accidentado, las heladas y la técnica de cultivo al secano hacen que la agricultura no sea muy productiva limitándose a pequeñas parcelas sembradas para aprovechar la época de lluvias; entre las especies cultivadas encontramos los granos como trigo *(Triticum aestivum),* cebada *(Hordeum vulgare),* arveja *(Pisum sativum),*  Haba *(Vicia faba)* y en menor cantidad el maíz(Zea *mays),* tubérculos como *papa(Solanum tuberosum), oca(Oxa/is tuberosa), olluco(Oxalis tuberosa)* y algunas verduras y hortalizas de usadas para su consumo propio.

# 3.5 CARACTERÍSTICAS FÍSICAS

# 3.5.1 SUELOS

Es posible encontrar varios tipos de suelo dentro de la microcuenca por lo que se presenta los tipos de suelo más abundante por cada zona (baja, media y alta) de la microcuenca.

En la zona baja muy cerca a los cauces es común encontrar suelos sueltos producto de deslizamientos, debido a las fuertes pendientes y la presencia de fuertes precipitaciones.

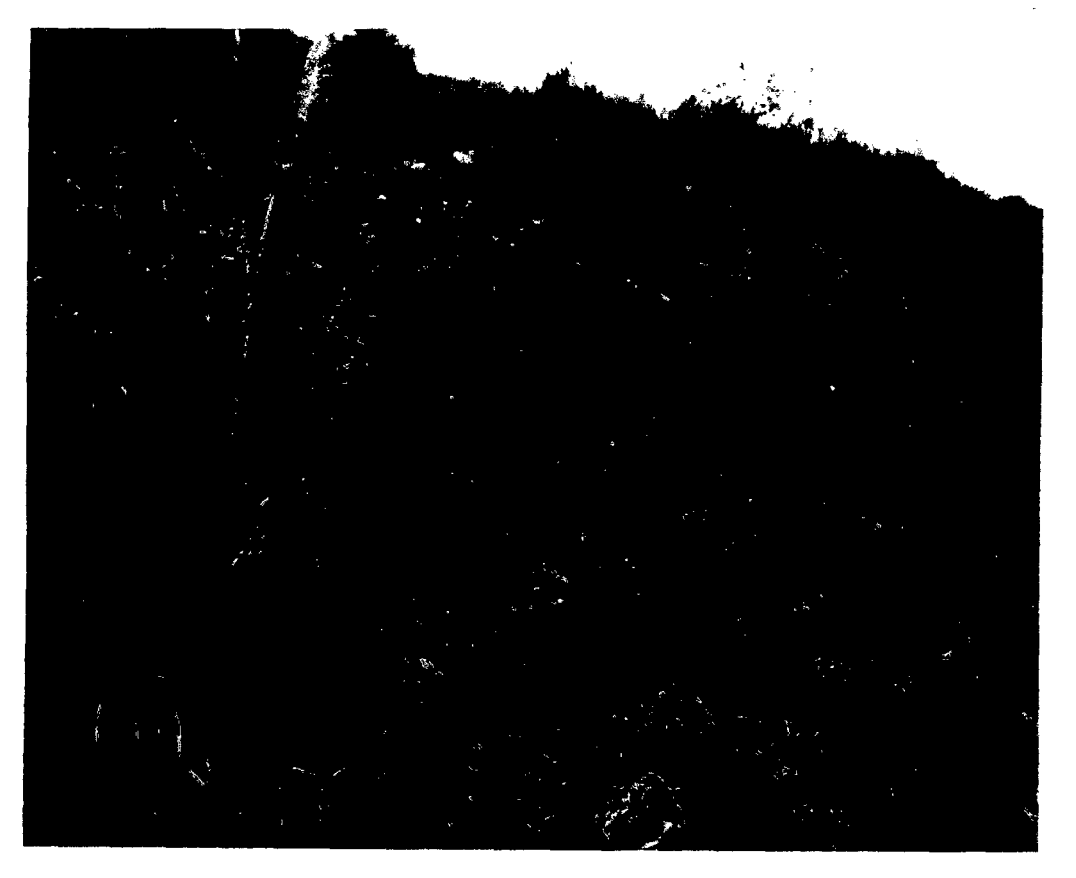

Imagen 1 Configuración de suelo tipo aluvial.

En algunos lugares como en la comunidad de Ronquillo se puede encontrar los tipos de suelo arcilloso poco penneables como los de las imágenes anteriores.

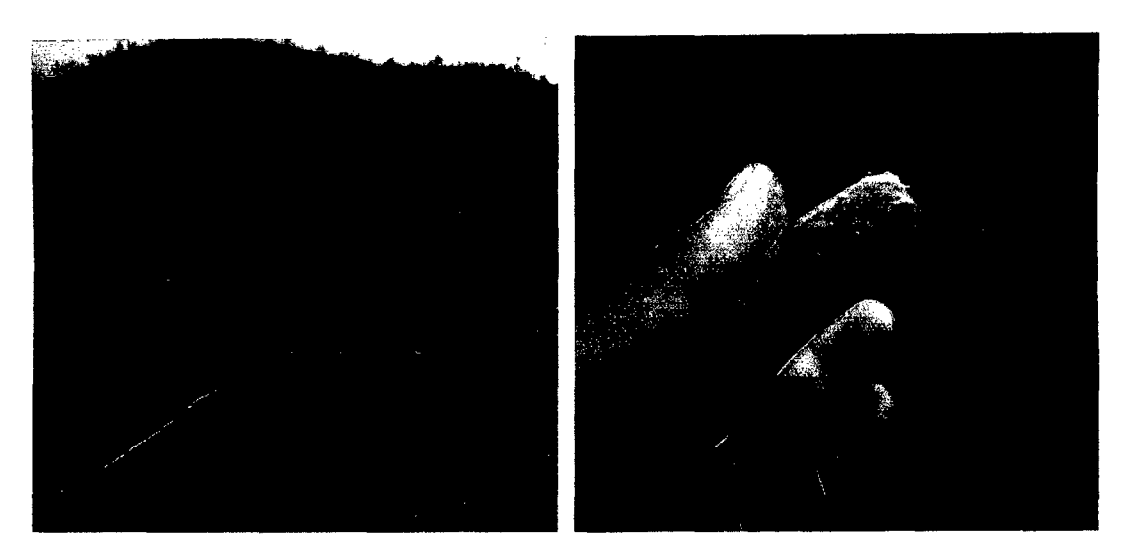

(a) *Suelos arcillosos (b) Prueba de campo para arcillas*  Imagen 2 Suelos en la zona baja a media de la microcuenca

En la parte media de la microcuenca se puede apreciar suelos rocosos con presencia de margas en estado de meteorización.

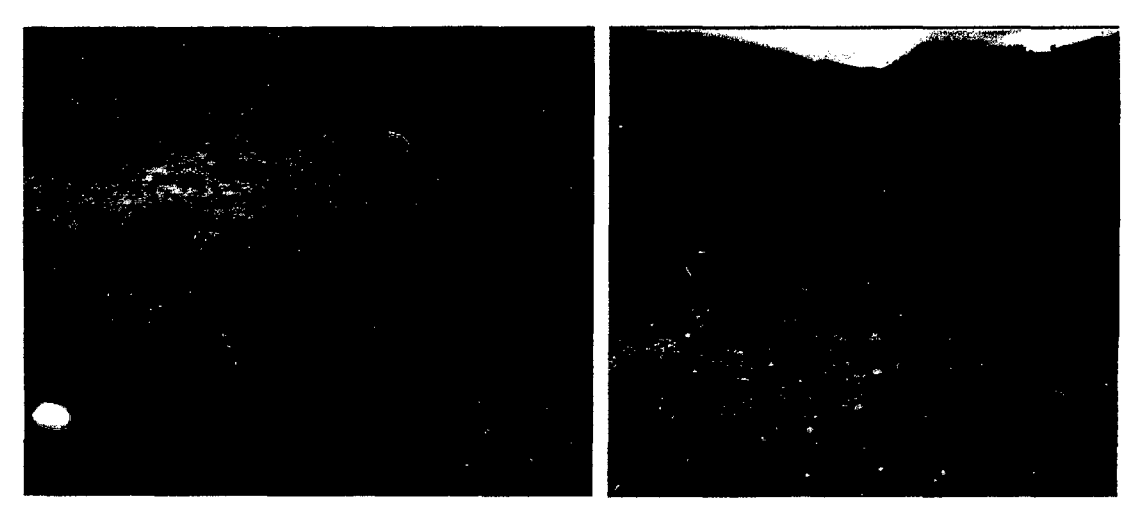

*(a)Producto de meteorización de calizas (b) Suelo arcilloso mezclado con margas* 

Imagen 3 Suelos de la zona media de la microcuenca

A medida que aumenta la altitud se encuentran suelos negros organicos con alta permeabilidad.

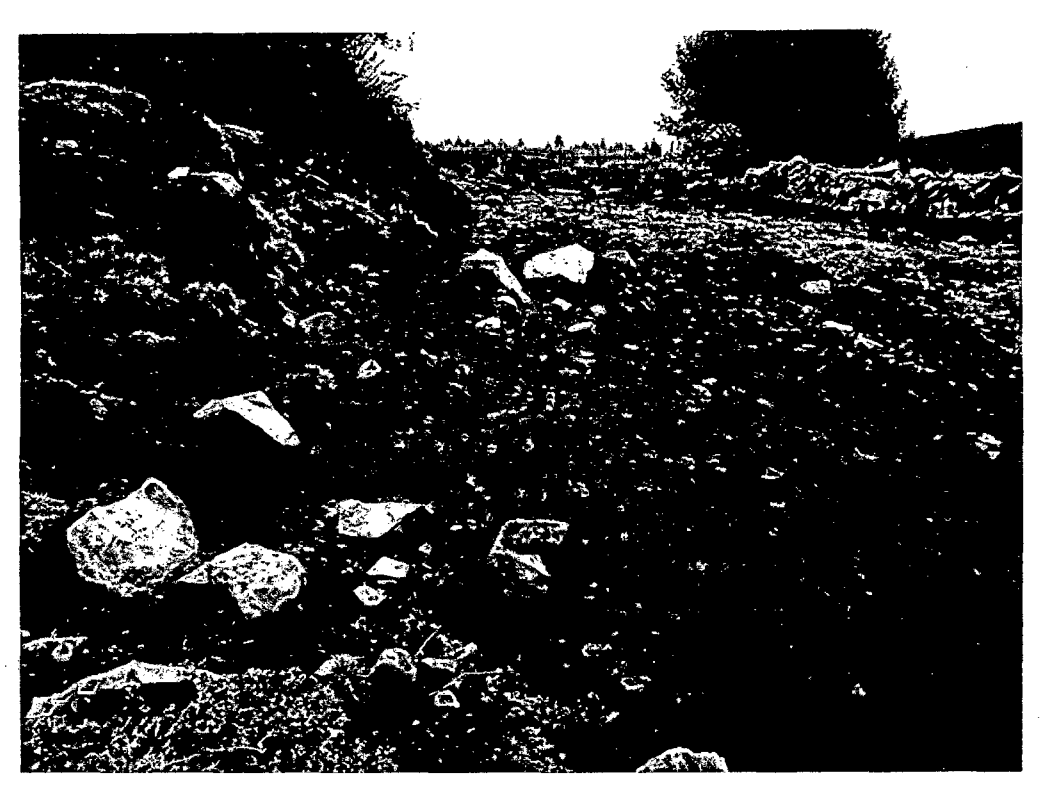

Imagen 4 Suelos orgánicos de la zona alta

Suelos propios de alturas superiores a 3500 msnm con muy buena retención de agua en los poros.

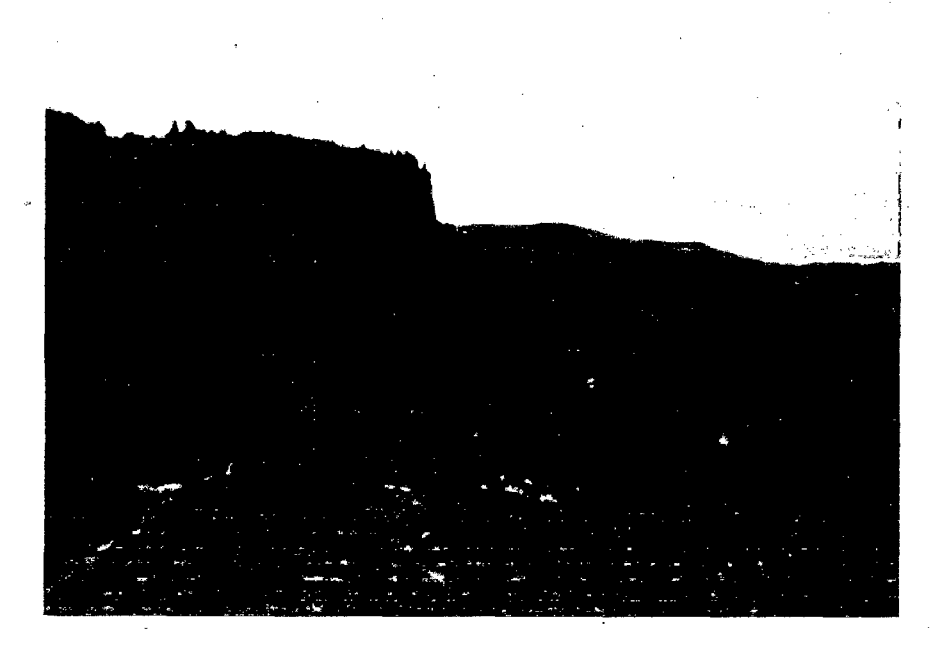

Imagen 5 Suelos cubiertos de vegetación pequefia

# 3.5.2 COBERTURA Y VEGETACIÓN

Otro aspecto importante es la cobertura vegetal de la microcuenca ya que de ella depende el porcentaje de escorrentia que discurre hacia los cauces.

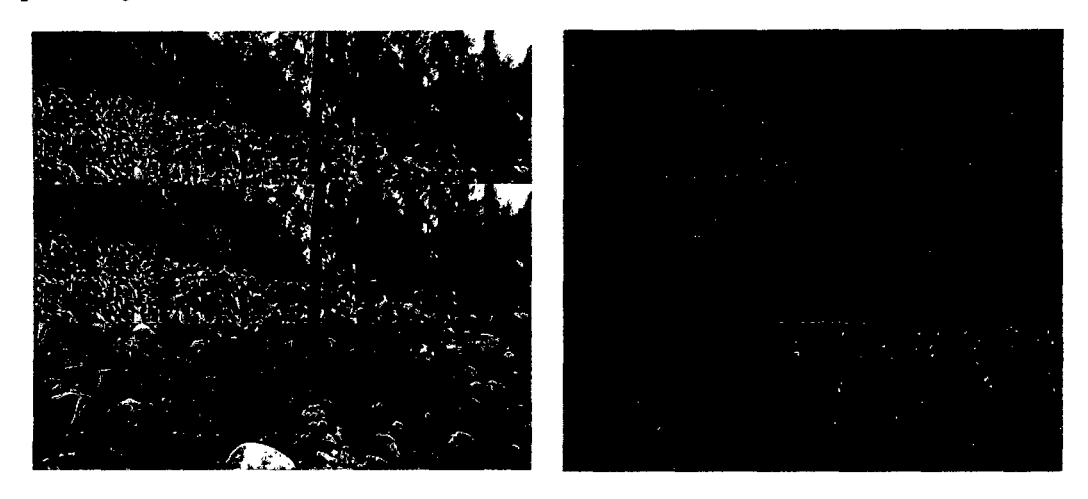

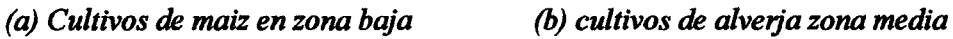

Imagen 6 Tipo de cultivo en zona baja y media

En toda la microcuenca existen pequeftas parcelas, en la imagen se muestra sembrio de maíz (Izquierda) y arvejas (Derecha) propio de la parte media baja de la microcuenca

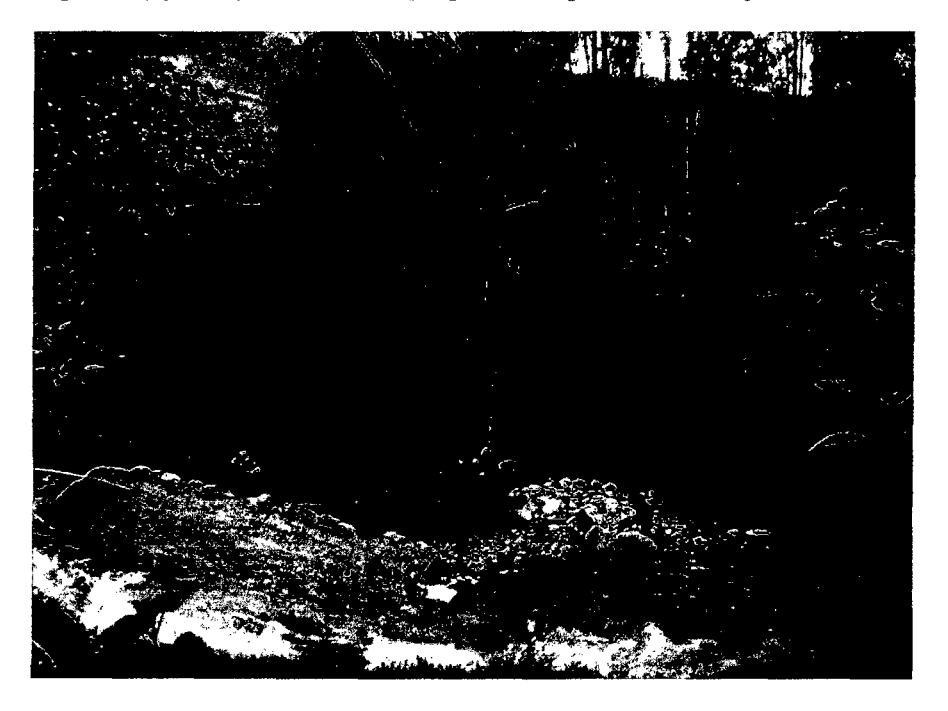

Imagen 7 Vegetación cercana a los cauces

Los suelos cercanos a las riveras de los cauces suelen ser fértiles usados para sembrios de pasturas, asi como se aprecia en la imagen siguiente.

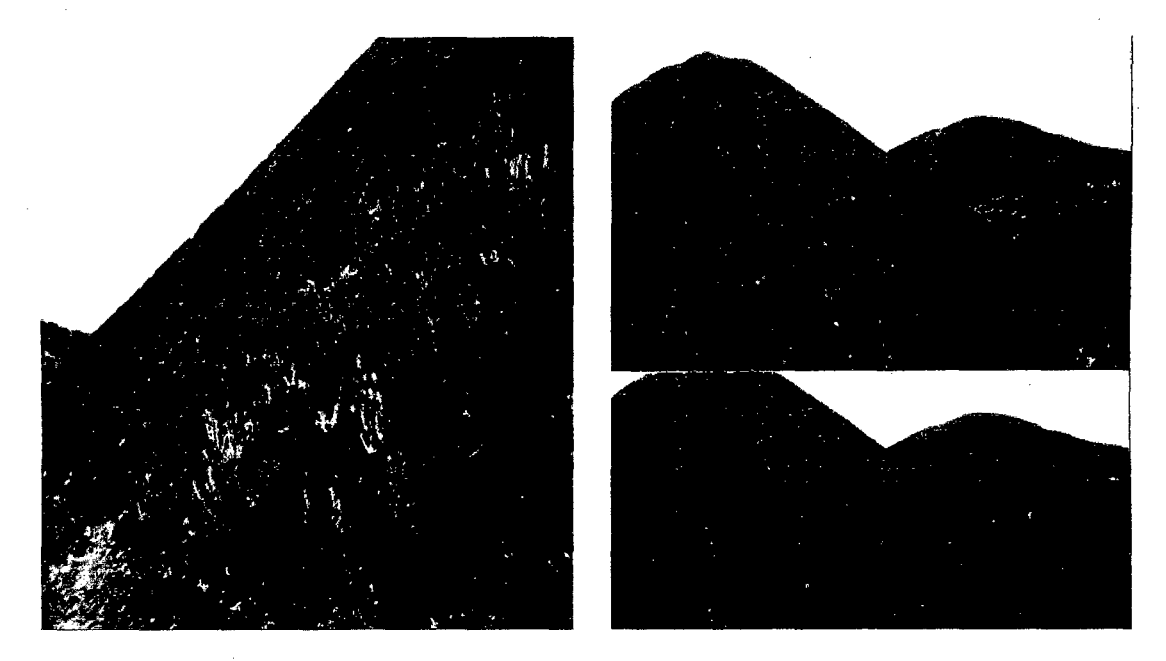

Imagen 8 Cobertura vegetal de las laderas

En la zona media de la microcuenca y pendientes pronunciadas existe una cubierta de una vegetación escaza con pequeños arbustos entre 30 y 60 cm aproximadamente, como la que se muestra en la imagen siguiente.

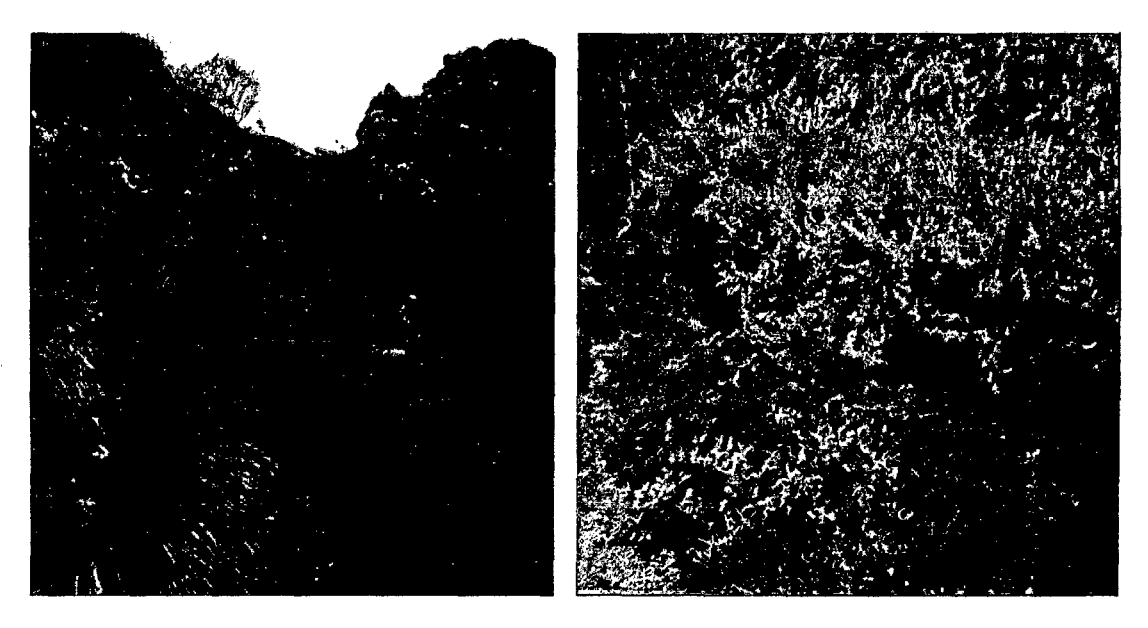

*(a) Ichu (b)Quinua/ y arbustos* 

Imagen 9 Cobertura de la zona alta de la cuenca

En la zona alta sobre los 3000 metros se encuentra cubierto de ichu *(Stipa ichu),* quinual *(Polylepis australis)* y otras especies propias de la zona.

# 3.5.3 GEOLOGÍA

La geología juega un papel muy importante dentro de la hidrología no solo con los tipos de rocas sino con la geología estructural, puesto que de la geología depende el almacenamiento y retención del agua en el subsuelo.

Según (Siveroni, 2012, p.58 -61) En la zona de estudio se ha identificado fallas, fracturas y diaclasas que profundizamos a continuación.

FALLAS: Existen dos fallas principales de rumbo, los cuales se han denominado como Falla Pampa y Falla La Escondida

*Falla Pampa:* Presenta una orientación N-S; el cual ha causado un desplazamiento aproximado de 150m en la formación Cajamarca, en el sector de Majadapampa (bloque norte), pero este desgarre no continua en el otro extremo de la Formación Cajamarca, sino que se evidencia un anticlinal y un sinclinal como producto de deformación por el empuje del bloque del Norte hacia el sector del bloque sur. También presenta brechas que evidentemente no contribuyen a las aguas subterráneas sino que funcionan como barrera, pues están atravesadas con respecto al buzamiento y son muy compactas y no presentan fracturamiento secundario es decir que los movimientos tectónicos posteriores sólo la han modificado plásticamente. Obsérvese el desgarre en el bloque norte de la Formación Cajamarca (K.s-ca), y la generación de anticlinal y sinclinal en el bloque sur, en la Formación Quilquiñan-Mujarrum (Ks-qm), evidencia de la terminación de la fa. (Siveroni, 2012, p.58)

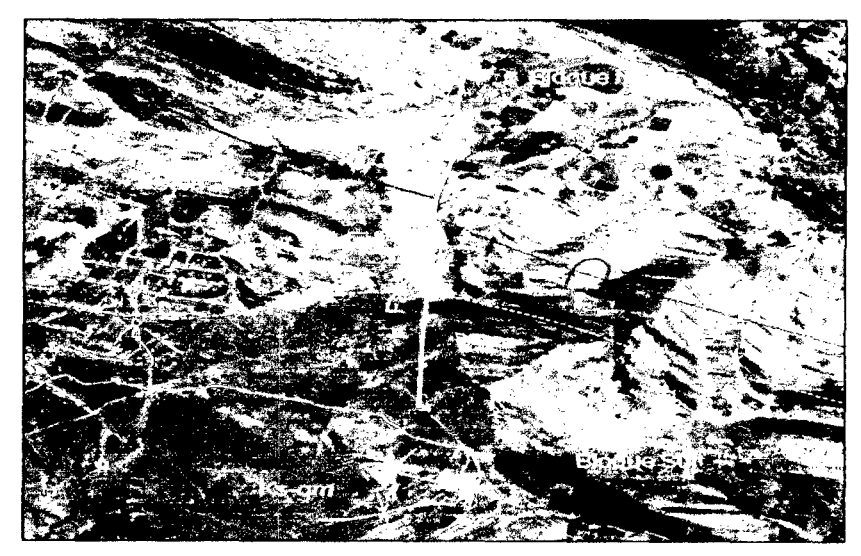

Imagen 10 Imagen Satelital de la Falla Pampa Fuente: Siveroni, 2012, p.58

Sector de Majadapampa imagen 11, donde se observa el desgarre de las calizas de la Formación Cajamarca principalmente.

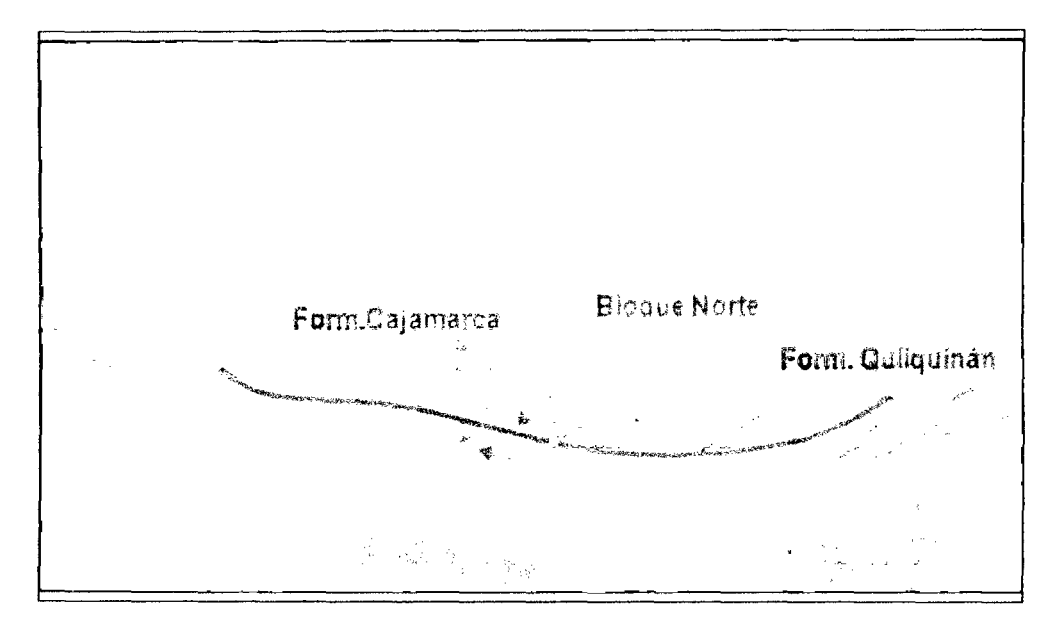

Imagen 11 Bloque Norte de falla Pampa

Fuente: Siveroni, 2012, p58

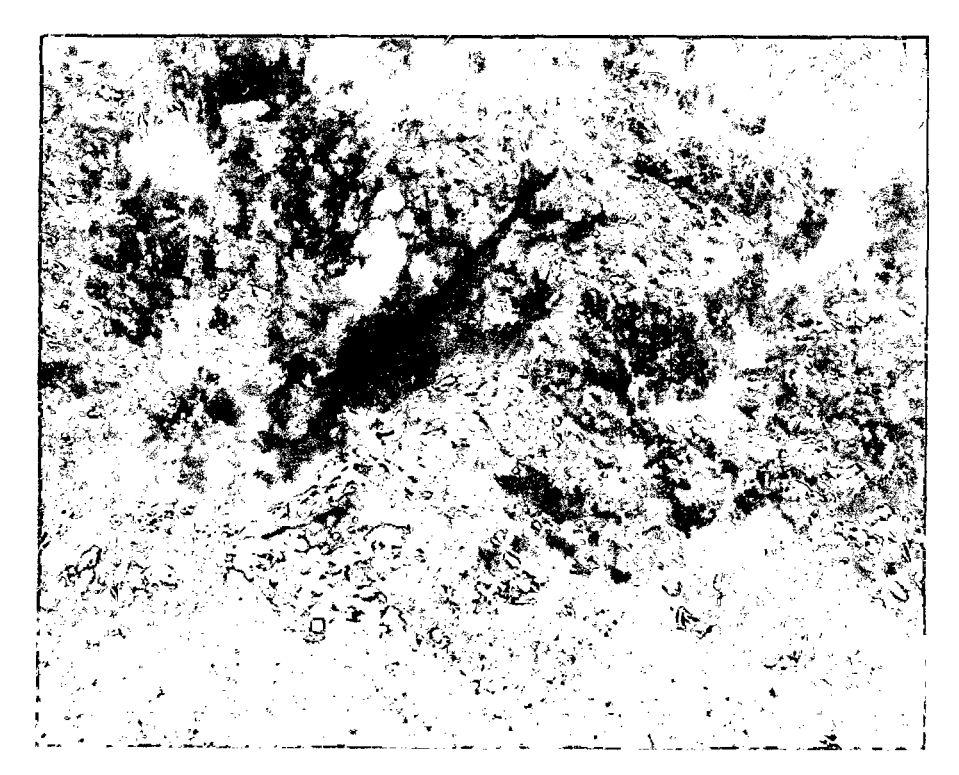

Imagen 12 Brecha presente en la zona, perteneciente a la falla Pampa

Fuente: Siveroni, 2012, p58

*Falla La Escondida:* Presenta una orientación NW-SE; el cual ha causado un desplazamiento aproximado de 1 000 m de la formación Pariatambo, generando un cambio en el régimen de la dirección de los estratos de la formación Yumagual, cambiando de un rumbo de NW-SE, a un rumbo NE-SW, generado por el empuje de los bloques donde se desarrolla la falla. Además al igual que la falla Pampa presenta por partes brechas constituidas de fragmentos de roca caliza y una matriz calcárea que en su conjunto no se encuentran fracturadas y funcionan como barrera para el flujo normal de las aguas subterráneas. Es por esto que junto a la falla no existen acuíferos permanentes, pero siguiendo el mismo lineamiento estructural a un kilómetro pendiente abajo afloran los principales manantiales en la zona, que aunque se encuentren en época de estiaje perduran con caudales importantes algunos y con presencia de agua otros (imagen 13). Observe el desplazamiento que sufre la Formación Pariatambo {Ki-pa). (Siveroni, 2012, p.60)

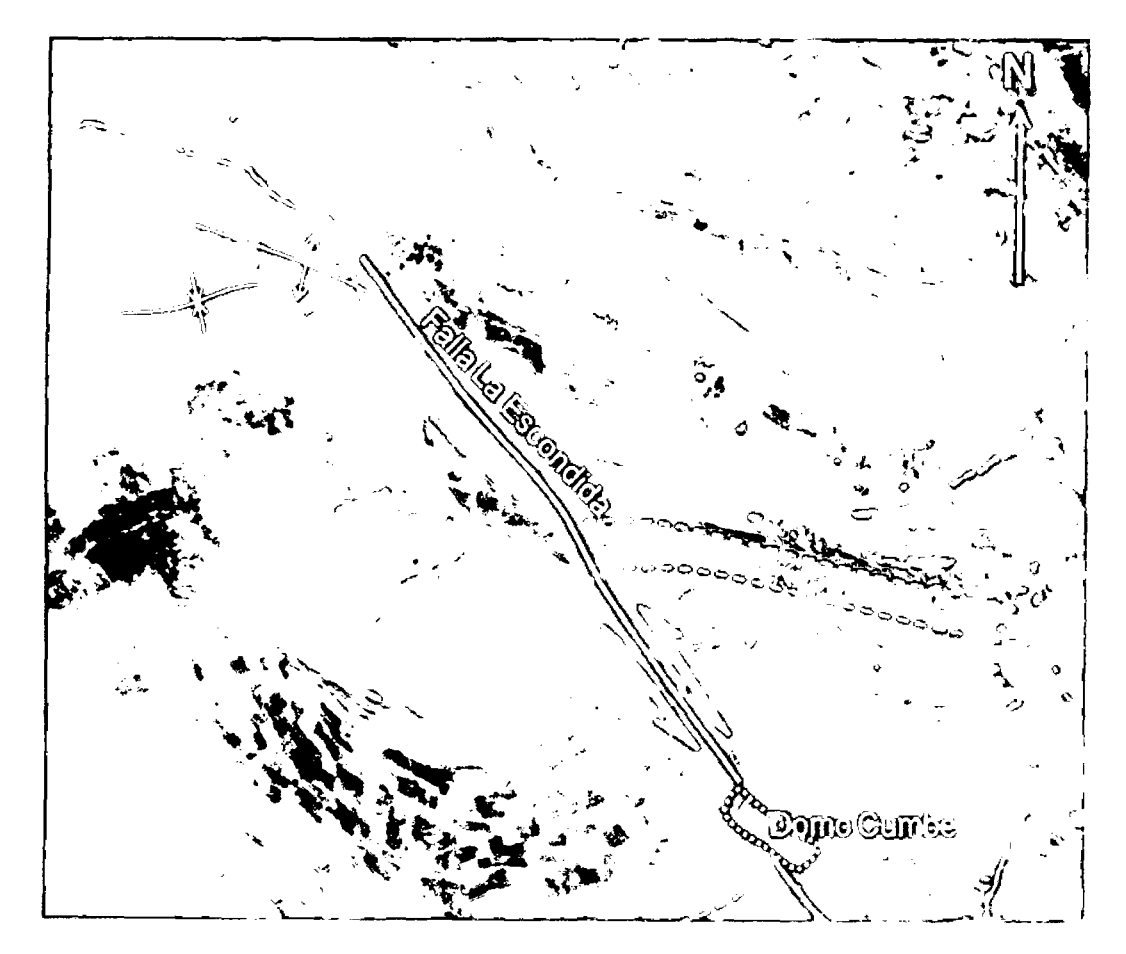

Imagen 13 Imagen Satelital de la Falla La Escondida

Fuente: Siveroni, 2012, p.60

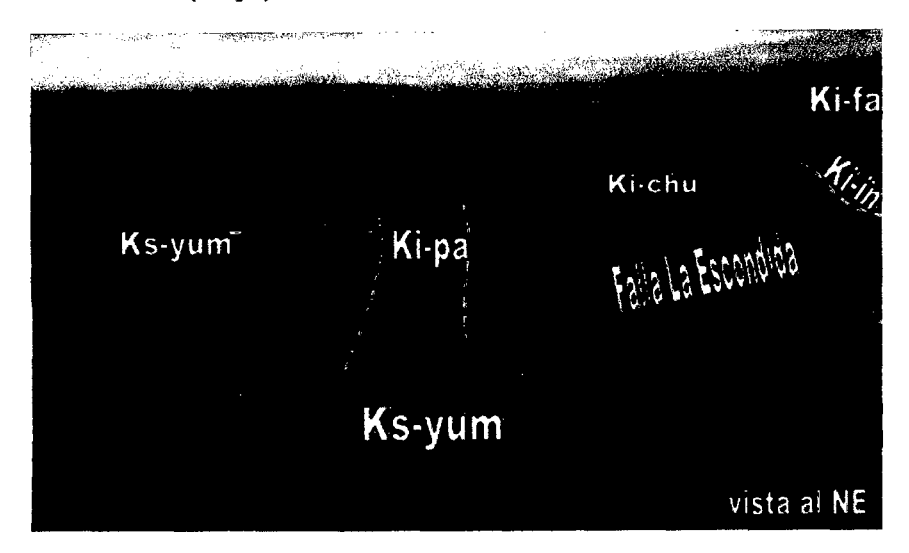

Obsérvese en la imagen 14 el truncamiento de la Formación Chúlec (Ki-chu) y la Formación Pariatambo (Ki-pa), debido a la falla de corrimiento

Imagen 14 Vista panorámica de la Falla La Escondida.

Fuente: Siveroni, 2012, p.60

FRACTURAS: Cuando los esfuerzos a los que son sometidos los materiales geológicos superan los límites de elasticidad y plasticidad de estos aparece la deformación por fractura, aquí es donde de manera conjunta toda la formación geológica, (banco o paquete de roca ideal), sufre un colapso estructural evidenciando disyunciones, deformaciones y discontinuidades (Ver imagen 15). Fracturas inclinadas, se observan en la margen de carretera hacia Chetilla en las areniscas de la formación Farrat. (Siveroni, 2012, p.61)

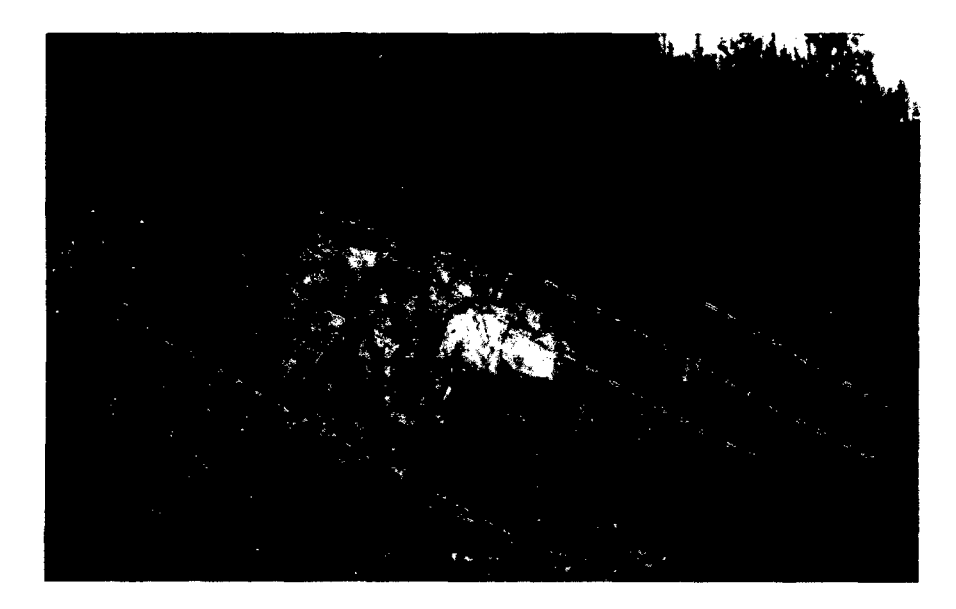

Imagen 15 Fracturas inclinadas en zona alta de la microcuenca. Fuente: Siveroni, 2012, p.6l

DIACLASAS: Divide a las rocas, como las calizas (Fm. Yumagual) en bloques, sin que haya desplazamiento. Estas diaclasas están orientadas en todas las direcciones, distinguiéndose las fracturas mayores y menores, o en familias de fracturas deduciendo por lo tanto que han sido el resultado de la comprensión o torsión tal como se muestra en la Imagen 16. (Siveroni, 2012, p.61)

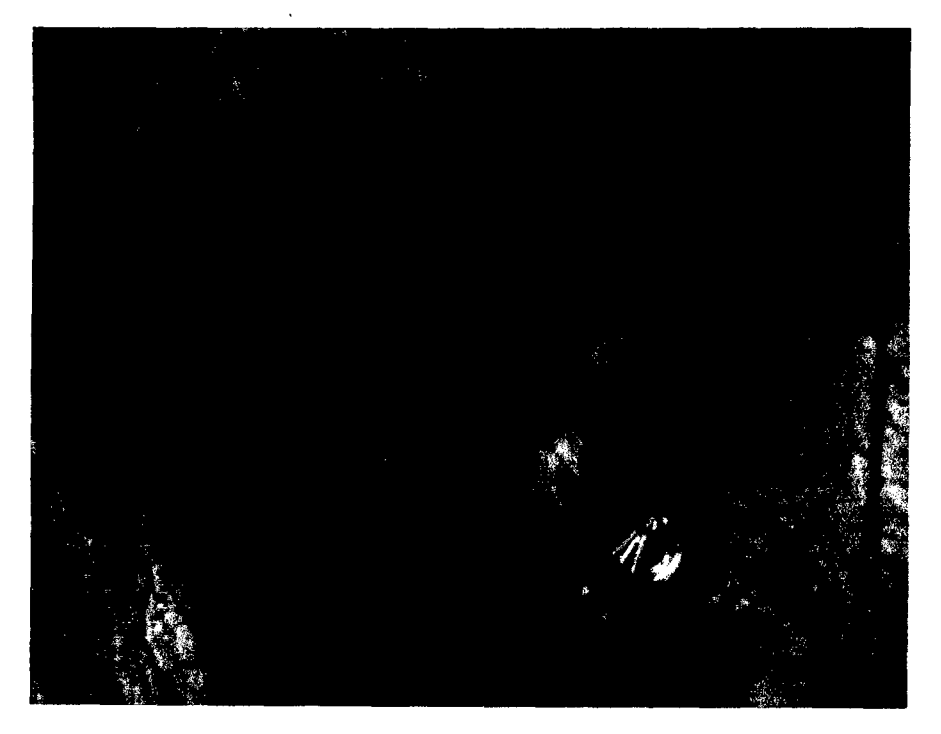

Imagen 16 Diaclasas en la zona baja de la microcuenca. (Siveroni, 2012, p.61)

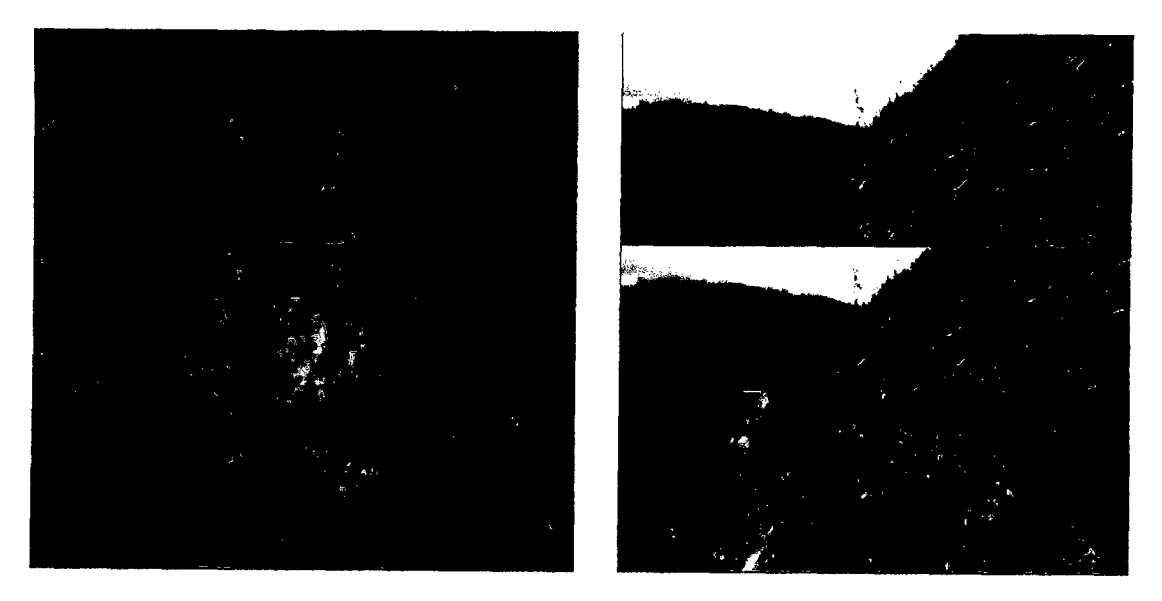

Imagen 17 Meteorización en rocas margas y calizas

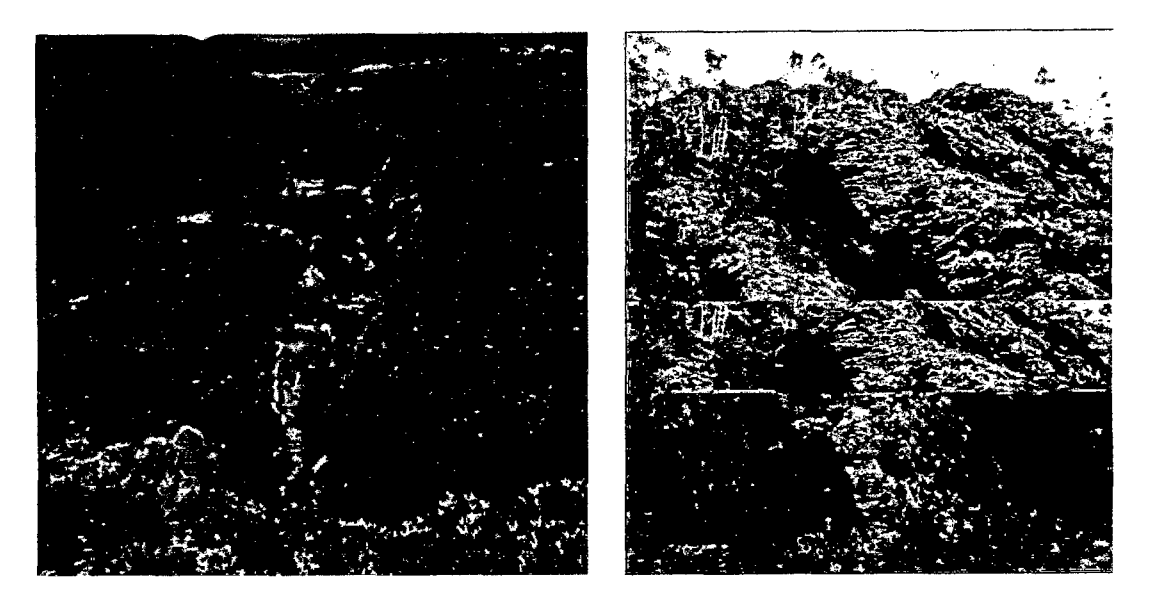

Imagen 18 Cárcavas en laderas de pendiente alta.

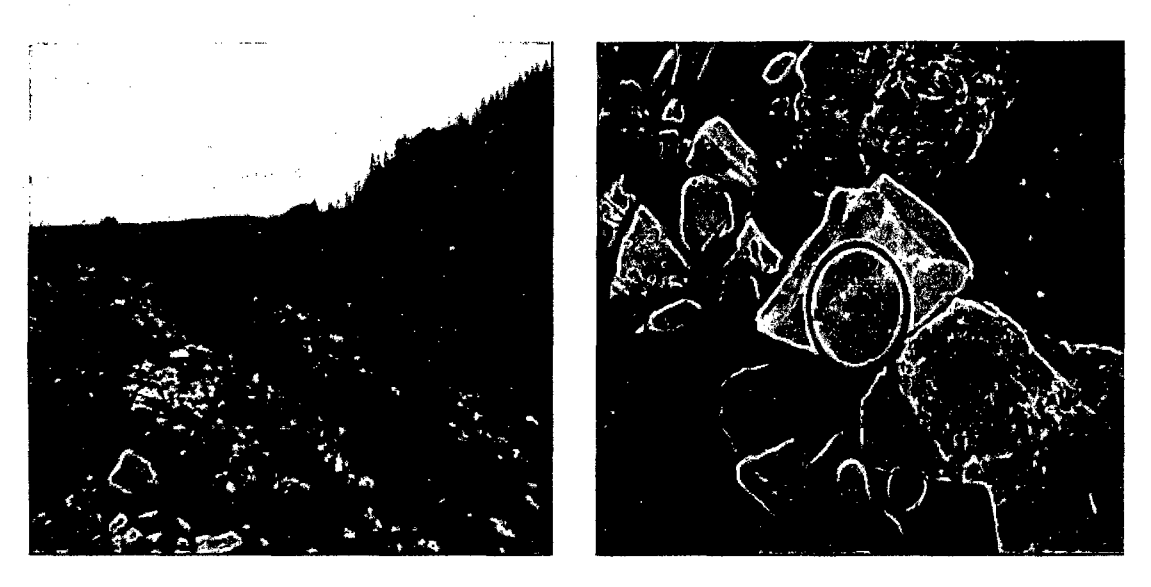

Imagen 19 Geomorfología de la zona alta de la microcuenca

En la figura 19 se aprecia presencia de areniscas (Izquierda); una muestra de la rocas que se encuentran en su gran mayoría en la zona alta de la microcuenca (Derecha)

### **3.5.4 HIDROGEOLOGÍA**

En la zona existen gran cantidad de manantiales que aunque poseen un caudal pequeflo y otros son efimeros muestran la presencia del flujo de agua subsuperficial y la presencia de acuíferos. (Siveroni, 2012, p.l07)

A continuación presentamos un cuadro donde se muestra algunos de los manantiales de la zona

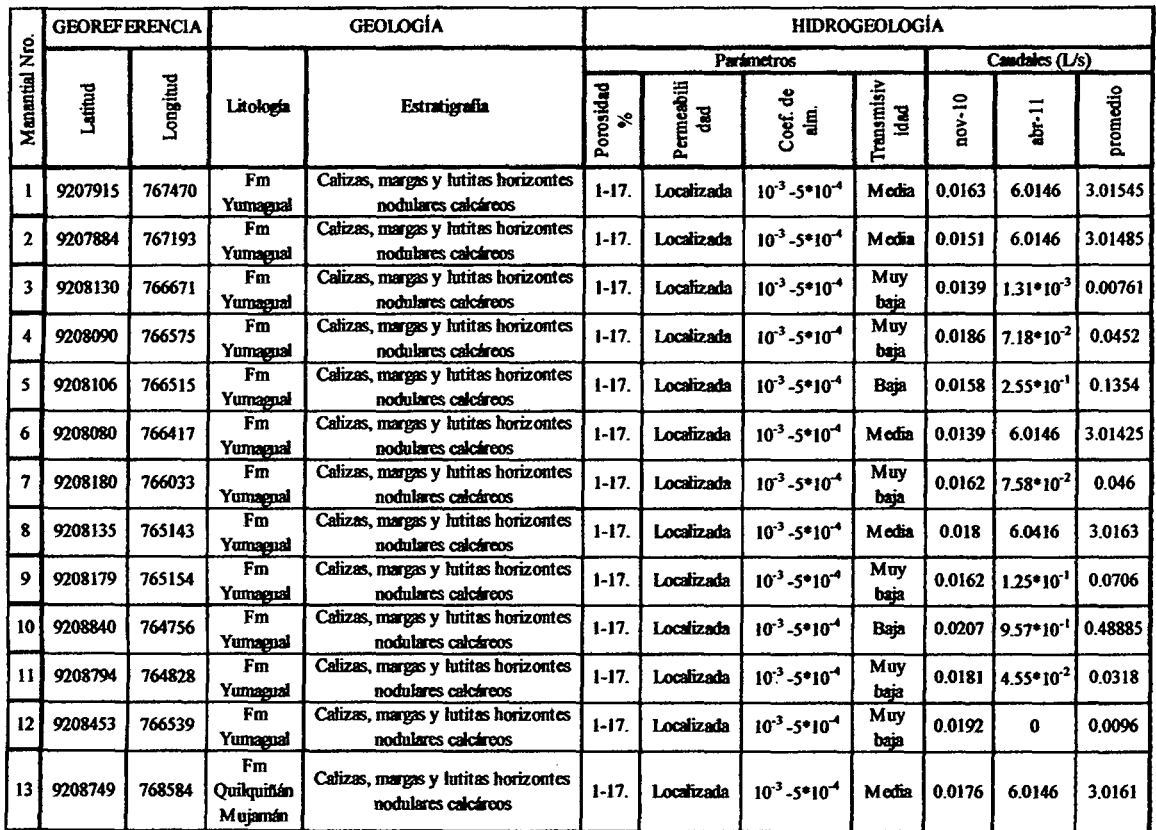

Tabla 6 Caudal de manantiales en la microcuenca de estudio.

Fuente: Siveroni, 2012, p.107

# 3.5.5 RED HIDROGRÁFICA

Rfo Manzano: Tiene sus nacientes al norte del cerro Chamis, en este predomina la erosión de fondo sobre la lateral, siendo su patrón de drenaje dendrítico por la misma topografia de la zona

Río Balconcillo: Nace al NE del cerro Sexsemayo, su patrón de drenaje es dendrítico.

Río Cushunga: Es el río más grande del área en estudio, su recorrido lo hace diagonalmente (NW -SE), en sus inicios predomina la erosión de fondo y mientras avanza se ensancha (Erosión en U), dando lugar a que se formen terrazas a lo largo de su trayectoria.

Rio Tres Rfos: Su nombre se debe a que lo forman los 3 anteriores, en su trayecto se puede observar terrazas que son utilizadas por la población aledaña para realizar sus cultivos. Se caracteriza por ser de pendiente suave y junto con el rio Urubamba dan origen al rio Ronquillo donde sus aguas son utilizadas para consumo humano (agua potable) pues existe una planta de tratamiento para tal fin.

### 3.6 METODOLOGíA DE LA INVESTIGACIÓN.

La presente investigación parte de una caracterización fisica, calculando parámetros geomorfológicos y climatológicos de la microcuenca, a partir de información cartográfica, climatológica y observaciones en campo, dándole un carácter descriptivo a la investigación; luego, se evalúa las variables que son: Vl: Caudales generados con el modelo hidrológico y V2: Caudales observados en la estación hidrométrica; encontrando el grado de relación entre éstas dos variables; este tipo de investigación es denominada correlacional. Luego, usando un criterio lógico deductivo se ha procedido a calibrar y validar el modelo hidrológico y finalmente se ha calculado el volumen de agua en el punto emisor de la microcuenca Tres Ríos y puntos de afluencia de los ríos Balconcillo, Cushunga y Manzana.

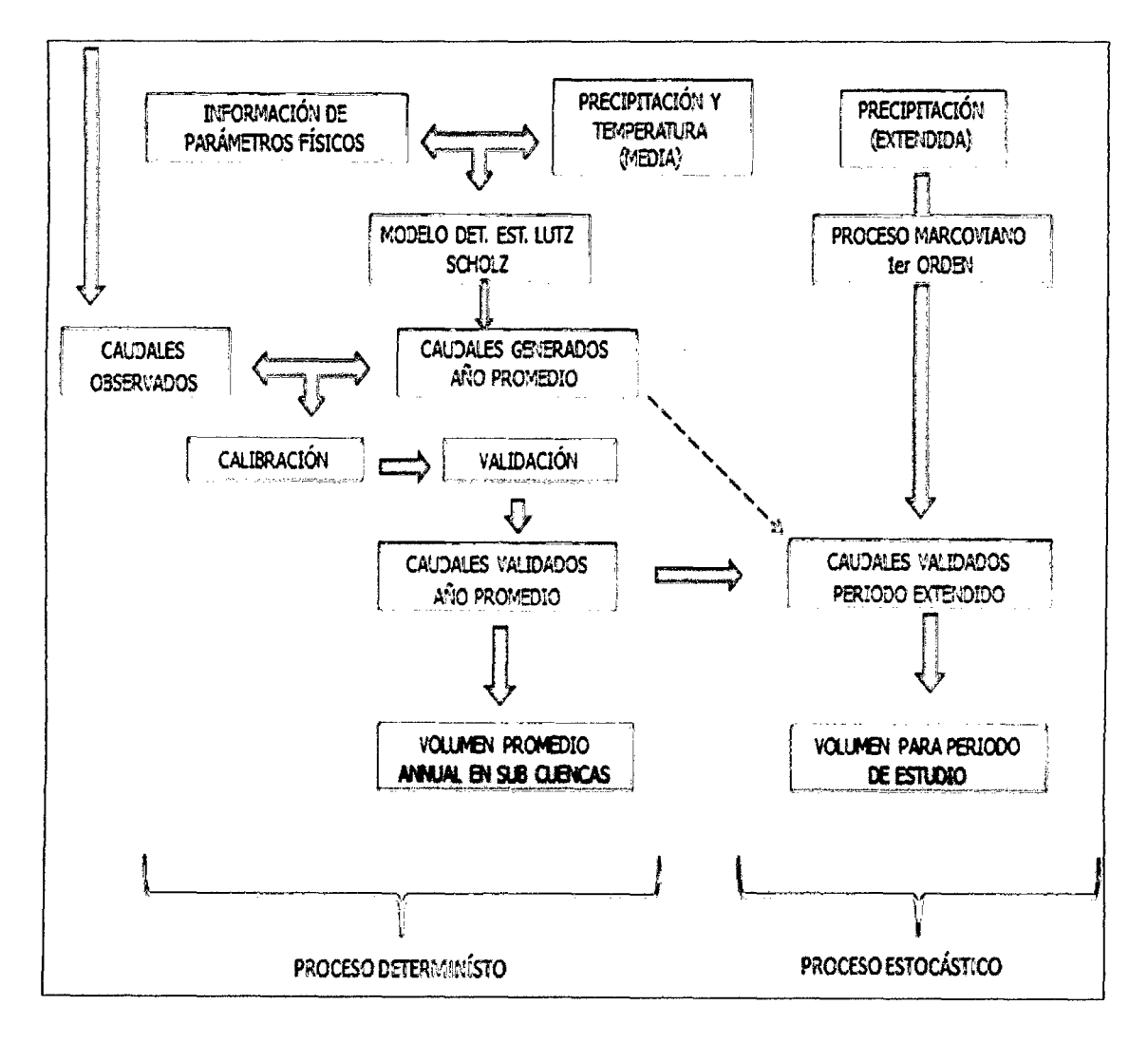

Figura 16 Esquema de procedimiento básico.

### 3.7 PROCEDIMIENTO

# 3. 7.1 ETAPA DE RECOPILACIÓN DE INFORMACIÓN

Se ha recopilado información meteorológica durante 5 años a partir del mes de agosto del 2008 hasta el mes de agosto del 2013 de las estaciones meteorológicas Alto Chetilla, Chamis y Ronquillo\* y la estación hidrométrica Ronquillo (ver tabla 7) , otra parte de la información se ha obtenido realizando visitas a campo y se ha identificado características principales de la microcuenca como vegetación, fauna, pendiente, suelos, geología, red de drenaje, canales efluentes, etc. que serán detalladas en el ítem 3.5.

Los datos de precipitación obtenidos de las estaciones meteorológicas se muestran el tabla 30 del anexo 7.1.

Por otro lado se ha recopilado información de entidades e instituciones como SENAMHI, INEI, UNESCO, MINAM, ANA, ALA entre otros.

\*La estación meteorológica Ronquillo se encuentra administrada por SENAMHI, mientras que la estación hidrométrica Ronquillo se encuentra administrada por la Escuela académico Profesional de Ingeniería Hidráulica de la Universidad Nacional de Cajamarca

| <b>Estación</b>      | <b>Parámetros</b>           | <b>Ubicación E,N,Z</b> | de l<br><b>Periodo</b><br>registro |  |  |
|----------------------|-----------------------------|------------------------|------------------------------------|--|--|
| Alto Chetilla (M)    | Precipitación y temperatura | 760478, 9207521, 3422  | 09/2008-08/2013                    |  |  |
| <b>Chamis</b> (M)    | Precipitación y temperatura | 769358, 9210728, 3224  | 09/2008-08/2013                    |  |  |
| <b>Ronquillo (M)</b> | Precipitación y temperatura | 770719, 9207889, 3321  | 09/2008-08/2013                    |  |  |
| A. Weberbauer        | Precipitación               | 776874, 9206975, 2536  | 01/1978-12/2013                    |  |  |
| <b>Ronquillo (H)</b> | Caudales                    | 77,207,492,081,822,800 | 09/2008-08/2013                    |  |  |

Tabla 7 Estaciones utilizadas en la investigación

### 3.7.2 PARÁMETROS GEOMORFOLÓGICOS DE LA MICROCUENCA

Los parámetros geomorfológicos han sido calculados usando software comerciales como Autocad, Are Gis, Idrisi y Excel. La información básica de cartografia ha sido obtenida de cartas nacionales hoja 15f en escala 1150000 proporcionadas por el IGN, el plano topográfico de referencia se puede apreciar en el anexo 01.

# PARÁMETROS GEOMÉTRICOS

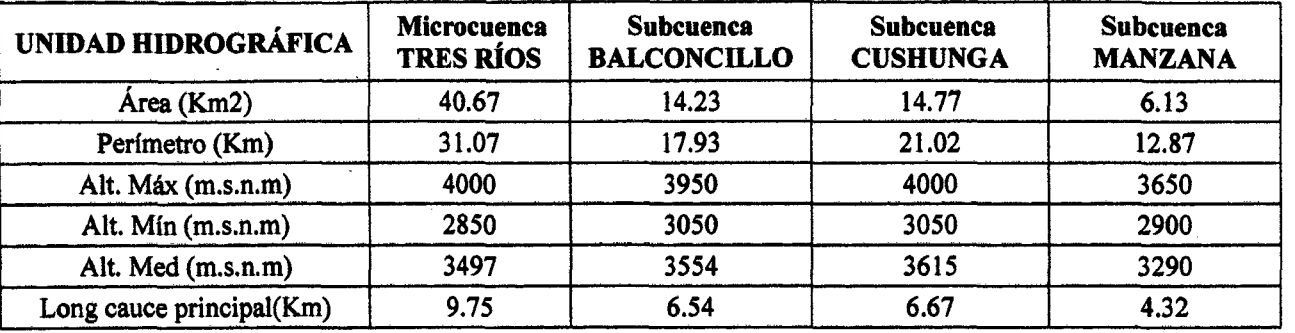

Tabla 8 Parámetros geométricos de unidades hidrográficas

Fuente: Elaboración propia

Se aprecia que las subcuencas con más área, son la subcuenca Balconcillo y la subcuenca Cushunga, estas subcuencas también se extienden hasta la parte más alta de la microcuenca Tres Ríos con altitudes de 3950 y 4000 m.s.n.m respectivamente.

# PARÁMETROS MORFOLÓGICOS

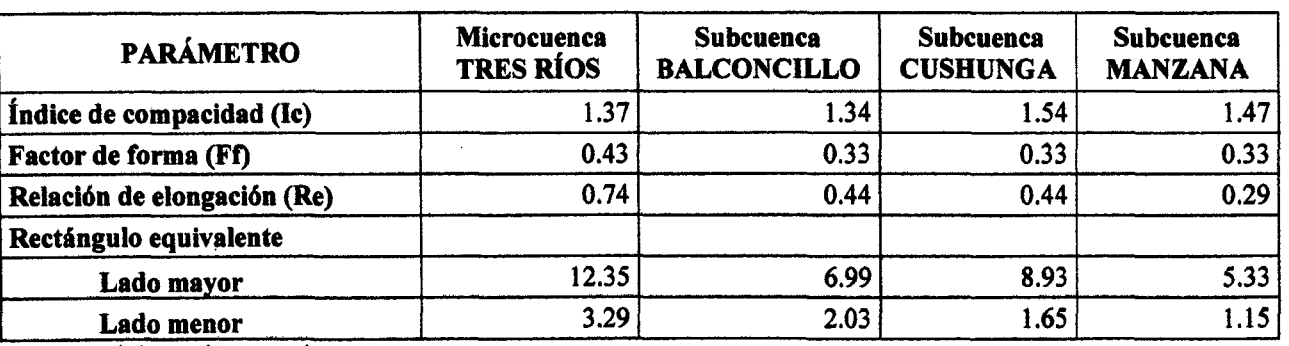

Tabla 9 Parámetros morfológicos de las unidades hidrográficas

Fuente: Elaboración propia

# PARÁMETROS DE RELIEVE

### Pendiente de la cuenca:

Para calcular la pendiente de la cuenca se ha usado el Criterio de Horton descrito en el ítem 1.2.1 del marco teórico. La pendiente de la microcuenca calculada en software Are Gis resulta 19.8 %lo que resulta una pendiente accidentada. Sin embargo, en algunos lugares existen pendientes superiores a 90 % especialmente cerca al cauce principal, así también existen zonas con pendientes bajas de alrededor de 1%. Ver mapa 07 anexo 7.7

# Curva Hipsométrica y frecuencia de altitudes

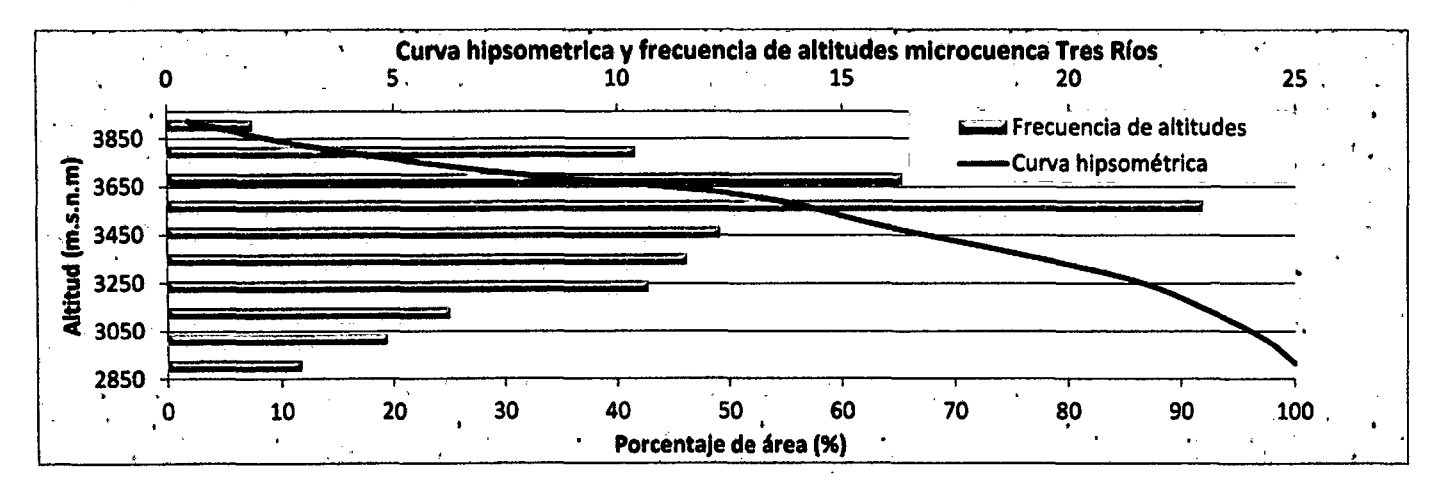

Gráfica 1 Curva hipsométrica y frecuencia de altitudes de microcuenca Tres Ríos

## Fuente: elaboración propia

En la gráfica 1 se aprecia que la altitud más frecuente se encuentra entre los 3450 y 3650 m.s.n.m y la curva hipsométrica evidencia que se trata de una microcuenca en formación y que con el tiempo es posible que la geodinámica externa e interna modifique la morfología y con ello cambie algunas características.

## Perfil del cauce principal

El perfil longitudinal del cauce ha sido obtenido a partir del software Idrisi.

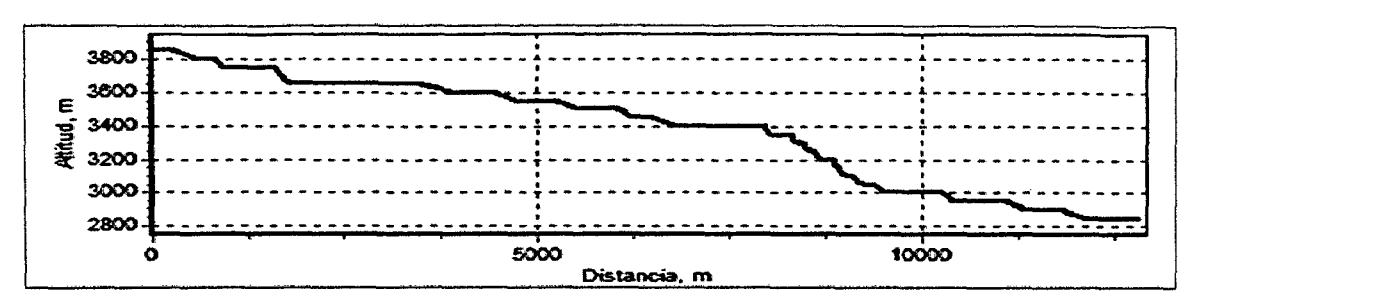

Gráfica 2 Perfil del cauce de máximo recorrido de microcuenca Tres Ríos

Fuente: elaboración propia a partir de data de ION.

En la gráfica 2 se aprecia el perfil longitudinal del cauce de mayor recorrido, existe mayor pendiente en el cauce entre los 7000 y 8500 m aproximadamente, por los demás tramos se aprecia una pendiente más uniforme.

# PARÁMETROS DE RED HÍDRICA

| <b>PARÁMETRO</b>                   | <b>Microcuenca</b><br><b>TRES RÍOS</b> | Subcuenca<br><b>BALCONCILLO   CUSHUNGA</b> | <b>Subcuenca</b> | <b>Subcuenca</b><br><b>MANZANA</b> |  |
|------------------------------------|----------------------------------------|--------------------------------------------|------------------|------------------------------------|--|
| Long cauce principal(Km)           | 9.75                                   | 6.54                                       | 6.67             | 4.32                               |  |
| Longitud promedio red hídrica (Km) | 30.50                                  | 10.80                                      | 11.95            | 5.31                               |  |
| Pendiente del cauce principal (%)  | 11.79                                  | 13.76                                      | 14.24            | 17.36                              |  |
| Densidad de drenaje (Km/Km^2)      | 0.75                                   | 0.76                                       | 0.81             | 0.87                               |  |
| Tiempo de concentración (Hr)       | 0.87                                   | 0.60                                       | 0.60             | 0.40                               |  |

Tabla 10 Parámetros de red hídrica

Fuente: elaboración propia

# 3.7.3 CLIMATOLOGÍA

#### Temperatura

La temperatura media anual se ha obtenido a partir de datos diarios según se muestra en el ítem 1.2.5.1 del marco teórico.

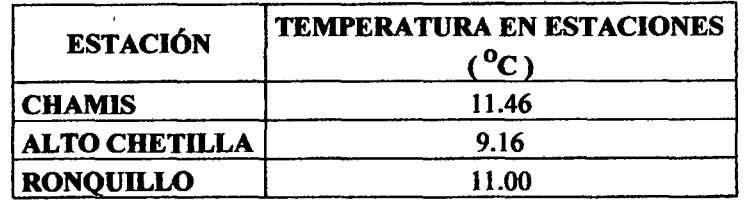

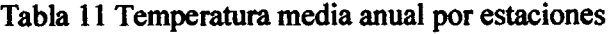

Tabla 12 Temperatura media por unidad hidrográfica de estudio.

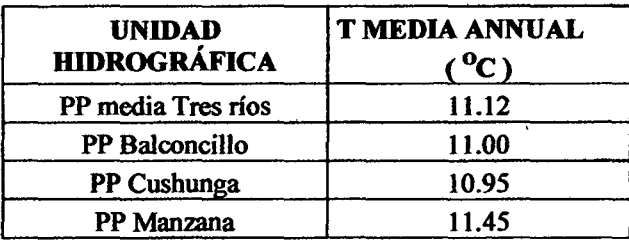

Fuente: Elaboración propia a partir de tabla 11.

### Precipitación

La precipitación fue obtenida por la metodología de Polígonos de Thiessen descrito en el marco teórico ítem 1.2.5.2 para lo cual se ha usado datos de las estaciones Alto Chetilla, Chamis y Ronquillo.

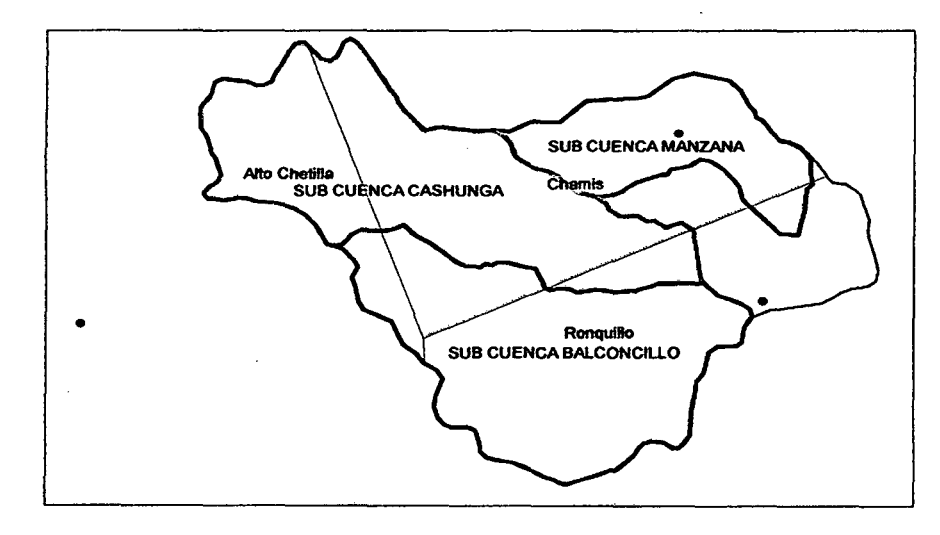

Figura 17 Polígonos de Thiessen en la microceunca Tres Rfos Fuente: Elaboración propia a partir de data de IGN.

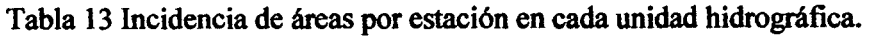

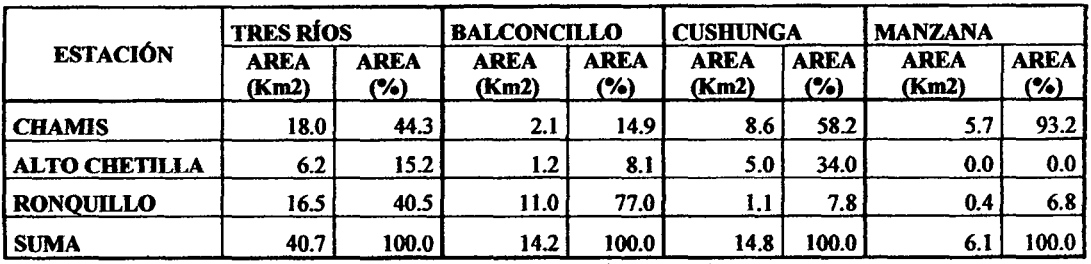

Fuente: Elaboración propia

Tabla 14 Precipitación media mensual por cada estación.

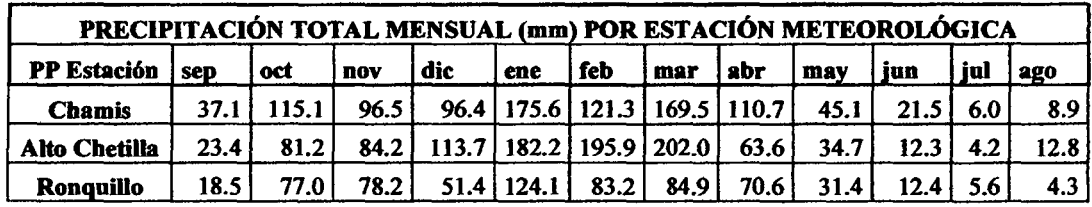

Fuente: Elaboración propia

Tabla 15 Precipitación media areal por unidades hidrográficas.

| PRECIPITACIÓN MEDIA AREAL(mm) POR UNIDAD HIDROGRÁFICA |            |       |      |      |              |        |       |      |      |      |     |     |
|-------------------------------------------------------|------------|-------|------|------|--------------|--------|-------|------|------|------|-----|-----|
| Unidad Hidrográfica                                   | <b>SCD</b> | oct   | nov  | dic  | ene          | feb    | mar   | abr  | may  | jun  | jul | ago |
| PP media Tres ríos                                    | 27.5       | 94.5  | 87.2 |      | 80.8   155.7 | 117.2  | 140.2 | 87.3 | 38.0 | 16.4 | 5.6 | 7.6 |
| <b>PP Balconcillo</b>                                 | 21.7       | 83.0  | 81.5 | 63.2 | 136.5        | 98.0   | 107.0 | 76.0 | 33.7 | 13.7 | 5.6 | 5.7 |
| <b>PP Cushunga</b>                                    | 31.0       | 100.6 | 90.9 | 98.8 | 173.8        | 143.71 | 174.0 | 91.6 | 40.5 | 17.7 | 5.3 | 9.9 |
| <b>PP Manzana</b>                                     | 23.9       | 73.7  | 71.5 | 54.7 | 120.7        | 88.6   | 105.4 | 64.1 | 27.9 | 13.6 | 4.8 | 6.0 |

Fuente: Elaboración propia

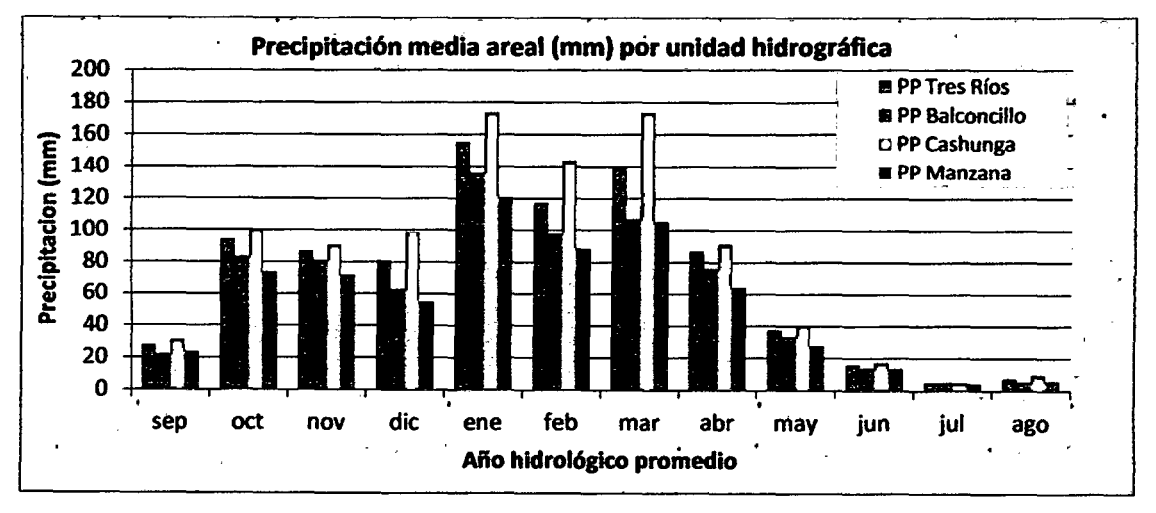

Gráfica 3 Precipitación media areal por unidad hidrográfica.

En la gráfica 3 se muestra la precipitación media areal para cada subcuenca; para el afio promedio se ha utilizado el promedio de los 05 aflos hidrológicos de estudio (ver anexo 7.2)

Para el periodo extendido, la precipitación utilizada ha sido extendida hasta los 35 años por correlación cruzada usando como estación índice la estación meteorológica Augusto Weberbauer por tener buena confiabilidad. Ver anexo7.3

### Humedad relativa

Debido a que las estaciones del presente estudio no cuentan con barómetro activo, este parámetro se ha obtenido de (Siveroni, 2012, p. 39) dónde muestra que la humedad relativa media de la microcuenca se encuentra en 64 %.

### Presión

La presión registra valores de 760 milibares en las zonas más bajas y 680 milibares en las zonas más altas. Hacia el sector próximo a la ciudad de Cajamarca el promedio de la presión registrada es de 740,5 milibares. (Siveroni, 2012, p. 40)

### Caudales observados

La EPS. Tiene dos plantas de tratamiento de agua potable en la ciudad de Cajamarca siendo una la PT AP Santa Apolonia, dicha planta se abastece con agua proveniente de la captación del Rio Tres Ríos (Ronquillo ). El caudal captado durante la etapa de análisis de la presente investigación es de *65* Lis en promedio para todos los meses del afio. (SUNASS, 2013)

Para obtener los caudales medios se ha sumado los 65 *lis* que la EPS SEDACAJ capta y que representa una cantidad significativa, sin embargo las lecturas que realiza el sensor de la estación Ronquillo no toman ese valor debido a que se deriva antes de pasar por la cresta de la pantalla.

La estación ronquillo se encuentra ubicada en 772076 E, 9208195N, 2850 m.s.n.m

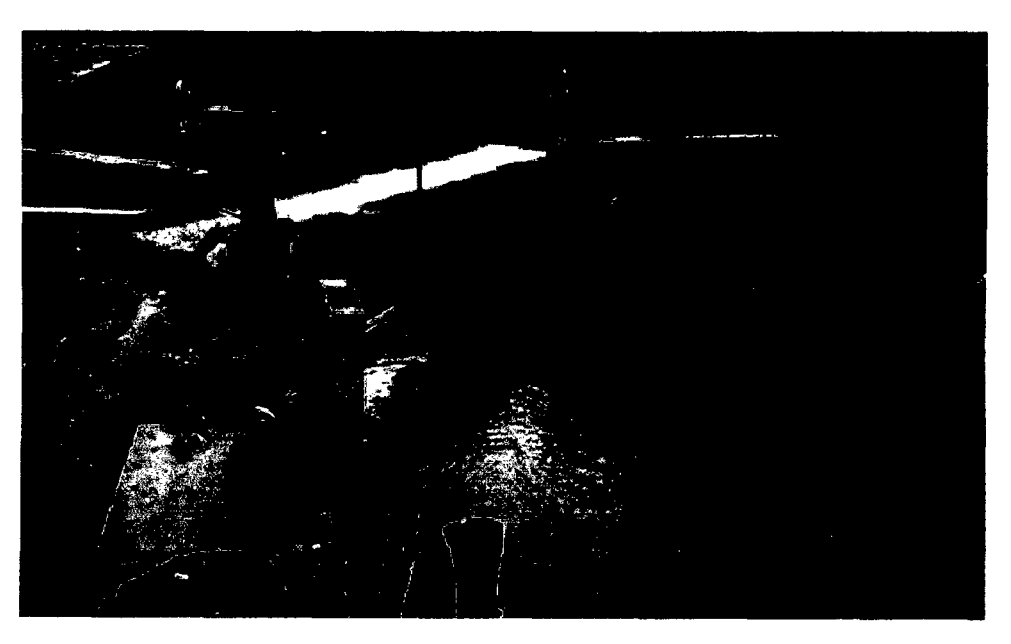

Imagen 20 Captación Ronquillo de EPS SEDACAJ.

Se aprecia la captación ubicada de la EPS SEDACAJ y la estación hidrométrica, ambas ubicadas en el punto emisor de la microcuenca en estudio

| Años            | <b>SEP</b> | $_{\rm{oct}}$ | <b>NOV</b> | DIC   | <b>ENE</b>         | <b>FEB</b> | <b>MAR</b>    | <b>ABR</b> | <b>MAY</b> | JUN       | JUL   | <b>AGO</b> | <b>PROM</b> |
|-----------------|------------|---------------|------------|-------|--------------------|------------|---------------|------------|------------|-----------|-------|------------|-------------|
| 2008-2009       | 0.124      | 0.182         | 0.210      | 0.106 | 0.553              | 0.866      | 0.946         | 0.890      | 0.430      | 0.266     | 0.196 | 0.153      | 0.410       |
| 2009-2010       | 0.150      | 0.418         | 0.281      | 0.613 | 0.328              | 0.413      | 0.537         | 0.952      | 0.472      | 0.219     | 0.158 | 0.132      | 0.389       |
| 2010-2011       | 0.119      | 0.131         | 0.115      | 0.150 | 0.201              | 0.325      | 0.338         | 0.927      | 0.310      | 0.186     | 0.166 | 0.141      | 0.259       |
| 2011-2012       | 0.167      | 0.151         | 0.122      | 0.271 | 0.801              | 1.501      | 0.802         | 0.670      | 0.437      | 0.270     | 0.210 | 0.209      | 0.467       |
| 2012-2013       | 0.143      | 0.203         | 0.405      | 0.201 | 0.369              | 0.530      | 1.690         | 0.733      | 0.241      | 0.2161    | 0.172 | 0.098      | 0.417       |
| 2013-2014       | 0.072      | 0.210         | 0.117      | 0.378 | 0.322              | 0.334      | 1.330         | 0.675      | 0.644      | 0.247     | 0.176 |            | 0.410       |
| Promedio        | 0.129      | 0.216         | 0.208      | 0.286 | 0.429              | 0.661      | 0.940         | 0.808      | 0.422      | 0.234     | 0.180 | 0.147      | 0.392       |
| <b>Desy Est</b> | 0.033      | 0.104         | 0.117      | 0.186 | 0.215              | 0.457      | 0.502         | 0.130      | 0.139      | 0.033     | 0.019 | 0.040      | 0.070       |
| Mín             | 0.072      | 0.131         | 0.115      | 0.106 | 0.201              | 0.325      | 0.338         | 0.670      | 0.241      | 0.186     | 0.158 | 0.098      | 0.259       |
| Máx             | 0.167      | 0.418         | 0.405      |       | $0.613 \mid 0.801$ |            | 1.501   1.690 | 0.952      | 0.644      | $0.270 +$ | 0.210 | 0.209      | 0.467       |

Tabla 16 Caudales medios  $(m^3/s)$  observados en la estación hidrométrica Ronquillo.

Fuente: Estación meteorológica Ronquillo.

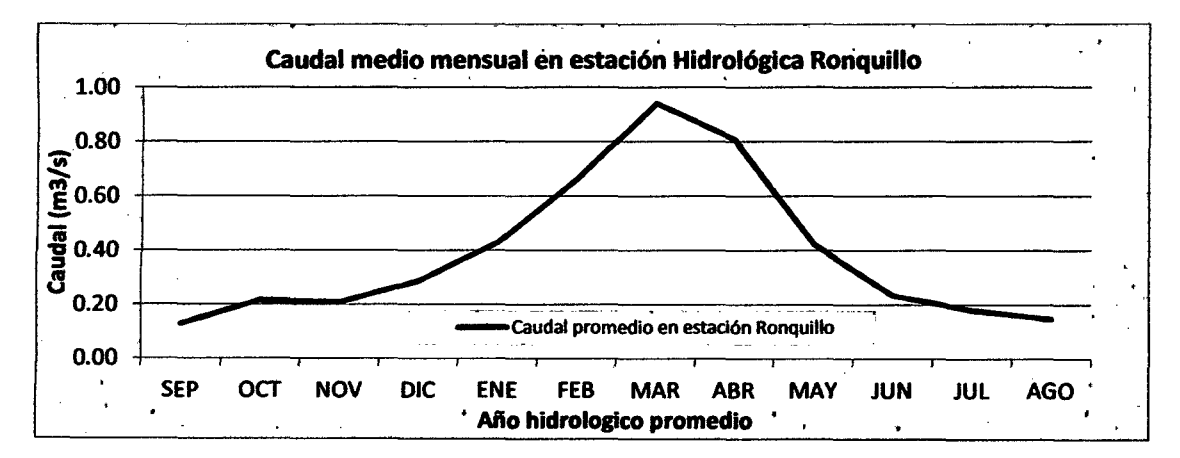

Gráfica 4 Caudales promedio registrados en estación Ronquillo

Los caudales medios mensuales presentados en la tabla 3.5 han sido obtenidos por completación y extensión hasta 35 afios usando la estación hidrométrica Mashcón debido a la confiabilidad y larga data.

### 3.7.4 CAUDALES PARA EL AÑO PROMEDIO SIN CALIBRACIÓN.

En esta parte se procedió a procesar los datos de entrada al modelo como son la precipitación y temperatura básicamente, luego se siguió cada uno de los pasos descritos en el marco teórico en el ítem 2.2.4 para el año promedio.

A continuación se presenta el procedimiento detallado que se ha seguido para aplicar el modelo Lutz Sholz a la Microcuenca Tres Ríos con  $40.67 \text{ km}^2$ .

#### Temperatura media anual

 $T = 11.12$ °C (ver tabla 12) Precipitación Total anual (mm/año)  $P = 858.10$ mm (ver tabla 15)

#### Déficit de escurrimiento (mm/año)

De la ec. (33)

$$
L = 300 + 25(11.12) + 0.05(11.12)^{3} = 646.70
$$

$$
D = 858.10 \frac{1}{(0.9 + \frac{858.10^{2}}{646.7^{2}})^{2}} = 526.07 \text{ mm}
$$

#### Coeficiente de escurrimiento (mm/año)

De la ec. (32)

$$
C=\frac{858.10-526.07}{858.10}=0.387
$$

#### Grupo de coeficiente de curvas.

En este caso se obtuvo  $C = 0.387$ , lo cual se encuentra entre 0.30 y 0.45 por lo que ingresamos a la tabla 3 de los coeficientes donde resulta que se debe usar las curvas 11 y 111

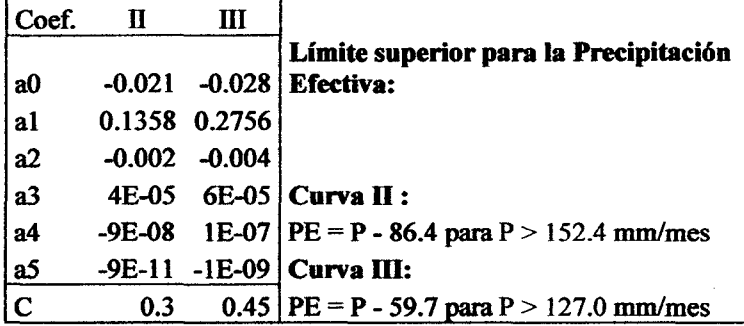

#### Precipitación efectiva

Para el mes de enero. Como P<sub>enero</sub> es mayor que los limites superiores d las curvas II y II de la tabla 3 tenemos:

Curva<sub>II</sub>

Como P(enero) =155.7 > 152.4 entonces PEII=155.7-86.4=69.3 mm

Curva 111

Como P(enero) =155.7>127.0 entonces PEIII=l55.7-59.7=96.0 mm

Entonces de la ec. 32.2 y 32.3 respectivamente se tiene:

$$
CII = \frac{0.387*858.1-373.2}{241.1-343.2} = 0.312
$$
 
$$
CII = \frac{0.387*858.1-241.1}{373.2-241.1} = 0.688
$$

Donde se cumple que CII+CIII=1

Luego se procede a calcular la PE correspondiente al mes de enero a partir de la expresión siguiente.

PE=PEII\*CII+PEIII\*CIII

."''

 $PE<sub>enem</sub> = 69.3*0.312+96.0*0.688= 87.7$  mm

Como se aprecia cuando la precipitación total mensual supera los límites establecidos en la tabla 3 se procede de igual forma que para el mes de enero, si la precipitación total mensual no supera los límites se procede de la siguiente manera como en el caso del mes de diciembre

Para el mes de diciembre, como P<sub>diciembre</sub>= 80.8 mm no supera los límites establecidos en la tabla 3 usamos la ec. (39)

 $PEII = (-0.021) + (0.1358) * 80.8 + (-0.002)80.8^2 + (4 * 10^{-5})80.8^3 +$  $(-9 * 10^8)80.8^4 + (-9 * 10^6 - 11)80.8^5 = 14.8$  mm  $PEIII = (-0.028) + (0.2756) * 80.8 + (-0.004)80.8^{2} + (6 * 10^{-05})80.8^{3} +$  $(1 * 10^{-07})80.8^4 + (-1 * 10^{\circ} - 09)80.8^5 = 25.1$  mm Al igual que el caso del mes de enero, de la ec 32.2 y 32.3 respectivamente se tiene:

CII=0.312 CIII=0.688

Entonces la precipitación efectiva para el mes de diciembre se expresa de la siguiente manera:

PE=PEII\*CII+PEIII\*CIII

PEdíciembre=14.8\*0.318+25.1 \*0.688= 21.9 mm

Los resultaos de todos los meses se encuentran en la columna 6 de la tabla 17

#### Coeficiente de agotamiento

Por las características geomorfológicas y climatológicas se ha elegido el coeficiente de agotamiento para cuencas con agotamiento mediano (ecuación. 43.5). Retención mediana (80 mm/afio) y vegetación mezclada (pastos, bosques y terrenos cultivados):

 $a = 0.00252(Ln40.17) + 0.026 = 0.0167$ 

100

#### Relación entre descarga y retención

De la Ec. (42) se tiene:

$$
bo = e^{-0.0167*30} = 0.606
$$

#### Gasto de la retención

Como se ha elegido a para cuencas con agotamiento mediano, entonces la retención está en el orden de 80 mm/año.

#### Abastecimiento

De la tabla 4 los coeficientes de abastecimiento que le corresponde a la región Cajamarca es:

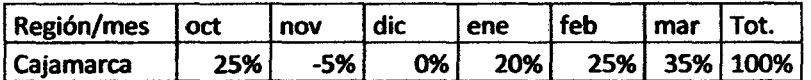

#### Generación de caudales

La generación de caudales para el año promedio viene dada por la ec. ( 46), a continuación se calculará el caudal del año promedio para el mes de enero. Los resultados de todos los meses para se muestran en columna 12 de la tabla 17 y la generación de caudales para el periodo extendido se aprecia en anexo 7.4

$$
CM_i = PE_i + G_i - A_i
$$

- Como en Cajamarca existe la estacionalidad y se asume que en el mes de enero existe abastecimiento y no gasto de la retención entonces Gi=O
- De la tabla 4 se tiene que para el mes de enero el porcentaje de abastecimiento es de 20% entonces de la ec. (45) se tiene: A=20\*80/100=16.0 mm

Por lo tanto haciendo uso de la ec (46) para la generación de caudales para el año promedio se tiene:

 $CM_{\text{enero}} = 87.7 \text{ mm} - 16.0 \text{ mm} = 71.72 \text{ mm}$ Donde

 $Q(m^3/s)$ =CMi\*A\*c -------------- c=1000/(Ndias\*24\*3600)  $Qm(m<sup>3</sup>/s) = 71.72$  mm\*40.67\*1000/(30\*24\*3600)  $Qm(m^3/s)=1.125m^3/s$ 

101

|            |              |              |                 | PRECIPITACIÓN MENSUAL |           |           | <b>CONTRIBUCIÓN DE LA</b><br><b>RETENCIÓN</b> | <b>CAUDALES</b> |                       |        |       |
|------------|--------------|--------------|-----------------|-----------------------|-----------|-----------|-----------------------------------------------|-----------------|-----------------------|--------|-------|
|            | N°           | P            | <b>Efectiva</b> |                       |           | Gasto     |                                               |                 | <b>Abastecimiento</b> |        |       |
| <b>MES</b> | días         | <b>Total</b> | PE II           | <b>PE III</b>         | PE        | ы         | Gi                                            | ai              | Ai                    |        |       |
|            | mes          | mm/mes       | mm/mes          | mm/mes                | mm/mes    |           | mm/mes                                        | %               | <i>mm/mes</i>         | mm/mes | m3/s  |
| 1          | $\mathbf{2}$ | 3            | 4               | 5                     | 6         | 7         | 8                                             | 9               | 10                    | 11     | 12    |
| <b>SEP</b> | 30           | 27.5         | 2.8             | 5.6                   | 4.8       | 0.05      | 2.72                                          |                 |                       | 7.4899 | 0.118 |
| ост        | 31           | 94.5         | 21.3            | 35.3                  | 30.9      |           |                                               | 0.25            | 20                    | 10.896 | 0.165 |
| <b>NOV</b> | 30           | 87.2         | 17.6            | 29.5                  | 25.8      |           |                                               | $-0.05$         | -4                    | 29.828 | 0.468 |
| <b>DIC</b> | 31           | 80.8         | 14.8            | 25.1                  | 21.9      |           |                                               | O               | 0                     | 21.862 | 0.332 |
| <b>ENE</b> | 30           | 155.7        | 69.3            | 96.0                  | 87.7      |           |                                               | 0.2             | 16                    | 71.718 | 1.125 |
| <b>FEB</b> | 28           | 117.2        | 35.7            | 57.0                  | 50.4      |           |                                               | 0.25            | 20                    | 30.361 | 0.510 |
| <b>MAR</b> | 31           | 140.2        | 54.6            | 80.5                  | 72.4      |           |                                               | 0.35            | 28                    | 44.403 | 0.674 |
| <b>ABR</b> | 30           | 87.3         | 17.6            | 29.6                  | 25.9      | 0.61      | 33.12                                         |                 |                       | 58.976 | 0.925 |
| <b>MAY</b> | 31           | 38.0         | 4.0             | 7.7                   | 6.5       | 0.37      | 20.09                                         |                 |                       | 26.64  | 0.405 |
| <b>JUN</b> | 30           | 16.4         | 1.8             | 3.6                   | 3.1       | 0.22      | 12.19                                         |                 |                       | 15.248 | 0.239 |
| JUL        | 31           | 5.6          | 0.7             | 1.4                   | 1.2       | 0.14      | 7.39                                          |                 |                       | 8.5581 | 0.130 |
| <b>AGO</b> | 31           | 7.6          | 0.9             | 1.9                   | 1.6       | 0.08      | 4.48                                          |                 |                       | 6.0461 | 0.092 |
| <b>AÑO</b> |              | 858.1        | 241.1           | 373.2                 | 332.0     | 1.465     | 80.000                                        | 1.00            | 80.0                  | 332.0  | 0.432 |
| Coef. C:   |              | 0.387        | 0.312           | 0.688<br>$\sim$       | 1<br>$-1$ | $\bullet$ | $\bullet$                                     |                 |                       |        |       |

Tabla 17 Generación de caudales para la microcuenca Tres Ríos sin calibración.

Fuente: Elaboración propia

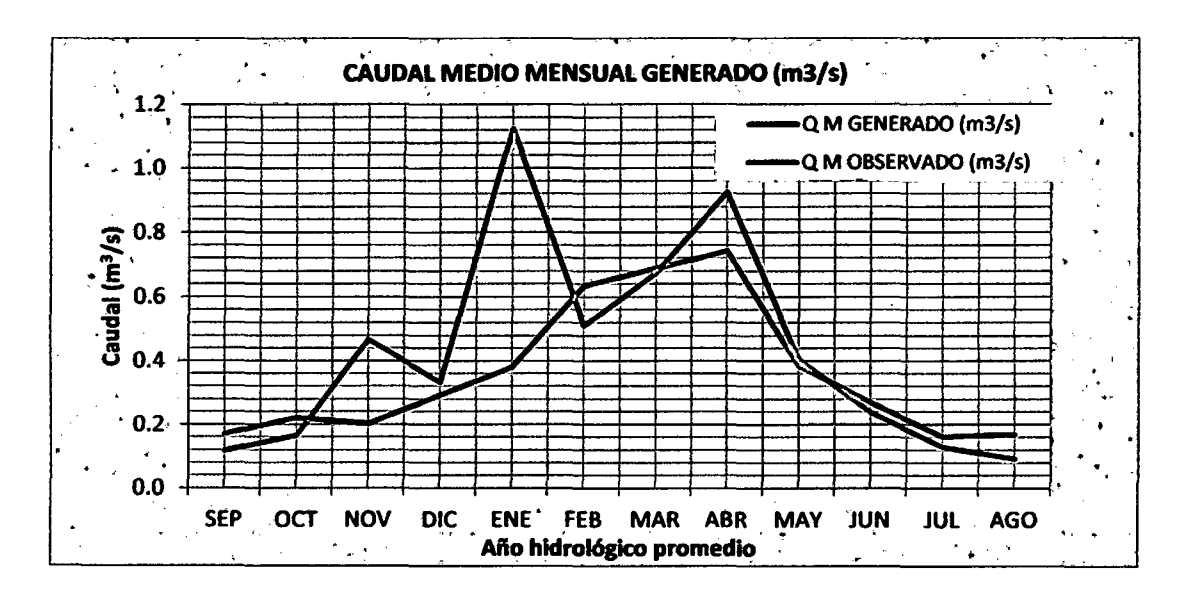

Gráfica *5* Comparación entre caudal observado y caudal generado sin validación. Fuente: Elaboración propia a partir de tabla 17 y tabla 16.

Como se aprecia en la gráfica *5* los caudales observados difieren fuertemente en los meses de noviembre, enero, febrero y abril, por lo que se deduce que es necesario realizar una calibración y validación del modelo a fin de usar correctamente el modelo.

#### 3.7.5 CALIBRACIÓN Y VALIDACIÓN DEL MODELO (CALIBRACIÓN)

Al obtener los resultados de la aplicación del modelo se ha procedido a compararlos con data existente de descargas, con esta comparación ha sido posible asumir que los caudales observados son iguales a los caudales generados; de ahí por deducción se calculó el coeficiente de escurrimiento, la retención y nuevos coeficientes para el gasto y abastecimiento de la retención de la microcuenca (Ver tabla 18).

#### Comparación entre candal generado por el modelo y caudal observado

Una vez calculado los caudales para e afto promedio se procedió a comparar gráfica y analíticamente con los caudales observados, donde se encontró una significativa diferencia de los valores por lo que se procedió a calibrar y validar el modelo.

#### Premisas de inferencia lógica.

Para validar la metodología hemos partido de las siguientes premisas:

- Los datos de precipitación media y los caudales medios observados son asumidos como datos reales.
- Si se cuenta con datos reales en la entrada del modelo (precipitación media areal) y datos reales de salida del modelo (caudales observados); entonces, se puede encontrar por deducción, los datos intermedios y considerarse como reales.

#### Procedimiento de validación

l. Al tener precipitación areal o total 858.1 O mm y caudales observados total 276.4 mm esta relación directa 276.4/858.10 nos da un coeficiente de escurrimiento anual  $C=0.322$ 

$$
Cv=\frac{QmG}{P}
$$

Dónde:

Cv: Coeficiente de escurrimiento validado

QmG: Caudal medio Generado (mm/afto)

P: Precipitación total (mm/afto)

Partiendo de la ec. (46) ha sido posible deducir lo siguiente: Ai= PEi+Gi-CMi y como tomamos en cuenta que existe equilibrio entre el gasto y el abastecimiento para periodos largos (en este caso 1 afto) entonces despejando el abastecimiento tenemos:

Ai=PEi-CMi mm/mes (columna 10)

- 2. Luego de encontrar los valores mensuales de Ai, se deduce que el volumen total del abastecimiento es el volumen de retención, o  $\Sigma$ Ai= R= 88.68 mm al año
- 3. Aun cuando el bi tiene la ecuación (42)  $b0 = e^{-a*t}$  es posible encontrar los valores reales de igual forma que lo hicimos del abastecimiento: partiendo de la ec. (43), donde despejando Gi se tiene que Gi= CMi-PEi+Ai y como el abastecimiento sucede en meses distintos a los del gasto la ecuación queda: Gi= CMi- PEi mm/mes (columna 8)
- 4. Con la deducción de C, Ai, R y Gi, queda validado el modelo para el afto promedio, teniendo la seguridad de contar con valores reales para los cuatro parámetros validados, con ello es posible generar caudales para un periodo extendido cualquiera dentro de la microcuenca.

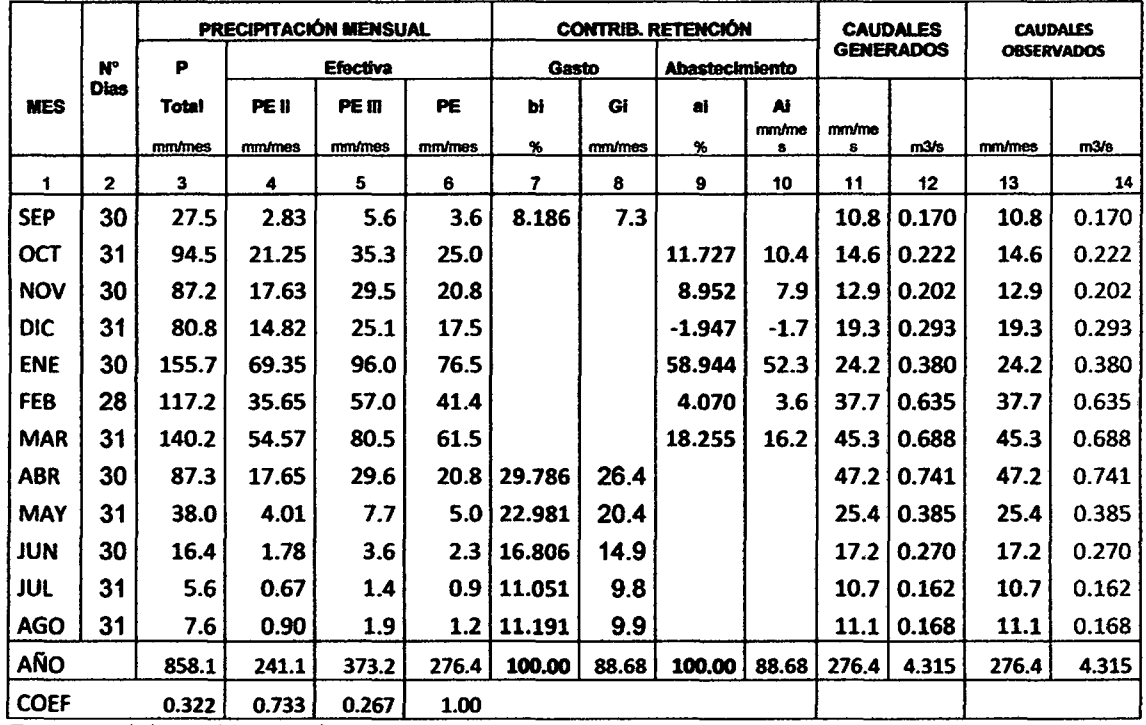

Tabla 18 Tabla de calibración y validación del modelo.

Fuente: Elaboración propia

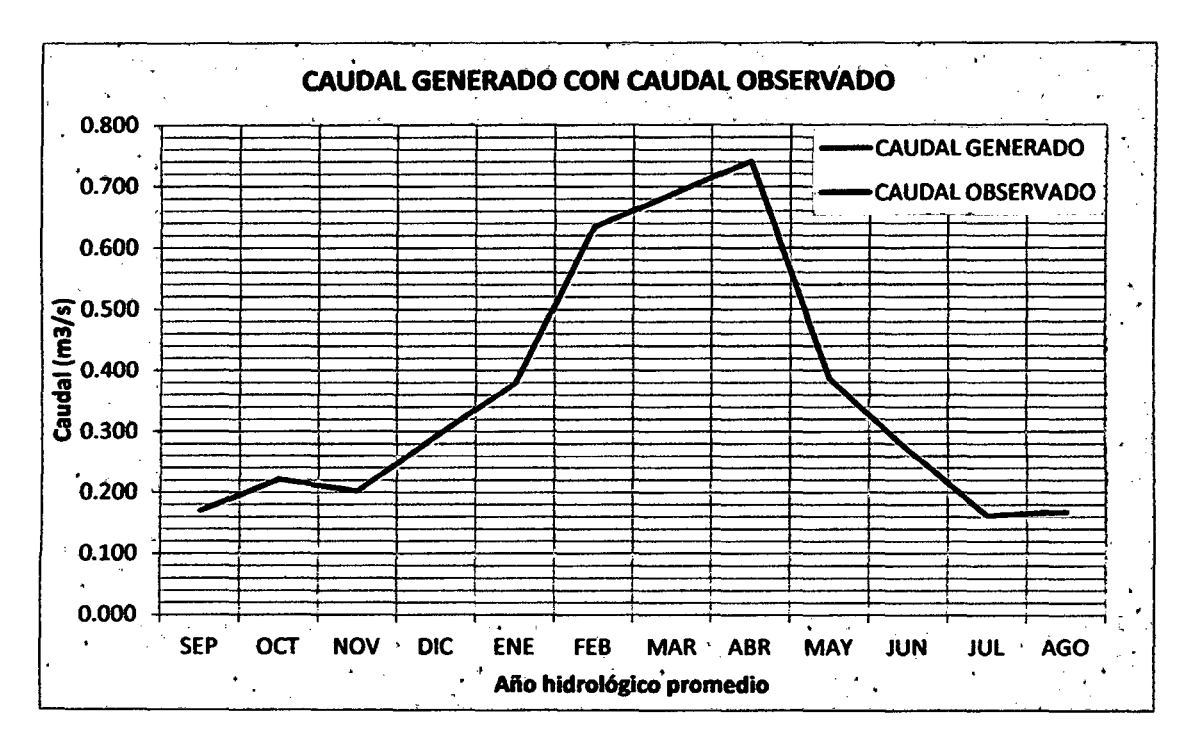

Gráfica 6 Ajuste visual entre caudal observado y caudal generado.

Como se aprecia en la tabla 18 *v* gráfica 6 Jos caudales generados *v* caudales observados coinciden exactamente 100 % este resultado se obtuvo luego se seguir el procedimiento descrito en el ítem 3.7.5.

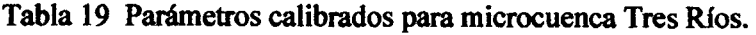

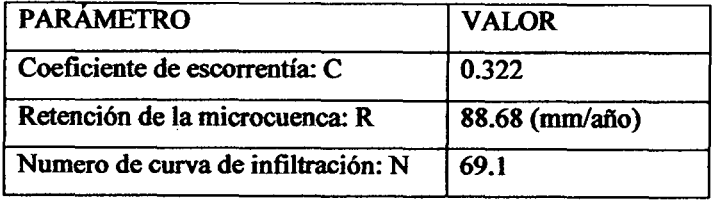

Tabla 20 Gasto y Abastecimiento calibrados para microcuenca Tres Ríos

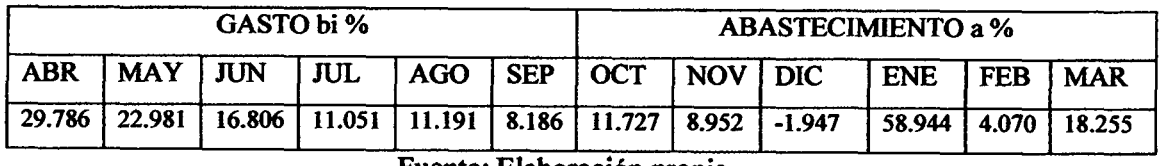

#### . Fuente: Elaboración propia

Los valores de las tablas 19 y 20 son el resultado de la calibración y validación del modelo, estos valores se asumirán como verdaderos para calcular dentro de las subcuencas Balconcillo, Cushunga y Manzana por encontrarse dentro de la microcuenca Tres Ríos.

## 3.7.6 CAUDALES PARA EL AÑO PROMEDIO CON EL MODELO VALIDADO

Para las subcuencas se adoptará los valores abastecimiento y gasto de la retención, presentados en la tabla 21 como resultado de la calibración y validación, los parámetros de coeficiente de escorrentía se calculará con la expresión de L Turc mostrada en el item 2.2.4.3, mientras que la retención se estimará un valor prudentemente entre 48 y 188 mm/afio tal como recomienda el modelo Lutz Scholz y comparando con la retención obtenida para la validación del modelo. En esta parte se calculara los caudales para la subcuenca puesto que para la microcuencca tres ríos se cuenta con caudales observados con los que se realizó la calibración y validación.

#### SUBCUENCA BALCONCILLO

Para la subcuenca Balconcillo se cuenta con una temperatura media anual de 11<sup>o</sup>C, lo que genera un coeficiente de escorrentía igual a 0.323, esto conlleva a escoger las curvas II y III para la precipitación efectiva, finalmente se asumió una retención 80 mm/año. Se ha seguido el procedimiento según lo indica el modelo determinístico estocástico Lutz Sholz (ver ítem 2.2.4)

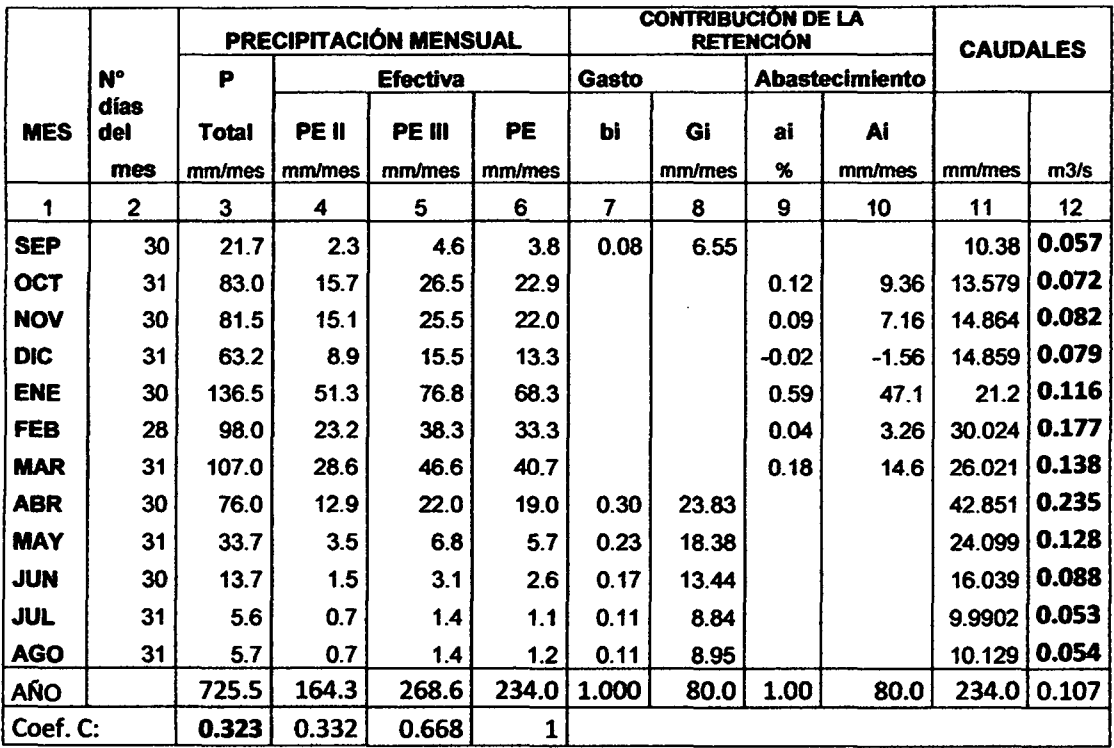

Tabla 21 Caudales generados para el afio promedio subcuenca Balconcillo.

Fuente: Elaboración propia

El procedimiento de cada subcuenca es de manera similar que el descrito para el cálculo de caudales para el afto promedio sin calibración ni validación.

### SUBCUENCA CUSHUNGA

Para la subcuenca Balconcillo se cuenta con una temperatura media anual de 10.95 °C, lo que genera un coeficiente de escorrentia igual a 0.444, esto conlleva a escoger las curvas 11 y m para la precipitación efectiva, finalmente se asumió una retención *95* mm/afio. Se ha seguido el procedimiento según se indica en el ftem 2.2.4

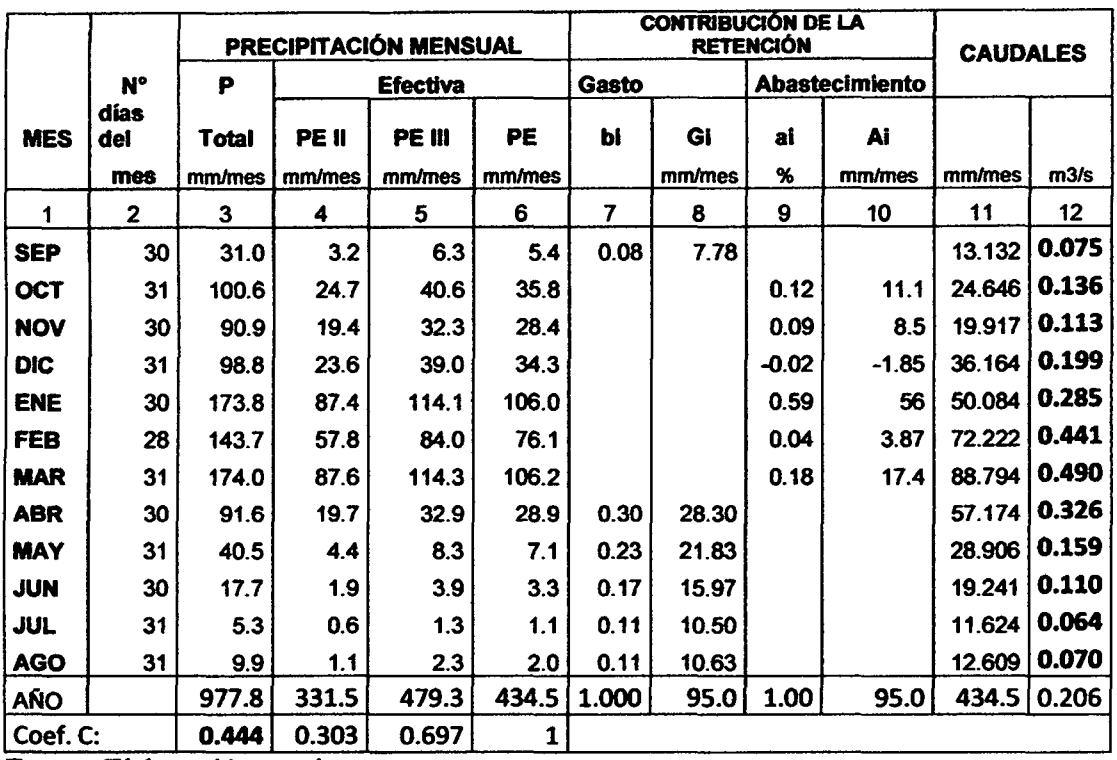

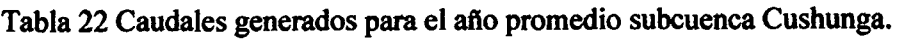

Fuente: Elaboración propia

En la tabla 22 se muestra los parámetros más importantes que han intervenido en el cálculo de caudales para el afto promedio en la subcuenca Cushunga.

### SUBCUENCA MANZANA

Para la subcuenca Balconcillo se cuenta con una temperatura media anual de 11.45 °C, lo que genera un coeficiente de escorrentía igual a  $0.271$ , esto conlleva a escoger las curvas II y III para la precipitación efectiva, finalmente se asumió una retención 75 mm/año. Se ha seguido el procedimiento según lo indica el modelo deterministico estocástico Lutz Sholz (ver ftem 2.2.4)

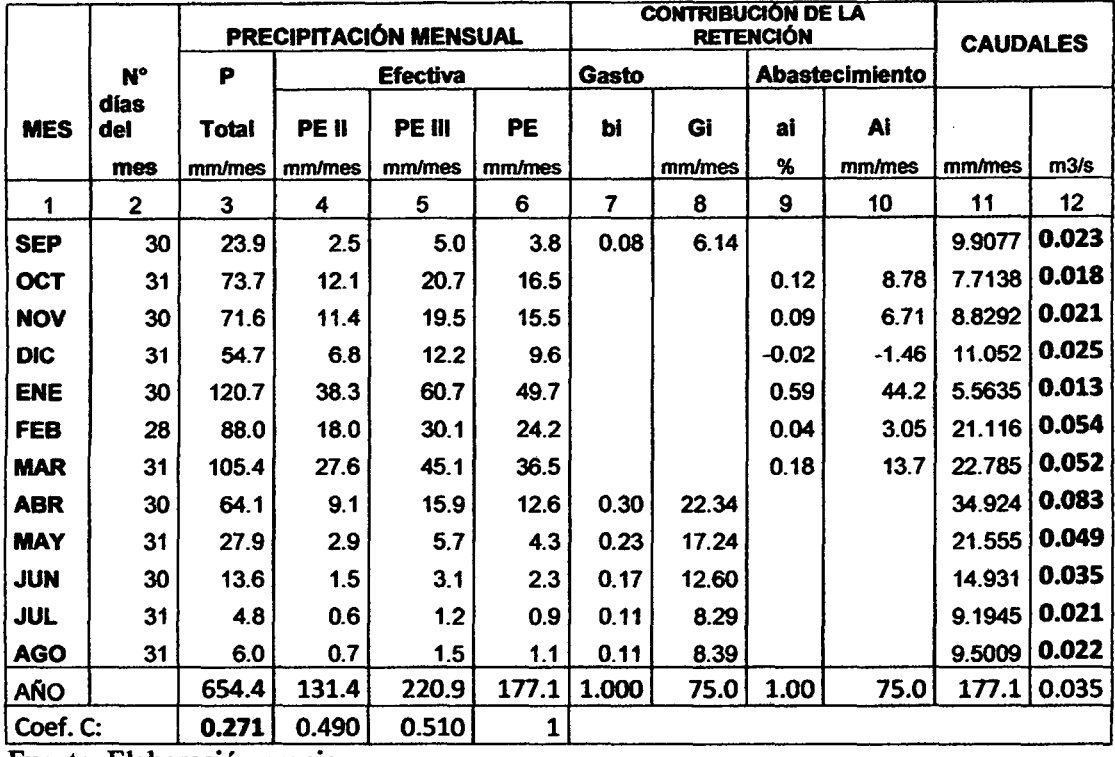

Tabla 23 Caudales generados para el afto promedio subcuenca Manzana.

Fuente: Elaboración propia

En la tabla 23 se muestra los parámetros más importantes que han intervenido en el cálculo de caudales para el afto promedio en la subcuenca Manzana.

# 3.7.7 DESARROLLO DEL MODELO LUTZ SHOLZ PARA EL PERIODO EXTENDIDO

Como se indica en el marco teórico teoría a partir del ítem 2.2.4.11 el periodo extendido es generado por un Proceso Marcoviano de primer orden tomando como variable de impulso a la precipitación efectiva, a continuación se detalla el procedimiento.

a) Teniendo los caudales generados validados para el afto promedio se ha calculado los parámetros de regresión lineal múltiple mediante un cálculo de regresión con  $Q_t$ como valor dependiente y  $Q_{t-1}$  y PE<sub>t</sub> como valores independientes.

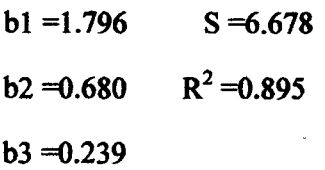
- b) Se calculó la precipitación efectiva a partir de la precipitación media para el periodo de 36 aflos a partir de 1978 hasta el afio 2013(Ver anexo 7.3).
- e) Se generó números aleatorios para un mismo periodo que la PE con distribución normal de media O y desviación estándar l.
- d) Se calculó los caudales generados para el periodo extendido según la ec. 50 (ver anexo 7.4)
- e) Una vez calculado los caudales medios para el periodo extendido se realizó el test estadístico (ver anexo 7.6).

## 3.7.8 TEST ESTADÍSTICO

### REQUISITOS PARA COMPROBAR IGUALDAD EN LA MEDIA

- NORMALIDAD (Shapiro Wilk, n<50datos)
- HOMOGENEIDAD DE VARIANZAS (con prueba Fisher)
- INDEPENDENCIA (los valores de una muestra no deben influir en la otra muestra)

### NORMALIDAD

Shapiro wilk *(Prueba no paramétrica,* para menores a 50 datos) Hipótesis Ho: Los datos tienen una distribución Normal Hipótesis Hl: Los datos no tienen una distribución Normal

### HOMOGENEIDAD DE VARIANZAS

Prueba F de Fisher *(Prueba paramétrica)*  Hipótesis Ho: Los datos tienen varianzas iguales. Hipótesis Hl: Los datos no tienen varianzas iguales.

### INDEPENDENCIA

Los caudales observados son independientes de los caudales generados por el modelo.

IGUALDAD EN LA MEDIA Prueba T de Student *(Prueba paramétrico* para muestras independientes) Hipótesis Ho: Las medias son iguales

Hipótesis Hl: Las medias son diferentes.

### 3.7.9 VOLUMEN APROVECHABLE CON EL MODELO VALIDADO

Para pasar de caudales a volumen es necesario detenninar un periodo que transcurre dicho caudal. En este caso para obtener un volumen anual se multiplica los caudales medios mensuales en  $m<sup>3</sup>/s$  por: el número de días del mes, 24h, 60 min y 60 seg. y dividido entre 1 millón para obtener millones de metros cúbicos (MMC)

El volumen aprovechable consiste en obtener la diferencia entre el total de volumen existente o generado en la microcuenca menos el volumen que ya tiene un uso especifico, en este caso el volumen a descontar es el volumen usado por la EPS que fue de  $0.065 \text{ m}^3/\text{s}$ 

Existen cerca de 25 canales en la microcuenca Tres Ríos que usan el agua de los ríos, sin embargo estos canales conducen pequeñas cantidades alrededor de 3 a 5 l/s que irrigan áreas cercanas a las riveras devolviendo al cauce principal en su gran mayoría, por lo que no se han tomado en cuenta.

# 3.7.10 AUTOMATIZACIÓN DEL MODELO VALIDADO APLIACADO A LA MICROCUENCA

#### FUNCIONALIDAD DEL SOFTWARE

El software creado para esta tesis ha sido desarrollado en lenguaje de programación de Microsoft Visual Studio 6.0 y realiza procedimientos exclusivamente del modelo Determinístico Estocástico Lutz Scholz, ayudándose de cálculos simples en Excel u mostrando el manual en Word.

La utilidad del software no sólo es para la microcuenca de este estudio, sino también para otras cuencas de la sierra norte donde se haya realizado una validación o simplemente donde se asuma como válida la aplicación del mencionado modelo hidrológico. El software trabaja con pocos parámetros de entrada como son área, precipitación y temperatura, para los parámetros precipitación efectiva y el gasto de la retención tiene expresiones mientras que para el abastecimiento de la retención los estima en porcentajes según el lugar donde se ubique la cuenca; y es de fácil manejo tal como se detalla en el manual de usuario mostrado en el Anexo 7.7.

#### 3.8 TRATAMIENTO DE INFORMACIÓN

La información climatológica correspondiente a temperatura y precipitación obtenida de las estaciones meteorológicas fue cada 15 min., por lo que se ha procesado según lo descrito en el ítem 2.2.5 hasta obtener datos medios mensuales; en el caso de temperatura solo es necesario contar con un promedio anual por unidad hidrográfica, mientras que para la precipitación es necesario contar con un periodo extendido por lo que; se ha escogido como estación índice a la estación meteorológica Augusto Weberbauer, con la que se ha completado algunos datos faltantes y se ha extendido los valores de precipitación hacia atrás desde el afio 1978 hasta 2008 que sumada a los 5 aflos de datos observados se alcanza una data de 35 aflos que se usara para el periodo; esta extensión de datos se ha realizado para la microcuenca Tres Ríos y las subcuencas Balconcillo, Cushunga y Manzana.

Los datos de precipitaciones extendidas se muestran en el anexo 7.3

Los caudales han recibido un tratamiento básico para covertir caudales cada 15 minutos a caudales mensuales por el periodo de evaluación que fue del 01 septiembre del 2008 a 30 de agosto del2012. Estos caudales se muestran en las tablas 16 y grafica 04, mientras que los caudales generados por el modelo validado para el periodo de estudio se muestran en en el anexo 7.5

## IV. ÁNALISIS Y DISCUSIÓN DE RESULTADOS.

En esta parte se presenta los resultados de caudales medios mensuales generados para las unidades hidrográficas de estudio y el volumen total para el afio promedio.

### 4.1 CALffiRACIÓN Y VALIDACIÓN

La calibración del modelo deterministico estocástico Lutz Scholz para la microcuenca Tres Ríos fue posible gracias a modificaciones en los parámetros de abastecimiento y gasto de la retención, de tal manera que los ajustes lograron que los caudales generados coincidan con los caudales observados, esta calibración también ajusto el coeficiente de escorrentia para la microcuenca Tres Ríos. Una vez realizada la calibración se analizó los resultados que se obtendrían para otros puntos dentro de la microcuenca calibrada y se concluyó que si se puede utilizar validando de esta manera el modelo.

En la tabla 20 y 21 se muestran los parámetros que se obtuvieron durante la calibración y que sirvieron para validar el modelo.

### 4.2 CAUDALES DEL AÑO PROMEDIO

En las tablas 24, 25, 26 y 27 se muestran los caudales generados por el modelo validado, así como su volumen generado para el afio promedio para la microcuenca Tres Ríos y las subcuencas Balconcillo, Cushunga y Manzana.

### MICROCUENCA TRES RíOS

Tabla 24 Caudales medios generados microcuenca Tres Ríos

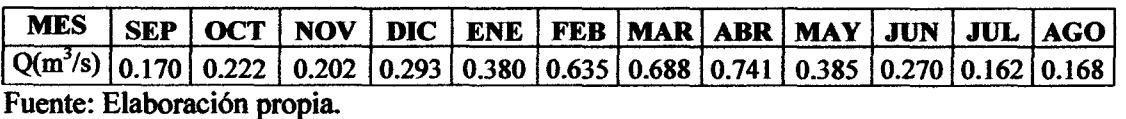

Los caudales mostrados en la tabla 24 han sido obtenidos usando el modelo Lutz Scholz luego de la validación para la microcuenca Tres Ríos, por lo que coincidir con los caudales observados mostrados en la tabla 16.

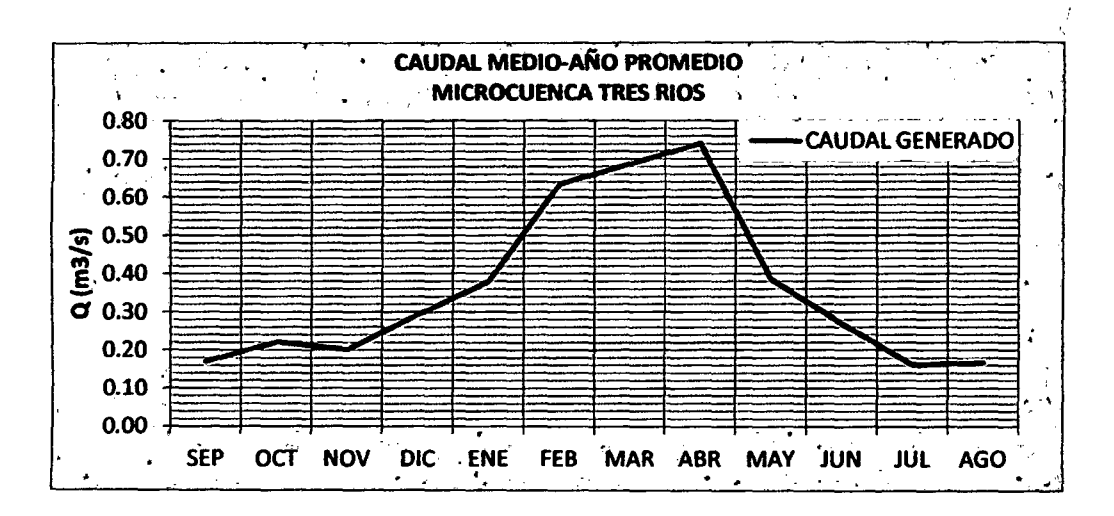

Gráfica 7 Caudal medio generado para el afio promedio.

Fuente: Elaboración propia usando tabla 24

A pesar que se ha realizado el proceso estocástico para la microcuenca Tres Ríos, para el periodo de evolución existe datos observados, por lo que, en este caso la parte estocástica solo servirá para las subcuencas donde no se cuenta con caudales; entonces, para calcular el volumen total se ha usado los caudales observados por asumirse como datos reales. El volumen total en la microcuenca Tres Ríos para el año hidrológico promedio es 10.79 MMC de los que 2.0 MMC es aprovechado por EPS SEDACAJ.

## SUBCUENCA BALCONCILLO

Tabla 25 Caudal medio generado subcuenca Balconcillo

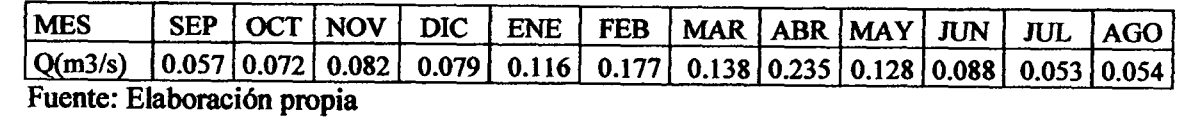

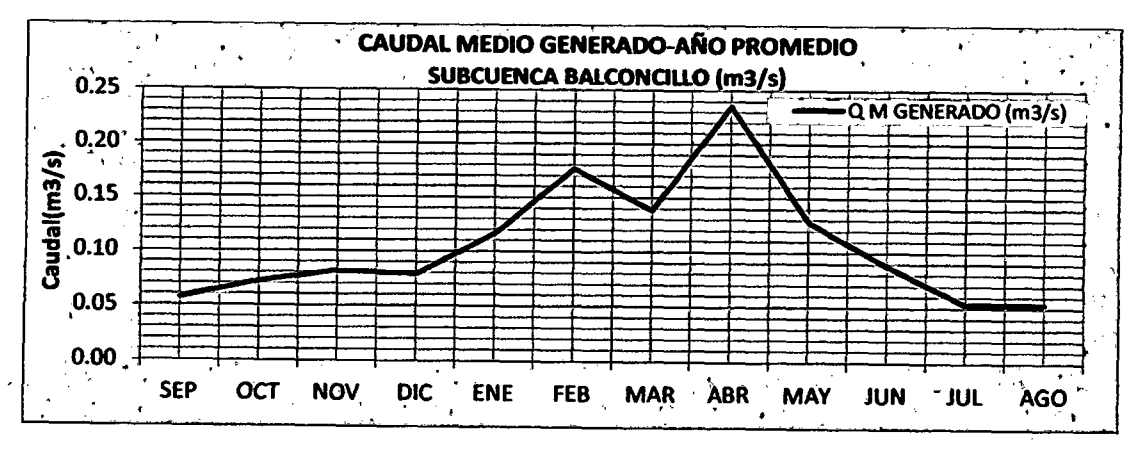

Gráfica 8 Caudal medio generado subcuenca Balconcillo

Fuente: Elaboración propia usando tabla 25.

Los caudales medios para el afto promedio de la subcuenca Balconcillo se muestran en la tabla 25 y su distribución anual en la gráfica 8, el volumen total en la subcuenca Balconcillo para el afto hidrológico promedio es 3.33 MMC.

## SUBCUENCA CUSBUNGA

Tabla 26 Caudal medio generado subcuenca Cushunga

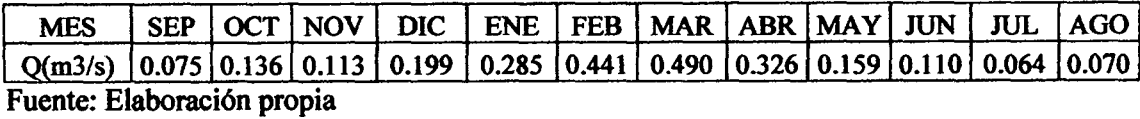

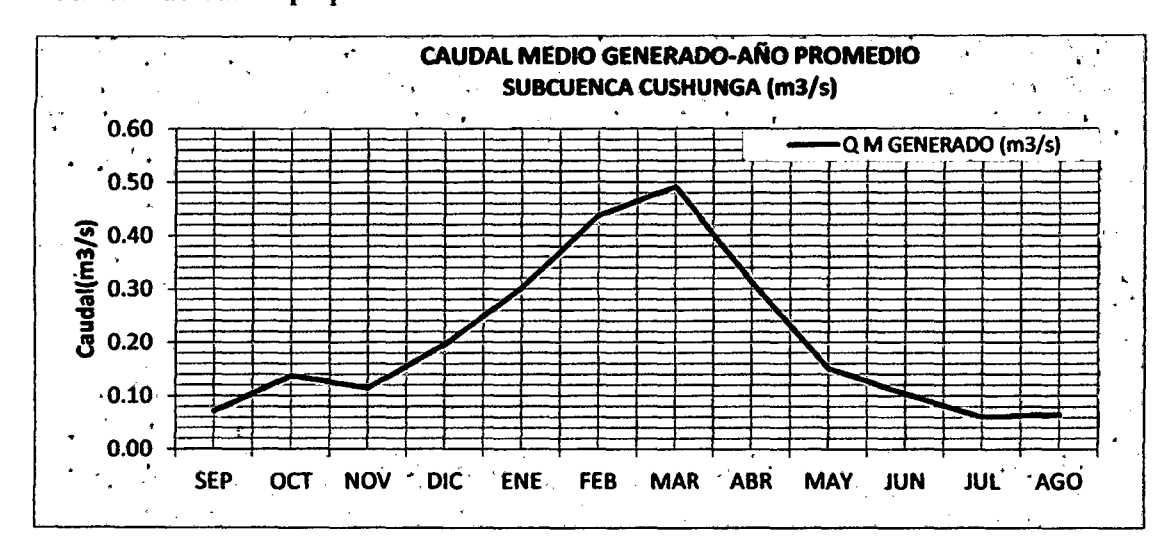

Gráfica 9 Caudal medio generado subcuenca Cushunga.

Fuente: Elaboración propia usando tabla 26.

Los caudales medios para el afto promedio de la subcuenca Cushunga se muestran en la tabla 26 y su destrucción anual en la gráfica 9, el volumen total en la subcuenca Balconcillo para el afio hidrológico promedio es 6.42 MMC.

### SUBCUENCA MANZANA

Tabla 27 Caudal medio generado subcuenca Manzana.

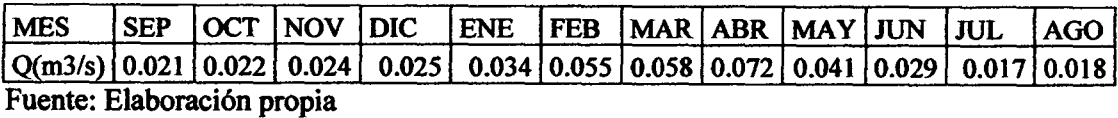

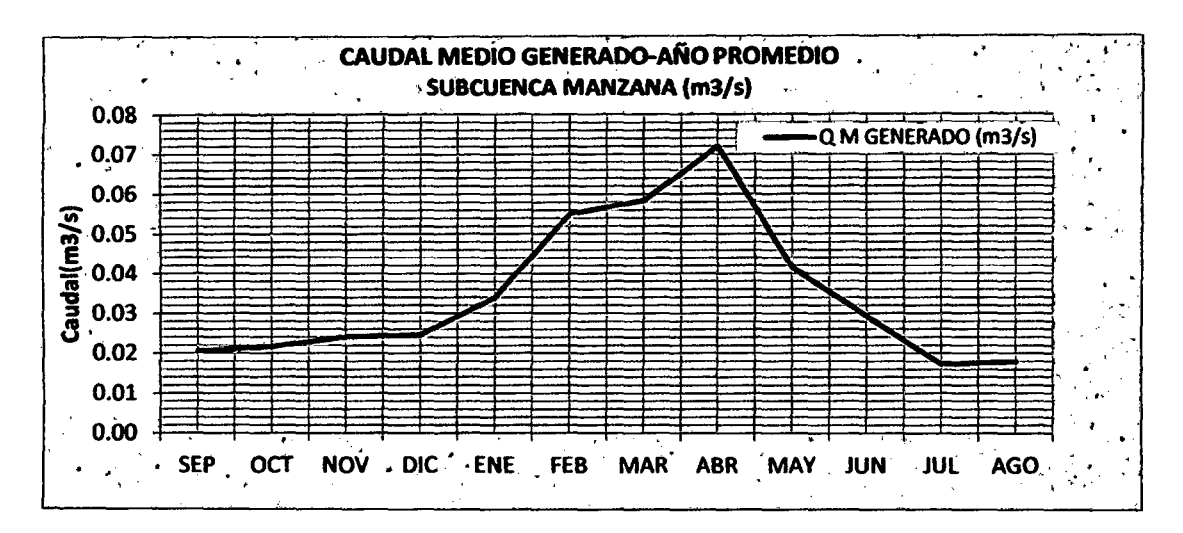

Gráfica 10 Caudal medio generado subcuenca Manzana.

Fuente: Elaboración propia usando tabla 26.

Los caudales medios para el afio promedio de la subcuenca Cushunga se muestran en la tabla 27 y su destrucción anual en la gráfica 10, el volumen total en la subcuenca Balconcillo para el afio hidrológico promedio es 1.08 MMC.

### 4.3 CAUDALES DEL PERIODO EXTENDIDO

Para la microcuenca Tres Ríos, se ha generado caudales desde 1978 hasta 2013(Ver anexo 7.4), sin embargo el análisis se realizó para un periodo de *5* afios hidrológicos iniciando con el afto hidrológico 2008-2009 hasta el afio hidrológico 2012-2013; en las tablas 43,44 y *45* se muestran los caudales generados por periodo extendido.

## 4.4 ANÁLISIS DEL VOLUMEN DE AGUA APROVECHABLE

Desde el periodo evaluado que es desde el 01 de septiembre de 2008 hasta el 30 de agosto de 2013, se tiene en promedio un volumen total de 10.83 MMC anuales para la microcuenca Tres Ríos, sin embargo la EPS SEDACAJ capta aguas para abstecimiento poblacional de la ciudad de Cajamarca estimado en 2.00 MMC anuales, esto indica que el volumen aprovechable en la microcuenca en promedio es de 8.83 MMC anuales.

El ajuste para el afio promedio es de 99.6% lo que significa que los resultados por esta etapa del modelo son muy precisos.

La población de la microceunca se encuentra dispersa y en zonas altas de la microcuenca por lo que el aprovechamiento de la totalidad del volumen en la microcuenca sería complicado, una opción puede ser pequeños diques o reservorios multifamiliares para para regular los volúmenes y así aprovechar de manera eficiente el preciado recurso.

En la tabla 28 y29 se muestran los volúmenes por cada afio hidrológico que se ha analizado.

### MICROCUENCA TRES RÍOS

AÑO VOLUMEN TOTAL VOLUMEN VOLUMEN HIDROLOGICO (MMC) UTILIZADO (MMC) APROVECHABLE (MMC} 2008-2009 12.758 2.00 10.758 2009-2010 12.112 2.00 10.112 2010.2011 8.059 2.00 6.059 2011-2012 14.540 2.00 12.540 2012-2013 12.961 2.00 10.961 PROMEDIO 12.086 2.00 10.086<br>Fuente: Elaboración propia

Tabla 28 Volumen de microcuenca Tres Ríos.

En la tabla 28 se muestran el volumen aprovechable en la microcuenca así como el volumen que para el periodo de análisis se encontraba en uso por parte de la EPS SEDACAJ y el volumen total que genera la microcuenca Tres Ríos.

### **SUBCUENCAS**

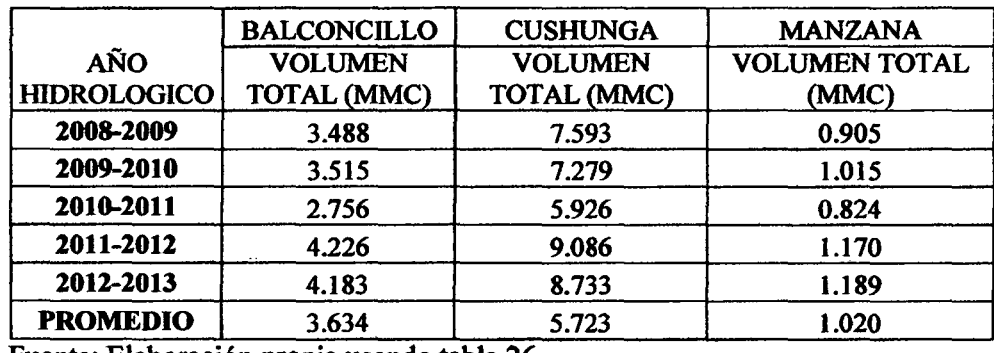

Tabla 29 Volumen de las subcuencas analizadas

Fuente: Elaboración propia usando tabla 26.

En la tabla 29 se muestra los volúmenes totales que se generan en las subcuencas analizadas, en estas subcuencas no se cuenta con información de uso, la suma de los volúmenes promedio de las tres subcuenca resulta 10.377 MMC mientras que toda la microcuenca genera 12.086 MMC, dando un ajuste para el periodo extendido de 89.6%.

# **4.5 CRÍTICA A MODELO DETERMINISTICO ESTOCASTICO LUTZ SCHOLZ**

- Los parámetros de entrada se limitan a precipitación y temperatura, sin embargo en la actualidad existe mayor información disponible como cobertura, suelos, geología, etc.
- En mención a las restricciones originales del modelo seria importante identificar época de estiaje y época lluviosa con el fin calibrar semimodelos y obtener mejores resultados para la época lluviosa.
- El modelo está restringido a caudales medios mensuales resultando datos aproximados.
- Debe existir un procedimiento para calibración y validación del modelo a cuencas de interés a fin de contrastar y obtener mejores resultados.

 $\bar{z}$ 

## CAPÍTULOS

# V. CONCLUSIONES Y RECOMENDACIONES.

## 5.1 CONCLUSIONES

Los resultados obtenidos a lo largo de la investigación permitieron evaluar la hipótesis planteada al inicio del presente estudio y poder concluir de la siguiente manera:

• La hipótesis que manifiesta un ajuste aceptable entre volumen generado por el modelo detenninfstico estocástico Lutz Scholz para el afio promedio y el volumen calculado de caudales observados se ajusta en un 99.6% por lo que se acepta la hipótesis; por otro lado el volumen para el periodo extendido el ajuste llega a 89.6% respecto al observado.

• La calibración se realizó ajustando porcentajes de gasto y abastecimiento de la retención propuesta por el modelo para Cajamarca, por los valores mostrados en la tabla 20 que se muestran a continuación.

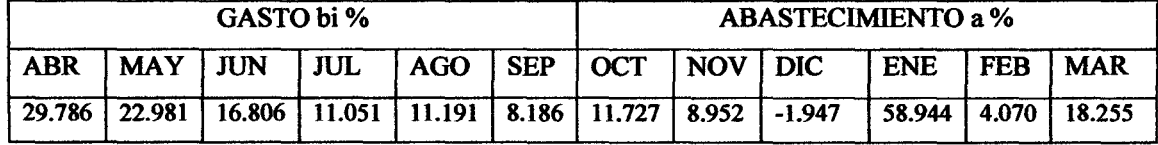

• El volumen para el afto promedio generado por el modelo validado, muestra que la subcuenca Balconcillo aporta 3.33 MMC, la subcuenca Cushunga aporta con 6.42 MMC y la subcuenca Manzana aporta con 1.08 MMC, que en suma se tiene 10.83 MMC mientras que el volumen en uso es de 2.00MMC quedando 8.83 MMC como volumen aprovechable.

• El volumen promedio generado por periodo extendido para microcuenca Tres Ríos durante los aftos hidrológicos 2008-2012 es de 12.086 MMC de los cuales; la subcuenca Balconcillo aporta 3.634 MMC, la subcuenca Cushunga 5.723 MMC y la subcuenca Manzana 1.020 MMC; la ESP SEDACAJ aprovechó 2.00 MMC hasta agosto del afio 2013 quedando un volumen aprovechable de 10.086 MMC, los valores para los aflos hidrológico2088-2012 se muestran en las tablas 28 y 29.

• El mejor ajuste del modelo se dio para el afio promedio, mientras que para el periodo extendido existe buen ajuste en los meses de septiembre, octubre, noviembre, diciembre, enero, mayo, junio, julio y agosto, existiendo menor ajuste en los meses de febrero marzo y abril.

### 5.2 RECOMENDACIONES

• Se recomiendo profundizar estudios en el modelo a fm de lograr una calibración y validación del modelo para el periodo extendido, cuando se cuente con mayor cantidad de datos hidrometeorológicos.

• Se recomienda el uso del modelo calibrado exclusivamente para la microcuenca Tres Ríos y en periodos de eventos ordinarios debido a que la calibración se efectuó con 5 afias de caudales observados.

• Se recomienda profundizar estudios a fin de calibrar por submodelos como precipitación efectiva y coeficiente de escorrentía.

# VI. REFERENCIAS BIBLIOGRÁFICAS

#### **LIBROS**

- l. Chow, V. T., Maidrnent, D., Mays9 L. (2000). *Hidrología Aplicada.* Colombia: Me Graw-Hill.
- 2. Aparicio M, F J. (1992). *Fundamentos de Hidrología de Superficie.* Mexico: Limusa.
- 3. Chereque Morán, W. (1989). *Hidrología: para estudiantes de ingeniería civil.*  Lima: PUCP.
- 4. Campos A., D.F. (1998). *Procesos del ciclo hidrológico.* México: Universitaria Potosina. Recuperado de http://books.google.com.pe/books?id=tkUYqd0Aac8C &printsec=frontcover&hl=es&source=gbs \_ge \_summary \_r&cad=O#v=onepage&q &f
- 5. Cahuana Andía, A. (2009). *Material de apoyo didáctico para la enseñanza y aprendizaje de la asignatura de hidrología civ-233.* Recuperado de http://www .fcyt.umss.edu.bo/materias. Cochabamba: USSB.
- 6. Cedeft.o B, D. (1997). *Apuntes de Hidrología.* Recuperado de http://www.4shared.com/office/2Pdt35Sj/Hidrologia - David Cedeo.html. Panamá.
- 7. Estela, T. (1992). *Modelos matemáticos para la evaluación de recursos hídricos.*  Recuperado http://www.bvsde.paho.org/bvsaca/fulltext/modelo.pdt: Centro de estudios hidrográficos. Madrid.
- 8. Scholz, L. (1980). *Generación de Caudales Mensuales en la Sierra Peruana*. Recuperado de https://sites.google.com/site/mehepgirhunalm/clase-7. Plan Meris II, Cusco.
- 9. Ordoñez G., J.J. (2011). *Balance hídrico superficial*. Lima: Sociedad geográfica de Lima. Recuperado de http://www.gwp.org/Global/GWPSAm \_Files/Publicaciones/ Varios/Balance Hidrico.pdf
- 10. Linsley, Kholer, Paulus. (1977). *Hidrología para ingenieros.* Bogotá. 2da. Ed.
- l. Méndez C, G. (2010). *Gestión del Agua En la Micro Cuenca Ronqul1lo Cajamarca 2006-2007* (Tesis inédita de maestría). Universidad Nacional de Cajamarca. Cajamarca.
- 2. Siveroni M, J. A. (2012). Caracterización del Potencial Hidrogeológico de las Unidades Hidrográficas Ronquillo Alto y Alto Chetilla de la provincia de Cajamarca (Tesis inédita de maestría). Universidad Nacional de Cajamarca, Cajamarca.
- 3. Krois, J. (2012). *Conservación del Agua* y *Suelo en las Cunecas de los ríos Chetillano Y Ronquillo en la sie"a norte del Perú-proyecto CASCUS* ( Tesis de doctorado). Universidad Libre de Berlín, Universidad Nacional de Cajamarca. Berlín, Cajamarca.
- 4. Tarazona S., N. E. (2005). *Generación de descargas mensuales en subcuencas de la cuenca del río santa utilizando el método de lutz scholz* (Tesis de grado). Universidad Nacional Agraria la Molina, Lima.

### APUNTES DE CLASE

- l. Huamán V., F. (2013). *Hidrología avanzada* (Apuntes de clase de maestría). Línea de gestión ambiental. Escuela de post grado-UNC, Cajamarca.
- 2. Chávarri V., B.A. (2008). *Ciclo hidrológico e introducción a modelos hidrológicos*  (Apuntes de clase de maestría). Escuela de post Grado-UNALM, Lima. Recuperado de http://tarwi.lamolina.edu.pe/~echavarri/clase ii met el ciclo hidrologico \_y\_ modelos\_ def.pdf
- 3. Silva M, G. (2007) *Hidrología estocástica.* Recuperado de http://www.geocities.com -/gsilvam/estocastica.htm. Bogotá
- 4. SENAMHI. (2008). *Año hidrológico 2008-2009.* Recuperado de http://www .senamhi.gob .pe/?p= 1500&idNota=08090 1

#### PAGINAS WEB

- l. UNESCO. http://www.unesco.org/new/es
- 2. SENAMI. http://www.senamhi.gob.pe/
- 3. INEI. http://www.inei.gob.pe/
- 4. PACC PERU. http://www.paccperu.org.pe/gestion\_agua.php

# CAPÍTULO 7

## VII. ANEXOS.

# 7.1. PRECIPITACIÓN TOTAL MENSUAL OBSERVADA.

Tabla 30 Precipitación total mensual observada (mm).

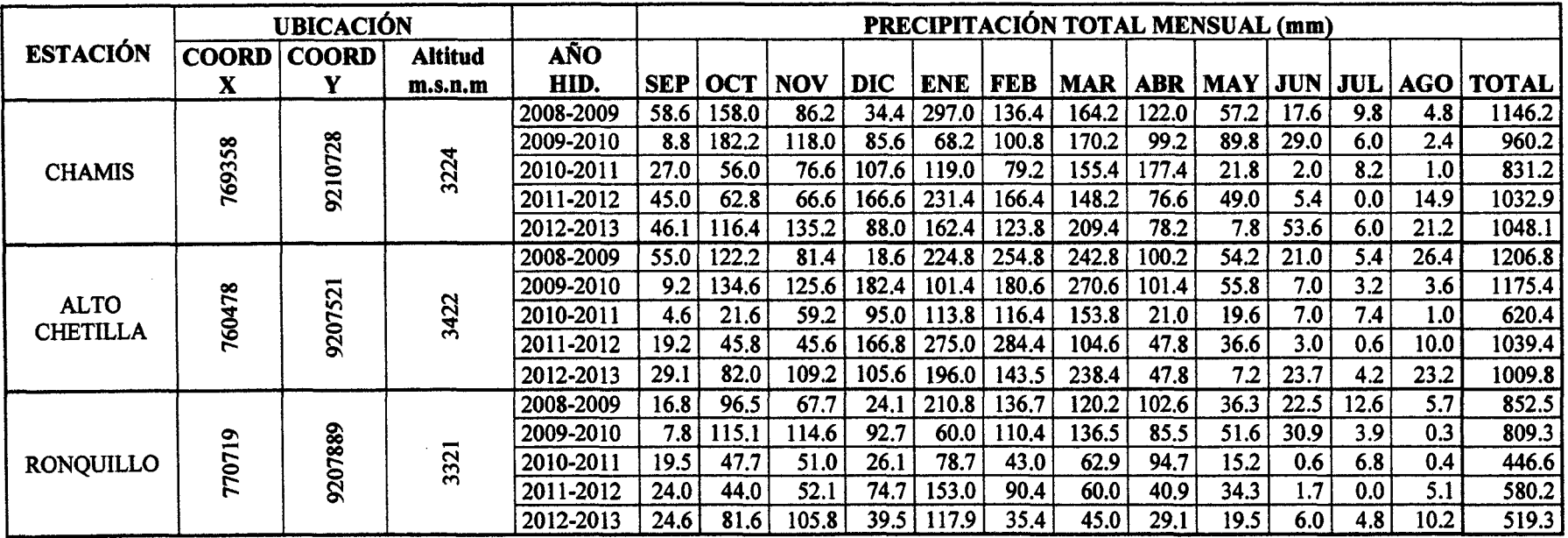

Fuente: Elaboración propia

En la tabla 30 se muestra la precipitación total mensual observada en las estaciones meteorológicas Chamis. Alto Chetilla y Ronquillo para el periodo de análisis.

| AÑO             | <b>ENE</b> | <b>FEB</b> | <b>MAR</b> | <b>ABR</b> | <b>MAY</b> | <b>JUN</b> | <b>JUL</b> | <b>AGO</b> | <b>SEP</b> | <b>OCT</b> | <b>NOV</b> | <b>DIC</b> | <b>TOTAL</b> |
|-----------------|------------|------------|------------|------------|------------|------------|------------|------------|------------|------------|------------|------------|--------------|
| 1978            | 12.7       | 34.4       | 48.5       | 37.0       | 65.6       | 3.9        | 4.4        | 3.8        | 23.8       | 24.4       | 54.0       | 44.8       | 357          |
| 1979            | 84.1       | 81.6       | 159.7      | 37.1       | 16.3       | 1.8        | 7.5        | 15.7       | 33.6       | 24.4       | 26.3       | 46.6       | 535          |
| 1980            | 34.9       | 42.4       | 65.0       | 29.3       | 6.9        | 15.1       | 3.2        | 5.6        | 2.3        | 130.4      | 111.0      | 106.7      | 553          |
| 1981            | 78.2       | 186.5      | 105.7      | 33.7       | 14.7       | 6.6        | 7.2        | 12.7       | 22.0       | 111.9      | 45.6       | 111.3      | 736          |
| 1982            | 71.7       | 102.9      | 75.7       | 88.7       | 38.2       | 7.8        | 2.1        | 6.6        | 43.9       | 124.8      | 67.3       | 87.4       | 717          |
| 1983            | 116.6      | 75.4       | 151.6      | 105.7      | 31.1       | 10.1       | 9.6        | 2.7        | 19.2       | 86.9       | 28.1       | 118.4      | 755          |
| 1984            | 24.7       | 233.6      | 123.8      | 80.0       | 69.5       | 25.1       | 23.4       | 18.7       | 36.7       | 68.6       | 97.6       | 104.1      | 906          |
| 1985            | 24.6       | 42.4       | 37.2       | 41.9       | 53.0       | 0.4        | 4.8        | 18.3       | 37.3       | 50.0       | 23.9       | 40.3       | 374          |
| 1986            | 84.4       | 47.7       | 96.8       | 120.2      | 16.2       | 0.6        | $1.2$      | 14.6       | $1.2$      | 43.6       | 66.2       | 51.8       | 545          |
| 1987            | 98.2       | 95.2       | 39.2       | 52.2       | 11.1       | 4.0        | 10.8       | 12.3       | 39.5       | 37.2       | 74.3       | 60.5       | 535          |
| 1988            | 109.7      | 105.5      | 44.8       | 95.6       | 10.6       | 5.4        | 0.0        | 32.9       | 69.4       | 65.2       | 63.4       | 73.6       | 604          |
| 1989            | 87.0       | 158.8      | 43.5       | 85.4       | 18.8       | 16.7       | 3.2        | 5.9        | 53.5       | 106.6      | 47.1       | 2.7        | 629          |
| 1990            | 101.8      | 68.5       | 58.3       | 27.4       | 39.8       | 24.6       | 0.8        | 7.1        | 20.1       | 87.6       | 99.1       | 72.3       | 607          |
| 1991            | 43.8       | 90.0       | 133.7      | 55.2       | 17.9       | 0.7        | 0.4        | 0.3        | 10.2       | 28.2       | 55.1       | 71.9       | 507          |
| 1992            | 52.6       | 31.8       | 66.6       | 46.5       | 18.9       | 21.2       | 4.6        | 10.0       | 40.8       | 64.0       | 32.0       | 34.1       | 423          |
| 1993            | 61.0       | 112.2      | 245.0      | 102.9      | 29.6       | 1.9        | 3.3        | 2.9        | 51.4       | 106.3      | 71.4       | 84.1       | 872          |
| 1994            | 116.9      | 103.1      | 170.2      | 144.9      | 29.8       | 11.1       | 5.5        | 9.7        | 31.8       | 69.8       | 60.8       | 65.9       | 820          |
| 1995            | 44.7       | 108.3      | 75.7       | 49.7       | 20.6       | 1.7        | 13.2       | 10.8       | 11.5       | 51.8       | 50.5       | 76.4       | 515          |
| 1996            | 65.2       | 124.0      | 121.0      | 50.4       | 13.7       | 0.8        | 0.5        | 15.8       | 13.9       | 76.2       | 68.8       | 34.1       | 584          |
| 1997            | 63.8       | 152.9      | 26.5       | 40.4       | 17.0       | 15.4       | 0.2        | 0.0        | 27.4       | 50.8       | 111.9      | 129.4      | 636          |
| 1998            | 105.0      | 116.5      | 257.0      | 83.9       | 19.6       | 4.8        | 1.3        | 4.7        | 17.8       | 79.6       | 29.1       | 47.9       | 767          |
| 1999            | 94.8       | 242.7      | 69.5       | 64.4       | 53.7       | 22.8       | 22.1       | $1.2$      | 81.4       | 21.7       | 77.0       | 68.5       | 820          |
| 2000            | 46.0       | 161.1      | 126.3      | 77.3       | 40.5       | 15.6       | 2.1        | 13.4       | 56.6       | 9.9        | 44.5       | 122.3      | 716          |
| 2001            | 191.2      | 100.8      | 230.2      | 57.2       | 48.1       | 2.3        | 13.9       | 0.0        | 34.4       | 46.2       | 93.4       | 90.9       | 909          |
| 2002            | 27.0       | 60.8       | 133.1      | 77.2       | 23.0       | 8.8        | 10.7       | 3.4        | 14.6       | 90.3       | 99.9       | 86.1       | 635          |
| 2003            | 51.1       | 61.4       | 103.6      | 42.1       | 30.7       | 22.3       | $1.8\,$    | 10.6       | 14.8       | 46.0       | 63.8       | 80.7       | 529          |
| 2004            | 36.1       | 56.9       | 44.5       | 42.4       | 2.1        | 18.8       | 29.4       | 19.0       | 63.4       | 92.6       | 123.7      | 102.0      | 631          |
| 2005            | 84.9       | 119.3      | 136.0      | 54.0       | $7.2$      | 4.5        | 0.6        | 3.5        | 31.2       | 92.3       | 30.0       | 87.8       | 651          |
| 2006            | 83.2       | 101.6      | 199.3      | 77.6       | 7.7        | 23.9       | 1.8        | 6.1        | 33.6       | 12.7       | 60.4       | 81.7       | 699          |
| 2007            | 95.4       | 17.5       | 182.4      | 111.5      | 24.0       | 1.4        | 10.7       | 6.4        | 11.6       | 118.9      | 97.6       | 68.8       | 746          |
| 2008            | 80.2       | 133.3      | 118.4      | 99.1       | 22.7       | 15.4       | 2.3        | 11.7       | 34.7       | 46.5       | 72.2       | 34.4       | 671          |
| 2009            | 160.7      | 74.6       | 110.5      | 78.8       | 42.2       | 17.4       | 12.3       | 3.9        | 11.8       | 78.5       | 109.4      | 74.2       | 774          |
| 2010            | 49.5       | 112.9      | 123.1      | 110.9      | 40.0       | 8.6        | 2.6        | 1.3        | 27.9       | 44.4       | 52.5       | 70.8       | 645          |
| 2011            | 76.6       | 73.3       | 125.2      | 101.6      | 17.1       | 0.4        | 8.3        | 0.0        | 47.1       | 31.5       | 24.4       | 109.7      | 615          |
| 2012            | 152.3      | 136.6      | 126.4      | 72.8       | 51.5       | 0.2        | 0.0        | 2.5        | 19.1       | 83.2       | 120.3      | 57.7       | 823          |
| 2013            | 62.1       | 98.0       | 213.3      | 73.8       | 65.6       | 7.5        | 5.7        | 21.5       | 3.7        | 110.7      | 10.9       | 51.9       | 725          |
| Promedio        | 77.0       | 101.8      | 116.3      | 70.8       | 28.8       | 9.7        | 6.4        | 8.8        | 30.4       | 67.0       | 65.7       | 73.7       | 655          |
| <b>DESV EST</b> | 39.4       | 51.6       | 61.5       | 29.3       | 18.1       | 8.3        | 7.0        | 7.4        | 19.2       | 33.4       | 30.7       | 28.6       | 138          |
| <b>MIN</b>      | 12.7       | 17.5       | 26.5       | 27.4       | 2.1        | 0.2        | 0.0        | 0.0        | $1.2$      | 9.9        | 10.9       | 2.7        | 357          |
| <b>MAX</b>      | 191.2      | 242.7      | 257.0      | 144.9      | 69.5       | 25.1       | 29.4       | 32.9       | 81.4       | 130.4      | 123.7      | 129.4      | 909          |

Tabla 31 Precipitación total mensual (mm) observada en estación meteorológica Augusto Weberbauer.

Fuente: Estación meteorológica Augusto Weberbauer

 $\overline{\phantom{a}}$ 

### 7.2. PRECIPITACIÓN MEDIA AREAL-PERIODO DE EVALUACIÓN

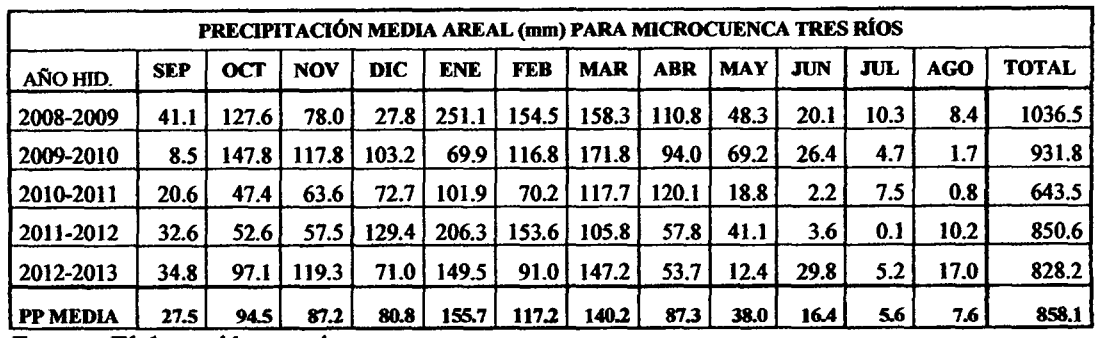

Tabla 32 Precipitación media areal subcuenca Tres Ríos.

Fuente: Elaboración propia

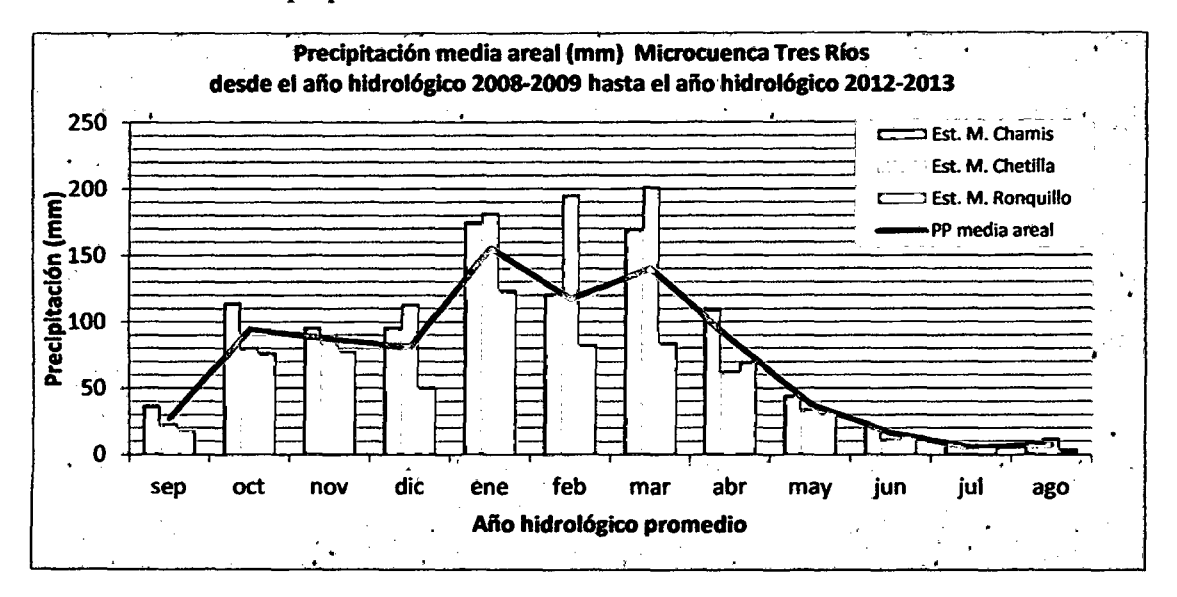

Gráfica 11 Precipitación media areal microcuenca Tres Ríos. Fuente: Elaboración propia usando tabla 32.

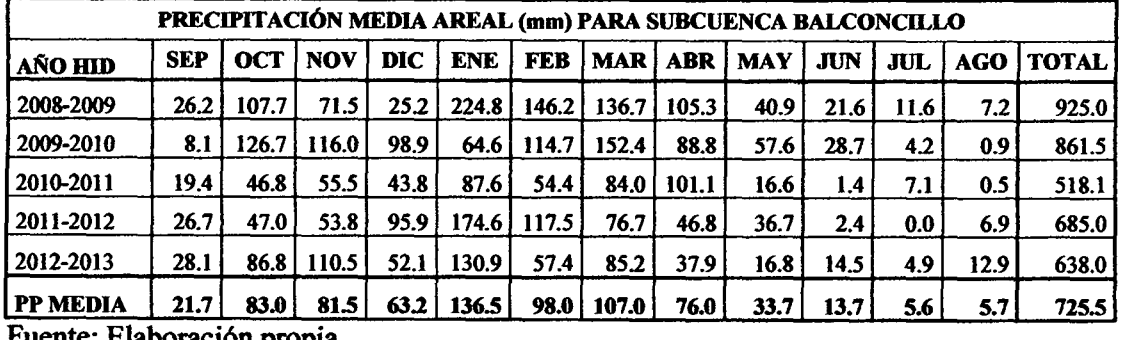

Tabla 33 Precipitación media areal para subcuenca Balconcillo.

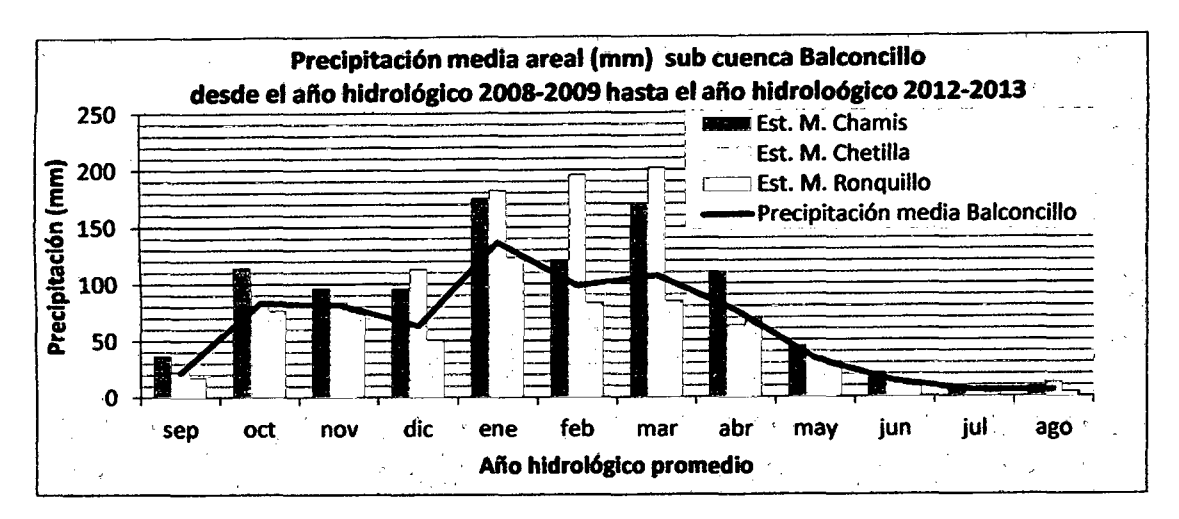

Gráfica 12 Precipitación media areal para subcuenca Balconcillo

Fuente: Elaboración propia usando tabla 33.

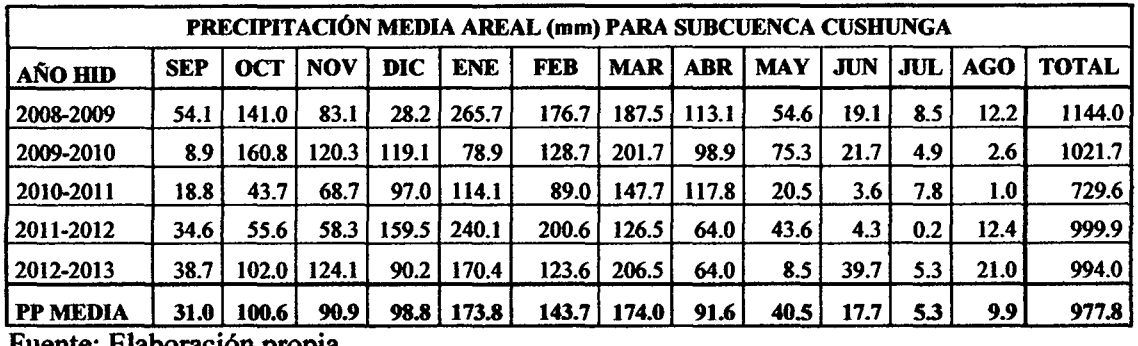

Tabla 34 Precipitación media areal para subcuenca Cushunga.

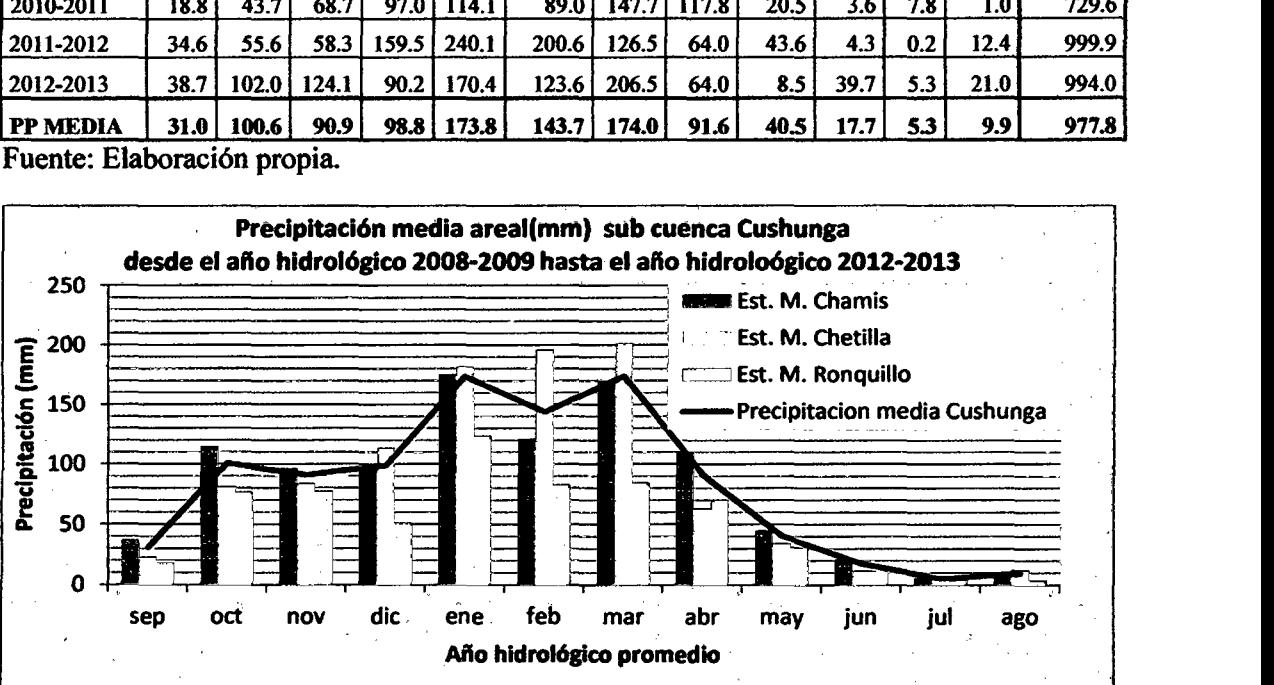

Fuente: Elaboración propia.

Gráfica 13 Precipitación media areal para subcuenca Cushunga.

Fuente: Elaboración propia usando tabla 34.

|                 | PRECIPITACIÓN MEDIA AREAL (mm) PARA SUBCUENCA MANZANA |      |            |      |              |              |       |            |            |            |                  |                  |              |  |  |
|-----------------|-------------------------------------------------------|------|------------|------|--------------|--------------|-------|------------|------------|------------|------------------|------------------|--------------|--|--|
| AÑO HID         | <b>SEP</b>                                            | 0CT  | <b>NOV</b> | DIC  | <b>ENE</b>   | <b>FEB</b>   | MAR   | <b>ABR</b> | <b>MAY</b> | <b>JUN</b> | JUL              | AGO              | <b>TOTAL</b> |  |  |
| 2008-2009       | 55.8                                                  | 79.1 | 104.5      | 80.5 | 162.1        | <b>101.1</b> | 163.2 | 47.0       | 12.3       | 16.0       | 4.6              | 17.0             | 843.3        |  |  |
| 2009-2010       | 12.3                                                  | 60.2 | 43.9       | 24.1 | 138.8        | 91.5         | 78.2  | 64.2       | 24.3       | 13.4       | 7.3              | 4.1              | 562.4        |  |  |
| 2010-2011       | 7.2                                                   | 74.6 | 76.0       | 59.5 | 46.6         | 71.3         | 90.9  | 54.0       | 31.0       | 20.3       | 2.7              | 1.5              | 535.5        |  |  |
| 2011-2012       | 27.5                                                  | 78.5 | 63.0       | 30.9 | 143.3        | 86.7         | 101.3 | 99.6       | 28.2       | 8.5        | 7.9              | 3.7              | 679.2        |  |  |
| 2012-2013       | 16.8                                                  | 75.9 | 70.4       |      | 78.6   112.9 | 92.4         | 93.3  | 55.8       | 43.5       | 10.0       | 1.6 <sup>°</sup> | 3.6 <sub>1</sub> | 654.6        |  |  |
| <b>PP MEDIA</b> | 23.9                                                  | 73.7 | 71.5       | 54.7 | 120.7        | 88.6         | 105.4 | 64.1       | 27.9       | 13.6       | 4.8              | 6.0              | 655.0        |  |  |

Tabla 35 Precipitación media areal para subcuenca Manzana.

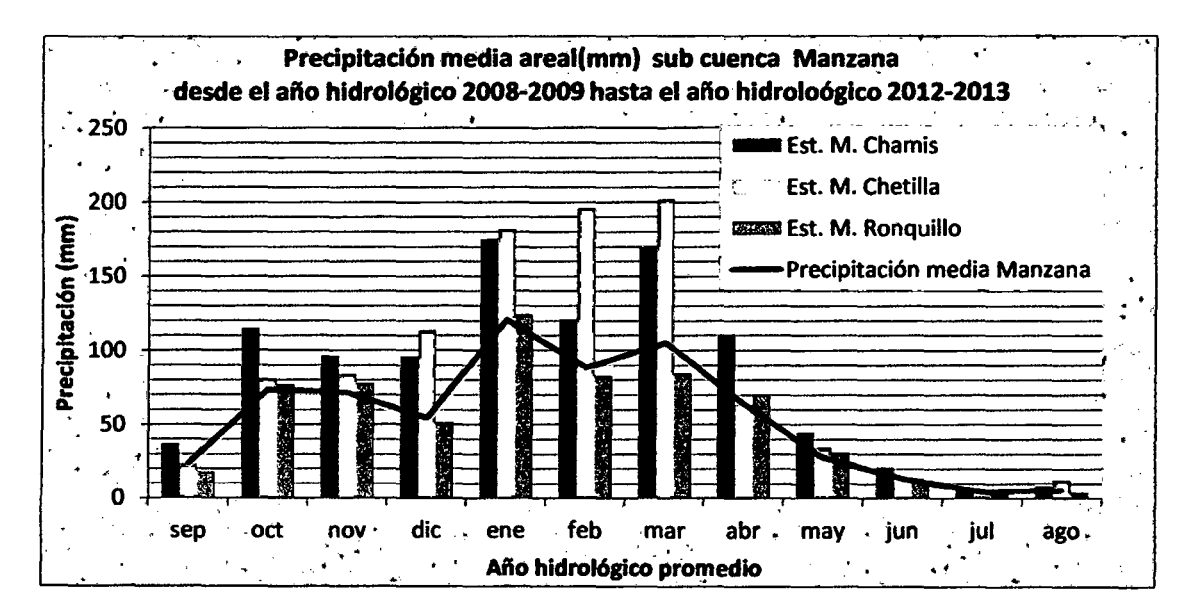

Gráfica 14 Precipitación media areal para subcuenca Manzana.

Fuente: Elaboración propia usando tabla 35.

# 7 .3. PRECIPITACIÓN MEDIA AREAL-EXTENDIDA

| AÑO        | <b>SEP</b> | <b>OCT</b> | <b>NOV</b>            | DIC   | <b>ENE</b> | <b>FEB</b> | <b>MAR</b>    | <b>ABR</b> | <b>MAY</b> | JUN   | <b>JUL</b> | <b>AGO</b> | <b>TOTAL</b> |
|------------|------------|------------|-----------------------|-------|------------|------------|---------------|------------|------------|-------|------------|------------|--------------|
| 1978-1979  | 21.6       | 34.4       | 71.8                  | 49.2  | 25.7       | 39.6       | 58.5          | 45.6       | 86.6       | 6.6   | 3.8        | 3.3        | 446.6        |
| 1979-1980  | 30.4       | 34.4       | 35.0                  | 51.1  | 170.1      | 94.0       | 192.5         | 45.7       | 21.5       | 3.0   | 6.5        | 13.7       | 697.9        |
| 1980-1981  | 2.1        | 183.8      | 147.5                 | 117.1 | 70.6       | 48.8       | 78.3          | 36.1       | 9.1        | 25.5  | 2.8        | 4.9        | 726.6        |
| 1981-1982  | 19.9       | 157.7      | 60.6                  | 122.1 | 158.1      | 214.8      | 127.4         | 41.5       | 19.4       | 11.2  | 6.2        | 11.1       | 950.1        |
| 1982-1983  | 39.8       | 175.9      | 89.4                  | 95.9  | 145.0      | 118.5      | 91.2          | 109.4      | 50.4       | 13.2  | 1.8        | 5.7        | 936.3        |
| 1983-1984  | 17.4       | 122.5      | 37.3                  | 129.9 | 235.8      | 86.8       | 182.7         | 130.3      | 41.1       | 17.1  | 8.3        | 2.3        | 1011.6       |
| 1984-1985  | 33.2       | 96.7       | 129.7                 | 114.2 | 49.9       | 269.0      | 149.2         | 98.6       | 91.8       | 42.4  | 20.3       | 16.3       | 1111.4       |
| 1985-1986  | 33.8       | 70.5       | 31.8                  | 44.2  | 49.7       | 48.8       | 44.8          | 51.7       | 70.0       | 0.7   | 4.2        | 15.9       | 466.1        |
| 1986-1987  | 1.1        | 61.5       | 88.0                  | 56.8  | 170.7      | 54.9       | 116.7         | 148.2      | 21.4       | 1.0   | 1.0        | 12.7       | 734.0        |
| 1987-1988  | 35.8       | 52.4       | 98.7                  | 66.4  | 198.6      | 109.6      | 47.2          | 64.4       | 14.7       | 6.8   | 9.3        | 10.7       | 714.6        |
| 1988-1989  | 62.9       | 91.9       | 84.3                  | 80.8  | 221.8      | 121.5      | 54.0          | 117.9      | 14.0       | 9.1   | 0.0        | 28.6       | 886.7        |
| 1989-1990  | 48.5       | 150.3      | 62.6                  | 3.0   | 175.9      | 182.9      | 52.4          | 105.3      | 24.8       | 28.2  | 2.8        | 5.1        | 841.7        |
| 1990-1991  | 18.2       | 123.5      | 131.7                 | 79.3  | 205.9      | 78.9       | 70.3          | 33.8       | 52.6       | 41.6  | 0.7        | 6.2        | 842.5        |
| 1991-1992  | 9.2        | 39.7       | 73.2                  | 78.9  | 88.6       | 103.6      | 161.1         | 68.1       | 23.6       | $1.2$ | 0.3        | 0.3        | 647.9        |
| 1992-1993  | 37.0       | 90.2       | 42.5                  | 37.4  | 106.4      | 36.6       | 80.3          | 57.3       | 25.0       | 35.8  | 4.0        | 8.7        | 561.2        |
| 1993-1994  | 46.6       | 149.8      | 94.9                  | 92.3  | 123.4      | 129.2      | 295.3         | 126.9      | 39.1       | 3.2   | 2.9        | 2.5        | 1105.9       |
| 1994-1995  | 28.8       | 98.4       | 80.8                  | 72.3  | 236.4      | 118.7      | 205.1         | 178.6      | 39.4       | 18.8  | 4.8        | 8.4        | 1090.5       |
| 1995-1996  | 10.4       | 73.0       | 67.1                  | 83.8  | 90.4       | 124.7      | 91.2          | 61.3       | 27.2       | 2.9   | 11.4       | 9.4        | 652.9        |
| 1996-1997  | 12.6       | 107.4      | 91.4                  | 37.4  | 131.8      | 142.8      | 145.8         | 62.1       | 18.1       | 1.4   | 0.4        | 13.7       | 765.1        |
| 1997-1998  | 24.8       | 71.6       | 148.7                 | 142.0 | 129.0      | 176.1      | 31.9          | 49.8       | 22.5       | 26.0  | 0.2        | 0.0        | 822.6        |
| 1998-1999  | 16.1       | 112.2      | 38.7                  | 52.6  | 212.3      | 134.2      | 309.7         | 103.4      | 25.9       | 8.1   | $1.1$      | 4.1        | 1018.4       |
| 1999-2000  | 73.7       | 30.6       | 102.3                 | 75.2  | 191.7      | 279.5      | 83.8          | 79.4       | 70.9       | 38.5  | 19.1       | 1.0        | 1045.8       |
| 2000-2001  | 51.3       | 14.0       | 59.1                  | 134.2 | 93.0       | 185.5      | 152.2         | 95.3       | 53.5       | 26.4  | 1.8        | 11.7       | 877.9        |
| 2001-2002  | 31.2       | 65.1       | 124.1                 | 99.7  | 386.6      | 116.1      | 277.4         | 70.5       | 63.5       | 3.9   | 12.0       | 0.0        | 1250.3       |
| 2002-2003  | 13.2       | 127.3      | 132.8                 | 94.5  | 54.6       | 70.0       | 160.4         | 95.2       | 30.4       | 14.9  | 9.3        | 3.0        | 805.4        |
| 2003-2004  | 13.4       | 64.8       | 84.8                  | 88.5  | 103.3      | 70.7       | 124.9         | 51.9       | 40.5       | 37.7  | 1.6        | 9.2        | 691.4        |
| 2004-2005  | 57.4       | 130.5      | 164.4                 | 111.9 | 73.0       | 65.5       | 53.6          | 52.3       | 2.8        | 31.8  | 25.4       | 16.5       | 785.2        |
| 2005-2006  | 28.3       | 130.1      | 39.9                  | 96.3  | 171.7      | 137.4      | 163.9         | 66.6       | 9.5        | 7.6   | 0.5        | 3.0        | 854.8        |
| 2006-2007  | 30.4       | 17.9       | 80.3                  | 89.6  | 168.2      | 117.0      | 240.2         | 95.7       | 10.2       | 40.4  | 1.6        | 5.3        | 896.8        |
| 2007-2008  | 10.5       | 167.6      | 129.7                 | 75.5  | 192.9      | 20.2       | 219.8         | 137.5      | 31.7       | 2.4   | 9.3        | 5.6        | 1002.5       |
| 2008-2009  | 41.1       | 127.6      | 78.0                  | 27.8  | 251.1      |            | 154.5   158.3 | 110.8      | 48.3       | 20.1  | 10.3       | 8.4        | 1036.5       |
| 2009-2010  | 8.5        | 147.8      | 117.8                 | 103.2 | 69.9       |            | 116.8 171.8   | 94.0       | 69.2       | 26.4  | 4.7        | 1.7        | 931.8        |
| 2010-2011  | 20.6       | 47.4       | 63.6                  | 72.7  | 101.9      | 70.2       | 117.7         | 120.1      | 18.8       | 2.2   | 7.5        | 0.8        | 643.5        |
| 2011-2012  | 32.6       | 52.6       | 57.5                  | 129.4 | 206.3      | 153.6      | 105.8         | 57.8       | 41.1       | 3.6   | 0.1        | 10.2       | 850.6        |
| 2012-2013  | 34.8       | 97.1       | 119.3                 | 71.0  | 149.5      | 91.0       | 147.2         | 53.7       | 12.4       | 29.8  | 5.2        | 17.0       | 828.2        |
| Promedio   | 28.5       | 94.8       | 87.4                  | 82.2  | 148.9      | 116.6      | 136.1         | 83.3       | 35.5       | 16.8  | 5.7        | 7.9        | 843.7        |
| Desv. Est. | 17.2       | 47.5       | 36.1                  | 32.5  | 74.0       | 60.4       | 72.9          | 35.8       | 22.8       | 14.1  | 6.1        | 6.3        | 184.4        |
| Mín.       | 1.1        | 14.0       | 31.8                  | 3.0   | 25.7       | 20.2       | 31.9          | 33.8       | 2.8        | 0.7   | 0.0        | 0.0        | 446.6        |
| Máx.       | 73.7       |            | 183.8   164.4   142.0 |       | 386.6      | 279.5      | 309.7         | 178.6      | 91.8       | 42.4  | 25.4       | 28.6       | 1250.3       |

Tabla 36 Precipitación media areal (mm )-extendida de la microcuenca Tres Ríos

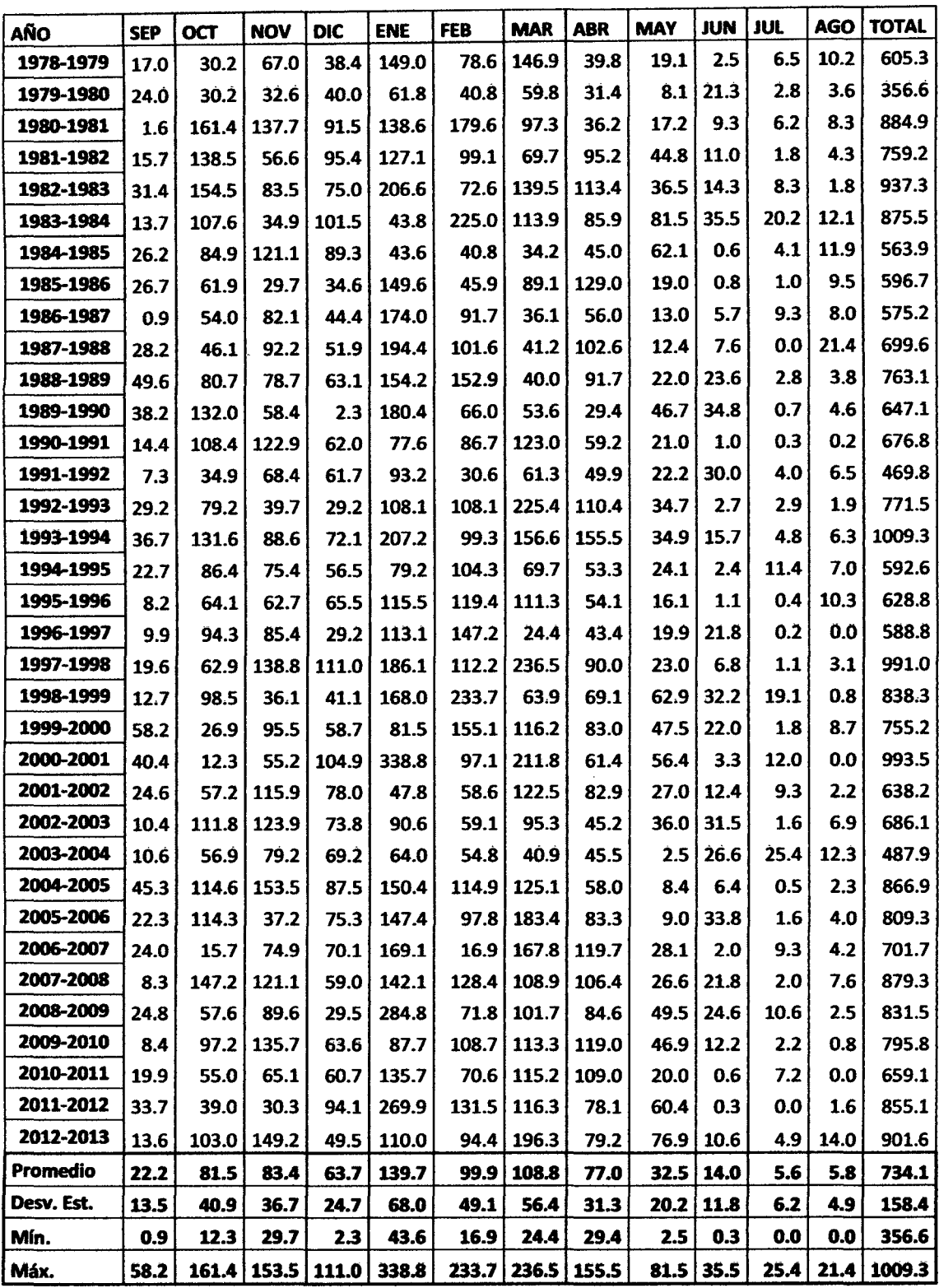

 $\sim$   $\sim$ 

Tabla 37 Precipitación media areal (mm)-extendida para subcuenca Balconcillo

| AÑO        | <b>SEP</b> | OCT            | <b>NOV</b> | <b>DIC</b> | <b>ENE</b>   | <b>FEB</b> | <b>MAR</b>        | <b>ABR</b>            | <b>MAY</b> | <b>JUN</b> | JUL  | <b>AGO</b> | <b>TOTAL</b>    |
|------------|------------|----------------|------------|------------|--------------|------------|-------------------|-----------------------|------------|------------|------|------------|-----------------|
| 1978-1979  | 24.3       | 36.6           | 74.8       | 60.1       | 189.8        | 115.2      | 238.9             | 48.0                  | 23.0       | 3.3        | 6.2  | 17.7       | 837.8           |
| 1979-1980  | 34.3       | 36.6           | 36.4       | 62.5       | 78.8         | 59.9       | 97.2              | 37.9                  | 9.7        | 27.5       | 2.7  | 6.3        | 489.8           |
| 1980-1981  | 2.3        | 195.7          | 153.7      | 143.1      | 176.5        | 263.3      | 158.1             | 43.6                  | 20.7       | 12.0       | 6.0  | 14.3       | 1189.4          |
| 1981-1982  | 22.5       | 167.9          | 63.1       | 149.3      | 161.8        | 145.3      | 113.2             | 114.7                 | 53.8       | 14.2       | 1.7  | 7.4        | 1015.1          |
| 1982-1983  | 44.8       | 187.3          | 93.2       | 117.2      | 263.2        | 106.5      | 226.8             | 136.7                 | 43.8       | 18.4       | 8.0  | 3.0        | 1248.8          |
| 1983-1984  | 19.6       | 130.4          | 38.9       | 158.8      | 55.8         | 329.9      | 185.2             | 103.5                 | 97.9       | 45.7       | 19.4 | 21.0       | 1206.0          |
| 1984-1985  | 37.5       | 102.9          | 135.1      | 139.6      | 55.5         | 59.9       | 55.6              | 54.2                  | 74.7       | 0.7        | 4.0  | 20.6       | 740.4           |
| 1985-1986  | 38.1       | 75.0           | 33.1       | 54.1       | 190.5        | 67.4       | 144.8             | 155.5                 | 22.8       | 1.1        | 1.0  | 16.4       | 799.7           |
| 1986-1987  | $1.2$      | 65.4           | 91.7       | 69.5       | 221.6        | 134.4      | 58.6              | 67.5                  | 15.6       | 7.3        | 9.0  | 13.8       | 755.7           |
| 1987-1988  | 40.3       | 55.8           | 102.9      | 81.1       | 247.6        | 149.0      | 67.0              | 123.6                 | 14.9       | 9.8        | 0.0  | 37.0       | 929.2           |
| 1988-1989  | 70.9       | 97.8           | 87.8       | 98.7       | 196.4        | 224.2      | 65.1              | 110.4                 | 26.5       | 30.4       | 2.7  | 6.6        | 1017.5          |
| 1989-1990  | 54.6       | 160.0          | 65.2       | 3.6        | 229.8        | 96.7       | 87.2              | 35.4                  | 56.1       | 44.8       | 0.7  | 8.0        | 842.1           |
| 1990-1991  | 20.5       | 131.4          | 137.2      | 97.0       | 98.9         | 127.1      | 200.0             | 71.4                  | 25.2       | 1.3        | 0.3  | 0.3        | 910.6           |
| 1991-1992  | 10.4       | 42.3           | 76.3       | 96.4       | 118.7        | 44.9       | 99.6              | 60.1                  | 26.6       | 38.6       | 3.8  | 11.2       | 629.1           |
| 1992-1993  | 41.7       | 96.0           | 44.3       | 45.7       | 137.7        | 158.4      | 366.5             | 133.1                 | 41.7       | 3.5        | 2.7  | 3.3        | 1074.6          |
| 1993-1994  | 52.5       | 159.5          | 98.9       | 112.8      | 263.9        | 145.6      | 254.6             | 187.4                 | 42.0       | 20.2       | 4.6  | 10.9       | 1352.7          |
| 1994-1995  | 32.5       | 104.7          | 84.2       | 88.4       | 100.9        | 152.9      | 113.2             | 64.3                  | 29.0       | 3.1        | 11.0 | 12.1       | 796.3           |
| 1995-1996  | 11.7       | 77.7           | 69.9       | 102.5      | 147.2        | 175.1      | 181.0             | 65.2                  | 19.3       | 1.5        | 0.4  | 17.8       | 869.2           |
| 1996-1997  | 14.2       | 114.3          | 95.3       | 45.7       | 144.0        | 215.9      | 39.6              | 52.2                  | 23.9       | 28.0       | 0.2  | 0.0        | 773.5           |
| 1997-1998  | 28.0       | 76.2           | 154.9      | 173.6      | 237.0        | 164.5      | 384.4             | 108.5                 | 27.6       | 8.7        | 1.1  | 5.3        | 1369.8          |
| 1998-1999  | 18.2       | 119.4          | 40.3       | 64.2       | 214.0        | 342.7      | 104.0             | 83.3                  | 75.6       | 41.5       | 18.4 | 1.3        | 1122.9          |
| 1999-2000  | 83.1       | 32.6           | 106.6      | 91.9       | 103.8        | 227.5      | 188.9             | 100.0                 | 57.0       | 28.4       | 1.7  | 15.1       | 1036.6          |
| 2000-2001  | 57.8       | 14.9           | 61.6       | 164.0      | 431.6        | 142.3      | 344.3             | 74.0                  | 67.8       | 4.2        | 11.5 | 0.0        | 1374.0          |
| 2001-2002  | 35.1       | 69.3           | 129.3      | 121.9      | 60.9         | 85.9       | 199.1             | 99.8                  | 32.4       | 16.0       | 8.9  | 3.8        | 862.6           |
| 2002-2003  | 14.9       | 135.5          | 138.3      | 115.5      | 115.3        | 86.7       | 155.0             | 54.4                  | 43.2       | 40.6       | 1.5  | 11.9       | 912.9           |
| 2003-2004  | 15.1       | 69.0           | 88.3       | 108.2      | 81.5         | 80.3       | 66.6              | 54.8                  | 3.0        | 34.2       | 24.4 | 21.4       | 646.9           |
| 2004-2005  | 64.7       | 138.9          | 171.3      | 136.8      | 191.6        | 168.5      | 203.4             | 69.8                  | 10.1       | 8.2        | 0.5  | 3.9        | 1167.9          |
| 2005-2006  | 31.9       | 138.5          | 41.5       | 117.8      | 187.8        | 143.5      | 298.1             | 100.4                 | 10.8       | 43.5       | 1.5  | 6.9        | 1122.1          |
| 2006-2007  | 34.3       | 19.1           | 83.6       | 109.6      | 215.3        | 24.7       | 272.8             | 144.2                 | 33.8       | 2.5        | 8.9  | 7.2        | 956.1           |
| 2007-2008  |            | $11.8$   178.4 | 135.1      |            | 92.3   181.0 |            | 188.2 177.1 128.2 |                       |            | 32.0 28.0  | 1.9  |            | $13.2$   1167.3 |
| 2008-2009  | 35.4       |                | 69.8 100.0 | 46.1       | 362.7        |            |                   | 105.3   165.3   101.9 | 59.4       | 31.7       | 10.2 | 4.4        | 1092.3          |
| 2009-2010  | 12.0       | 117.8          | 151.5      | 99.5       | 111.7        | 159.4      | 184.1             | 143.4                 | 56.3       | 15.7       | 2.2  | 1.5        | 1055.2          |
| 2010-2011  | 28.5       | 66.6           | 72.7       | 95.0       | 172.9        | 103.5      | 187.3             | 131.4                 | 24.1       | 0.7        | 6.9  | 0.0        | 889.5           |
| 2011-2012  | 48.1       | 47.3           | 33.8       | 147.1      | 343.8        | 192.9      | 189.1             | 94.2                  | 72.5       | 0.4        | 0.0  | 2.8        | 1171.9          |
| 2012-2013  | 19.5       | 124.8          | 166.6      | 77.4       | 140.2        | 138.4      | 319.0             | 95.4                  | 92.4       | 13.7       | 4.7  | 24.2       | 1216.3          |
| Promedio   | 31.8       | 98.7           | 93.1       | 99.6       | 178.0        | 146.5      | 176.9             | 92.8                  | 39.0       | 18.0       | 5.4  | 10.0       | 989.8           |
| Desv. Est. | 19.3       | 49.6           | 41.0       | 38.6       | 86.6         | 72.0       | 91.7              | 37.7                  | 24.2       | 15.2       | 5.9  | 8.4        | 218.5           |
| Mín.       | 1.2        | 14.9           | 33.1       | 3.6        | 55.5         | 24.7       | 39.6              | 35.4                  | 3.0        | 0.4        | 0.0  | 0.0        | 489.8           |
| Máx.       | 83.1       | 195.7          | 171.3      | 173.6      | 431.6        | 342.7      | 384.4             | 187.4                 | 97.9       | 45.7       | 24.4 | 37.0       | 1374.0          |

Tabla 38 Precipitación media areal (mm)-extendida para subcuenca Cushunga

| AÑO        | <b>SEP</b> | OCT           | <b>NOV</b> | <b>DIC</b> | <b>ENE</b> | <b>FEB</b> | <b>MAR</b>    | <b>ABR</b> | <b>MAY</b> | <b>JUN</b> | <b>JUL</b> | <b>AGO</b> | <b>TOTAL</b> |
|------------|------------|---------------|------------|------------|------------|------------|---------------|------------|------------|------------|------------|------------|--------------|
| 1978-1979  | 18.8       | 26.8          | 58.9       | 33.3       | 131.8      | 71.0       | 144.7         | 33.6       | 15.8       | 2.5        | 5.6        | 10.7       | 553.5        |
| 1979-1980  | 26.5       | 26.8          | 28.7       | 34.6       | 54.7       | 36.9       | 58.9          | 26.5       | 6.7        | 21.2       | 2.4        | 3.8        | 327.7        |
| 1980-1981  | 1.8        | 143.3         | 121.0      | 79.3       | 122.6      | 162.3      | 95.8          | 30.5       | 14.2       | 9.3        | 5.4        | 8.7        | 794.1        |
| 1981-1982  | 17.3       | 123.0         | 49.7       | 82.7       | 112.4      | 89.6       | 68.6          | 80.3       | 37.0       | 10.9       | 1.6        | 4.5        | 677.6        |
| 1982-1983  | 34.6       | 137.1         | 73.3       | 64.9       | 182.8      | 65.6       | 137.4         | 95.7       | 30.1       | 14.2       | 7.2        | 1.8        | 844.9        |
| 1983-1984  | 15.1       | 95.5          | 30.6       | 88.0       | 38.7       | 203.3      | 112.2         | 72.5       | 67.4       | 35.2       | 17.6       | 12.7       | 788.8        |
| 1984-1985  | 28.9       | 75.4          | 106.4      | 77.3       | 38.6       | 36.9       | 33.7          | 37.9       | 51.4       | 0.6        | 3.6        | 12.5       | 503.1        |
| 1985-1986  | 29.4       | 54.9          | 26.0       | 29.9       | 132.3      | 41.5       | 87.7          | 108.9      | 15.7       | 0.8        | 0.9        | 9.9        | 538.1        |
| 1986-1987  | 0.9        | 47.9          | 72.1       | 38.5       | 153.9      | 82.9       | 35.5          | 47.3       | 10.8       | 5.6        | 8.1        | 8.4        | 511.9        |
| 1987-1988  | 31.1       | 40.9          | 81.0       | 44.9       | 172.0      | 91.8       | 40.6          | 86.6       | 10.3       | 7.6        | 0.0        | 22.4       | 629.2        |
| 1988-1989  | 54.7       | 71.6          | 69.1       | 54.7       | 136.4      | 138.2      | 39.4          | 77.3       | 18.2       | 23.4       | 2.4        | 4.0        | 689.5        |
| 1989-1990  | 42.2       | 117.1         | 51.3       | 2.0        | 159.6      | 59.6       | 52.8          | 24.8       | 38.6       | 34.5       | 0.6        | 4.8        | 588.0        |
| 1990-1991  | 15.8       | 96.3          | 108.0      | 53.7       | 68.7       | 78.3       | 121.2         | 50.0       | 17.3       | 1.0        | 0.3        | 0.2        | 610.8        |
| 1991-1992  | 8.0        | 31.0          | 60.0       | 53.4       | 82.4       | 27.7       | 60.4          | 42.1       | 18.3       | 29.8       | 3.5        | 6.8        | 423.4        |
| 1992-1993  | 32.1       | 70.3          | 34.9       | 25.3       | 95.6       | 97.7       | 222.0         | 93.2       | 28.7       | 2.7        | 2.5        | 2.0        | 707.0        |
| 1993-1994  | 40.5       | 116.8         | 77.8       | 62.5       | 183.2      | 89.7       | 154.2         | 131.2      | 28.9       | 15.6       | 4.1        | 6.6        | 911.2        |
| 1994-1995  | 25.1       | 76.7          | 66.3       | 49.0       | 70.1       | 94.3       | 68.6          | 45.0       | 20.0       | 2.4        | 9.9        | 7.4        | 534.5        |
| 1995-1996  | 9.1        | 56.9          | 55.0       | 56.8       | 102.2      | 107.9      | 109.7         | 45.6       | 13.3       | $1.1$      | 0.4        | 10.8       | 568.8        |
| 1996-1997  | 11.0       | 83.7          | 75.0       | 25.3       | 100.0      | 133.1      | 24.0          | 36.6       | 16.5       | 21.6       | 0.2        | 0.0        | 526.9        |
| 1997-1998  | 21.6       | 55.8          | 122.0      | 96.1       | 164.6      | 101.4      | 232.9         | 76.0       | 19.0       | 6.7        | 1.0        | 3.2        | 900.3        |
| 1998-1999  | 14.0       | 87.5          | 31.7       | 35.6       | 148.6      | 211.3      | 63.0          | 58.3       | 52.0       | 32.0       | 16.6       | 0.8        | 751.4        |
| 1999-2000  | 64.1       | 23.8          | 83.9       | 50.9       | 72.1       | 140.2      | 114.5         | 70.0       | 39.3       | 21.9       | 1.6        | 9.1        | 691.4        |
| 2000-2001  | 44.6       | 10.9          | 48.5       | 90.9       | 299.7      | 87.7       | 208.6         | 51.8       | 46.6       | 3.2        | 10.4       | 0.0        | 903.0        |
| 2001-2002  | 27.1       | 50.8          | 101.8      | 67.5       | 42.3       | 52.9       | 120.6         | 69.9       | 22.3       | 12.4       | 8.0        | 2.3        | 578.0        |
| 2002-2003  | 11.5       | 99.2          | 108.9      | 64.0       | 80.1       | 53.4       | 93.9          | 38.1       | 29.8       | 31.3       | 1.4        | 7.2        | 618.7        |
| 2003-2004  | 11.7       | 50.5          | 69.5       | 59.9       | 56.6       | 49.5       | 40.3          | 38.4       | 2.0        | 26.4       | 22.1       | 12.9       | 440.0        |
| 2004-2005  | 50.0       | 101.7         | 134.8      | 75.8       | 133.1      | 103.9      | 123.2         | 48.9       | 7.0        | 6.3        | 0.5        | 2.4        | 787.5        |
| 2005-2006  | 24.6       | 101.4         | 32.7       | 65.2       | 130.4      | 88.4       | 180.6         | 70.3       | 7.5        | 33.5       | 1.4        | 4.2        | 740.2        |
| 2006-2007  | 26.5       | 14.0          | 65.8       | 60.7       | 149.5      | 15.2       | 165.3         | 101.0      | 23.3       | 2.0        | 8.0        | 4.4        | 635.6        |
| 2007-2008  |            | $9.1$   130.6 | 106.4      | 51.1       | 125.7      |            | 116.0   107.3 | 89.8       | 22.0       | 21.6       | 1.7        | 8.0        | 789.4        |
| 2008-2009  | 27.3       | 51.1          | 78.7       | 25.6       | 251.9      |            | 64.9 100.1    | 71.4       | 40.9       | 24.4       | 9.2        | 2.7        | 748.2        |
| 2009-2010  | 9.3        | 86.3          | 119.2      | 55.1       | 77.6       | 98.3       | 111.6         | 100.4      | 38.8       | 12.1       | 2.0        | 0.9        | 711.4        |
| 2010-2011  | 22.0       | 48.8          | 57.2       | 52.6       | 120.1      | 63.8       | 113.5         | 92.0       | 16.6       | 0.6        | 6.2        | 0.0        | 593.3        |
| 2011-2012  | 37.1       | 34.6          | 26.6       | 81.5       | 238.7      | 118.9      | 114.5         | 65.9       | 49.9       | 0.3        | 0.0        | 1.7        | 769.8        |
| 2012-2013  | 15.0       | 91.4          | 131.1      | 42.9       | 97.3       | 85.3       | 193.3         | 66.8       | 63.6       | 10.5       | 4.3        | 14.6       | 816.3        |
| Promedio   | 24.5       | 72.3          | 73.3       | 55.2       | 123.6      | 90.3       | 107.2         | 65.0       | 26.8       | 13.9       | 4.9        | 6.1        | 663.0        |
| Desv. Est. | 14.9       | 36.3          | 32.3       | 21.4       | 60.1       | 44.4       | 55.6          | 26.4       | 16.7       | 11.8       | 5.4        | 5.1        | 143.4        |
| Mín.       | 0.9        | 10.9          | 26.0       | 2.0        | 38.6       | 15.2       | 24.0          | 24.8       | 2.0        | 0.3        | 0.0        | 0.0        | 327.7        |
| Máx.       | 64.1       | 143.3         | 134.8      | 96.1       | 299.7      | 211.3      | 232.9         | 131.2      | 67.4       | 35.2       | 22.1       | 22.4       | 911.2        |

Tabla 39 Precipitación media areal (mm)-extendida para subcuenca Manzana

# 7.4. CAUDALES PARA PERIODO EXTENDIDO

 $\ddot{\phantom{a}}$ 

Tabla 40 Caudales medios extendidos para la estación hidrométrica Ronquillo

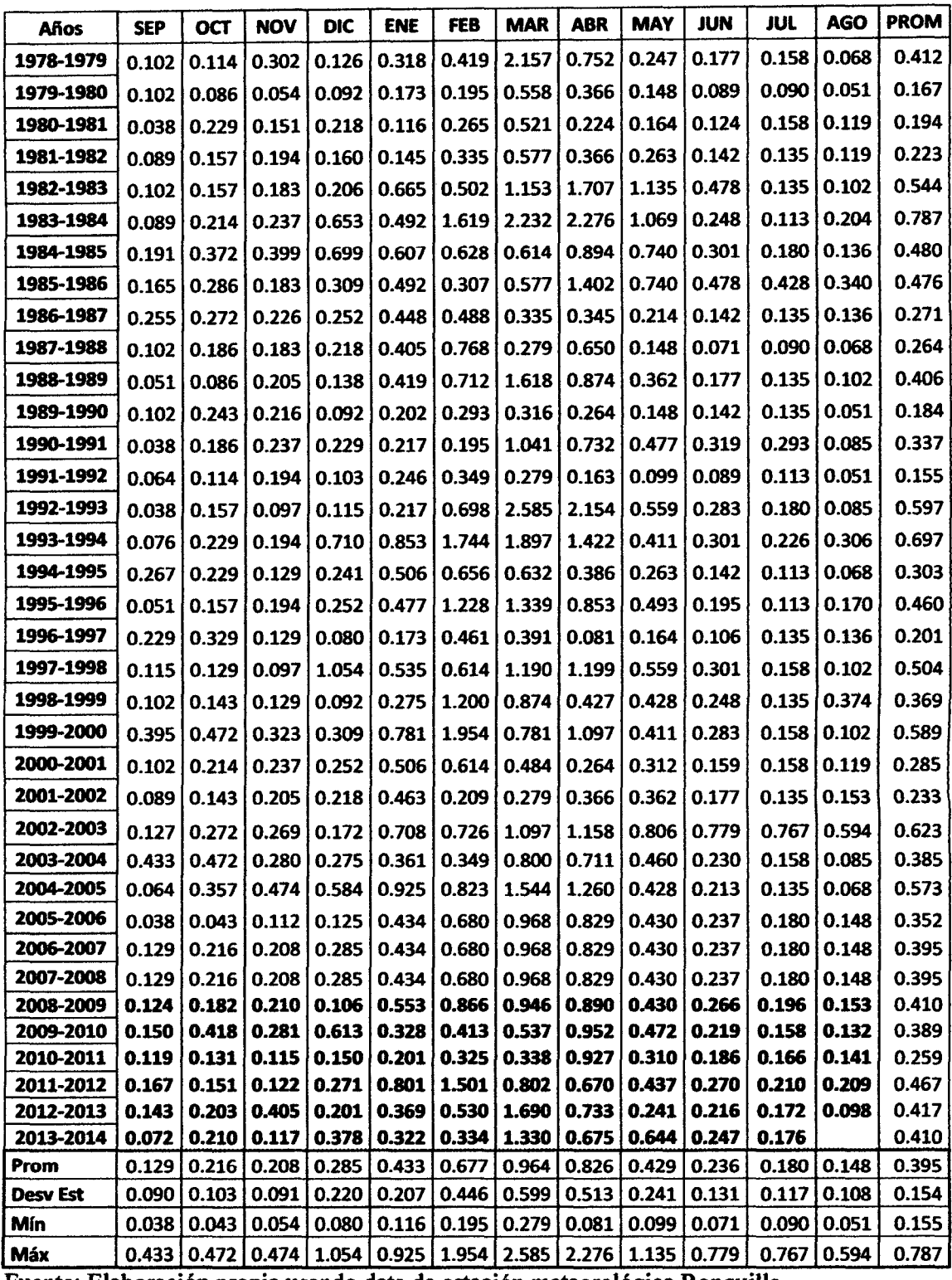

Fuente: Elaboración propia usando data de estación meteorológica Ronquillo.

| AÑO                                     | <b>SEP</b>    | OCT                                                                               | <b>NOV</b>                                              | <b>DIC</b>    | <b>ENE</b> | <b>FEB</b>    | <b>MAR</b>                    | <b>ABR</b>  | <b>MAY</b> | JUN           | <b>JUL</b> | <b>AGO</b>    | <b>PROM</b> |
|-----------------------------------------|---------------|-----------------------------------------------------------------------------------|---------------------------------------------------------|---------------|------------|---------------|-------------------------------|-------------|------------|---------------|------------|---------------|-------------|
| <b>Nro DIAS</b>                         | 30            | 31                                                                                | 30                                                      | 31            | 30         | 28            | 31                            | 30          | 31         | 30            | 31         | 31            |             |
| 1978-1979                               | 0.144         | 0.133                                                                             | 0.220                                                   | 0.192         | 0.175      | 0.114         | 0.097                         | 0.123       | 0.201      | 0.198         | 0.132      | 0.178         | 0.16        |
| 1979-1980                               | 0.214         | 0.190                                                                             | 0.162                                                   | 0.165         | 0.437      | 0.471         | 0.648                         | 0.530       | 0.346      | 0.286         | 0.250      | 0.226         | 0.33        |
| 1980-1981                               | 0.289         | 0.574                                                                             | 0.635                                                   | 0.598         | 0.511      | 0.432         | 0.283                         | 0.300       | 0.246      | 0.229         | 0.201      | 0.179         | 0.37        |
| 1981-1982                               | 0.209         | 0.396                                                                             | 0.348                                                   | 0.397         | 0.603      | 0.904         | 0.770                         | 0.589       | 0.408      | 0.338         | 0.330      | 0.267         | 0.46        |
| 1982-1983                               | 0.232         | 0.561                                                                             | 0.521                                                   | 0.508         | 0.589      | 0.601         | 0.486                         | 0.473       | 0.333      | 0.255         | 0.189      | 0.223         | 0.41        |
| 1983-1984                               | 0.207         | 0.341                                                                             | 0.279                                                   | 0.421         | 0.872      | 0.735         | 0.865                         | 0.838       | 0.585      | 0.370         | 0.254      | 0.209         | 0.50        |
| 1984-1985                               | 0.243         | 0.280                                                                             | 0.423                                                   | 0.436         | 0.380      | 1.000         | 0.928                         | 0.833       | 0.716      | 0.624         | 0.425      | 0.340         | 0.55        |
| 1985-1986                               | 0.245         | 0.205                                                                             | 0.194                                                   | 0.202         | 0.217      | 0.195         | 0.154                         | 0.192       | 0.229      | 0.228         | 0.175      | 0.141         | 0.20        |
| 1986-1987                               | 0.144         | 0.156                                                                             | 0.234                                                   | 0.200         | 0.448      | 0.435         | 0.485                         | 0.571       | 0.424      | 0.343         | 0.259      | 0.280         | 0.33        |
| 1987-1988                               | 0.216         | 0.244                                                                             | 0.397                                                   | 0.306         | 0.674      | 0.703         | 0.480                         | 0.439       | 0.367      | 0.289         | 0.220      | 0.223         | 0.38        |
| 1988-1989                               | 0.202         | 0.236                                                                             | 0.221                                                   | 0.209         | 0.658      | 0.687         | 0.456                         | 0.434       | 0.334      | 0.247         | 0.256      | 0.227         | 0.35        |
| 1989-1990                               | 0.151         | 0.335                                                                             | 0.292                                                   | 0.211         | 0.527      | 0.821         | 0.591                         | 0.541       | 0.419      | 0.298         | 0.192      | 0.176         | 0.38        |
| 1990-1991                               | 0.202         | 0.377                                                                             | 0.443                                                   | 0.353         | 0.757      | 0.704         | 0.479                         | 0.375       | 0.218      | 0.182         | 0.162      | 0.207         | 0.37        |
| 1991-1992                               | 0.162         | 0.101                                                                             | 0.154                                                   | 0.210         | 0.271      | 0.357         | 0.551                         | 0.480       | 0.397      | 0.322         | 0.254      | 0.216         | 0.29        |
| 1992-1993                               | 0.218         | 0.245                                                                             | 0.232                                                   | 0.157         | 0.321      | 0.233         | 0.208                         | 0.255       | 0.198      | 0.126         | 0.085      | 0.131         | 0.20        |
| 1993-1994                               | 0.116         | 0.349                                                                             | 0.369                                                   | 0.365         | 0.410      | 0.555         | 1.038                         | 0.921       | 0.656      | 0.561         | 0.359      | 0.255         | 0.50        |
| 1994-1995                               | 0.196         | 0.296                                                                             | 0.291                                                   | 0.329         | 0.834      | 0.818         | 0.911                         | 1.034       | 0.731      | 0.483         | 0.328      | 0.268         | 0.54        |
| 1995-1996                               | 0.255         | 0.265                                                                             | 0.313                                                   | 0.315         | 0.368      | 0.549         | 0.497                         | 0.505       | 0.360      | 0.346         | 0.218      | 0.218         | 0.35        |
| 1996-1997                               | 0.169         | 0.276                                                                             | 0.324                                                   | 0.246         | 0.452      | 0.621         | 0.618                         | 0.514       | 0.321      | 0.297         | 0.249      | 0.217         | 0.36        |
| 1997-1998                               | 0.178         | 0.244                                                                             | 0.405                                                   | 0.466         | 0.639      | 0.830         | 0.502                         | 0.413       | 0.349      | 0.300         | 0.238      | 0.187         | 0.40        |
| 1998-1999                               | 0.141         | 0.260                                                                             | 0.186                                                   | 0.153         | 0.620      | 0.692         | 1.241                         | 1.020       | 0.716      | 0.547         | 0.380      | 0.331         | 0.52        |
| 1999-2000                               | 0.326         | 0.227                                                                             | 0.357                                                   | 0.312         | 0.618      | 1.181         | 0.873                         | 0.749       | 0.574      | 0.377         | 0.281      | 0.238         | 0.51        |
| 2000-2001                               | 0.204         | 0.075                                                                             | 0.109                                                   | 0.280         | 0.368      | 0.699         | 0.704                         | 0.622       | 0.518      | 0.343         | 0.263      | 0.226         | 0.37        |
| 2001-2002                               | 0.185         | 0.175                                                                             | 0.315                                                   | 0.346         | 1.242      | 1.105         | 1.372                         | 1.090       | 0.828      | 0.622         | 0.455      | 0.361         | 0.67        |
| 2002-2003                               | 0.322         | 0.370                                                                             | 0.402                                                   | 0.422         | 0.370      | 0.410         | 0.516                         | 0.458       | 0.333      | 0.218         | 0.173      | 0.214         | 0.35        |
| 2003-2004                               | 0.198         | 0.205                                                                             | 0.337                                                   | 0.319         | 0.445      | 0.429         | 0.485                         | 0.420       | 0.309      | 0.286         | 0.207      | 0.250         | 0.32        |
| 2004-2005                               | 0.184         | 0.335                                                                             | 0.544                                                   | 0.554         | 0.449      | 0.357         | 0.248                         | 0.202       | 0.192      | 0.164         | 0.133      | 0.113         | 0.29        |
| 2005-2006                               | 0.115         | 0.333                                                                             | 0.227                                                   | 0.270         | 0.599      | 0.755         | 0.734                         | 0.593       | 0.439      | 0.319         | 0.178      | 0.134         | 0.39        |
| 2006-2007                               |               | $0.133$   0.156   0.174   0.192   0.436   0.537   0.937   0.807   0.597   0.447   |                                                         |               |            |               |                               |             |            |               |            | 0.255   0.196 | 0.41        |
| 2007-2008                               |               | $0.184$   0.406   0.502   0.414   0.660   0.530   0.814   0.819   0.610   0.479   |                                                         |               |            |               |                               |             |            |               |            | $0.328$ 0.245 | 0.50        |
| 2008-2009                               |               | 0.175   0.318   0.313   0.250                                                     |                                                         |               |            |               | 0.737   0.813   0.825   0.769 |             |            | 0.606   0.427 | 0.285      | 0.217         | 0.48        |
| 2009-2010                               | 0.182   0.420 |                                                                                   |                                                         | 0.490 0.431   |            |               | 0.412   0.524   0.637   0.629 |             |            | 0.488   0.352 | 0.230      | 0.134         | 0.41        |
| 2010-2011                               | 0.159         | 0.056                                                                             |                                                         | $0.082$ 0.199 |            | $0.242$ 0.243 |                               | 0.366 0.430 |            | 0.297 0.248   | 0.212      | 0.191         | 0.23        |
| 2011-2012                               | 0.117         | 0.073                                                                             | 0.153                                                   | 0.257         | 0.637      |               | $0.781$   0.714               | 0.608       | 0.420      | 0.361         | 0.287      | 0.222         | 0.39        |
| 2012-2013                               | 0.207         |                                                                                   | $0.224$   0.372   0.337   0.551   0.520   0.618   0.512 |               |            |               |                               |             | 0.387      | 0.234         | 0.148      | 0.134         | 0.35        |
| <b>MEDIA</b>                            | 0.195         | 0.270                                                                             | 0.315                                                   | 0.315         | 0.529      | 0.610         | 0.632                         | 0.574       | 0.433      | 0.336         | 0.245      | 0.216         | 0.389       |
| <b>DESV EST</b>                         | 0.05          | 0.12                                                                              | 0.13                                                    | 0.12          | 0.21       | 0.25          | 0.29                          | 0.24        | 0.17       | 0.12          | 0.08       | 0.06          | 0.11        |
| MIN                                     | 0.11          | 0.06                                                                              | 0.08                                                    | 0.15          | 0.18       | 0.11          | 0.10                          | 0.12        | 0.19       | 0.13          | 0.09       | 0.11          | 0.159       |
| <b>MAX</b><br>Eugata: Elekomaión nugaig |               | $0.326   0.574   0.635   0.598   1.242   1.181   1.372   1.090   0.828   0.624  $ |                                                         |               |            |               |                               |             |            |               | 0.455      | 0.361         | 0.675       |

Tabla 41 Caudales medios mensuales generados para microcuenca Tres Rios.

| AÑO                    | <b>SEP</b> | ост           | <b>NOV</b>                                                                                                  | <b>DIC</b> | <b>ENE</b>                                                                                                    | <b>FEB</b>                    | <b>MAR</b> | <b>ABR</b> | <b>MAY</b> | JUN           | JUL   | <b>AGO</b> | <b>PROM</b> |
|------------------------|------------|---------------|----------------------------------------------------------------------------------------------------|------------|----------------------------------------------------------------------------------------------------|-------------------------------|------------|------------|------------|---------------|-------|------------|-------------|
| <b>Nro DIAS</b>        | 30         | 31            | 30                                                                                                    | 31         | 30                                                                                                    | 28                            | 31         | 30         | 31         | 30            | 31    | 31         |             |
| 1978-1979              | 0.043      | 0.056         | 0.104                                                                                                    | 0.088      | 0.164                                                                                                    | 0.124                         | 0.145      | 0.128      | 0.104      | 0.105         | 0.061 | 0.092      | 0.101       |
| 1979-1980              | 0.120      | 0.105         | 0.089                                                                                                    | 0.086      | 0.079                                                                                                    | 0.085                         | 0.054      | 0.073      | 0.044      | 0.050         | 0.071 | 0.085      | 0.078       |
| 1980-1981              | 0.135      | 0.194         | 0.179                                                                                                    | 0.150      | 0.185                                                                                                    | 0.258                         | 0.147      | 0.159      | 0.123      | 0.119         | 0.099 | 0.086      | 0.153       |
| 1981-1982              | 0.114      | 0.133         | 0.118                                                                                                    | 0.106      | 0.158                                                                                                    | 0.128                         | 0.104      | 0.121      | 0.089      | 0.090         | 0.122 | 0.104      | 0.116       |
| 1982-1983              | 0.094      | 0.196         | 0.170                                                                                                    | 0.159      | 0.224                                                                                                    | 0.162                         | 0.171      | 0.150      | 0.093      | 0.074         | 0.053 | 0.095      | 0.137       |
| 1983-1984              | 0.097      | 0.128         | 0.106                                                                                                    | 0.136      |                                                                                                    | 0.126   0.238                 | 0.221      | 0.182      | 0.142      | 0.064         | 0.043 | 0.045      | 0.127       |
| 1984-1985              | 0.094      | 0.096         | 0.139                                                                                                    | 0.119      | 0.116                                                                                                    | 0.110                         | 0.103      | 0.107      | 0.120      | 0.148         | 0.097 | 0.094      | 0.112       |
| 1985-1986              | 0.064      | 0.052         | 0.070                                                                                                    | 0.089      | 0.175                                                                                                    | 0.136                         | 0.124      | 0.183      | 0.145      | 0.130         | 0.094 | 0.077      | 0.112       |
| 1986-1987              | 0.076      | 0.077         | 0.103                                                                                                    | 0.082      | 0.152                                                                                                    | 0.186                         | 0.146      | 0.092      | 0.086      | 0.075         | 0.058 | 0.106      | 0.103       |
| 1987-1988              | 0.081      | 0.110         | 0.177                                                                                                    | 0.115      | 0.229                                                                                                    | 0.227                         | 0.146      | 0.171      | 0.151      | 0.112         | 0.090 | 0.103      | 0.143       |
| 1988-1989              | 0.081      | 0.083         | 0.064                                                                                                    | 0.053      | 0.142                                                                                                    | 0.192                         | 0.114      | 0.074      | 0.075      | 0.055         | 0.088 | 0.094      | 0.093       |
| 1989-1990              | 0.051      | 0.092         | 0.084                                                                                                    | 0.060      | 0.179                                                                                                    | 0.171                         | 0.140      | 0.085      | 0.098      | 0.067         | 0.036 | 0.053      | 0.093       |
| 1990-1991              | 0.090      | 0.147         | 0.136                                                                                                    | 0.091      | 0.136                                                                                                    | 0.166                         | 0.141      | 0.123      | 0.043      | 0.050         | 0.055 | 0.100      | 0.106       |
| 1991-1992              | 0.076      | 0.045         | 0.070                                                                                                    | 0.087      | 0.114                                                                                                    | 0.096                         | 0.104      | 0.101      | 0.113      | 0.090         | 0.074 | 0.067      | 0.086       |
| 1992-1993              | 0.087      | 0.086         | 0.094                                                                                                    | 0.061      | 0.139                                                                                                    | 0.137                         | 0.218      | 0.237      | 0.164      | 0.099         | 0.061 | 0.091      | 0.123       |
| 1993-1994              | 0.072      | 0.129         | 0.125                                                                                                    | 0.112      | 0.187                                                                                                    | 0.195                         | 0.186      | 0.194      | 0.137      | 0.138         | 0.068 | 0.044      | 0.132       |
| 1994-1995              | 0.044      | 0.096         | 0.092                                                                                                    | 0.121      | 0.153                                                                                                    | 0.160                         | 0.102      | 0.103      | 0.081      | 0.033         | 0.021 | 0.044      | 0.088       |
| 1995-1996              | 0.073      | 0.089         | 0.125                                                                                                    | 0.112      | 0.157                                                                                                    | 0.217                         | 0.206      | 0.215      | 0.143      | 0.146         | 0.084 | 0.098      | 0.139       |
| 1996-1997              | 0.075      | 0.105         | 0.119                                                                                                    | 0.092      | 0.160                                                                                                    | 0.214                         | 0.119      | 0.105      | 0.052      | 0.070         | 0.073 | 0.083      | 0.106       |
| 1997-1998              | 0.074      | 0.111         | 0.133                                                                                                    | 0.111      | 0.256                                                                                                    | 0.220                         | 0.262      | 0.220      | 0.179      | 0.151         | 0.109 | 0.078      | 0.159       |
| 1998-1999              | 0.060      | 0.094         | 0.064                                                                                                    | 0.053      | 0.176                                                                                                    | 0.289                         | 0.212      | 0.153      | 0.125      | 0.101         | 0.061 | 0.083      | 0.123       |
| 1999-2000              | 0.089      | 0.064         | 0.128                                                                                                    | 0.100      | 0.104                                                                                                    | 0.164                         | 0.176      | 0.172      | 0.123      | 0.056         | 0.061 | 0.061      | 0.108       |
| 2000-2001              | 0.058      | 0.002         | 0.035                                                                                                    | 0.074      | 0.351                                                                                                    | 0.294                         | 0.302      | 0.211      | 0.186      | 0.107         | 0.080 | 0.085      | 0.149       |
| 2001-2002              | 0.075      | 0.068         | 0.107                                                                                                    | 0.106      | 0.047                                                                                                    | 0.054                         | 0.110      | 0.130      | 0.115      | 0.085         | 0.078 | 0.073      | 0.087       |
| 2002-2003              | 0.091      | 0.088         | 0.076                                                                                                    | 0.104      | 0.129                                                                                                    | 0.154                         | 0.114      | 0.071      | 0.066      | 0.036         | 0.046 | 0.088      | 0.089       |
| 2003-2004              | 0.090      | 0.091         | 0.157                                                                                                    | 0.118      | 0.153                                                                                                    | 0.142                         | 0.113      | 0.114      | 0.088      | 0.100         | 0.064 | 0.111      | 0.112       |
| 2004-2005              | 0.066      | 0.108         | 0.161                                                                                                    | 0.157      | 0.177                                                                                                    | 0.159                         | 0.149      | 0.112      | 0.101      | 0.088         | 0.079 | 0.072      | 0.119       |
| 2005-2006              | 0.074      | 0.141         | 0.085                                                                                                    | 0.086      | 0.193                                                                                                    | 0.219                         | 0.212      | 0.175      | 0.130      | 0.087         | 0.026 | 0.025      | 0.121       |
| 2006-2007              |            | 0.047   0.079 | 0.0721                                                                                                    |            | $0.058$ $\vert$ 0.133 $\vert$ 0.119 $\vert$ 0.212 $\vert$ 0.205 $\vert$ 0.155 $\vert$ 0.112 $\vert$ 0.033 $\vert$ 0.035 $\vert$ |                               |            |            |            |               |       |            | 0.105       |
| 2007-2008              | 0.057      |               | $0.106$   $0.137$   $0.108$   $0.132$   $0.180$   $0.164$   $0.160$   $0.134$   $0.105$   $0.071$   $0.056$ |            |                                                                                                    |                               |            |            |            |               |       |            | 0.117       |
| 2008-2009<br>2009-2010 | 0.036      | 0.052         |                                                                                                    |            | $0.081$ 0.081 0.250 0.173 0.166 0.155 0.148 0.093                                                                               |                               |            |            |            |               | 0.057 | 0.053      | 0.112       |
|                        | 0.055      | 0.113         | 0.160                                                                                                    |            | $0.101   0.131   0.169   0.145   0.192  $                                                                                       |                               |            |            | 0.133      | 0.091         | 0.051 | 0.016      | 0.113       |
| 2010-2011              | 0.060      | 0.010         | 0.032                                                                                                    | 0.097      |                                                                                                    | 0.120   0.110   0.152   0.145 |            |            | 0.095      | 0.083         | 0.082 | 0.077      | 0.089       |
| 2011-2012              | 0.044      | 0.020         | 0.068                                                                                                    | 0.059      | 0.249                                                                                                    | 0.248                         | 0.249      | 0.223      |            | $0.149$ 0.132 | 0.104 | 0.085      | 0.136       |
| 2012-2013              | 0.089      | 0.084         | 0.167                                                                                                    |            | $0.133   0.172   0.158   0.242   0.207  $                                                                                       |                               |            |            |            | 0.172   0.086 | 0.047 | 0.056      | 0.134       |
| <b>MEDIA</b>           | 0.075      | 0.093         | 0.109                                                                                                    | 0.099      | 0.164                                                                                                    | 0.173                         | 0.162      | 0.150      | 0.117      | 0.092         | 0.068 | 0.075      | 0.115       |
| <b>DESV EST</b>        | 0.02       | 0.04          | 0.04                                                                                                    | 0.03       | 0.06                                                                                                    | 0.06                          | 0.05       | 0.05       | 0.04       | 0.03          | 0.02  | 0.02       | 0.02        |
| <b>MIN</b>             | 0.04       | 0.00          | 0.03                                                                                                    | 0.05       | 0.05                                                                                                    | 0.05                          | 0.05       | 0.07       | 0.04       | 0.03          | 0.02  | 0.02       | 0.078       |
| <b>MAX</b><br>$\cdots$ |            | 0.135   0.196 |                                                                                                    |            | $0.179$ 0.159 0.351 0.294 0.302 0.237 0.186 0.151 0.122                                                                         |                               |            |            |            |               |       | 0.111      | 0.159       |

Tabla 42 Caudales medios mensuales generados por el modelo para subcuenca Balconcillo.

 $\mathbb{R}^2$ 

| AÑO                    | SEP            | OCT             | <b>NOV</b>     | DIC                                   | <b>ENE</b>      | <b>FEB</b>          | <b>MAR</b>                                                                      | <b>ABR</b>            | MAY           | <b>JUN</b>                                    | <b>JUL</b>                       | AGO            | PROM           |
|------------------------|----------------|-----------------|----------------|---------------------------------------|-----------------|---------------------|---------------------------------------------------------------------------------|-----------------------|---------------|-----------------------------------------------|----------------------------------|----------------|----------------|
| <b>Nro DIAS</b>        | 30             | 31              | 30             | 31                                    | 30              | 28                  | 31                                                                              | 30                    | 31            | 30                                            | 31                               | 31             |                |
| 1978-1979              | 0.032          | 0.044           | 0.107          | 0.103                                 | 0.345           | 0.322               | 0.518                                                                           | 0.309                 | 0.171         | 0.119                                         | 0.069                            | 0.065          | 0.184          |
| 1979-1980              | 0.075          | 0.067           | 0.061          | 0.086                                 | 0.118           | 0.120               | 0.148                                                                           | 0.110                 | 0.064         | 0.053                                         | 0.057                            | 0.057          | 0.085          |
| 1980-1981              | 0.078          | 0.332           | 0.372          | 0.365                                 | 0.449           | 0.720               | 0.520                                                                           | 0.319                 | 0.176         | 0.118                                         | 0.081                            | 0.060          | 0.299          |
| 1981-1982              | 0.065          | 0.258           | 0.190          | 0.283                                 | 0.381           | 0.400               | 0.311                                                                           | 0.300                 | 0.184         | 0.118                                         | 0.101                            | 0.074          | 0.222          |
| 1982-1983              | 0.074          | 0.326           | 0.270          | 0.277                                 | 0.578           | 0.432               | 0.547                                                                           | 0.452                 | 0.243         | 0.141                                         | 0.082                            | 0.081          | 0.292          |
| 1983-1984              | 0.066          | 0.198           | 0.132          | 0.287                                 | 0.200           | 0.733               | 0.610                                                                           | 0.432                 | 0.311         | 0.175                                         | 0.096                            | 0.064          | 0.275          |
| 1984-1985              | 0.078          | 0.149           | 0.255          | 0.299                                 | 0.206           | 0.168               | 0.128                                                                           | 0.116                 | 0.135         | 0.116                                         | 0.074                            | 0.060          | 0.149          |
| 1985-1986              | 0.051          | 0.086           | 0.074          | 0.088                                 | 0.343           | 0.246               | 0.301                                                                           | 0.383                 | 0.211         | 0.141                                         | 0.091                            | 0.062          | 0.173          |
| 1986-1987              | 0.059          | 0.086           | 0.146          | 0.131                                 | 0.414           | 0.423               | 0.248                                                                           | 0.176                 | 0.107         | 0.075                                         | 0.052                            | 0.064          | 0.165          |
| 1987-1988              | 0.059          | 0.088           | 0.185          | 0.162                                 | 0.502           | 0.494               | 0.281                                                                           | 0.308                 | 0.179         | 0.110                                         | 0.080                            | 0.077          | 0.210          |
| 1988-1989              | 0.101          | 0.150           | 0.156          | 0.174                                 | 0.393           | 0.593               | 0.318                                                                           | 0.274                 | 0.156         | 0.097                                         | 0.084                            | 0.070          | 0.214          |
| 1989-1990              | 0.067          | 0.243           | 0.181          | 0.105                                 | 0.432           | 0.353               | 0.255                                                                           | 0.147                 | 0.124         | 0.090                                         | 0.058                            | 0.052          | 0.176          |
| 1990-1991              | 0.059          | 0.206           | 0.274          | 0.227                                 | 0.243           | 0.314               | 0.431                                                                           | 0.290                 | 0.138         | 0.096                                         | 0.073                            | 0.080          | 0.203          |
| 1991-1992              | 0.057          | 0.048           | 0.100          | 0.156                                 | 0.229           | 0.158               | 0.187                                                                           | 0.151                 | 0.106         | 0.081                                         | 0.061                            | 0.049          | 0.115          |
| 1992-1993              | 0.065          | 0.130           | 0.106          | 0.078                                 | 0.237           | 0.357               | 0.807                                                                           | 0.604                 | 0.323         | 0.180                                         | 0.102                            | 0.086          | 0.256          |
| 1993-1994              | 0.083          | 0.260           | 0.243          | 0.248                                 | 0.561           | 0.517               | 0.637                                                                           | 0.601                 | 0.321         | 0.197                                         | 0.103                            | 0.061          | 0.319          |
| 1994-1995              | 0.052          | 0.151           | 0.160          | 0.182                                 | 0.222           | 0.344               | 0.277                                                                           | 0.203                 | 0.119         | 0.068                                         | 0.043                            | 0.042          | 0.155          |
| 1995-1996              | 0.050          | 0.102           | 0.132          | 0.178                                 | 0.299           | 0.451               | 0.473                                                                           | 0.326                 | 0.174         | 0.129                                         | 0.078                            | 0.067          | 0.205          |
| 1996-1997              | 0.049          | 0.161           | 0.189          | 0.125                                 | 0.273           | 0.516               | 0.253                                                                           | 0.174                 | 0.090         | 0.074                                         | 0.065                            | 0.065          | 0.169          |
| 1997-1998              | 0.054          | 0.111           | 0.263          | 0.359                                 | 0.597           | 0.565               | 0.935                                                                           | 0.613                 | 0.329         | 0.197                                         | 0.120                            | 0.076          | 0.352          |
| 1998-1999              | 0.053          | 0.169           | 0.109          | 0.103                                 | 0.403           | 0.877               | 0.520                                                                           | 0.347                 | 0.239         | 0.154                                         | 0.084                            | 0.076          | 0.261          |
| 1999-2000              | 0.125          | 0.079           | 0.178          | 0.179                                 | 0.209           | 0.500               | 0.509                                                                           | 0.382                 | 0.229         | 0.122                                         | 0.085                            | 0.061          | 0.222          |
| 2000-2001              | 0.077          | 0.032           | 0.070          | 0.257                                 | 0.967           | 0.727               | 0.931                                                                           | 0.547                 | 0.338         | 0.184                                         | 0.106                            | 0.084          | 0.360          |
| 2001-2002              | 0.068          | 0.092           | 0.210          | 0.249                                 | 0.161           | 0.176               | 0.379                                                                           | 0.314                 | 0.182         | 0.108                                         | 0.074                            | 0.060          | 0.173          |
| 2002-2003              | 0.059          | 0.187           | 0.256          | 0.268                                 | 0.283           | 0.263               | 0.318                                                                           | 0.197                 | 0.126         | 0.083                                         | 0.065                            | 0.066          | 0.181          |
| 2003-2004              | 0.057          | 0.092           | 0.163          | 0.198                                 | 0.202           | 0.198               | 0.152                                                                           | 0.130                 | 0.085         | 0.078                                         | 0.050                            | 0.064          | 0.122          |
| 2004-2005              | 0.078          | 0.216           | 0.357          | 0.354                                 | 0.466           | 0.497               | 0.525                                                                           | 0.330                 | 0.184         | 0.116                                         | 0.083                            | 0.064          | 0.273          |
| 2005-2006              | 0.059          | 0.219           | 0.132          | 0.201                                 | 0.405           | 0.438               | 0.690                                                                           | 0.468                 | 0.248         | 0.153                                         | 0.079                            | 0.053          | 0.262          |
| 2006-2007              |                | 0.056   0.056   |                | $0.106$   $0.168$   $0.420$   $0.250$ |                 |                     |                                                                                 |                       |               | 0.579   0.494   0.268   0.160   0.074   0.053 |                                  |                | 0.224          |
| 2007-2008<br>2008-2009 |                | $0.051$   0.271 |                |                                       |                 |                     | $0.315$   0.247   0.385   0.514   0.486   0.412   0.230   0.139   0.086   0.057 |                       |               |                                               |                                  |                | 0.266          |
| 2009-2010              | 0.046          | 0.083           |                | $0.154$   0.113   0.715   0.501       |                 | $0.242$ 0.266 0.389 | 0.437                                                                           | 0.461   0.355   0.233 | 0.431 0.251   |                                               | 0.134   0.076  <br>0.142   0.082 | 0.058<br>0.050 | 0.244<br>0.234 |
| 2010-2011              | 0.048<br>0.058 | 0.173<br>0.063  | 0.299<br>0.096 |                                       | $0.165$ $0.326$ | 0.298               | 0.417                                                                           |                       | 0.379   0.198 |                                               | 0.128   0.087                    | 0.071          | 0.191          |
| 2011-2012              | 0.062          | 0.052           | 0.064          | 0.211                                 | 0.734           | 0.707               | 0.615                                                                           | 0.431                 | 0.269         | 0.172                                         | 0.111                            | 0.078          | 0.292          |
| 2012-2013              | 0.064          | 0.172           | 0.335          |                                       | 0.239   0.320   | 0.363               | 0.723                                                                           | 0.483                 | 0.335         | 0.173                                         | 0.095                            | 0.068          | 0.281          |
| <b>MEDIA</b>           | 0.064          | 0.147           | 0.184          | 0.203                                 | 0.380           | 0.426               | 0.455                                                                           | 0.343                 | 0.202         | 0.126                                         | 0.080                            | 0.065          | 0.223          |
| <b>DESV EST</b>        | 0.02           | 0.08            | 0.09           | 0.08                                  | 0.18            | 0.18                | 0.21                                                                            | 0.14                  | 0.08          | 0.04                                          | 0.02                             | 0.01           | 0.07           |
| <b>MIN</b>             | 0.03           | 0.03            | 0.06           | 0.08                                  | 0.12            | 0.12                | 0.13                                                                            | 0.11                  | 0.06          | 0.05                                          | 0.04                             | 0.04           | 0.085          |
| <b>MAX</b>             |                | 0.125   0.332   |                | 0.372   0.365   0.967   0.877         |                 |                     |                                                                                 | 0.935   0.613   0.338 |               | 0.197                                         |                                  | 0.120   0.086  | 0.360          |
|                        |                |                 |                |                                       |                 |                     |                                                                                 |                       |               |                                               |                                  |                |                |

Tabla 43 Caudales medios mensuales generados por el modelo para subcuenca Cushunga.

÷,

| AÑO                      | <b>SEP</b> | OCT   | <b>NOV</b> | <b>DIC</b> | <b>ENE</b>                                | <b>FEB</b>    | <b>MAR</b>    | ABR                                           | <b>MAY</b>    | <b>JUN</b>                                | <b>JUL</b>        | <b>AGO</b> | <b>PROM</b> |
|--------------------------|------------|-------|------------|------------|-------------------------------------------|---------------|---------------|-----------------------------------------------|---------------|-------------------------------------------|-------------------|------------|-------------|
| <b>Nro DIAS</b>          | 30         | 31    | 30         | 31         | 30                                        | 28            | 31            | 30                                            | 31            | 30                                        | 31                | 31         |             |
| 1978-1979                | 0.022      | 0.028 | 0.046      | 0.040      | 0.049                                     | 0.031         | 0.029         | 0.036                                         | 0.037         | 0.042                                     | 0.025             | 0.043      | 0.036       |
| 1979-1980                | 0.059      | 0.052 | 0.044      | 0.042      | 0.034                                     | 0.038         | 0.020         | 0.032                                         | 0.020         | 0.024                                     | 0.034             | 0.041      | 0.037       |
| 1980-1981                | 0.066      | 0.063 | 0.042      | 0.035      | 0.041                                     | 0.053         | 0.019         | 0.046                                         | 0.043         | 0.048                                     | 0.043             | 0.039      | 0.045       |
| 1981-1982                | 0.055      | 0.040 | 0.039      | 0.028      | 0.040                                     | 0.024         | 0.024         | 0.029                                         | 0.025         | 0.033                                     | 0.054             | 0.048      | 0.037       |
| 1982-1983                | 0.044      | 0.066 | 0.055      | 0.054      | 0.046                                     | 0.031         | 0.033         | 0.024                                         | 0.016         | 0.019                                     | 0.016             | 0.041      | 0.037       |
| 1983-1984                | 0.045      | 0.045 | 0.041      | 0.046      | 0.048                                     | 0.048         | 0.055         | 0.046                                         | 0.036         | 0.010                                     | 0.009             | 0.015      | 0.037       |
| 1984-1985                | 0.043      | 0.035 | 0.040      | 0.031      | 0.039                                     | 0.042         | 0.044         | 0.047                                         | 0.051         | 0.068                                     | 0.045             | 0.045      | 0.044       |
| 1985-1986                | 0.031      | 0.020 | 0.032      | 0.042      | 0.056                                     | 0.046         | 0.039         | 0.053                                         | 0.052         | 0.051                                     | 0.038             | 0.033      | 0.041       |
| 1986-1987                | 0.034      | 0.033 | 0.038      | 0.032      | 0.031                                     | 0.051         | 0.050         | 0.028                                         | 0.033         | 0.031                                     | 0.026             | 0.051      | 0.036       |
| 1987-1988                | 0.040      | 0.053 | 0.075      | 0.047      | 0.062                                     | 0.064         | 0.046         | 0.053                                         | 0.057         | 0.045                                     | 0.038             | 0.048      | 0.052       |
| 1988-1989                | 0.036      | 0.030 | 0.015      | 0.011      | 0.030                                     | 0.036         | 0.024         | 0.003                                         | 0.019         | 0.016                                     | 0.037             | 0.043      | 0.025       |
| 1989-1990                | 0.022      | 0.020 | 0.021      | 0.017      | 0.040                                     | 0.048         | 0.047         | 0.029                                         | 0.039         | 0.027                                     | 0.013             | 0.023      | 0.029       |
| 1990-1991                | 0.043      | 0.056 | 0.035      | 0.021      | 0.045                                     | 0.056         | 0.036         | 0.036                                         | 0.007         | 0.015                                     | 0.021             | 0.045      | 0.035       |
| 1991-1992                | 0.035      | 0.020 | 0.027      | 0.034      | 0.038                                     | 0.036         | 0.041         | 0.041                                         | 0.052         | 0.042                                     | 0.035             | 0.032      | 0.036       |
| 1992-1993                | 0.043      | 0.034 | 0.040      | 0.027      | 0.050                                     | 0.037         | 0.039         | 0.057                                         | 0.047         | 0.027                                     | 0.017             | 0.037      | 0.038       |
| 1993-1994                | 0.030      | 0.037 | 0.034      | 0.032      | 0.028                                     | 0.040         | 0.032         | 0.026                                         | 0.027         | 0.045                                     | 0.019             | 0.013      | 0.030       |
| 1994-1995                | 0.017      | 0.034 | 0.029      | 0.047      | 0.059                                     | 0.052         | 0.030         | 0.035                                         | 0.032         | 0.010                                     | 0.007             | 0.019      | 0.031       |
| 1995-1996                | 0.035      | 0.038 | 0.054      | 0.045      | 0.052                                     | 0.070         | 0.066         | 0.081                                         | 0.058         | 0.064                                     | 0.036             | 0.046      | 0.054       |
| 1996-1997                | 0.036      | 0.039 | 0.040      | 0.035      | 0.054                                     | 0.059         | 0.034         | 0.036                                         | 0.016         | 0.030                                     | 0.032             | 0.038      | 0.037       |
| 1997-1998                | 0.035      | 0.049 | 0.035      | 0.020      | 0.063                                     | 0.049         | 0.041         | 0.043                                         | 0.052         | 0.053                                     | 0.041             | 0.030      | 0.043       |
| 1998-1999                | 0.025      | 0.030 | 0.021      | 0.019      | 0.046                                     | 0.054         | 0.053         | 0.037                                         | 0.035         | 0.033                                     | 0.021             | 0.035      | 0.034       |
| 1999-2000                | 0.037      | 0.028 | 0.048      | 0.037      | 0.034                                     | 0.036         | 0.045         | 0.049                                         | 0.038         | 0.014                                     | 0.022             | 0.025      | 0.034       |
| 2000-2001                | 0.025      | 0.000 | 0.012      | 0.018      | 0.064                                     | 0.062         | 0.057         | 0.043                                         | 0.053         | 0.028                                     | 0.026             | 0.033      | 0.035       |
| 2001-2002                | 0.032      | 0.027 | 0.029      | 0.030      | 0.007                                     | 0.011         | 0.027         | 0.037                                         | 0.042         | 0.033                                     | 0.034             | 0.033      | 0.029       |
| 2002-2003                | 0.044      | 0.025 | 0.003      | 0.024      | 0.035                                     | 0.054         | 0.032         | 0.018                                         | 0.022         | 0.011                                     | 0.018             | 0.041      | 0.027       |
| 2003-2004                | 0.044      | 0.041 | 0.067      | 0.046      | 0.063                                     | 0.059         | 0.049         | 0.051                                         | 0.040         | 0.048                                     | 0.031             | 0.056      | 0.049       |
| 2004-2005                | 0.032      | 0.034 | 0.036      | 0.042      | 0.035                                     | 0.025         | 0.024         | 0.021                                         | 0.030         | 0.032                                     | 0.031             | 0.030      | 0.031       |
| 2005-2006                | 0.034      | 0.050 | 0.029      | 0.027      | 0.057                                     | 0.069         | 0.045         | 0.040                                         | 0.038         | 0.026                                     | 0.002             | 0.005      | 0.035       |
| 2006-2007                | 0.019      | 0.038 |            |            | 0.027   0.017   0.022   0.031             |               | 0.057 l       |                                               |               | $0.051$   0.049   0.038   0.006   0.011   |                   |            | 0.030       |
| 2007-2008                | 0.024      | 0.021 |            |            | $0.028   0.026   0.020   0.036   0.037  $ |               |               |                                               |               | $0.035   0.042   0.037   0.026   0.022  $ |                   |            | 0.030       |
| 2008-2009                | 0.015      | 0.020 | 0.025      |            | 0.032   0.040                             |               | 0.024   0.036 |                                               |               | $0.038$   0.049   0.031   0.020   0.021   |                   |            | 0.029       |
| 2009-2010                | 0.024      | 0.041 | 0.044      |            | 0.024   0.038   0.048   0.036             |               |               |                                               | 0.052   0.039 |                                           | 0.029   0.015     | 0.001      | 0.033       |
| 2010-2011                | 0.026      | 0.000 | 0.006      |            | 0.038   0.027                             | 0.027         | 0.043         |                                               | 0.034   0.026 |                                           | 0.027   0.033     | 0.033      | 0.027       |
| 2011-2012                | 0.018      | 0.006 | 0.032      | 0.015      | 0.042                                     | 0.045         | 0.065         |                                               | 0.066   0.043 |                                           | $0.046$   $0.039$ | 0.034      | 0.038       |
| 2012-2013                | 0.040      | 0.024 | 0.041      |            | $0.040$ 0.052                             | 0.043   0.059 |               |                                               | $0.056$ 0.050 | 0.021                                     | 0.010             | 0.021      | 0.038       |
| <b>MEDIA</b>             | 0.035      | 0.034 | 0.035      | 0.032      | 0.042                                     | 0.044         | 0.040         | 0.040                                         | 0.038         | 0.033                                     | 0.026             | 0.032      | 0.036       |
| <b>DESV EST</b>          | 0.01       | 0.02  | 0.01       | 0.01       | 0.01                                      | 0.01          | 0.01          | 0.01                                          | 0.01          | 0.01                                      | 0.01              | 0.01       | 0.01        |
| <b>MIN</b>               | 0.01       | 0.00  | 0.00       | 0.01       | 0.01                                      | 0.01          | 0.02          | 0.00                                          | 0.01          | 0.01                                      | 0.00              | 0.00       | 0.025       |
| <b>MAX</b><br>T1.1<br>T. | 0.066      | 0.066 |            |            |                                           |               |               | 0.075   0.054   0.064   0.070   0.066   0.081 |               | 0.058   0.068   0.054   0.056             |                   |            | 0.054       |

Tabla 44 Caudales medios mensuales generados por el modelo para subcuenca Manzana.

### 7.5. CAUDALES GENERADOS PARA EL PERIODO DE EVALUACIÓN

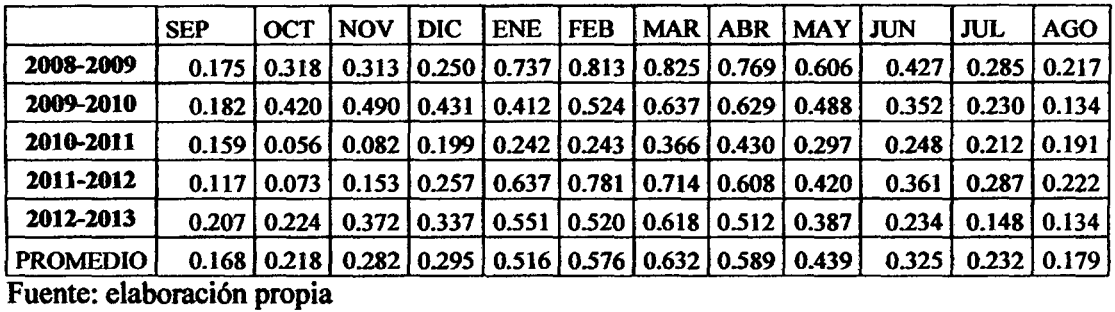

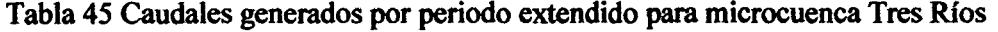

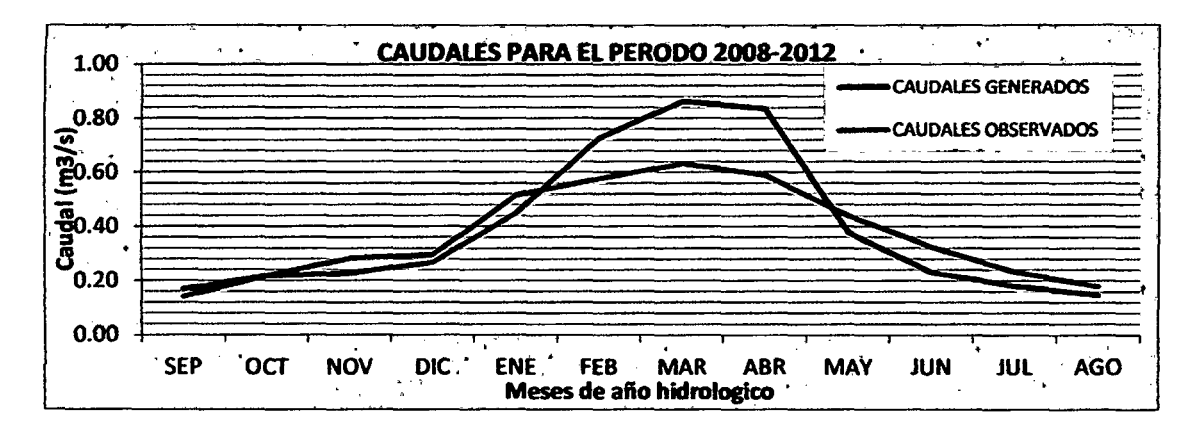

Gráfica 15 Comparación de caudales para periodo de evaluación

Fuente: Elaboración propia usando las tablas 45 y 16.

Como se aprecia en la gráfica 15 los caudales generados se ajustan a los caudales observados en los meses de septiembre, octubre, noviembre, diciembre, enero, mayo, junio, julio y agosto; mientras que los meses de febrero, marzo y abril existe menor ajuste.

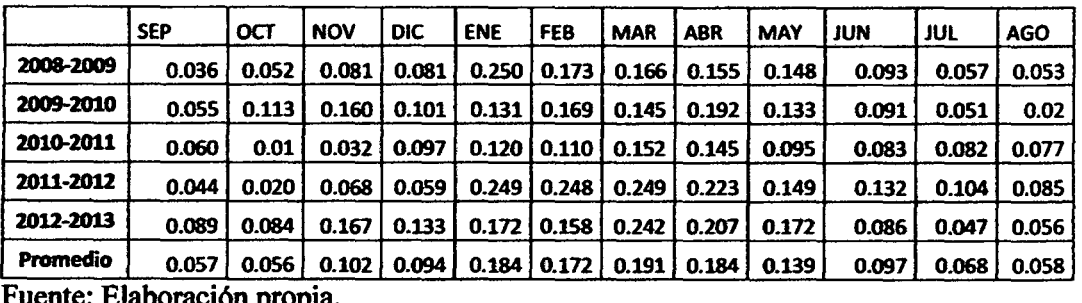

Tabla 46 Caudales generados por periodo extendido para subcuenca Balconcillo

boracion propia

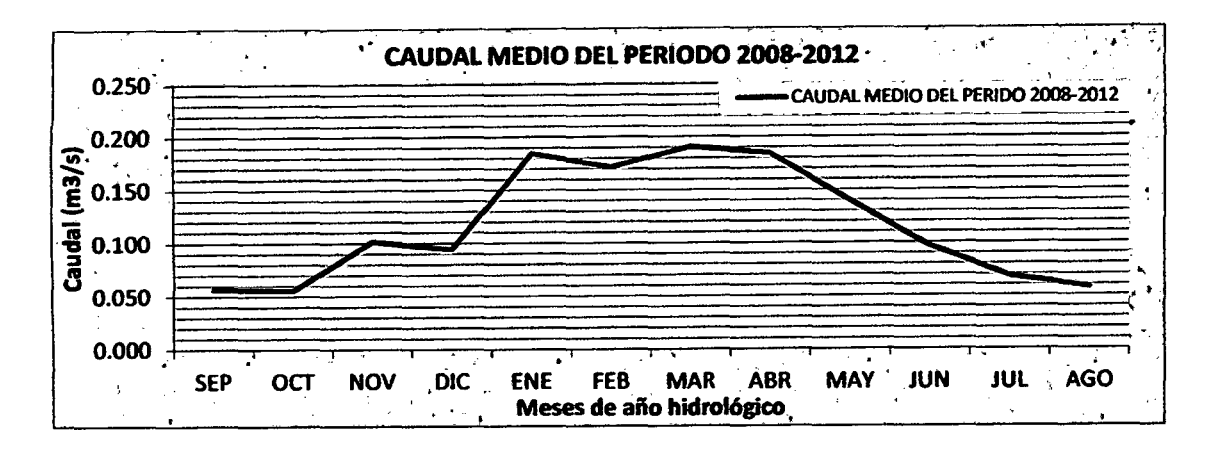

Gráfica 16 Caudal promedio para periodo de evaluación subcuenca Balconcillo Fuente: Elaboración propia usando tabla 46.

En la gráfica 16 se muestran los caudales promedio del periodo de evaluación para la subcuenca Balconcillo, teniendo una distribución temporal parecida al hidrograma observado mostrado e la gráfica 15.

Tabla 47 Caudales generados por periodo extendido para subcuenca Cushunga

|           | <b>SEP</b> | OCT   | <b>NOV</b> | DIC   | <b>ENE</b> | <b>FEB</b> | <b>MAR</b> | <b>ABR</b> | <b>MAY</b> | JUN   | JUL.  | <b>AGO</b> |
|-----------|------------|-------|------------|-------|------------|------------|------------|------------|------------|-------|-------|------------|
| 2008-2009 | 0.046      | 0.083 | 0.154      | 0.113 | 0.715      | 0.501      | 0.461      | 0.355      | 0.233      | 0.134 | 0.076 | 0.058      |
| 2009-2010 | 0.048      | 0.173 | 0.299      | 0.242 | 0.266      | 0.389      | 0.437      | 0.431      | 0.251      | 0.142 | 0.082 | 0.050      |
| 2010-2011 | 0.058      | 0.063 | 0.096      | 0.165 | 0.326      | 0.298      | 0.417      | 0.379      | 0.198      | 0.128 | 0.087 | 0.071      |
| 2011-2012 | 0.062      | 0.052 | 0.064      | 0.211 | 0.734      | 0.707      | 0.615      | 0.431      | 0.269      | 0.172 | 0.111 | 0.078      |
| 2012-2013 | 0.064      | 0.172 | 0.335      | 0.239 | 0.320      | 0.363      | 0.723      | 0.483      | 0.335      | 0.173 | 0.095 | 0.068      |
| Promedio  | 0.056      | 0.109 | 0.190      | 0.194 | 0.472      | 0.452      | 0.530      | 0.416      | 0.257      | 0.150 | 0.090 | 0.065      |

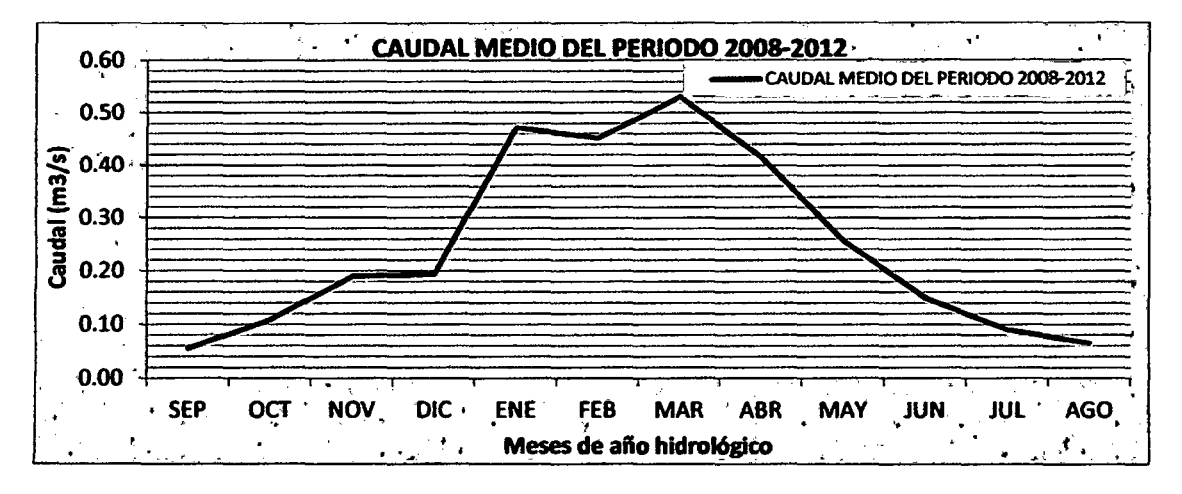

Gráfica 17 Caudal promedio para periodo de evaluación subcuenca Cushunga Fuente: Elaboración propia usando tabla 47.

En la gráfica 17 se muestran los caudales promedio del periodo de evaluación para la subcuenca Cushunga, teniendo una distribución temporal parecida al hidrograma observado mostrado e la gráfica 15.

|           | <b>SEP</b> | OCT   | <b>NOV</b> | <b>DIC</b> | <b>ENE</b> | <b>FEB</b> | <b>MAR</b> | ABR   | <b>MAY</b> | <b>JUN</b> | jul   | <b>AGO</b> |
|-----------|------------|-------|------------|------------|------------|------------|------------|-------|------------|------------|-------|------------|
| 2008-2009 | 0.015      | 0.020 | 0.025      | 0.032      | 0.040      | 0.024      | 0.036      | 0.038 | 0.049      | 0.031      | 0.020 | 0.021      |
| 2009-2010 | 0.024      | 0.041 | 0.044      | 0.024      | 0.038      | 0.048      | 0.036      | 0.052 | 0.039      | 0.029      | 0.015 | 0.001      |
| 2010-2011 | 0.026      | 0.00  | 0.006      | 0.038      | 0.027      | 0.027      | 0.043      | 0.034 | 0.026      | 0.027      | 0.033 | 0.033      |
| 2011-2012 | 0.018      | 0.006 | 0.032      | 0.015      | 0.042      | 0.045      | 0.065      | 0.066 | 0.043      | 0.046      | 0.039 | 0.034      |
| 2012-2013 | 0.040      | 0.024 | 0.041      | 0.040      | 0.052      | 0.043      | 0.059      | 0.056 | 0.050      | 0.021      | 0.010 | 0.021      |
| Promedio  | 0.024      | 0.018 | 0.030      | 0.030      | 0.040      | 0.038      | 0.048      | 0.049 | 0.042      | 0.031      | 0.024 | 0.022      |

Tabla 48 Caudales generados por periodo extendido para subcuenca Manzana

Fuente: Elaboración propia.

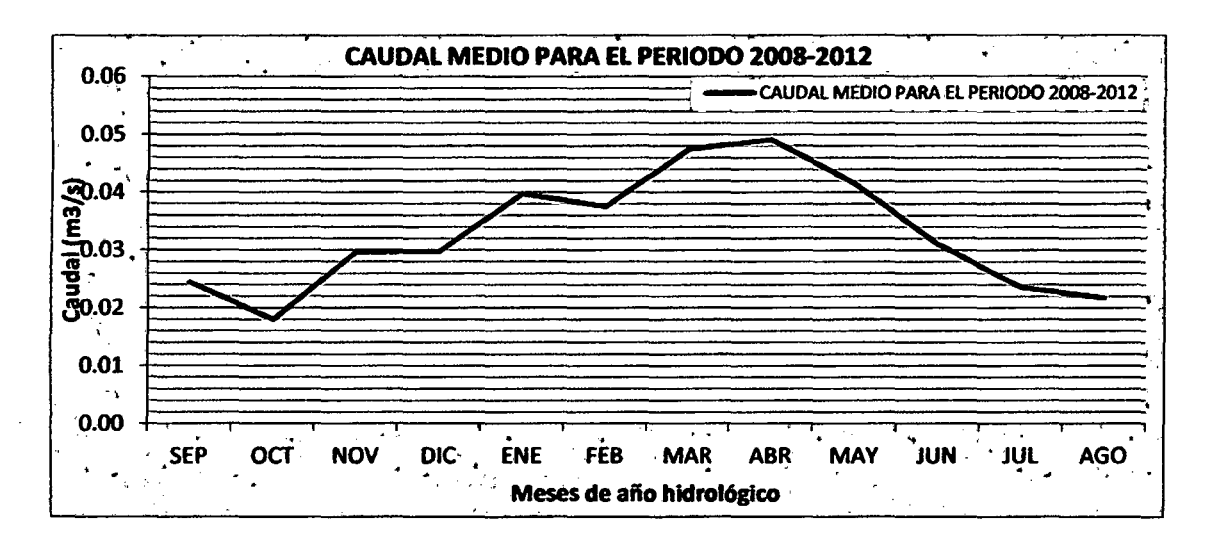

Gráfica 18 Caudal promedio para periodo de evaluación subcuenca Manzana.

Fuente: Elaboración propia usando tabla 48.

En la gráfica 18 se muestran los caudales promedio del periodo de evaluación para la subcuenca Manzana, teniendo una distribución temporal parecida al hidrograma observado mostrado e la gráfica 15.

## 7.6. TEST ESTADÍSTICO

Normalidad. Se realizó el análisis de la prueba no paramétrica de Shapiro Wilk.

Ho: Caudales se ajustan a distr. Normal

Hl: Caudales no se ajustan a distr. Normal

Nivel significancia: 0.05

Tabla 49 Significancia de prueba de normalidad Shapiro Wilk

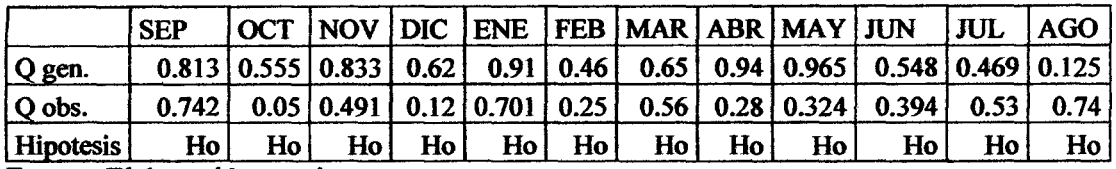

Fuente: Elaboración propia.

En la tabla 49 se muestran los niveles de significancia arrojados por software SPSS de los caudales generados y caudales observados para el periodo de análisis de esta tesis. Se aprecia todos los valores de significancia mayores a 0.05 por lo tanto podemos concluir que aceptamos la hipótesis nula Ho y los datos si se ajustan a una distribución normal.

Igualdad en Varianza. Se realizó el análisis de la prueba paramétrica F de Fisher

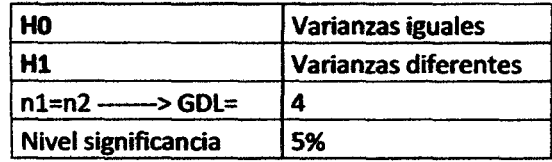

Tabla 50 Significancia de prueba para igualdad de varianzas

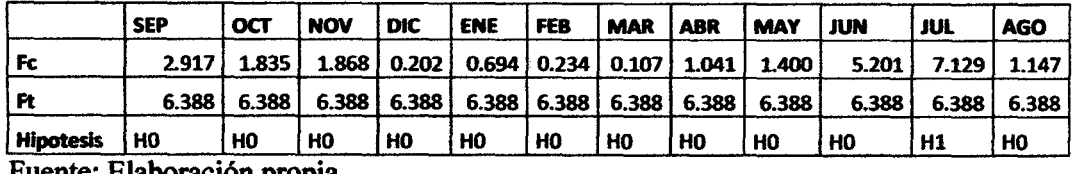

Huente: Elaboracion propia.

En la tabla 50 se muestran los niveles de significancia de la prueba F para igualdad de varianzas para caudales generados y caudales observados para el periodo de análisis de esta tesis. Se aprecia que sólo en el mes de julio se acepta la hipótesis alterna Hl para los demás meses se cumple la hipótesis nula Ho por lo que poseen varianzas iguales.

Igualdad en la Media. Se realizó el análisis de la prueba paramétrica T de Student con varianzas iguales y no iguales para el caso del mes de julio.

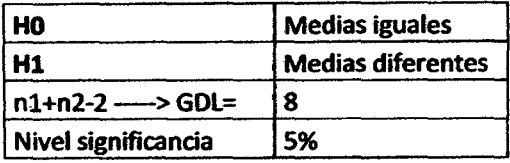

Tabla 51 Significancia de prueba de igualdad de medias

 $\sim$ 

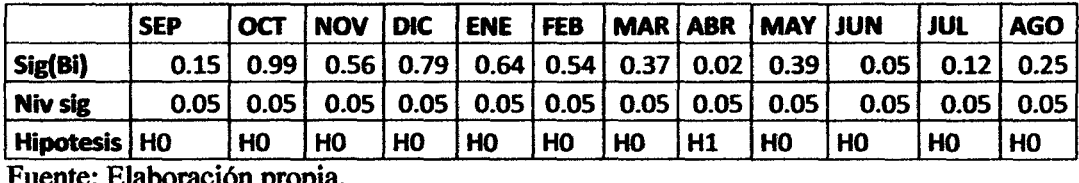

Fuente: Elaboración propia.

En la tabla 51 se muestran los niveles de significancia de la prueba T para igualdad de medias para caudales generados y caudales observados para el periodo de análisis de esta tesis. Se aprecia que sólo en el mes de abril se acepta la hipótesis alterna H1 para los demás meses se cumple la hipótesis nula Ho por lo que poseen medias iguales.

## 7.7. MANUAL SOFTWARE LUTZ SCHOLZ

# **LUTZ SCHOLZ**

(MANUAL DE USUARIO)

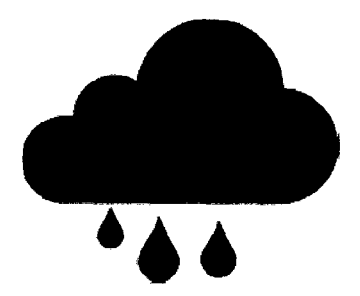

Requisitos mínimos del sistema:

Windows XP o superior. 1MB de espacio libre en disco. Microsoft Excel 2010 Microsoft Word 2010

 $\ddot{\phantom{a}}$ 

 $\overline{a}$ 

# Contenido

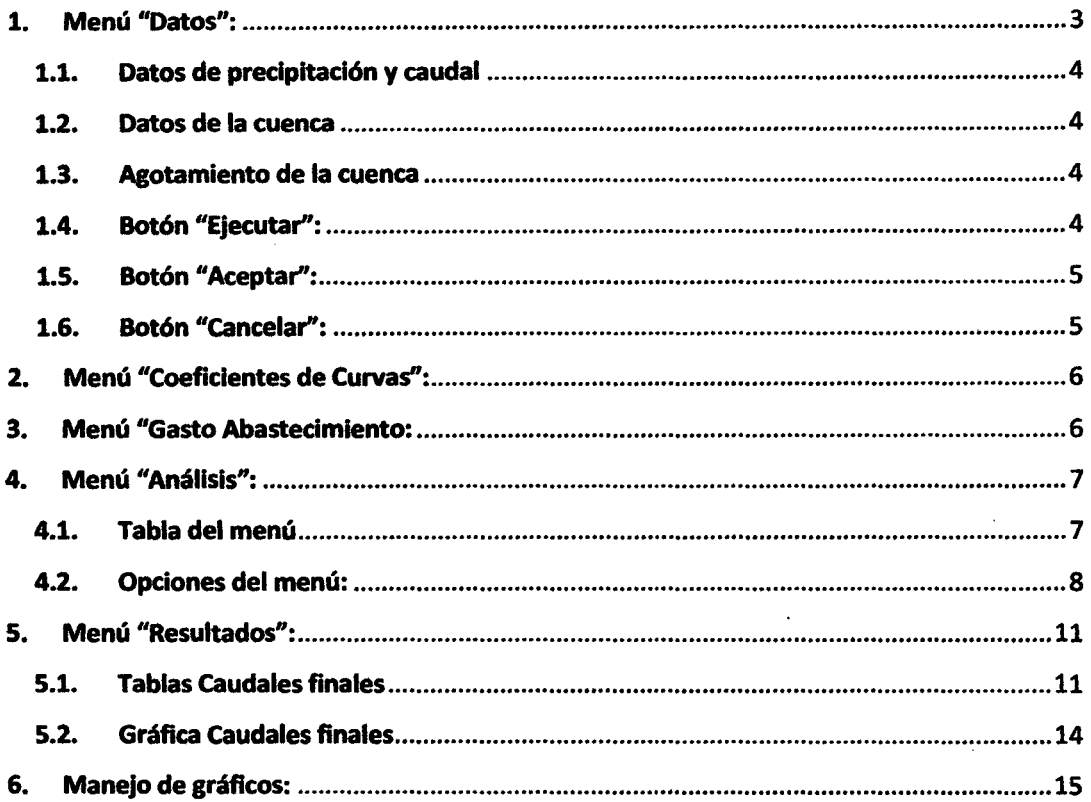

 $\overline{\phantom{a}}$ 

### **ILUSTRACIONES**

 $\bar{\beta}$ 

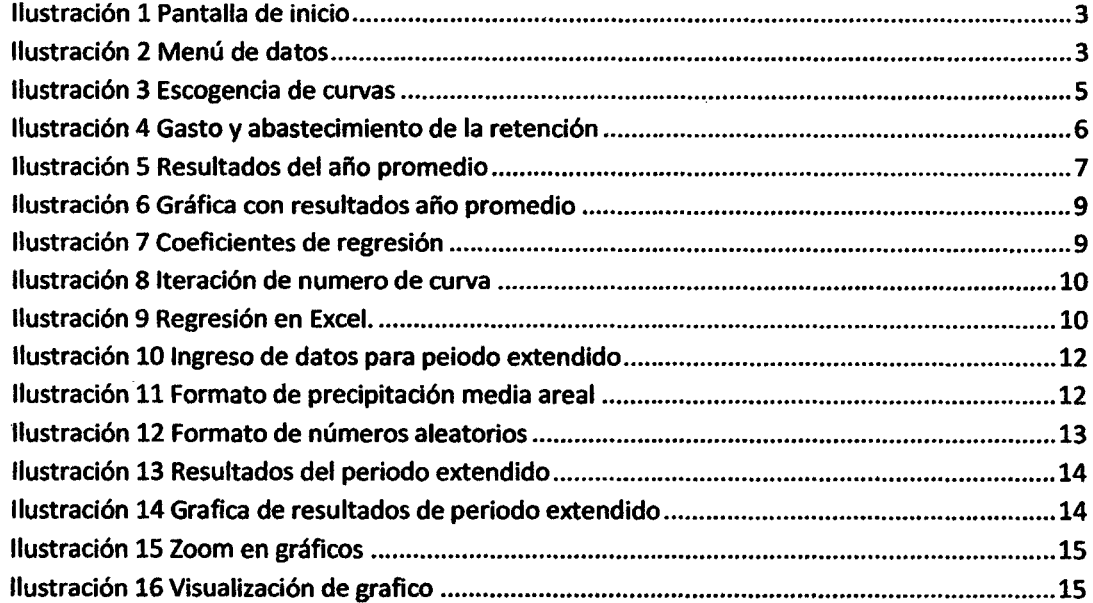

 $\sim 10^{11}$ 

 $\sim$ 

#### Pantalla de inicio:

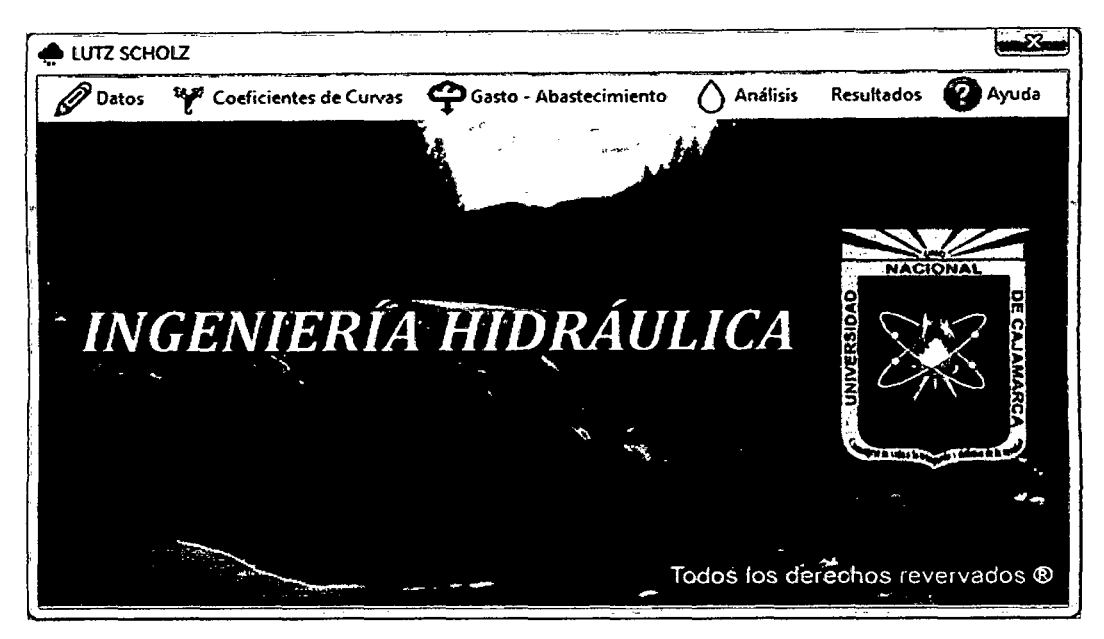

llustradón 1 Pantalla de inicio

Menú principal:

$$
\boxed{\text{Datos}}^{\text{Datos}}\quad \text{``Coeficientes de Cuvas}\quad \text{``D Gasto - Absstecimiento}\quad \text{O Análisis}\quad \text{Resultados}\quad \text{Q} \text{ Ayuda}}
$$

### 1. Menú "Datos":

Al ingresar a este menú, el usuario encontrará una ventana en la que deberá introducir los datos necesarios, tal como muestra la siguiente imagen.

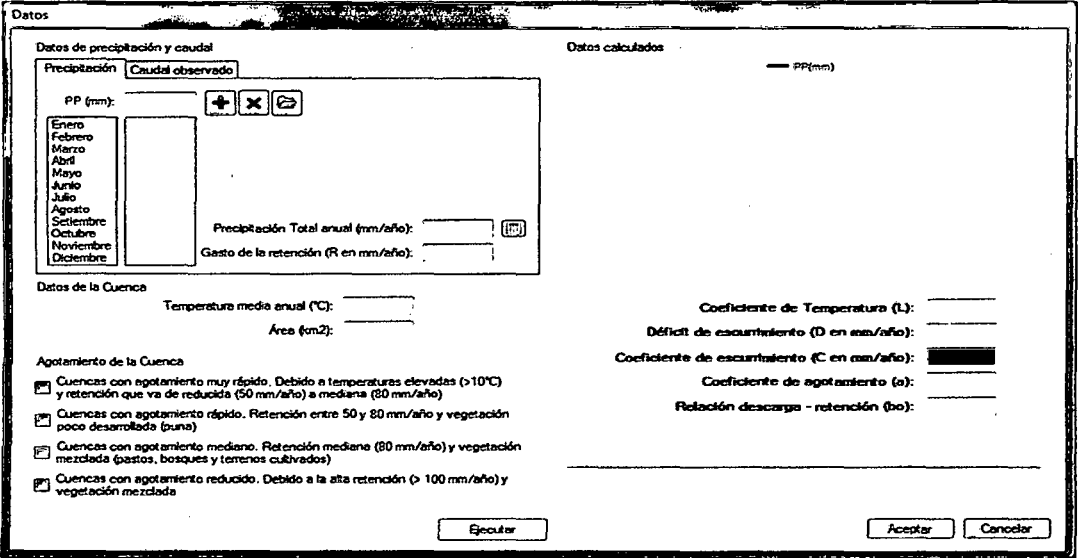

Ilustración 2 Menú de datos

#### 1.1. Datos de precipitación y caudal

En esta parte se puede ingresar la "Precipitación" de cada mes manualmente escribiendo el valor en el cuadro correspondiente y haciendo clic en el botón<sup>4</sup>, o importarlas de un archivo \* .txt (Bloc de Notas) en el cual se ingresan únicamente los valores de la precipitación en el orden correspondiente al cuadro en líneas separadas haciendo uso del botón  $\Xi$ . Si hacemos dic en el botón  $\mathbf X$  se eliminarán todos los datos ingresados en esta lista.

De igual manera haciendo clic en la pestaña "Caudal Observado" se puede añadir caudales medidos de aforo para una posterior comparación.

Finalmente en la pestaña "Precipitación" agregaremos la Precipitación Total anual (mm/año) manualmente, o hacer clic en el botón  $\Box$  y este calculará la precipitación sumando los valores de la lista de precipitaciones mensuales previamente ingresada.

Se debe introducir también el Gasto de Retención.

#### 1.2. Datos de la cuenca

Sin mayores comentarios, en esta parte del programa deberemos introducir los parámetros solicitados de Temperatura media anual en °C y el Área de la cuenca. Este último de vital importancia para los cálculos que realiza el programa.

#### 1.3. Agotamiento de la cuenca

En esta parte deberemos seleccionar el tipo de agotamiento que posee la cuenca, si acercamos el puntero hada una de las opciones podremos apreciar que aparece un recuadro señalando la ecuación que empleará el programa para el cálculo de dicho coeficiente.

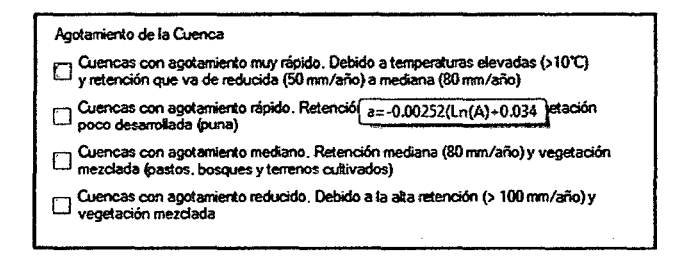

Debemos seleccionar una de las opciones marcando en el recuadro de selección, si erramos al hacer clic, deberemos volver a hacer clic en el recuadro para poder desmarcarlo y poder seleccionar otro.

#### 1.4. Botón "Ejecutar'':

Antes de hacer elle en este botón deberemos verificar que los datos obligatorios se encuentren introducidos, en este caso con todos los anteriormente mencionados, a excepción de los "caudales Observados", esta opción es opcional

De no tener todos los datos necesarios el programa arrojará un mensaje de error.
Caso contrario el programa procederá a hacer un cálculo preliminar de los parámetros que empleará más adelante y además realizará una gráfica de las precipitaciones, como muestra la siguiente imagen.

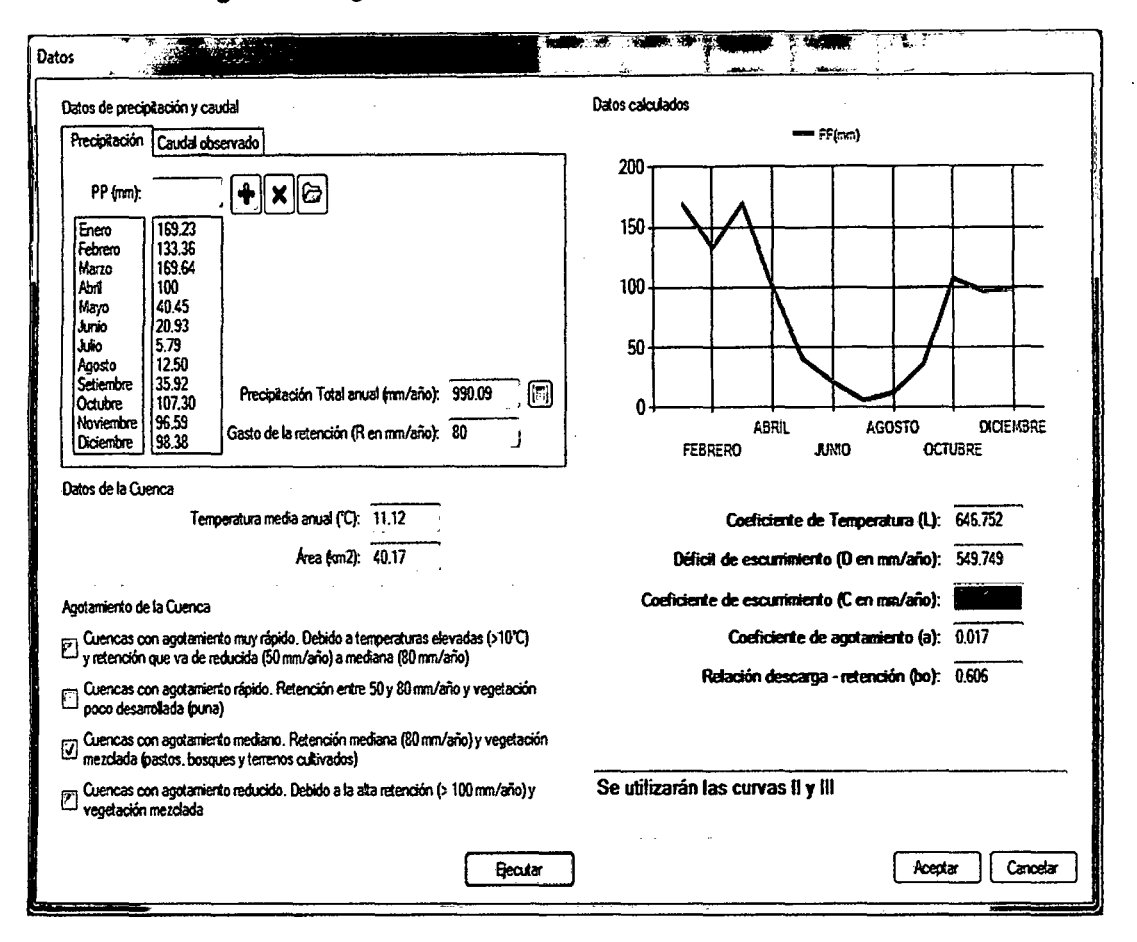

Ilustración 3 Escogencia de curvas

Se indican además las curvas que empleará el programa, habiéndolas seleccionado en base a la precipitación y al coeficiente de escurrimiento C.

## 1.5. Botón "Aceptar":

Al hacer clic en este botón aceptamos y grabamos los datos introducidos mientras dure nuestra sesión en el programa, es necesario grabar estos datos para proseguir con nuestros cálculos. Finalizada la sesión en el programa, deberemos nuevamente introducir los datos.

#### 1.6. Botón "Cancelar":

Este botón sirve para cerrar la ventana y descartar los datos, por lo que no se podrá proseguir con ninguna clase de cálculos debido a que el programa necesita de estos datos para ejecutar sus procedimientos.

# 2. Menú "Coeficientes de Curvas":

En este menú deberemos seleccionar el Grupo de Curvas que empleará el programa, tenemos dos opciones:

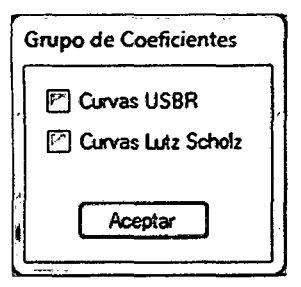

Este dato es necesario pues con él, el programa realiza los posteriores cálculos y pueden presentarse diferentes resultados, por lo que queda a criterio del usuario la selección del grupo de curvas.

## 3. Menú "Gasto Abastecimiento:

En este menú debemos introducir manualmente el porcentaje de gasto o abastecimiento de cada mes para la cuenca.

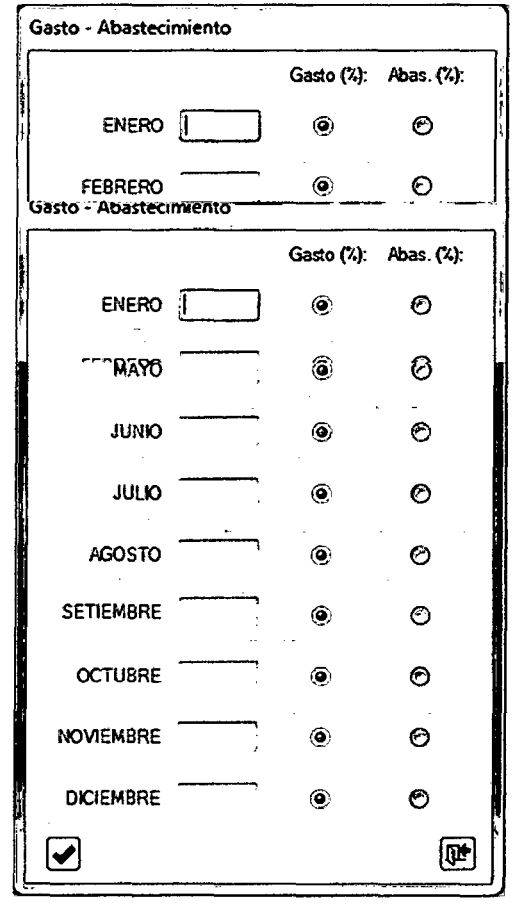

Ilustración 4 Gasto y abastecimiento de la retención

En primer lugar se debe seleccionar si el mes corresponde a Gasto o Abastecimiento. Posteriormente, es obligatorio introducir un valor si el mes corresponde a Abastecimiento, sin embargo si el mes corresponde a Gasto el programa puede realizar el cálculo sin necesidad que introduzcamos valor alguno, en base a la Relación entre Descarga y Retención calculada en el menú de "Datos". Por lo tanto, tenemos la opción de introducir o no los porcentajes de gasto, lo que servirá en el caso de que se esté empleando el programa para hacer una validación.

Luego de introducir los datos debemos dar clic en ◆ para grabar los datos, si hacemos clic en <sup>The</sup> los datos quedarán descartados y tendremos que ingresarlos nuevamente.

## 4. Menú "Análisis":

Al hacer clic en este menú el programa comienza a realizar los cálculos en base a los datos que hemos introducido, por lo tanto si no hemos ingresado todos los datos necesarios para el análisis no se podrá acceder al menú y este indicará un mensaje de error ante esta insuficiencia.

Por ello es necesario que hayamos introducido los datos correspondientes en los anteriores menús, preferentemente de acuerdo al siguiente orden:

| $\mathscr{D}$ Datos | $\mathscr{C}\mathscr{P}$ | Coefficients de Curvas | $\mathscr{D}$ Gasto - Abostecimiento | Andilisis | Resultados | $\mathscr{D}$ Ayuda |
|---------------------|--------------------------|------------------------|--------------------------------------|-----------|------------|---------------------|
| $(1)$               | $(2)$                    | $(3)$                  | $(3)$                                |           |            |                     |

Si hemos ingresado correctamente los datos podremos encontrar la siguiente ventana contiendo una tabla vacía, y al hacer clic en "Calcular tabla" y obtendremos algo parecido a la siguiente imagen:

| <b>B</b> Calcular tabla |                 |                                                           |        |         |          |              |        |          |          |                         |       |
|-------------------------|-----------------|-----------------------------------------------------------|--------|---------|----------|--------------|--------|----------|----------|-------------------------|-------|
| <b>NES</b>              | N° dias del mes | P total mm/mes                                            | PE Cx  | PE Cn   | PE       | ы            | G      | ai       | Ai       | Ggen.mn/mes Ggen.m3/mes |       |
| <b>ENERO</b>            | 30              | 169.23                                                    | 82.830 | 109.530 | 102.70   |              |        | 0.200    | 16,000   | 86.700                  | 1.344 |
| <b>FEBRERO</b>          | 28              | 133.36                                                    | 48.55  | 73,660  | 67.24    |              |        | 0.250    | 20,000   | 47.240                  | 0.784 |
| <b>MARZO</b>            | 31              | 169.64                                                    | 83.240 | 109,940 | 103.11   |              |        | 0.350    | 28.000   | 75.110                  | 1.126 |
| <b>ABRIL</b>            | 30              | 100                                                       | 24.31  | 40.04   | 36.02    | 0.606        | 33.162 |          |          | 69.182                  | 1.072 |
| <b>MAYO</b>             | 31              | 40.45                                                     | 4.35   | 8.25    | 7.25     | 0.367        | 20.096 |          |          | 27.346                  | 0.410 |
| <b>JUNIO</b>            | 30              | 20.93                                                     | 220    | 4.47    | 3.89     | 0.222        | 12.179 |          |          | 16.069                  | 0.249 |
| <b>JULIO</b>            | 31              | 5.79                                                      | 0.70   | 1.44    | 1.25     | 0.134        | 7.380  |          |          | 8.630                   | 0.129 |
| <b>AGOSTO</b>           | 31              | 12.50                                                     | 1.40   | 2.89    | 2.51     | 0.081        | 4.473  |          |          | 6.983                   | 0.105 |
| <b>SETIEMBRE</b>        | 30              | 35.92                                                     | 3.76   | 726     | 6.36     | 0.049        | 2.710  |          |          | 9.070                   | 0.141 |
| <b>OCTUBRE</b>          | 31              | 107.30                                                    | 28.79  | 46.91   | 42.27    |              |        | 0.250    | 20,000   | 22.270                  | 0.334 |
| <b>NOVIEMBRE</b>        | 30              | 96.59                                                     | 22.38  | 37.04   | 33.29    |              |        | $-0.050$ | $-4.000$ | 37.290                  | 0.578 |
| <b>DICIEMBRE</b>        | 31              | 98.38                                                     | 23.38  | 38.60   | 34.71    |              |        |          |          | 34.710                  | 0.521 |
|                         |                 |                                                           |        |         | <b>m</b> |              |        |          |          |                         |       |
|                         |                 | 990.09                                                    | 325.89 | 480.03  | 440.60   | 1.462 80,000 |        | 1,000    | 80.000   | 440.60                  | 6.793 |
| 瞱                       |                 | Modificar el Coeficiente de escurrimiento (C en mm/año) : |        |         |          | D            |        |          |          |                         | 觃     |

Ilustración 5 Resultados del año promedio

## 4.1. Tabla del menú

## Columna 01:

Corresponde al nombre del mes.

## Columna 02:

Corresponde al número de días del mes.

### Columna 03:

Corresponde la precipitación total en mm/mes (Este dato fue ingresado por el usuario en el menú de datos).

# Columna 04:

Corresponde a los resultados relacionados con la primera curva seleccionada por el programa. En mm/mes. (Curva "x")

## Columna OS:

Corresponde a los resultados relacionados con la segunda curva seleccionada por el programa. En mm/mes. (Curva "n")

#### Columna O&:

Corresponde a los resultados relacionados a la precipitación efectiva. En mm/mes.

#### Columna 07:

Corresponde a los coeficientes de gasto.

## Columna OS;

Corresponde al gasto. En mm/mes.

#### Columna 09:

Corresponde a los coeficientes de abastecimiento.

### Columna 10:

Corresponde al abastecimiento. En mm/mes.

## Columna 11:

Corresponde al caudal generado. En mm/mes.

## Columna 12:

Corresponde al caudal generado. En  $m^3/s$ .

#### NOTA: LOS VALORES EN LOS CUADROS INFERIORES INDICAN LA SUMA DE LOS VALORES DE CADA FILA.

### 4.2. Opciones del menú:

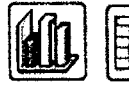

Modificar el Coeficiente de escurrimiento (C en mm/año):

lial

El primer botón **ill b** graficará Caudal generado vs. Caudal observado, de no haber sido introducido este último, únicamente graficará el generado. Es OPCIONAL revisar esta ventana.

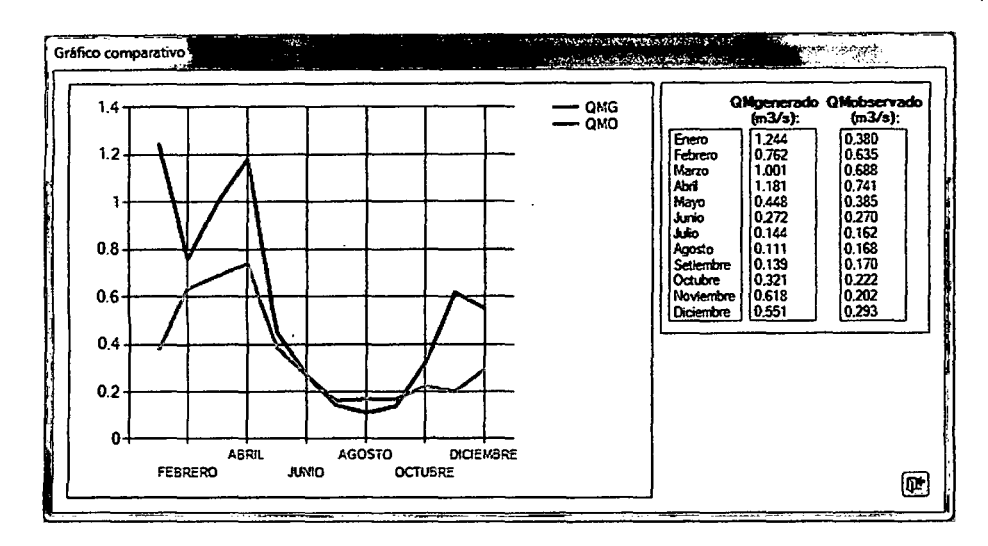

Ilustración 6 Gráfica con resultados año promedio

En este gráfico podemos hacer "Zoom" si lo creemos conveniente, esta opción se explicará con mayor detalle posteriormente.

Si hacemos clic en salir regresaremos al menú anterior.

囲 nos llevará a una ventana en la cual podemos calcular el valor "N", el El segundo botón cual sirve para ajustar las precipitaciones. Es OBLIGATORIO entrar en esta opción.

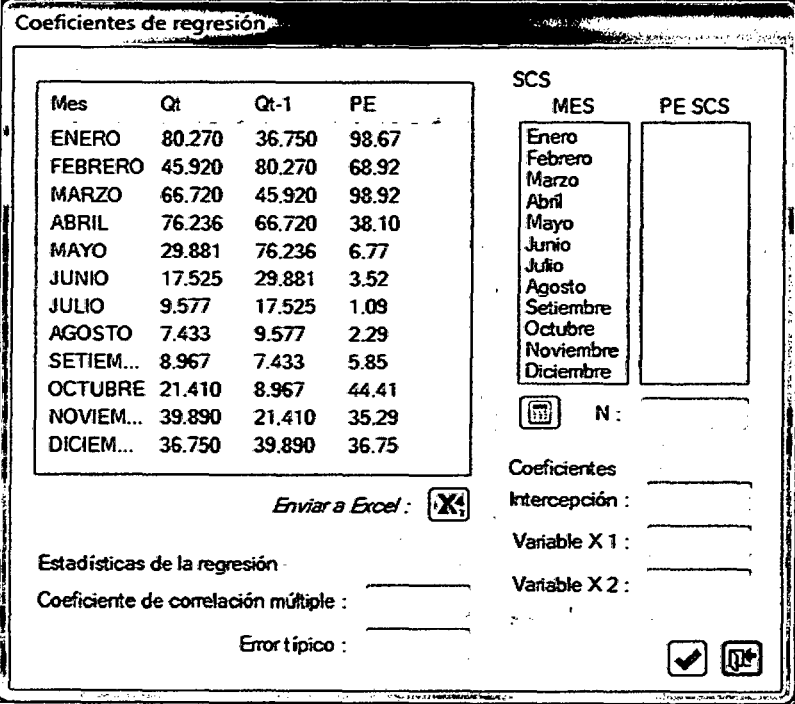

Ilustración 7 Coeficientes de regresión

Para calcular "N" bastará con hacer clic sobre  $\Box$  y el programa mostrará tres (03) cuadros de diálogo, en los cuales se muestran en primer lugar, la suma de las PE; en segundo lugar la suma ajustada y en tercer lugar en valor calculado para "N", de la siguiente manera:

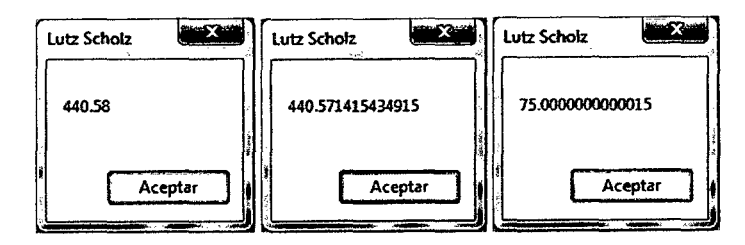

Ilustración 8 Iteración de numero de curva

Deberemos dar clic en "Aceptar" cada vez que aparezca uno de estos mensajes.

Posteriormente haremos clic en  $\mathbb{X}$  para enviar los datos a Microsoft Excel, programa en el cual realizaremos las estadísticas de regresión pues el programa no cuenta con esta opción.

Deberemos activar el complemento de Análisis de Datos en las opciones de Excel, si lo habíamos activado previamente y no aparecen, deberemos desactivarlos y volverlos a activar.

Posteriormente realizaremos el análisis de regresión, de la siguiente manera:

Datos»Análisis de datos»Regresión

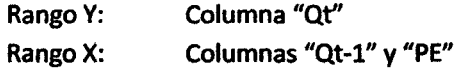

Deberemos seleccionar la celda donde se insertarán los resultados y presiona la tecla "enter''.

Finalmente tendremos algo similar a esto:

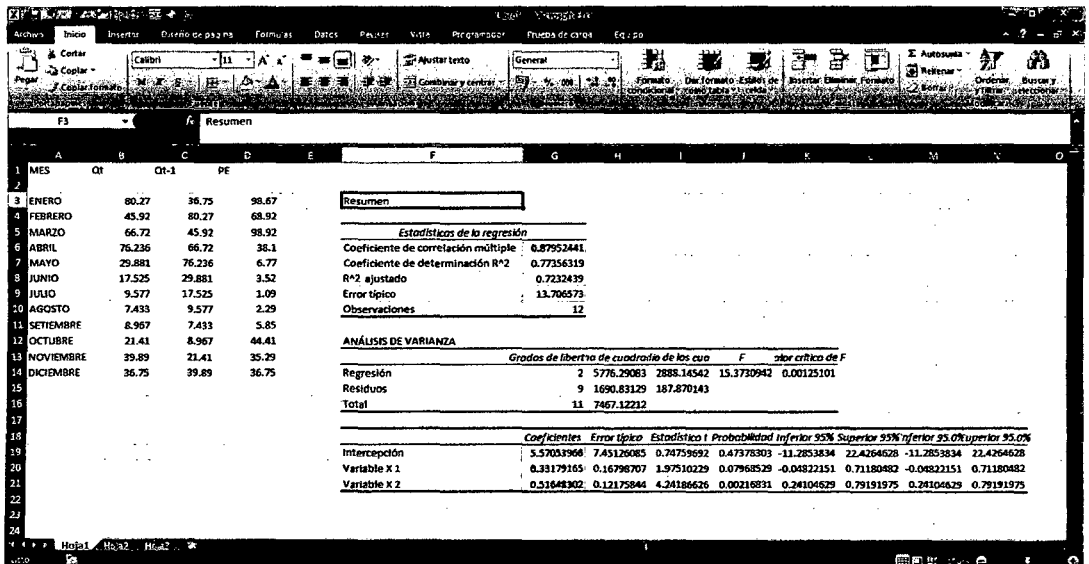

Ilustración 9 Regresión en Excel.

Los valores resaltados en amarillo serán los que debemos introducir en el programa en los cuadros correspondientes:

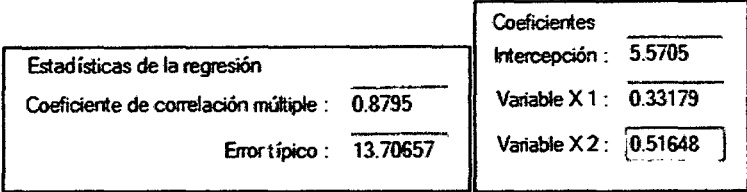

Finalmente grabaremos los datos haciendo clic en  $\checkmark$ , o los descartaremos todos haciendo clic en  $\mathbb{P}^r$ .

La última opción de este menú corresponde a **"Modificar el coefidente de escurrimiento (C en mm/año)".** En ella podemos ingresar un nuevo valor para el parámetro *"C:'* o calcularlo con el botón **inl** en el caso de estar haciendo una validación, de no ser el caso simplemente no ingresaremos nada y por ningún motivo haremos clic en  $\Box$ , pues esto daría a al coeficiente "C" el valor de **O** y dañaría todo el trabajo correspondiente a la parte de análisis, cambiando las curvas seleccionadas.

Si cometimos el error, deberemos regresar al menú de datos y dar clic en "Ejecutar", y luego clic en "Aceptar", posteriormente se corregirá el error al volver a ingresar al menú de análisis y dar die en "calcular tabla" nuevamente.

Finalmente haremos clic en el botón $\mathbb{R}^k$ , en este caso se conservarán los datos que necesita el programa automáticamente.

# **S. Menú "Resultados":**

La parte final corresponde al menú de Resultados, la hacer clic en él encontraremos las opciones de "caudales Finales" y "Resultados Finales".

# **5.1. Tablas caudales finales**

Elegir esta opción nos llevará a la siguiente ventana. Es **OBUGATORIO** entrar en esta opción.

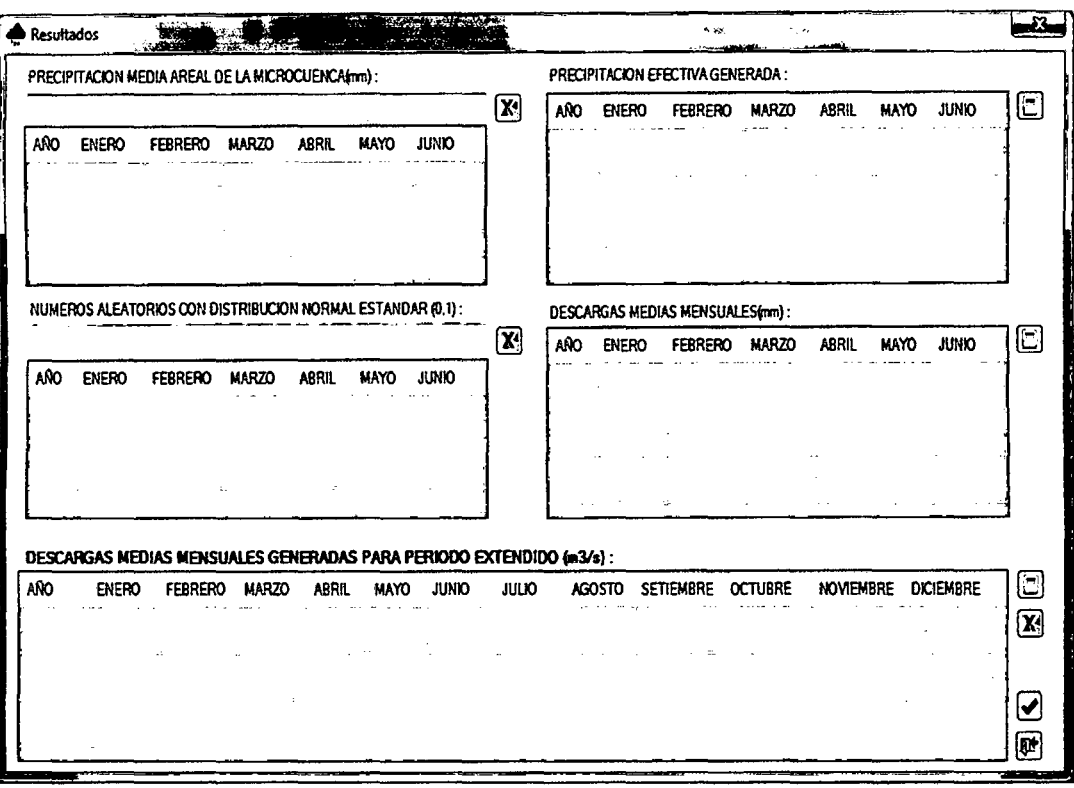

Ilustración 10 Ingreso de datos para peiodo extendido

Deberemos previamente haber creado un archivo de Excel, en la cual tengamos la PRECIPITACIÓN MEDIA AREAL DE LA MICROCUENCA en mm, sin encabezados y en la siguiente configuración:

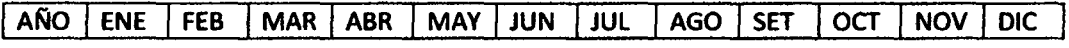

Sin ningún otro dato adicional.

Además de ello deberemos haber creado un archivo de Excel con el mismo formato pero conteniendo NÚMEROS ALEATORIOS CON DISTRIBUCIÓN NORMAL ESTÁNDAR (0,1) en lugar de las precipitaciones. Ejemplificamos lo dicho, los únicos valores que deben contener los archivos de Excel son los resaltados en amarillo.

Para el primer archivo:

# PRECIPITACIÓN MEDIA AREAL DE LA MICROCUENCA(mm)

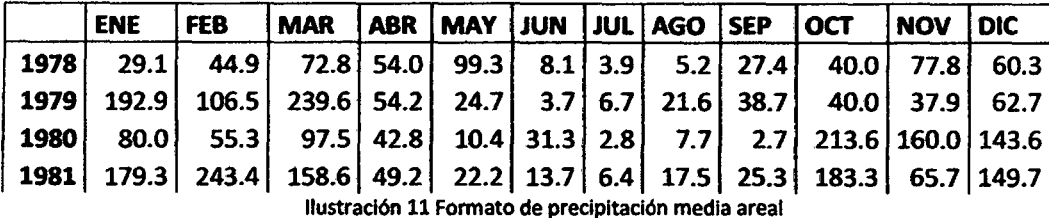

## Para el segundo archivo:

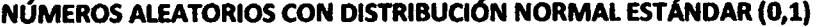

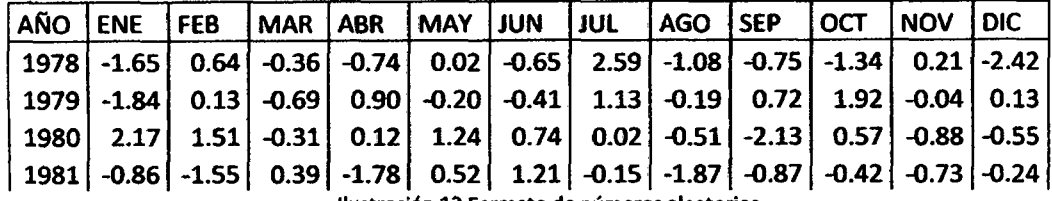

Ilustración 12 Formato de números aleatorios

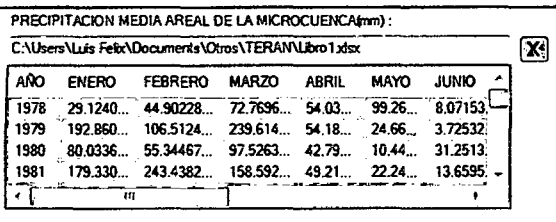

Posteriormente nos enfocaremos en el botón de la primera parte "PRECIPITACIÓN MEDIA AREAL DE LA MICROCUENCA (mm)". Aparecerá una ventana en donde podremos buscar el primer archivo de Excel y cargarlo en el programa.

Luego cargaremos el segundo libro de Excel, de similar manera con el botón **XI** en la segunda parte "NÚMEROS ALEATORIOS CON DISTRIBUCIÓN NORMAL ESTÁNDAR (0,1)".

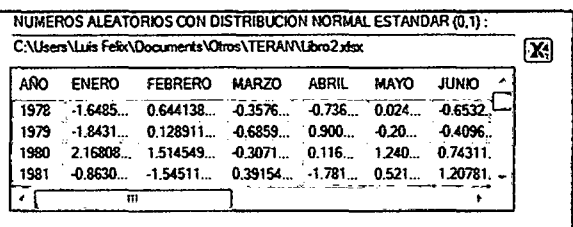

o

El siguiente paso corresponde a hacer clic en los botones il de la tercera parte "PRECIPITACIÓN EFECTIVA GENERADA" y cuarta parte "DESCARGAS MEDIAS MENSUALES  $(mm)$ "

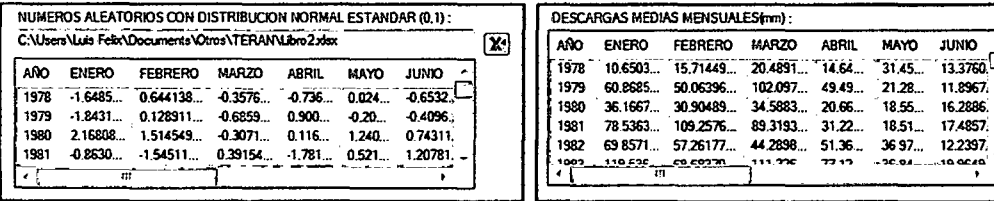

Finalmente haremos clic en el botón  $\overline{m}$  que queda en el cuadro final y obtendremos los resultados finales correspondientes a las "DESCARGAS MEDIAS MENSUALES GENERADAS PARA EL PERIODO EXTENDIDO (m<sup>3</sup>/s)".

|               | DESCARGAS MEDIAS MENSUALES GENERADAS PARA PERIODO EXTENDIDO (m3/s) :                                                                       |                  |              |       |             |              |       |  |                                                                                  |                |                                                                                             |                  |                        |
|---------------|----------------------------------------------------------------------------------------------------|------------------|--------------|-------|-------------|--------------|-------|--|----------------------------------------------------------------------------------|----------------|---------------------------------------------------------------------------------------------|------------------|------------------------|
| año           | <b>ENERO</b>                                                                                                    | Febrero          | <b>MARZO</b> | abril | <b>MAYO</b> | <b>JUNIO</b> | julio |  | AGOSTO SETIEMBRE                                                                 | <b>OCTUBRE</b> | noviembre                                                                                   | <b>DICIEMBRE</b> | 8                      |
| $\sqrt{1978}$ |                                                                                                    | 0.16505 0.260933 |              |       |             |              |       |  | 0.30729 0.227 0.471 0.20729 0.35287 0.13764 0.0866124                            | 0.0536381      | 0.32336610                                                                                  | 0.1275801        | $\widehat{\mathbf{X}}$ |
| 1979          |                                                                                                    |                  |              |       |             |              |       |  | 0.94332 0.831295 1.53122 0.766 0.319 0.18437 0.23385 0.14860 0.2253804 0.3303587 |                | 0.22931527                                                                                  | 0.2901954        |                        |
| 1980          |                                                                                                    |                  |              |       |             |              |       |  |                                                                                  |                | 0.56050 0.513165 0.51874 0.320 0.278 0.25243 0.18718 0.11721 0.0081603 1.1855681 1.14514764 | 0.9978760        |                        |
| 1981          |                                                                                                    |                  |              |       |             |              |       |  | 1,21713 1,814186 1,33958 0,483 0,277 0,27098 0,17080 0,00635 0,0300195           | 0.9162042      | 0.48777500                                                                                  | 0.8499517        |                        |
| 1982          |                                                                                                    | 1.08262 0.950812 |              |       |             |              |       |  | 0.66424 0.796 0.554 0.18968 0.18847 0.16070 0.2482829 1.1789334                  |                | 0.74663370                                                                                  | 0.8167490        | $ \mathbf{v} $         |
| .1002         | __1 00063 ___1 00063 ___1 0006 ___ 0.000 __ 0.0041 ___0.000 ___0.00077 ___ 0.00077 ___ 0.000 } __<br>0.000000<br>0.20234013<br>- 0.0111599 |                  |              |       |             |              |       |  |                                                                                  |                |                                                                                             |                  | $\mathbf{R}$           |

Ilustración 13 Resultados del periodo extendido

Finalmente podremos descartar todos los valores haciendo clic en <sup>pe</sup> o grabarlos para continuar haciendo clic en el botón ↓.

# 5.2. Gráfica Caudales finales

Finalmente al entrar en esta opción obtendremos el gráfico y valores finales para nuestro análisis:

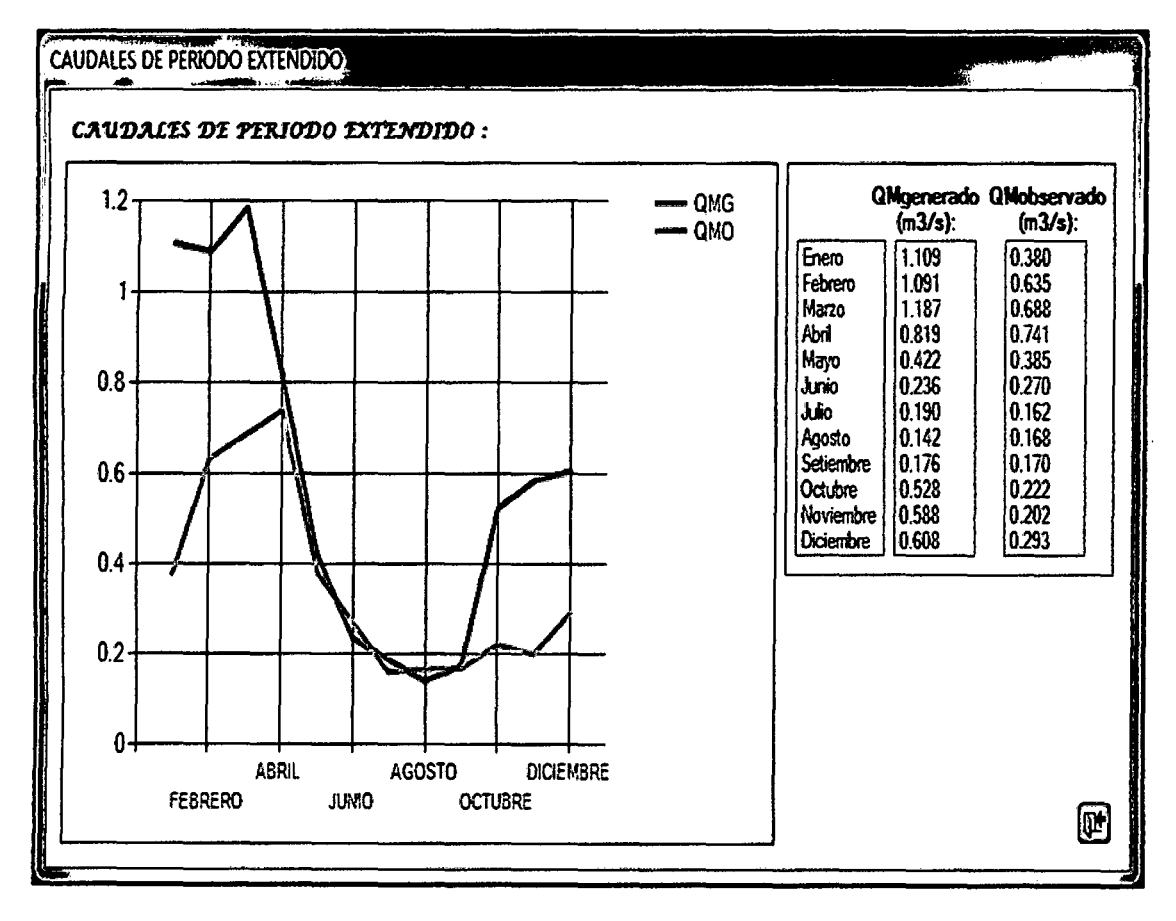

Ilustración 14 Grafica de resultados de periodo extendido

## **6. Manejo de gráficos:**

Para hacer "Zoom" al gráfico deberemos hacer clic en un área del gráfico y sin mantener presionado el botón mientras nos desplazamos dibujando un área para aumentar:

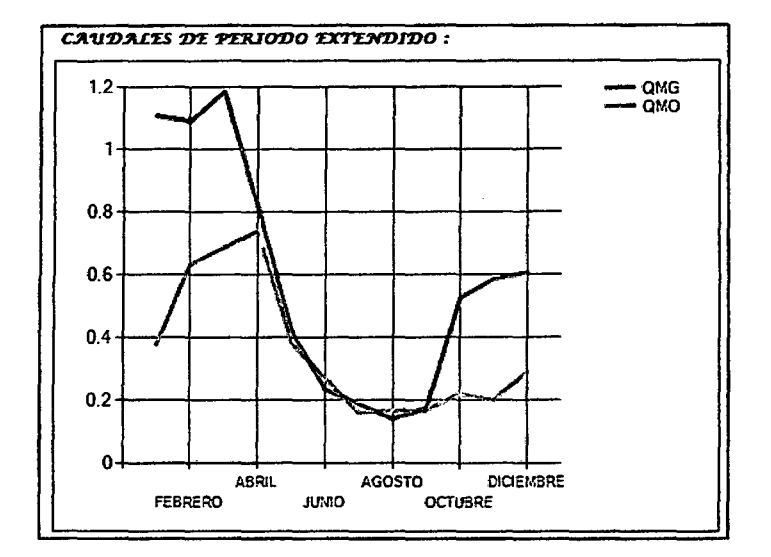

Ilustración 15 Zoom en gráficos

Posteriormente el programa mostrará la ventana aumentada:

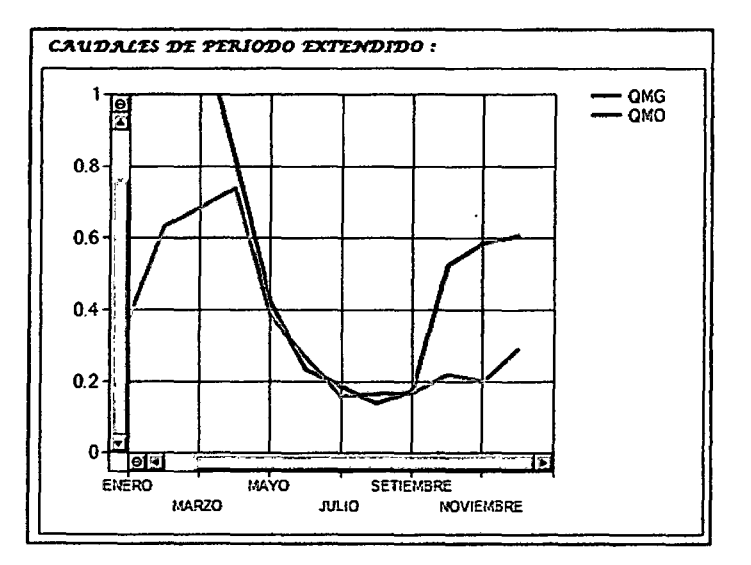

Ilustración 16 Visualización de grafico

Como podemos observar aparecen las barras de desplazamiento y unos botones a su costado con los que podemos deshacer el zoom.